*République Algérienne Démocratique et Populaire Ministère de l'Enseignement Supérieur et de la Recherche Scientifique Université Mouloud Mammeri Mammeri de Tizi Ouzou Faculté du Génie de la construction Département de Génie civil* 

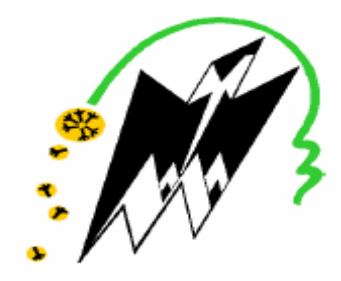

# *Mémoire de fin d'étude*

*En vue de l'obtention du diplôme de master professionnel Option Option : « construction civile et industrielle industrielle » En génie civil* 

# *Thème: Etude d'un bâtiment (R+9) à usage d'habitation et commercial commercial, contreventé par des , voiles porteurs*

*Proposé par : Construction et Engineering de Dong Yang*

*Etudié par :* 

 *Mr. HAMIDI Naim* 

*Mr. HAMMOUCHE Idir* 

*Dirigé par :* 

*Mme. BELAIDI Ourdia* 

*UMMTO 2016/2017* 

## *Sommaire*

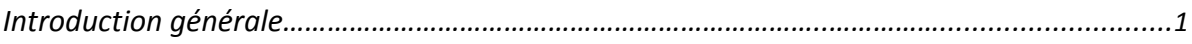

#### *Chapitre I : Présentation de l'ouvrage*

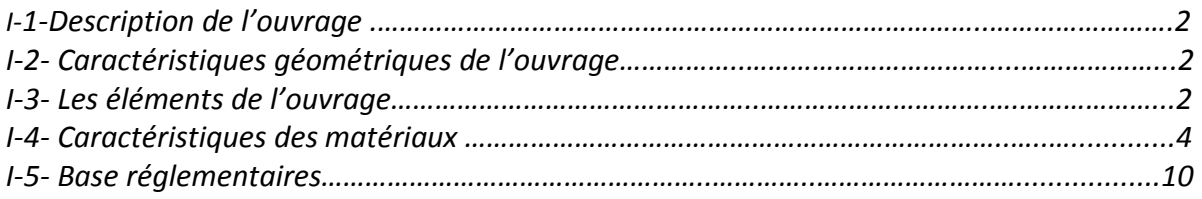

#### *Chapitre II : prédimensionnement des éléments*

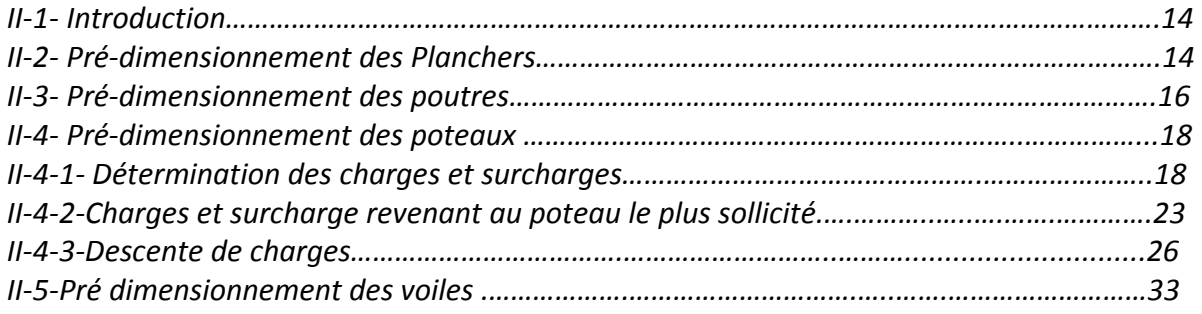

#### *Chapitre III : Calcul des éléments secondaires*

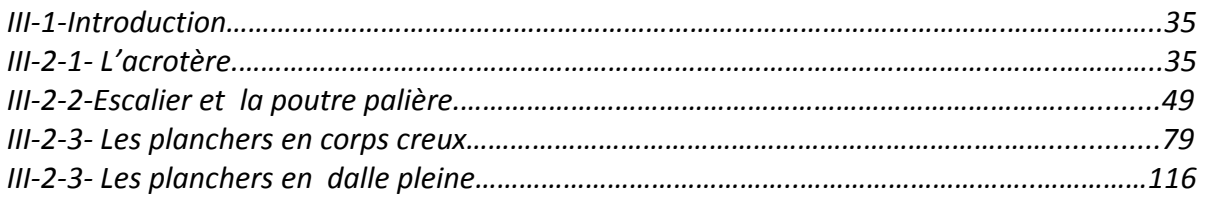

#### *Chapitre IV : Modalisation et vérifications RPA*

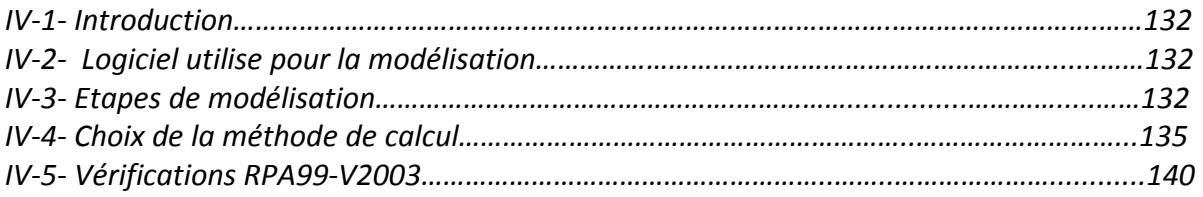

#### *Chapitre V : Fichiers résultats*

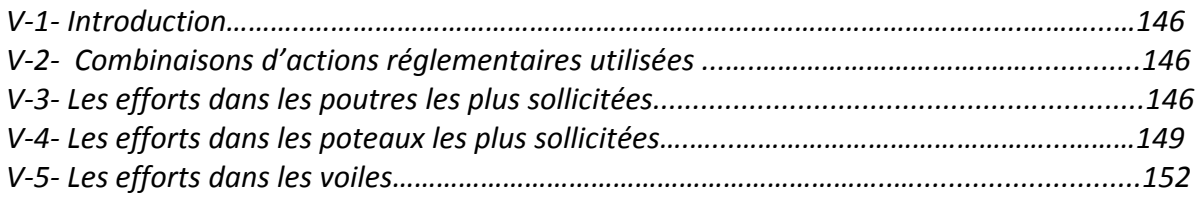

#### *Chapitre VI : Ferraillage des éléments*

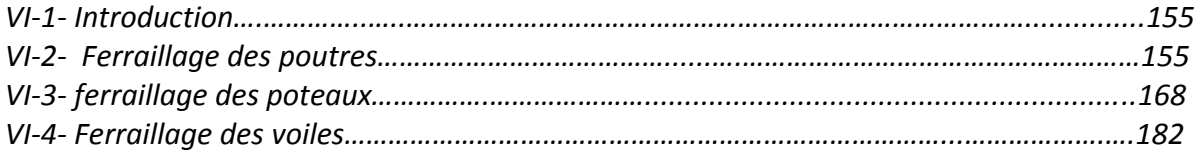

### *Chapitre VII : Etude de l'infrastructure*

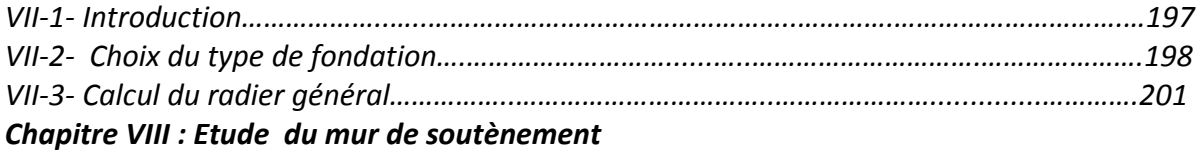

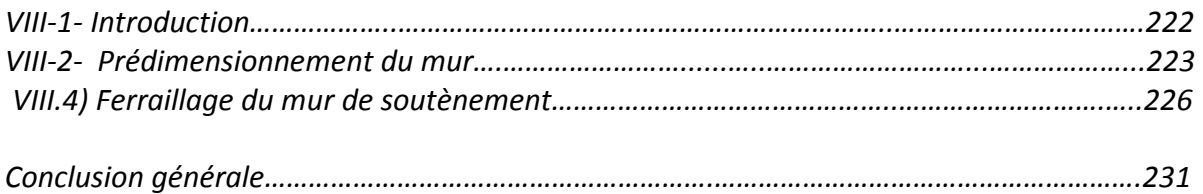

# *Remerciements*

*Nos sincères remerciements et notre profonde reconnaissance à Mme. BELAIDI qui a bien voulu diriger ce travail, aussi on lui exprime notre gratitude pour ses orientations et ses encouragements périodiques qui ont menés à terme ce mémoire.* 

*On tient aussi à remercier chaleureusement Mme. KHELOUI pour sa disponibilité, elle a été là au moment ou on avait le plus besoin.* 

*Que Mr CHEKIRED et Mr MEGHLAT trouvent ici l'expression de nos vifs remerciements, ils nous ont étaient d'une aide précieuse lors de la partie modélisation.* 

*Nous tenons aussi à remercier l'ensemble des enseignants du département génie civil, qui ont contribué à notre formation chacun dans son domaine.* 

*A toutes les personnes qui ont aidé de prés ou de loin à la réalisation de ce projet.* 

# *Dédicaces*

 *Du fond du cœur je dédie ce travail à mes très chers parents, qui m'ont soutenu durant toute ma vie et qui ont fait tellement de sacrifices pour me voir grandir ; aujourd'hui est venu mon tour de vous dédier ce travail on guise d'une profonde reconnaissance pour tout ce que vous avez fait pour moi.* 

 *A ma grande sœur et mon petit frère à qui je fais part de mes meilleurs sentiments en leur offrant le fruit de mon travail.* 

 *A tous mes amis(es) en particulier mon binôme « Idir », avec qui on a partagé le chemin, c'est ensemble qu'on a su vaincre les quelques difficultés rencontrées lors de l'élaboration de ce mémoire.* 

 *Un remerciement sans égal à celle qui a toujours été là pour moi, celle qui a su me donner le courage de croire en moi ; tu as été là à chaque instant du fond de mon être mercis à toi.* 

 *HAMIDI Naim* 

# *Dédicaces*

*À mes très chers parents* 

*«Vous m'avez donné un magnifique modèle de labeur et de persévérance. Je suis redevable d'une éducation dont je suis fier, que dieu vous garde et vous bénisse ».* 

*À ma sœur Ourdia et son mari Fares à qui je souhaite l'amour et la réussite.* 

*À mon frère Adam à qui je dois l'amour avec mes meilleurs vœux de réussite dans sa vie.* 

*À mes amis (es) particulièrement « Naim », à qui je souhaite le succès pour l'amitié que nous a toujours unis.* 

 *HAMMOUCHE Idir* 

# *Introduction générale*

 Il est du rôle de tout ingénieur en génie civil de bien maitriser les lois qui régissent le comportement des matériaux qui interviennent lors de la réalisation des ouvrages ; pour ainsi aboutir à concevoir des structures stables tout en tenant compte des deux aspects indispensables pour le domaine de l'ingénierie, qui sont l'aspect économique et l'aspect résistance.

 Les paramètres qui interviennent dans les calculs sont en effet nombreux, des études approfondies s'imposent avant l'implantation d'un ouvrage quelconque, car cerner le comportement d'un bâtiment lors d'une étude statique peut être moins fastidieux qu'en dynamique qui, elle inclue l'effet du séisme dans les calculs. Les règlements en vigueur tel que le RPA99-V2003 (Règlement Parasismique Algérien de 1999 qui a été modifié en 2003), tiennent compte des différentes sollicitations aux quelles les ouvrages seront confrontés, mais aussi des observations qui sont issues des expériences dévastatrices vécues dans le passé ; comme lors du séisme qui a frappé la willaya de Boumerdes en 2003, et qui a éveillé la réflexion des autorités compétentes à prendre des dispositions préventives à l'avenir.

 Notre travail consiste en l'étude d'un bâtiment de dix (10) niveaux, pour parvenir à bien mener ce travail, nous nous baserons sur les étapes suivantes :

 ETAPE 1 : En premier lieu il est primordial de faire une description complète du bâtiment et des éléments qui le composent, ensuite on passe au pré-dimensionnement de ces derniers, et à la fin de cette première partie on arme les sections du béton des éléments secondaires.

 ETAPE 2 : Dans cette partie une étude dynamique sera effectuée ; nous allons utiliser un logiciel de calcul dynamique intitulé (ETABS), qui va nous permettre d'avoir les résultats suivants :

- Les caractéristiques vibratoires (périodes et modes propres) de la structure.
- les efforts dans les éléments structuraux (poutres, poteaux et voiles).

ETAPE 3 : cette dernière partie sera consacrée à l'étude de l'infrastructure.

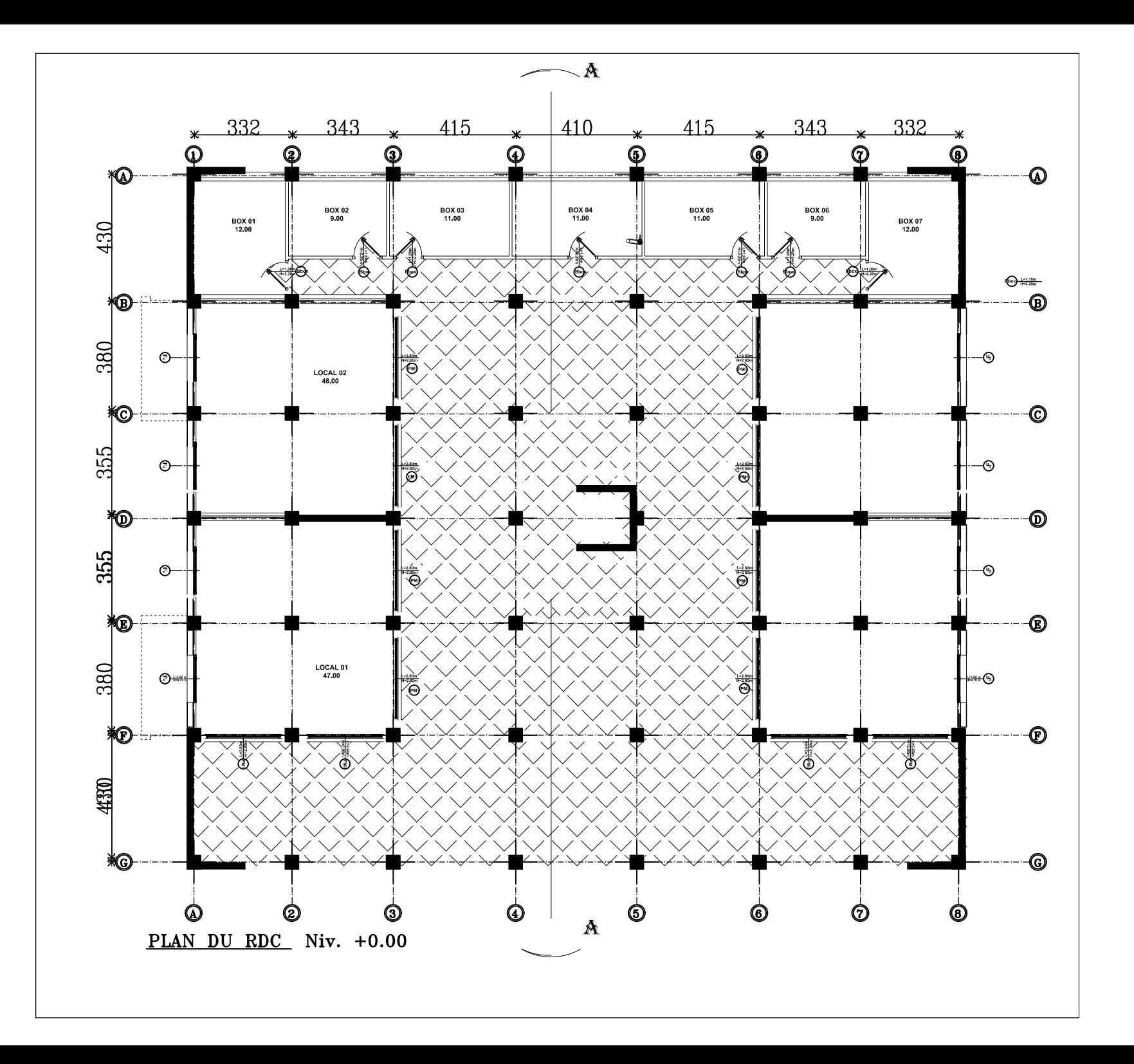

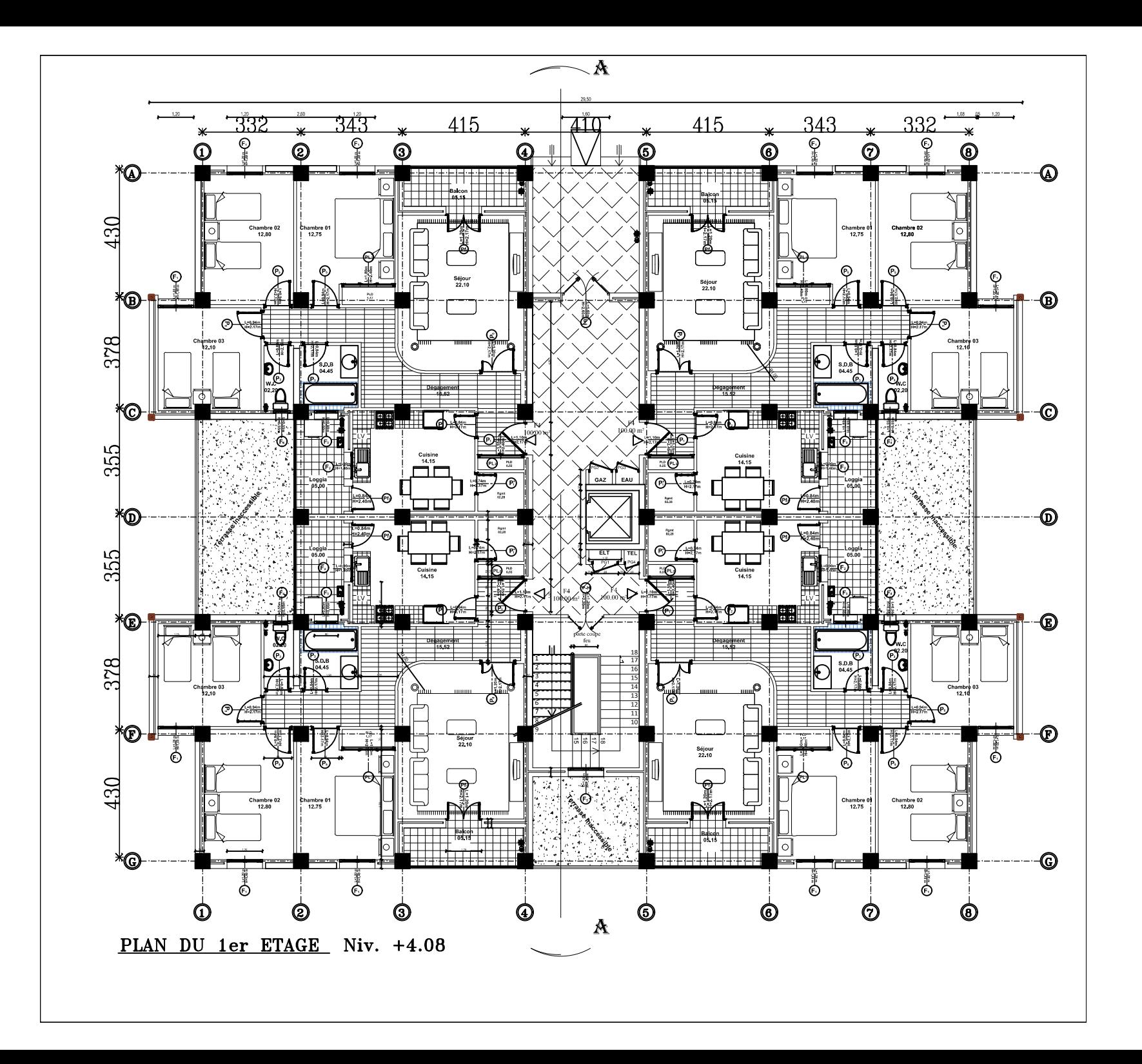

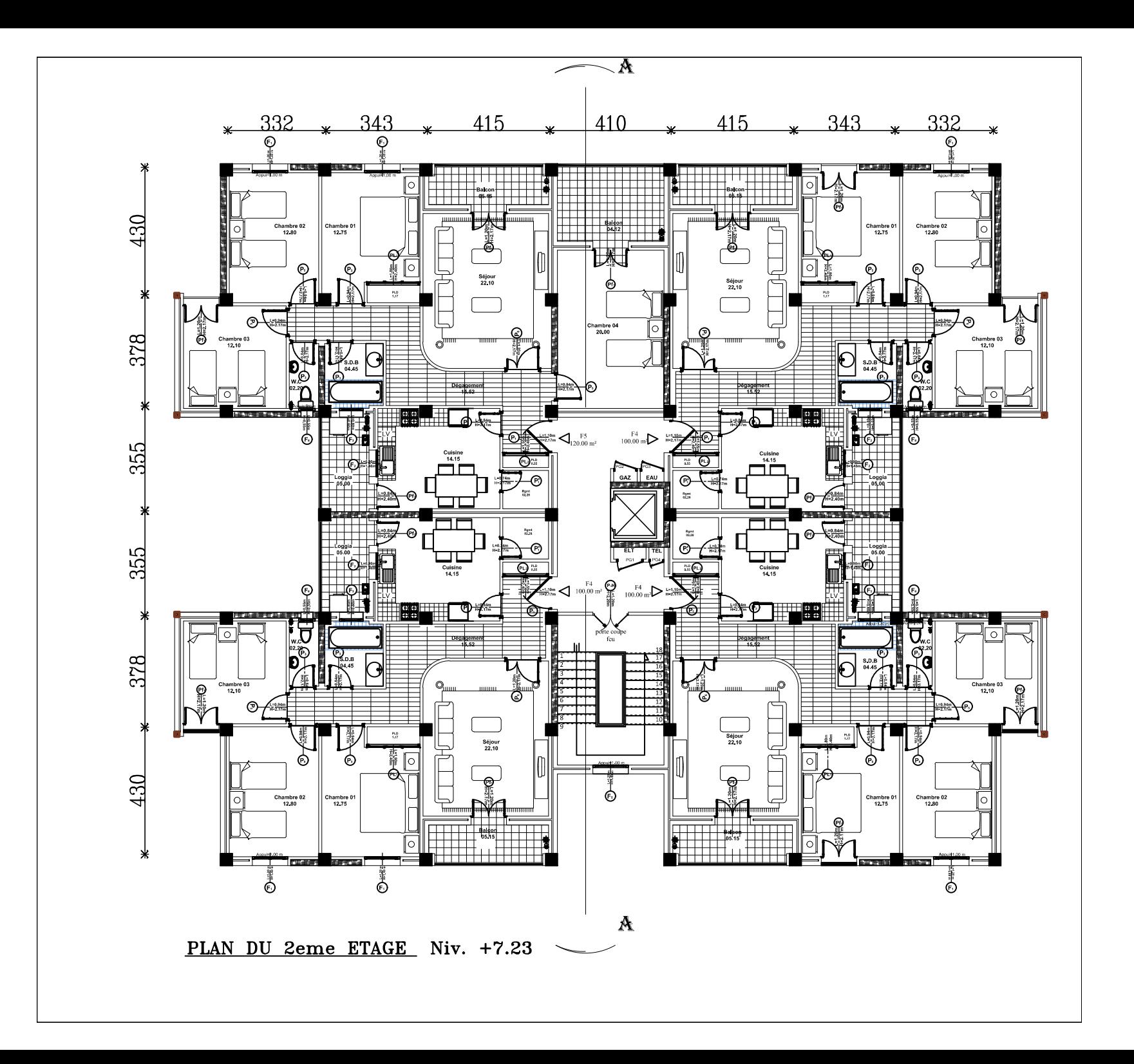

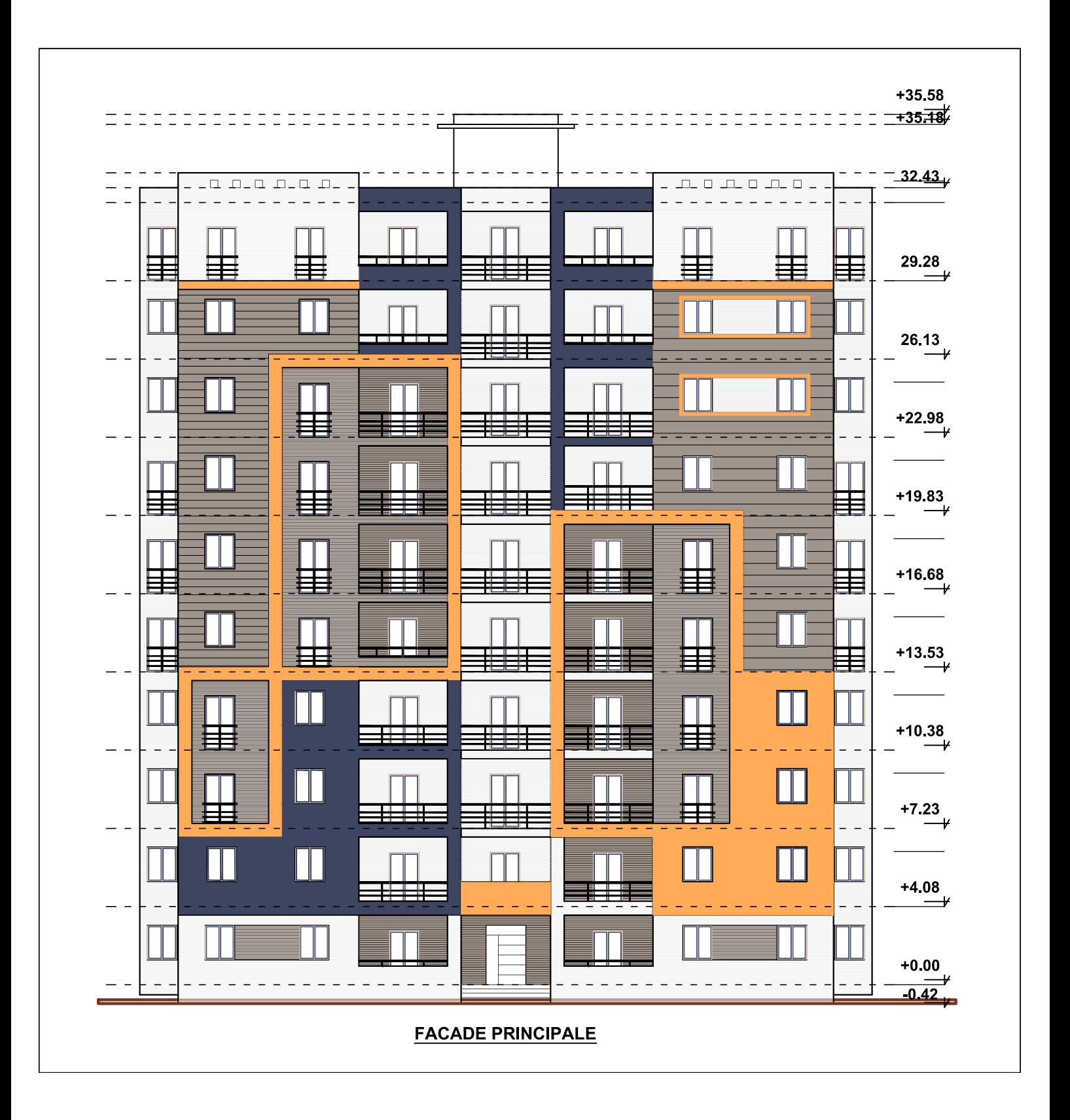

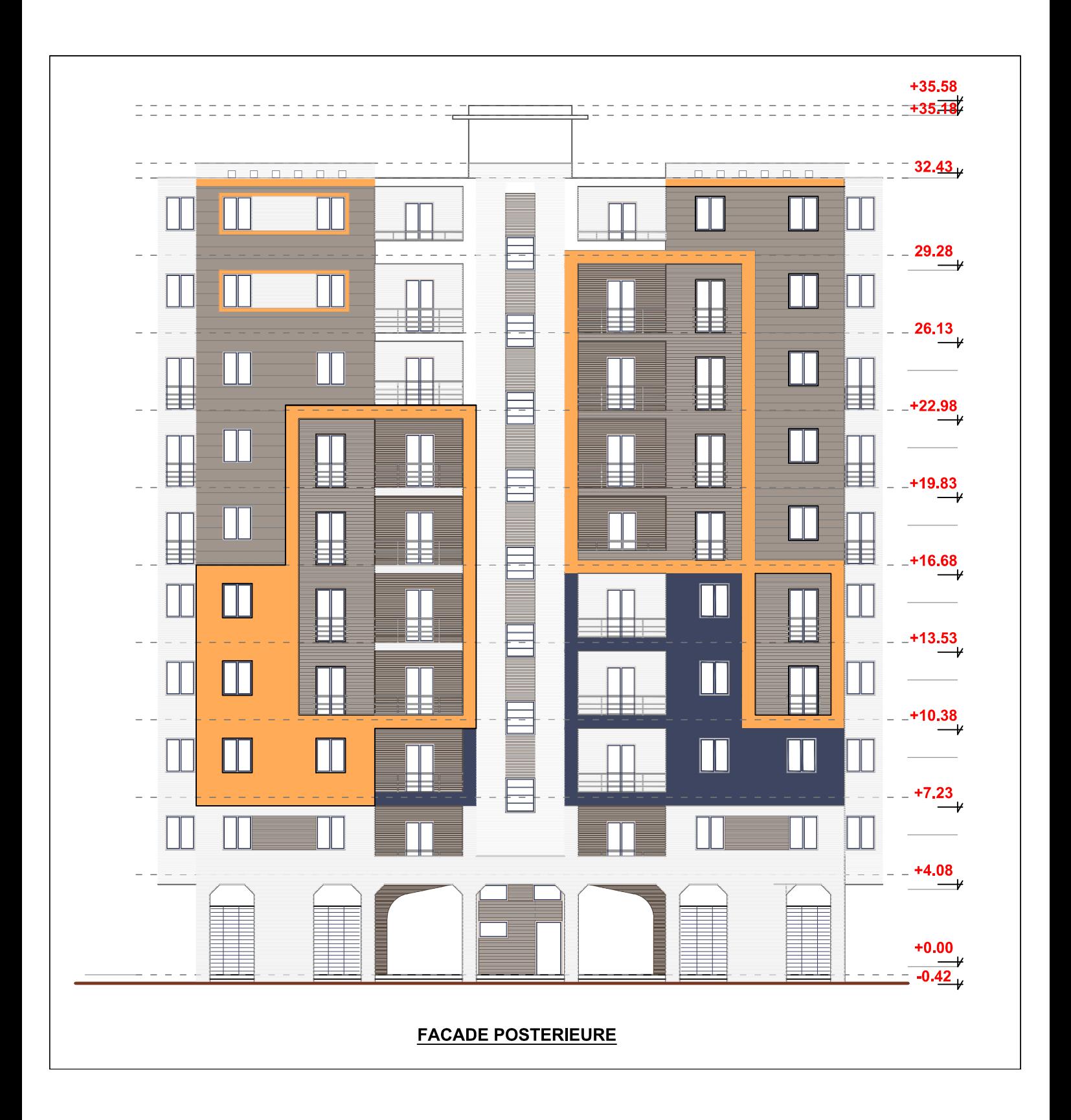

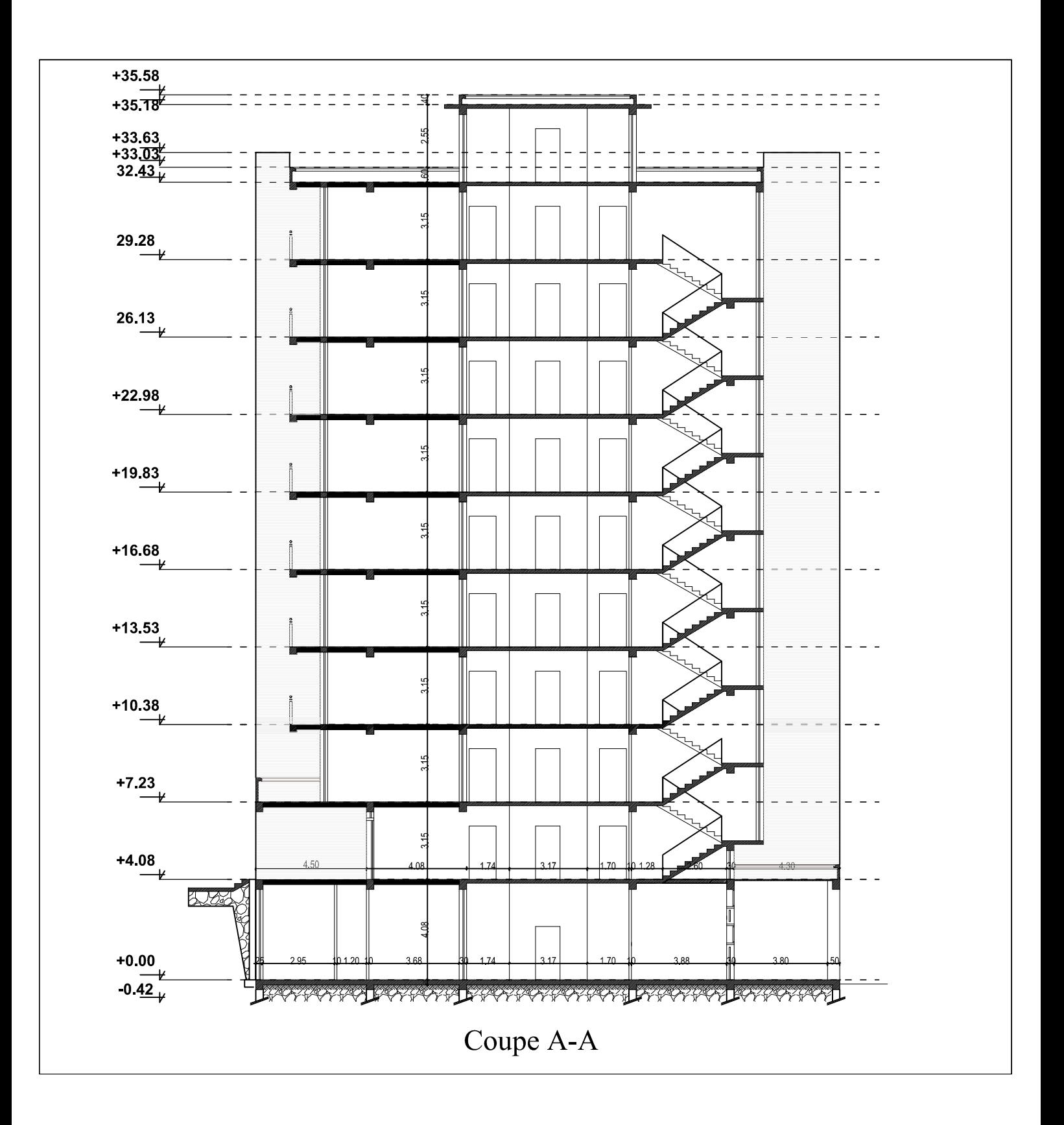

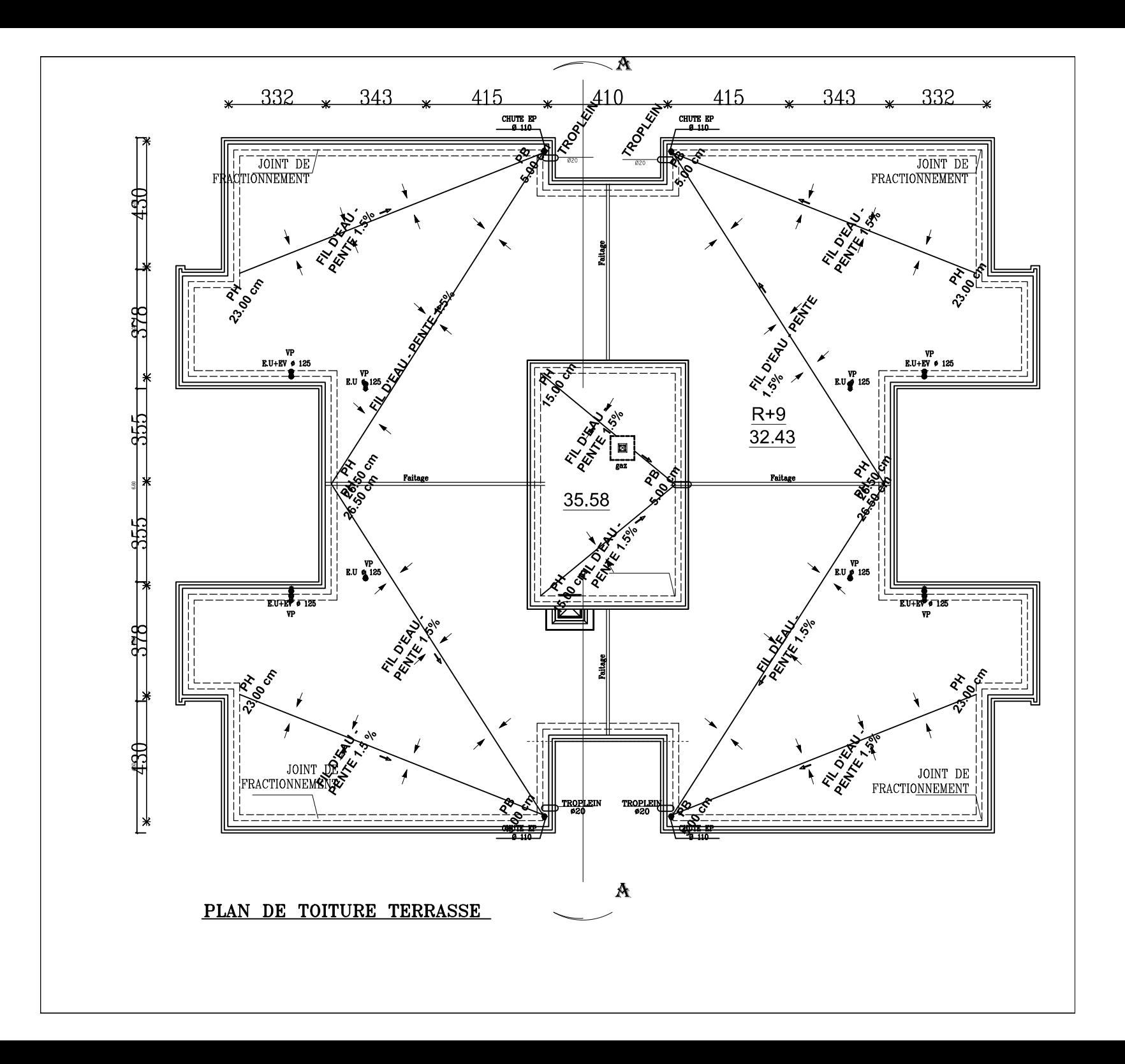

*Chapitre I : Présentation de l'ouvrage* 

#### **I.1) Description de l'ouvrage**

 L'ouvrage qui fera l'objet d'étude de notre mémoire de fin d'études est un bâtiment (R+9) à usage d'habitation et commerciale qui sera implanté a Tizi ouzou qui selon le RPA99 (réviser en 2003) est classé comme étant une zone de moyenne sismicité (zone IIa).

#### **I.2) Caractéristiques géométriques de l'ouvrage**

- Longueur totale : L=26,40m
- Largeur totale : l= 23,80m
- Hauteur totale : H=35,58m
- Hauteur des étages courants :  $h = 3.15$ m
- Hauteur du RDC :  $h = 4.08$ m

#### **I.3) Les éléments de l'ouvrage**

#### **I.3.1) L'ossature:**

Notre ouvrage dispose d'une ossature mixte:

- Poteaux et poutres assemblés entre eux pour former un système de portiques qui a pour fonction principale de reprendre les charges et les surcharges verticales et les transmettre aux fondations.
- Un ensemble de voiles disposés dans les deux directions (longitudinale et transversale) qui sont destinés à reprendre les charges horizontales essentiellement d'origine sismique.

#### **I.3.2) Les planchers:**

 Les planchers sont des aires planes limitant les étages, ils supportent les charges et les surcharges.

Deux fonctions importantes sont alors assurées par les planchers :

• Fonction de résistance mécanique :

 Les planchers sont supposés infiniment rigides (indéformables) dans leur plan horizontal, ils supportent et transmettent aux éléments porteurs de la structure les charges et les surcharges.

• Fonction d'isolation :

 Les planchers isolent thermiquement et acoustiquement les différents nivaux de l'ouvrage.

#### **I.3.3) Les loggias :**

Les loggias sont des balcons couverts et fermés intégrés dans la façade.

#### **I.3.4) L'acrotère :**

 L'acrotère est un relief constitué par un muret situé en bordure de la toiture, dans le prolongement de ses murs de façade. Généralement en béton armé, ce petit muret permet de coller le relevé d'étanchéité et possède des passages pour l'évacuation des eaux de pluie.

Le bâtiment est entouré d'un acrotère d'une hauteur de 60cm.

#### **I.3.5) Les escaliers :**

 L'escalier est un ouvrage constitué d'une suite de degrés horizontaux (marches et paliers) permettant d'accéder à pied d'un niveau à un autre.

Dans notre cas, on aura à calculer un escalier à deux volées coulées sur place.

La réalisation se fera en béton armé.

#### **I.3.6) La cage d'ascenseur :**

 La cage d'ascenseur est l'élément de l'ouvrage qui va contenir l'ascenseur qui est un dispositif de déplacement en hauteur, utilisé dans les immeubles à plusieurs étages. Il permet le transport des personnes dans les différents niveaux du bâtiment sans avoir à passer par les escaliers ; sa réalisation se fera avec des voiles coulés sur place.

#### **I.3.7) Les fondations :**

 C'est l'élément de la structure qui est en interaction avec le sol à un niveau convenable, fonction de la nature de ce dernier, son rôle est de transmettre les charges et les surcharges dûes à la superstructure au sol. Parmi les fondations on distingue plusieurs types.

 Le choix de types de fondations adéquates pour un ouvrage se fait en tenant compte de plusieurs critères : les caractéristiques mécaniques du sol, la profondeur où se situe le sol capable de reprendre les charges qui lui seront transmises.

#### **I.3.8) Le remplissage en maçonnerie :**

La maçonnerie du bâtiment se fera en briques creuses de 10cm d'épaisseur.

 Les murs de la façade seront réalisés en double cloison de briques, séparés entre elles de 5cm qui vont constituer une lame d'air qui aura pour fonction l'isolation thermique et acoustique.

 Les murs intérieurs (de séparation) eux seront réalisés en simple cloison de briques creuses.

#### **I.3.9) Les revêtements :**

 Ce sont les éléments de finitions indispensables pour le confort. On utilisera dans l'ouvrage les éléments suivants :

- Dalle de sol pour les planchers.
- Marbre pour les escaliers.
- Céramique pour les cuisines et salle d'eau.
- Mortier de ciment pour les murs de façade et les cages d'escaliers.
- Plâtre pour les cloisons intérieures et les planchers.

#### **I.4) Caractéristiques des matériaux :**

#### **I.4.1) Le béton :**

 Le béton est un matériau très utilisé dans les constructions du BTP (bâtiment, routes, ouvrages d'arts…). Son succès repose d'une part sur ses qualités de résistance à la compression mais également sur les méthodes de mise en œuvre qui permettent d'obtenir des formes variées (selon les coffrages) répondant ainsi aux exigences architecturales les plus diverses..

• Le béton qui sera mis en œuvre sera dosé à 350 Kg/M<sup>3</sup> de CPJ 325 qui se caractérisera par une résistance à la compression de 25 MPa à 28 jours.

Les quantités de matériaux pour un  $(01)$  m<sup>3</sup> se présentent comme suit :

- 400 L de sable.
- 800 L de gravier (8/15 et 15/25).
- 350 kg de CPJ 325.
- 175 L d'eau.

 La résistance exigée qui est 25MPa est à la portée de toutes les entreprises moyennant un contrôle minimum des constituants et de malaxage.

#### **I.4.3) Caractéristiques du béton**

#### **I.4.3.1) Les caractéristiques du béton durci**

#### **1) Résistance caractéristique du béton à la compression :**

 Le béton est un matériau qui travaille bien en compression, la connaissance de ses propriétés mécaniques est indispensable pour le calcul du dimensionnement des ouvrages. On considère que la caractéristique essentielle du béton durci est sa résistance mécanique en compression à un âge de 28 jours notée *fc28*.

Pour le présent ouvrage on prendra  $f_{c28}=25MPa$ . On peut également connaître la résistance à j ≤ 28 grâce aux formules ci-dessous données par le **BAEL91** :

$$
f_{c_j} = \frac{j}{4,76+0,83j} f_{c28} \text{ pour } f_{c_j} \le 40 \text{MPa}.
$$

**(BAEL91-art A.2.1, 11)** 

$$
f_{c_j} = \frac{j}{1,4+0,95j}
$$
  $f_{c28}$  pour  $f_{c_j} > 40$ MPa.

Avec :

- *j* : le nombre de jours ;
- $f_{ci}$ : la résistance caractéristique du béton à la compression à (j) jours en MPa;
- $f_{c28}$ : la résistance caractéristique du béton à la compression à 28 jours en MPa.

#### **2) Résistance caractéristique du béton à la traction :**

 La résistance du béton à la traction est faible, elle est de l'ordre de 10% de la résistance à la compression. Elle est définie par la relation suivante :

$$
f_{tj} = 0.6 + 0.06 f_{cj}
$$
 (BAEL91-art A.2.1, 12)

Avec:

- *ft* <sup>j</sup>: résistance caractéristique dû à la traction à (j) jours en MPa (N/mm2).
- *fc j* : la résistance caractéristique du béton à la compression à (j) jours en MPa (N/mm2).

Pour : *fc28* = 25MPa

On aura : *ft28* = 0,6 + 0,06 (25) = 2,1 MPa.

#### **3) Module de déformation longitudinal :**

 Le module de Young ou module d'élasticité longitudinale est la constante qui relie la contrainte à la déformation d'un matériau élastique isotrope.

*σ = E ε*

avec :

- **σ** est la contrainte (en unité de pression) ;
- **E** est le module de Young (en unité de pression) ;
- **ε** est l'allongement relatif, ou déformation (adimensionnel).

On distingue alors deux modules de déformation longitudinale :

#### **a) Le module de déformation instantanée :**

 Il est associé à des contraintes normales d'une durée d'application inferieure à 24h, à l'âge de (j) jours il est donné par :

 $E_{ij} = 11000 \text{ f}_{cj}^{1/3}$  **(BAEL91-art A.2.1, 21)** Pour:  $f_{c28} = 25MPa$  on aura :  $E_{i28} = 11000 (25)^{1/3}$  $= 32164.195$  MPa.

#### **b) Le module de déformation différée :**

Il permet de calculer la déformation finale du béton (déformation instantanée augmentée du fluage et du retrait) :

$$
E_{i\,\nu} = 3700 \, f_{\rm cj} \, ^{1/3} \tag{BAEL91-art A.2.1, 21}
$$

Avec :

*fc j* en [MPa].

Pour :  $f_{c28} = 25MPa$  on aura :  $E_{iv} = 3700 (25)^{1/3}$  $= 10818.85 \text{ MPa}$ 

#### **c) Module de déformation transversale :**

$$
G = \frac{E}{2(1+v)}
$$

Avec :

- E : module de YOUNG.
- ν : Coefficient de poisson.

#### **d) Coefficient de poisson :**

 Le coefficient de poisson est défini par le rapport des déformations relatives transversale et longitudinale, noté (v) il est égal :

 $v = 0$ ; Pour le calcul des sollicitations (ELU). **(BAEL91-art A.2.1, 3)**  $v = 0.2$ ; Pour le calcul des déformations (ELS).

#### **1.4.5) L'acier**

#### **1.4.5.1) Les caractéristiques de l'acier**

#### **1) Limite d'élasticité garantie** *fe :*

 C'est la contrainte pour laquelle le retour élastique donne lieu à une déformation résiduelle de 2‰. Cette limite dépend tu type de l'acier, parmi les plus utilisés on distingue :

#### **a) Les armatures à haute adhérence (Symbole** *HA) :*

 Elles sont obtenues par laminage à chaud d'un acier naturellement dur, dont les caractéristiques mécaniques sont dues à une composition chimique appropriée. On n'utilise plus, en béton armé, des aciers obtenus par laminage suivi d'un écrouissage.

 Ces armatures ont leur surface marquée par des crénelures de formes diverses suivant les marques commerciales, de façon à assurer une meilleure adhérence avec le béton. Ces aciers existent dans les nuances Fe E 400 et Fe E 500 correspondant à des limites d'élasticité garanties respectivement de 400 MPa et 500 MPa.

#### **b) Les treillis soudés (Symbole** *TS) :*

 Si les autres types d'acier se présentent en barres, ces derniers sont soit en rouleaux, soit en panneaux et de dimensions normalisées. Leurs largeurs standard sont de 2,40m. La longueur des rouleaux est de 50m et celle des panneaux est de 4,80m ou 6m.

 Les treillis soudés sont constitués par des fils se croisant perpendiculairement et soudés électriquement à leurs croisements. On distingue les treillis soudés à fils tréfilés lisses dits TSL et des treillis soudés à fils à haute adhérence dits TSHA les plus utilisés sont de type TS520.

#### **2) coefficient de fissuration :**

Il est égal à :

- 1 pour les RL et les TSL.
- 1,6 pour les HA et les TSHA de ∅ ≥6mm.
- 1,3 pour les TSHA de ∅ < 6mm.

#### **3) coefficient de scellement Ψ s :**

Il est égal à :

- 1 ,5 pour les barres à HA.
- 1 pour les TS.

#### **4) le module d'élasticité longitudinale :**

Il est pratiquement constant quel que soit l'acier utilisé, il est égal à  $E_s$  = 200 000 MPa.

#### **5) Diagramme contrainte-déformation** :

Pour les calculs relatifs aux états limites, nous utiliserons le diagramme simplifié suivant le **(BAEL91–art A.2.2 ,2**) qui se présente sur la figure suivante :

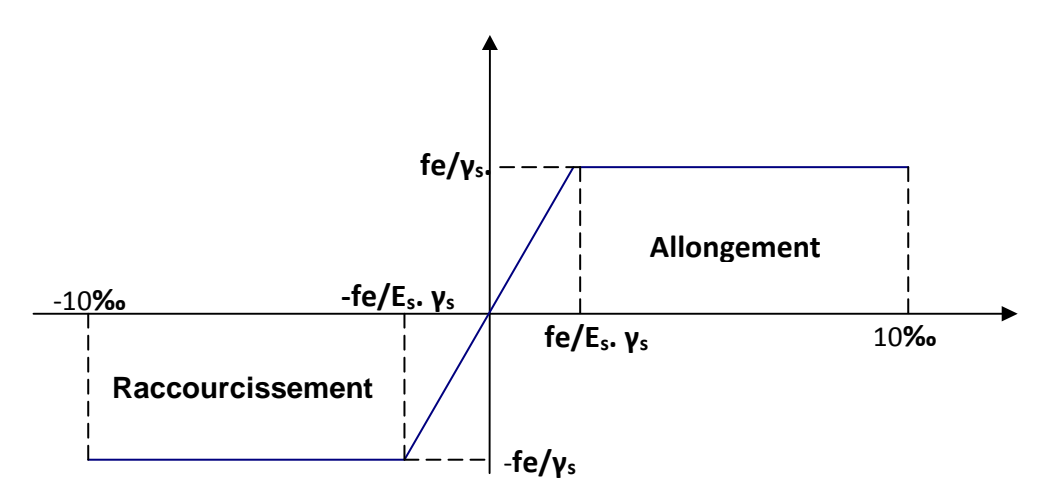

**Figure I.1 : Diagramme de calcul contraintes –déformation de l'acier** 

#### **6) Contrainte limite de l'acier :**

#### **a) Contrainte limite ultime :**

 La contrainte limite de déformation de l'acier à l'ELU est donnée par la formule suivante :

$$
\bar{\sigma}_{st} = \frac{f_e}{\gamma_s}
$$

Avec :

- $-\overline{\sigma}_{st}$ : contrainte admissible d'élasticité de l'acier.
- *f<sup>e</sup>* : Limite d'élasticité des aciers.

γs : coefficient de sécurité tel que :

- $\gamma_s$  = 1,15 en situation courante.
- $-\gamma_s = 1,00$  en situation accidentelle.

#### **b) Contrainte admissible à ELS :**

On distingue trois cas selon le type de fissuration considéré :

Cas où la fissuration est considérée comme peu préjudiciable **:**

 C'est le cas d'ouvrages situés en milieu peu agressif. Le BAEL91 précise qu'il s'agit d'éléments situés dans des locaux clos et couverts, non soumis à des condensations ; dans ce cas aucune vérification particulière n'est à effectuer.

#### **(BAEL91-art A.4.5, 32)**

 $\triangleright$  Cas où la fissuration est considérée comme préjudiciable :

 La fissuration est considérée comme préjudiciable lorsque les éléments en cause sont exposés aux intempéries, à des condensations, ou peuvent être alternativement noyés et immergés en eau douce.

$$
\overline{\sigma}_{st} = min \{ \frac{2}{3} f_e ; max (0.5 f_e, 110 \sqrt{\eta} f_{tj})
$$
 (BAEL91-art A.4.5, 33)

Avec :

- *fe* : limite d'élasticité des aciers utilisés (MPa).
- *ft j* : résistance caractéristique en traction du béton (MPa).
- η : coefficient de fissuration avec les valeurs qui sont déjà définies.
- Cas où la fissuration est considérée comme très préjudiciable :

 La fissuration est considérée comme très préjudiciable lorsque les éléments mis en œuvre sont exposés à un milieu agressif.

Dans ce cas, la contrainte de traction des armatures doit vérifier :

$$
\overline{\sigma}_{st} = 0.8 \min \left\{ \frac{2}{3} f_e; \max \left( 0.5 f_e, 110 \sqrt{\eta f_{tj}} \right) \right\}
$$
 (BAEL91-art A.4.5, 34)

#### **7) Protection des armatures contre la corrosion et possibilité de bétonnage correct :**

 Dans le but d'avoir un bétonnage correct et prémunir les armatures des effets des agents agressifs, on doit veiller à ce que l'enrobage « c » des armatures soit conforme aux prescriptions suivantes :

- C ≥ 5cm pour les ouvrages à la mer, exposés aux embruns, aux brouillards salins, aux atmosphères très agressives.
- C ≥ 3cm pour les parois coffrées ou non, soumises à des actions agressives, des intempéries, des condensations, au contact d'un liquide.
- C ≥ 1cm pour les parois situées dans des locaux couverts et clos, non exposées aux condensations.

#### **I.5) Bases réglementaires**

Le calcul de cet ouvrage est effectué conformément au règlement BAEL91 (béton armé aux états limites), basé sur la théorie des états limites.

#### **I.5.1) Etat limite ultime (ELU) :**

Le dépassement de cet état conduit à la ruine de la structure. Au delà de l'état limite ultime, la résistance des matériaux béton et acier est atteinte, la sécurité n'est plus garantie et la structure risque de s'effondrer ; on considère donc dans cet état :

- Etat limite de l'équilibre statique.
- Etat limite de résistance de l'un des matériaux.
- Etat limite de stabilité de forme (flambement).

#### **I.5.2) Etat limite de service (ELS)** *:*

 C'est lorsque les conditions de bon fonctionnement de la structure ont été atteintes. La durabilité de la structure est remise en cause. On considère donc dans cet état :

- ouverture des fissures.
- déformations des éléments porteurs.
- compression dans le béton.

#### **I.5.3) Modèle de calcul :**

#### **a) ELU :**

 La contrainte limite ultime du béton à la compression qui correspond à cet état est donnée par la formule suivante :

$$
f_{bc} = \frac{0.85 f_{cj}}{\theta \gamma_b}
$$
 (BAEL91-art A.4.3, 41)

avec :

θ coefficient qui est en fonction de la durée d'application des actions:

- θ = 1 si la durée d'application est supérieure à 24h.
- $\theta = 0.9$  si la durée d'application est entre 1h et 24h.
- θ = si la durée d'application est inferieure à 1h.

γ<sub>b:</sub> coefficient de sécurité tel que :

- $y_b = 1.5$  situation courante.
- $y_b = 1.15$  situation accidentelle.

#### - **Diagramme 'contraintes-déformations' du béton à l'ELU :**

 Dans les calculs relatifs aux états limites ultimes de résistance du béton, les diagrammes réels sont remplacés par les diagrammes conventionnels, on les appelle aussi (diagrammes parabole rectangle) suivants :

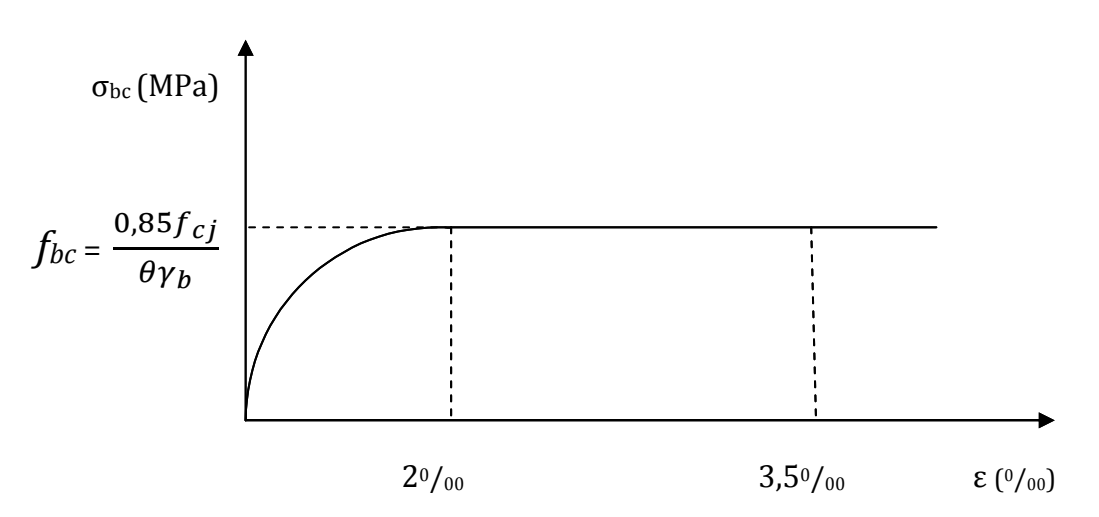

 **Figure I.2 : Diagramme de calcul contraintes-déformations du béton à l'ELU « BAEL91 »** 

#### **b) ELS :**

 A l'ELS la déformation dans le béton est considérée comme élastique et linéaire, la relation contraintes-déformations est donnée par la formule suivante :

$$
\overline{\sigma}_{bc} = 0.6 f_{cj}
$$
 (BAEL91-art A.4.5, 2)

#### - **Diagramme 'contraintes-déformations' du béton à l'ELS :**

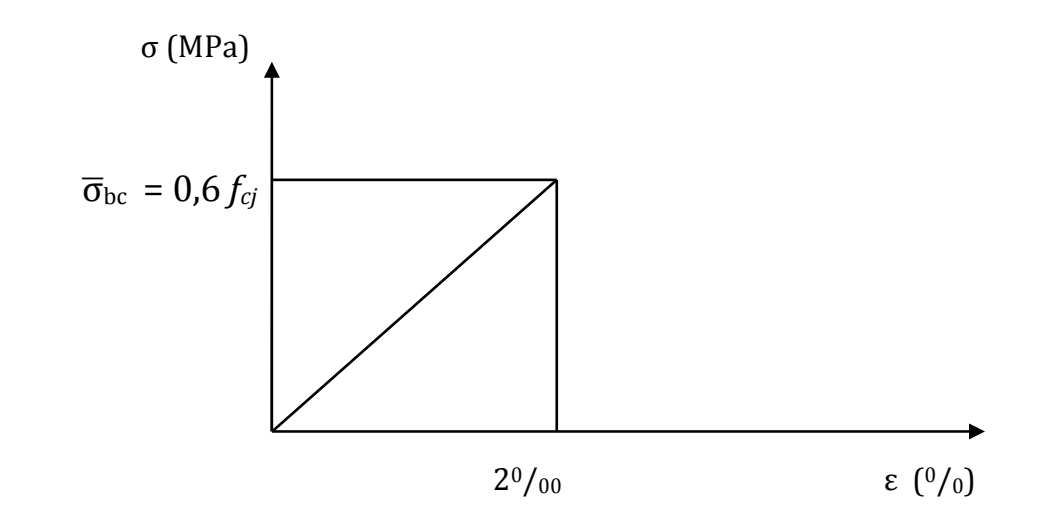

#### **Figure I.3 : Diagramme de calcul contraintes-déformations du béton à l'ELS « BAEL91 »**

#### **᠅** Contrainte limite de cisaillement (τ<sub>υ</sub>):

 C'est la contrainte tangente conventionnelle pour la justification des poutres en béton armé soumises à l'effort tranchant, elle est donnée par la formule suivante :

$$
\tau_u = \frac{V_U}{b_0 d}
$$
 (BAEL91 art A.5.1, 21)

avec :

- vu : effort tranchant dans la section étudiée à l'ELU.

 $- b_0$ : largeur de la section cisaillée.

- d : hauteur utile (d = 0,9h qui est la position des aciers tendus).

Cette contrainte doit respecter les conditions suivantes :  $\tau_U \leq \overline{\tau}$ 

-Si la fissuration est peu nuisible 
$$
\Rightarrow \overline{\tau}_U = \min \left\{ \frac{0.2 fci}{\gamma_b} \right\}
$$
; 5 [MPa]

- Si la fissuration est préjudiciable ou très préjudiciable  $\Rightarrow \bar{\tau}_U = \min$  {  $0,15~fcj$  $\gamma_{\mathbf{b}}$ ; 4 }[MPa]. *Chapitre II : Pré-dimensionnement des éléments* 

#### **II.1) Introduction :**

 Dés le stade de l'esquisse, pour que le projet d'architecture soit représentatif de la réalité future du bâtiment, il est donc important de pouvoir donner des dimensions adéquates aux différents éléments qui composent la structure.

 Les calculs de ce chapitre seront menés en se basant principalement sur les règlements du **(BAEL 91)** et du **(RPA99-V2003)** ; l'ensemble des lois qui sont issues de ses derniers sont basées sur la limitation des contraintes et des déformations dans les matériaux afin d'aboutir à des éléments dont les dimensions sont fiables, ainsi ils pourront reprendre les sollicitations qui leurs seront dues.

#### **II.2) Pré-dimensionnement des planchers:**

 Le plancher est une plaque horizontale en béton armé infiniment rigide. Il sert de séparation entre deux niveaux successifs, il permet la transmission des charges et surcharges qui lui sont directement appliquées, aux éléments porteurs de la structure.

Pour notre bâtiment, deux types de planchers seront utilisés :

- Plancher à corps creux en parties courantes, composés de poutrelles, corps creux, dalle de compression, et treillis soudé.
- Dalle pleine pour les balcons, porte- à faux et le hall d'ascenseur.

#### **II.2.1) Planchers en corps creux :**

 Le pré-dimensionnement des planchers se fera à partir de la condition de rigidité, comme l'indique la formule suivante :

$$
h_t \ge \frac{L}{22.5}
$$
 (BAEL91 art B.6.8, 424)

Avec:

 $h_t$ : hauteur totale du plancher (corps creux et dalle de compression) ;

L : portée libre mesurée entre nus d'appuis (L = 390 cm).

$$
h_t \ge \frac{L}{22.5}
$$
  $\Rightarrow$   $h_t \ge \frac{L}{22.5} = \frac{390}{22.5} \Rightarrow h_t \ge 17.33$  cm.

Soit alors  $h_t = 20$  cm.

On aura un plancher (16+4); l'épaisseur du corps creux est de 16 cm et donc une dalle de compression de 4 cm d'épaisseur.

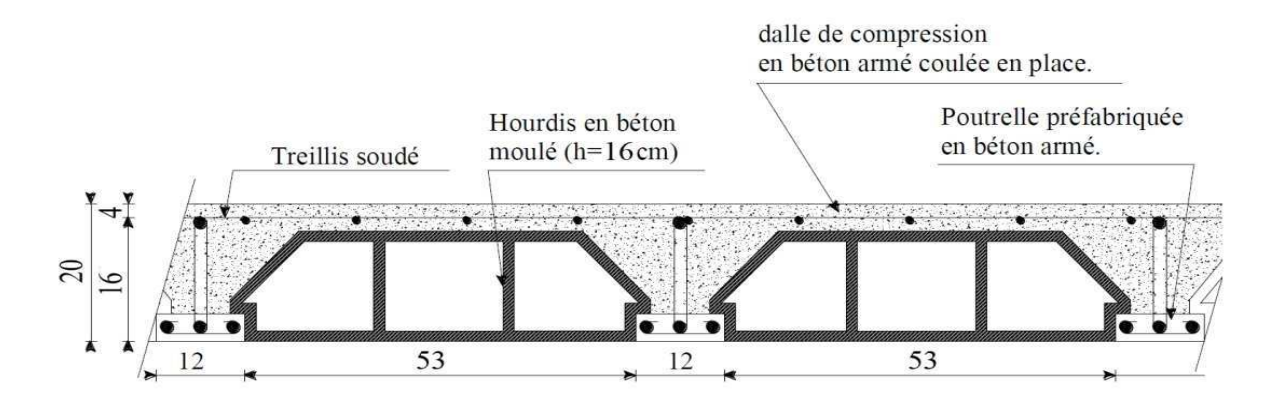

**Figure II.1 : vue en coupe d'un plancher en corps creux (16+4) [cm].**

**II.2.2) Planchers en dalle pleine:**

**II.2.2) Planchers en dalle pleine:<br>II.2.2.1) dalle pleine pour la salle machine :** 

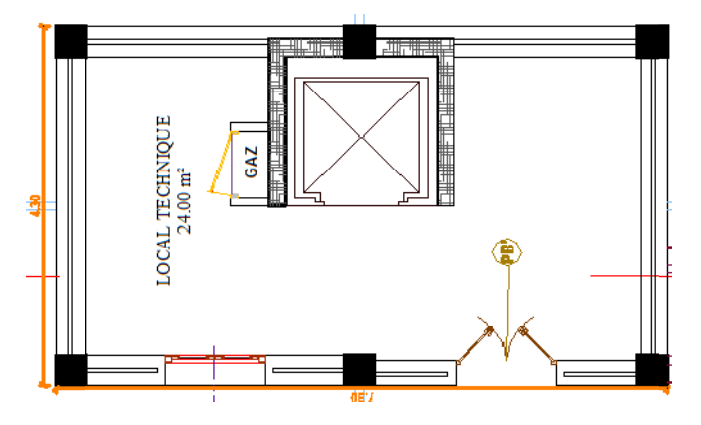

 **Figure II.2 II.2 : dalle pleine pour la salle machine machine.** 

Dans ce cas de figure, on a une dalle pleine qui repose sur plus de trois appuis, avec les dimensions suivantes :

$$
l_x = 1.8 \text{ m} \text{ et } l_y = 1.8 \text{ m } \Rightarrow \rho_x = \frac{l_x}{l_y} = \frac{1.8}{1.8} = 1 \Rightarrow 0.4 \le \rho_x \le 1
$$

 Le panneau travaille donc suivant les deux directions ; son épaisseur sera déterminée à base de la formule suivante suivante :

$$
h_t \ge \frac{1_y}{30} \implies h_t \ge \frac{1.8}{30} \implies h_t \ge 0.06
$$

L'épaisseur minimale d'une dalle pleine selon le **(RPA99-V2003)** est de 12cm ; on retiendra  **= 15cm**

#### • **condition de résistance au feu :**

 Pour une structure qui dispose d'un coupe-feu de deux heures, l'épaisseur minimale de la dalle pleine est de 11cm.

on  $a : h_t = 15cm > 11cm$ ; la condition est ainsi vérifiée.

#### **II.3) Pré-dimensionnement des poutres :**

Les poutres sont des éléments porteurs horizontaux en béton armé, elles ont le rôle de transmettre les charges et les surcharges des planchers aux éléments verticaux (poteaux et voiles).

 Le pré-dimensionnement d'une poutre isostatique (rectangulaire) et simplement appuyée s'effectue par les formules **(BAEL91)** empiriques suivantes :

- > Hauteur L  $\frac{L}{15} \le h_t \le \frac{L}{10}$  avec L portée libre de la poutre.
- $\triangleright$  Largeur 0.4 h<sub>t</sub>  $\leq b \leq 0.7$  h<sub>t</sub>.

#### **II.3.1) pré-dimensionnement des poutres principales :**

L max =  $430 - 25 = 405$  cm.

• Calcul de la hauteur :

$$
\frac{405}{15} \le h_t \le \frac{405}{10} \qquad \Rightarrow \quad 27 \le h_t \le 40.5 \quad \text{on prend} \qquad \mathbf{h_t} = 40 \, \text{cm}.
$$

• Calcul de la largeur :

 $0.4 h_t \le b \le 0.7 h_t$  avec  $(h_t = 40 \text{ cm})$  on aura :

 $0.4 \text{ h}_t \leq b \leq 0.7 \text{ h}_t$  =>  $16 \leq b \leq 28$  on prend **b** = 30 cm.

#### **II.3.2) pré-dimensionnement des poutres secondaires :**

L max =  $415 - 25 = 390$  cm.

• Calcul de la hauteur :

390  $\frac{390}{15} \le h_t \le \frac{390}{10}$  => 26  $\le h_t \le 39$  on prend  $h_t = 35$ cm.

• Calcul de la largeur :

 $0.4 h_t \le b \le 0.7 h_t$  avec  $(h_t = 35 \text{ cm})$  on aura :  $0,4$  (35)  $\leq b \leq 0.7$  (35) => 14  $\leq b \leq 25$  on prend **b** = 25 cm.

#### **II.3.3) vérification aux exigences du (RPA99-V03):**

 Les poutres doivent respecter les dimensions suivantes selon l'**art 7.5.1** du **(RPA99- V2003)** qui mentionne les conditions minimales sur la hauteur des poutres (h) ainsi que sur leur largeur (b) :

 $> h_t ≥ 30$  cm.  $\geq b$  > 20 cm.

$$
\ \geq \ \frac{ht}{b} \leq 4.
$$

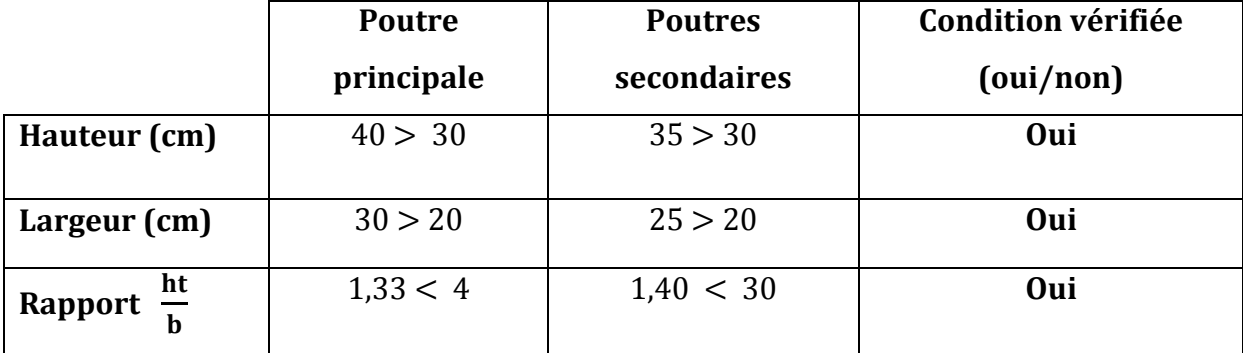

Toutes les conditions sont satisfaites, on adoptera donc les dimensions suivantes :

 (30×40)[cm]………………………………..poutres principales. (25×35)[cm]………………………………..poutres secondaires.

#### **II.4) pré-dimensionnement des poteaux :**

 Le pré-dimensionnement des poteaux se fera en utilisant la descente de charge pour le poteau le plus sollicité, en tenant compte des limites imposées par le**(RPA99-V2003).** 

 Les poteaux seront pré-dimensionnés à l'**ELS** en compression simple, en supposant que le béton sera le seul à reprendre l'effort normal **Ns**, tel que : **NS = G cum + Q cum.**

Avec :

 **G cum :** les charges permanentes cumulées.

**Q cum** : les surcharges d'exploitations cumulées.

La section transversale du poteau sera obtenue par la relation ci-dessous :

$$
S = \frac{N_S}{\overline{\sigma_{bc}}}
$$

Avec :

S : section transversale du poteau ;

 $\overline{\sigma}_{bc}$ : contrainte limite du béton en compression à l'ELS ;

 $N<sub>S</sub>$ : effort normal maximal à la base du poteau déterminé par la descente des charges.

**II.4.1) Détermination des charges permanentes et des surcharges d'exploitations (DTR B.C 2.2)** 

 **a) charges permanentes :** 

**1) Plancher terrasse inaccessible :** 

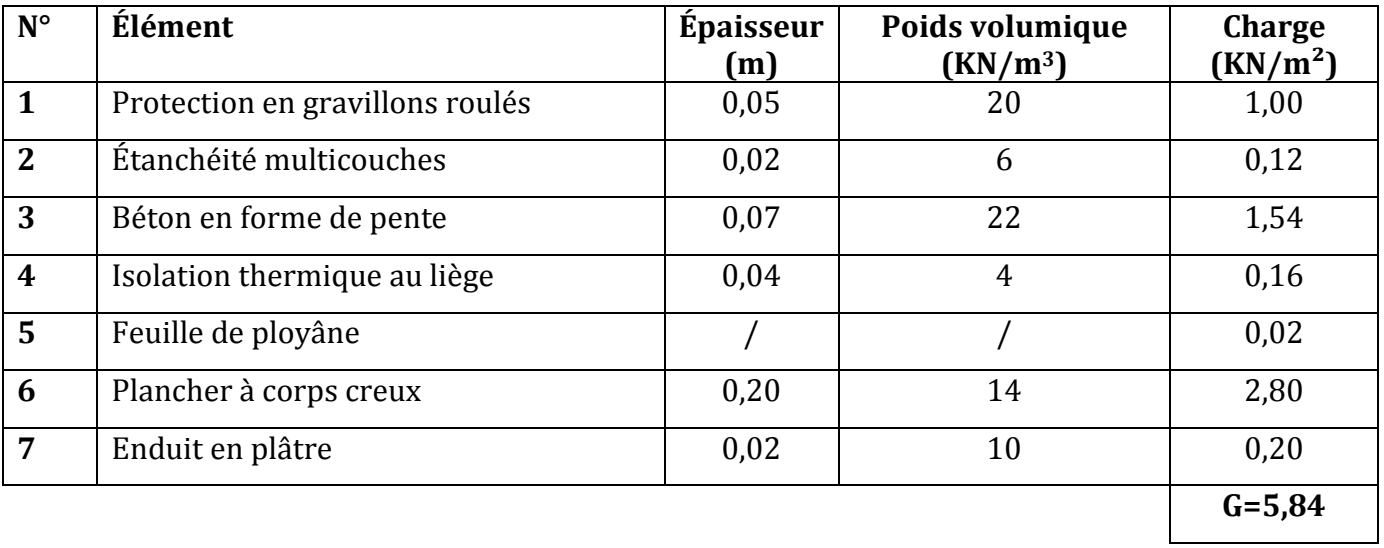

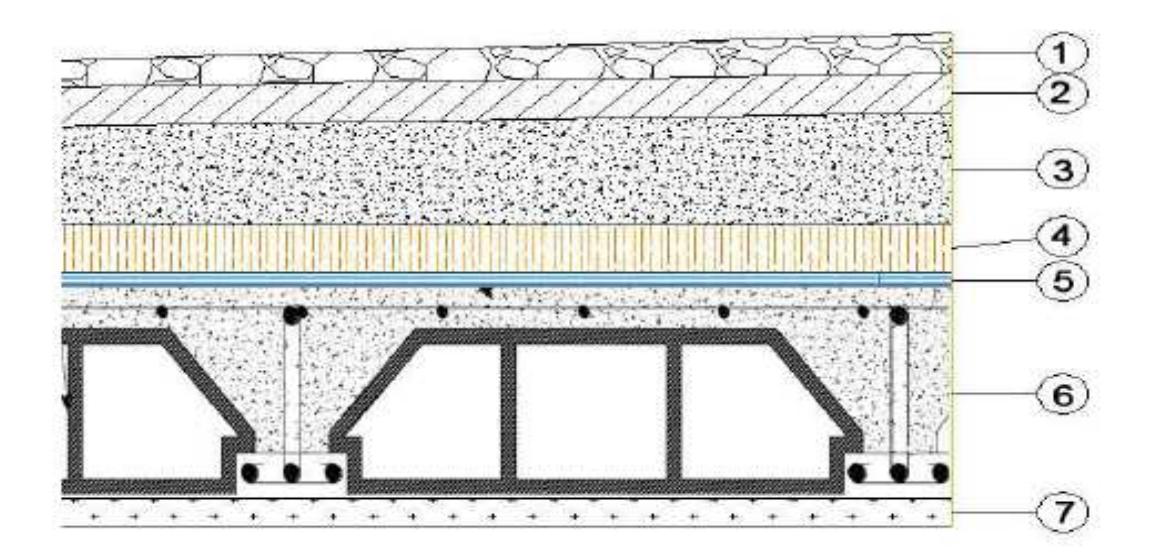

**Figure II.3: coupe des différentes couches qui composent le plancher de la terrasse.** 

#### **2- Plancher étage courant :**

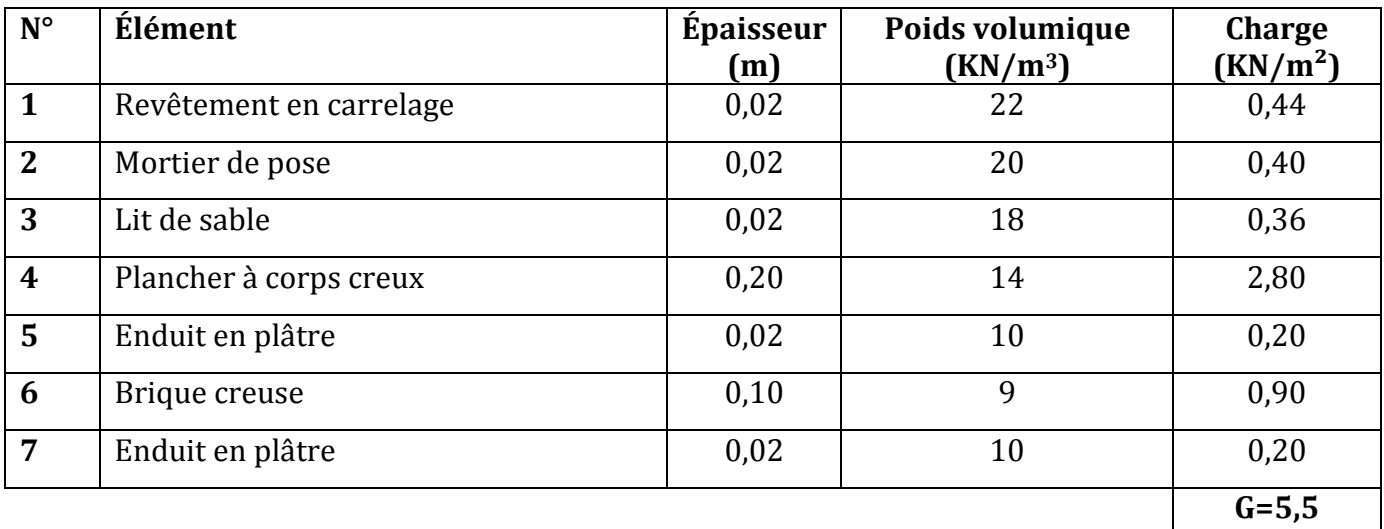

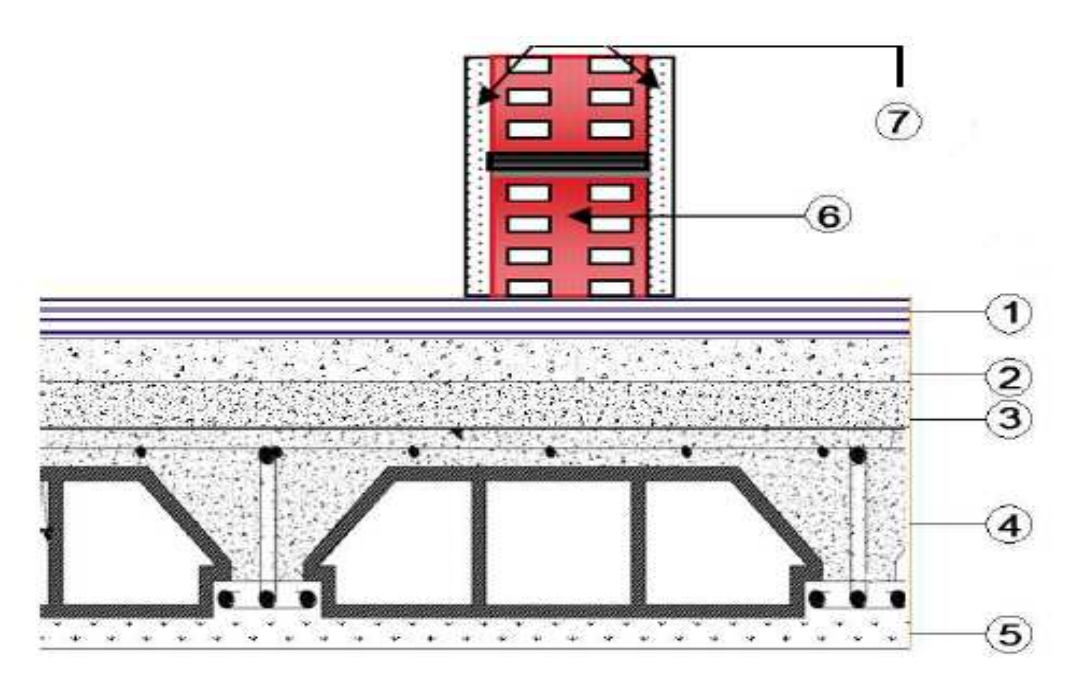

 **Figure II.4: coupe des différentes couches qui composent le plancher de l'étage courant.**

### **3- Maçonnerie :**

#### **a) Mur extérieur :**

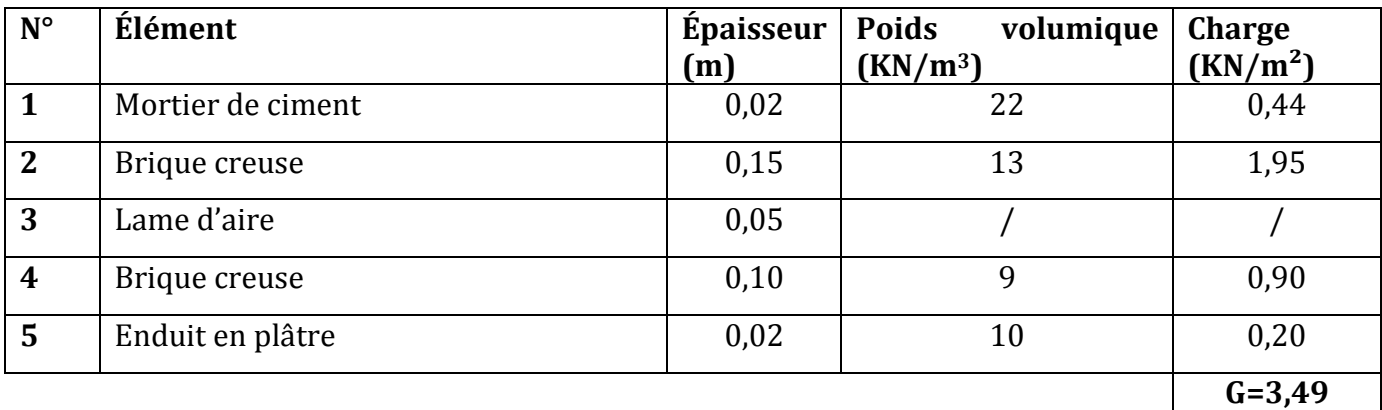

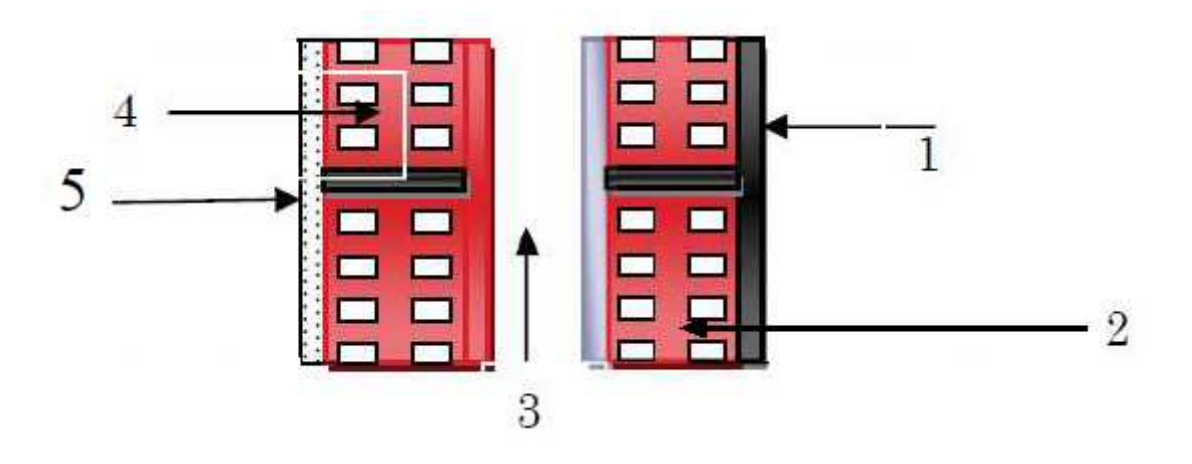

### **Figure II.5 : coupe verticale mur extérieur.**

### **b) Mur intérieur :**

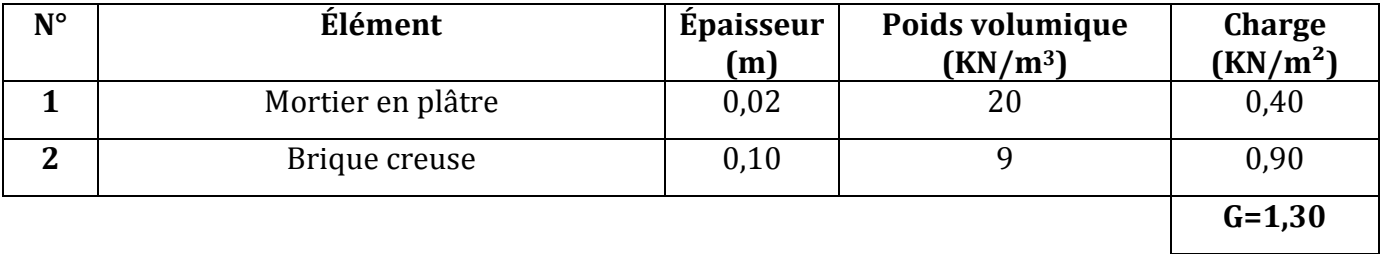

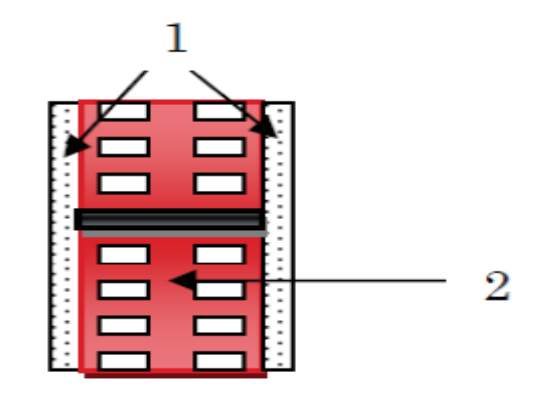

#### **Figure Figure II.6 : coupe vertical mur intérieur.**

#### **4 - Acrotère :**

La charge permanente de l'acrotère est déterminée comme suit :

• Calcul de la surface de l'acrotère l'acrotère :

$$
S = (0,10 \times 0,60) + \frac{(0,10 + 0,15) \times 0,15}{2}
$$

 $S = 0.07875$  m<sup>2</sup>.

• Calcul de la charge permanente de l'acrotère l'acrotère :

$$
G = S \times \rho
$$
  
G = 0,07875 × 25  
G = 1,97 KN/ml

Avec :

 $\rho = 25$  KN/m<sup>3</sup> : poids volumique du béton armé.

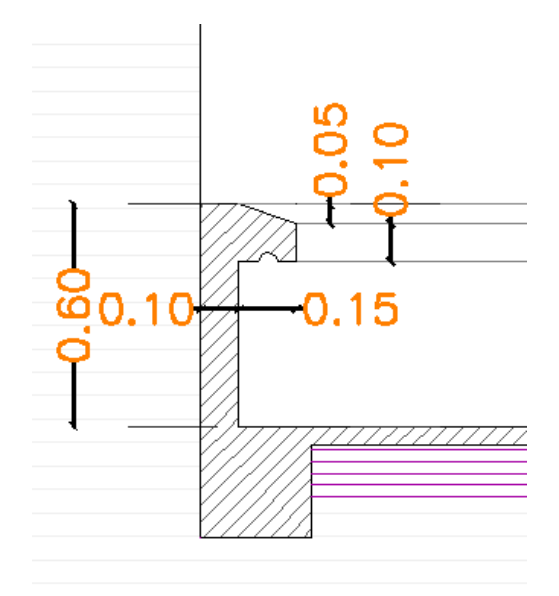

**Figure II.7 : Coupe verticale de l'acrotère.**
# **b) Charges d'exploitations :**

 Les charges d'exploitations sont données par le **(DTR B.C.2.2)** comme indiqué sur le tableau ci-dessous :

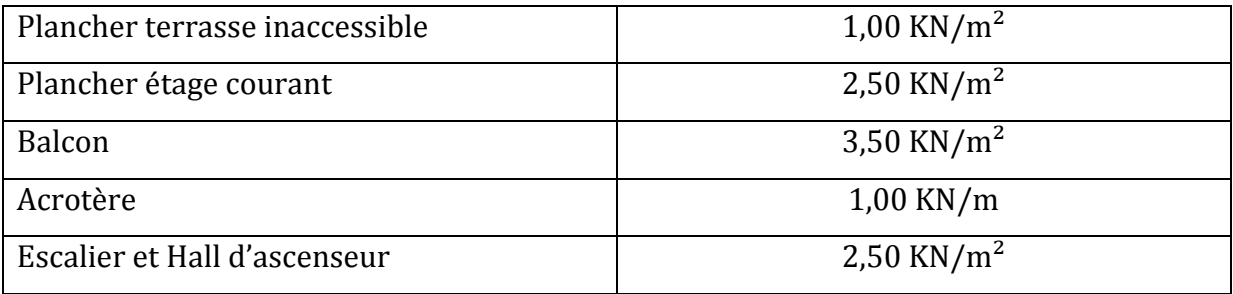

# **II.4.2)** Charges et surcharges revenants au poteau le plus sollicité :

## **a) poteau le plus sollicité :**

 Nous avons quatre (04) poteaux qui sont plus sollicités que les autres, ceci est dû à la forme doublement symétrique du bâtiment en plan.

Pour parvenir au pré-dimensionnement des poteaux, nous avons choisi de faire l'étude sur le poteau **(B4).** 

## **b) Calcul de la surface d'influence d'influence :**

C'est la surface de charge qui sera reprise par un élément structurel d'un niveau inférieur.

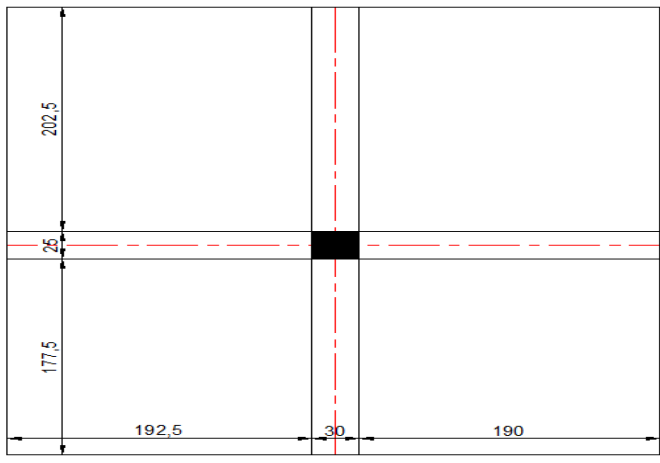

**Figure Figure II.8 : Surface d'influence du poteau B4**

• Surface nette :

 $S_n = (2,025 \times 1,925) + (2,025 \times 1,90) + (1,775 \times 1,925) + (1,775 \times 1,90)$ 

 $S_n = 14.54 \text{ m}^2$ .

## **C) Charges permanentes**

## **Poids propre revenant pour chaque plancher :**

 Pour calculer le poids d'un plancher, il suffit d'effectuer le produit de son poids surfacique par sa surface, comme le montre la formule suivante :

$$
P=G\times \mathsf{S}_n
$$

avec :

 Sn : surface nette du plancher considéré ; G : charge permanente sur le plancher.

• Plancher terrasse  $(P_{Pt})$ :

 $P_{Pt} = G_t \times S_n$  =>  $P_{Pt} = 5.84 \times 14.54$  =>  $P_{Pt} = 84.914$  KN.

• Plancher étage courant  $(P_{\text{Pec}})$ :

 $P_{\text{Pec}} = G_{\text{ec}} \times S_n$  =>  $P_{\text{Pec}} = 5.50 \times 14.54$  =>  $P_{\text{Pec}} = 79.970 \text{ KN.}$ 

### **Poids propre revenant pour chaque poutre :**

 Pour obtenir le poids propre d'une poutre, il suffit d'effectuer le produit de son volume par le poids volumique du matériau qui la compose, comme le montre la formule suivante :

$$
P=\rho\times V
$$

avec :

 $\rho$ : Poids volumique du matériau qui compose la poutre, dans notre cas ( $\rho$  = 25 KN /m3) pour le béton armé.

V : volume de la poutre.

• Poutre principale :

 $P_{PP} = \rho \times V_{PP}$  =>  $P_{PP} = 25$  [ ( 0,30 × 0,40 ) ( 4,05 – 0,25 ) ] =>  $P_{PP} = 11,4$  KN

• Poutre secondaire :

 $P_{PS} = \rho \times V_{PS}$  =>  $P_{PS} = 25$   $(0.25 \times 0.35)$   $(4.125 - 0.25)$   $]$  =>  $P_{PS} = 8.47$  KN.

d'où le poids total des poutres qui est de :  $P_T = 19.87$  KN.

## **d) Surcharges d'exploitations :**

#### **Poids de la surcharge revenant à chaque plancher (Q) :**

Le poids de la surcharge revenant à chaque plancher est calculé à partir de la formule suivante :

$$
Q = q \times S_n
$$

avec :

 q : surcharge revenant au plancher considéré fixée par le **(DTR B.C.2.2)** ;  $S_n$ : surface de contact de la surcharge.

• Plancher terrasse  $Q_t$ :

 $Q_t = q_t \times S_n$  =>  $Q_t = 1,00 \times 14,54$  =>  $Q_t = 14,54$  KN.

• Plancher étage courant  $Q_{ec}$ :

 $Q_{ec} = q_{ec} \times S_n$  =>  $Q_{ec} = 1.50 \times 14.54$  =>  $Q_t = 21.81$ KN.

**NB :** sachant que tous les étages courants reçoivent la même surcharge d'exploitation, on aura donc :

$$
Q_1 = Q_2 = Q_3 = Q_4 = Q_5 = Q_6 = Q_7 = Q_8 = Q_9 = Q_{ec} = 21,81
$$
 KN.

#### **e) Poids propre des poteaux :**

 On utilisera la section minimale préconisée par le **(RPA99-V2003)** pour la zone IIa à savoir  $(25 \times 25)$  [cm<sup>2</sup>].

Le poids propre des poteaux est calculé avec l'utilisation de la formule ci-dessous :

$$
G=\rho\times V
$$

avec :

 $\rho$ : Poids volumique du matériau qui compose le poteau, ( $\rho$  = 25KN) pour le béton armé.

V : volume du poteau considéré.

• Poids poteau RDC et étages courants :

 Pour le RDC ainsi que pour tous les étages, nous avons une hauteur d'étage constante, soit alors :

 $h_{\text{ec}} = 3.15$ m.

 $G = h \times S \times \rho \implies G = 3.15 \times (0.25 \times 0.25) \times 25 \implies G = 4.92$  KN.

• Poteau RDC :

 $h_{RDC} = 4.08$ m.

 $G = h_{RDC} \times S \times \rho \implies G = 4,08 \times (0,25 \times 0,25) \times 25 \implies G = 6,38$  KN.

### **II.4.3) Descente des charges :**

Fonctionnement mécanique de la structure :

- 1- Les charges sont appliquées en premier lieu au plancher.
- 2- Le plancher s'appuyant sur son pourtour (les poutres) transmet à ces dernières les charges et les surcharges qui lui sont appliquées.
- 3- A leur tour les poutres s'appuyant sur les porteurs verticaux (ici les poteaux), transmettent à ces derniers une charge concentrée (effort normal de compression).
- 4- Les poteaux sont ainsi amenés à collecter les charges et surcharges transmises par les différents étages, pour les transmettre à leur tour aux fondations.

 Pour le calcul de la descente des charges, on utilise la règle de dégression donnée par le document technique règlementaire **(DTR B.C. 2.2)**.

 Celui-ci recommande d'appliquer une dégression de la charge d'exploitation lorsque le bâtiment étudié comporte plus de cinq (05) niveaux.

On procède comme suit :

 $Q_0 = Q_{PT} = 14.54$  KN  $Q_1 = Q_2 = \dots = Q_9 = Q_{PC} = 21.81$  KN. Sous les étages inferieurs à cinq (05)  $: \mathbf{Q0} + \frac{3+n}{2n}$  $\frac{\sum_{i=1}^{n} Q_i}{2n}$ 

- Sous la terrasse  $: Q0 = 14.54$  KN.
- Sous le 9éme étage :  $00 + 01 = 36.62$  KN.
- Sous le 8éme étage :  $Q0 + 0.95 (Q1 + Q2) = 56.249$  KN.
- Sous le 7éme étage :  $Q0 + 0.90 (Q1 + Q2 + Q3) = 73.697$  KN.
- Sous le 6éme étage :  $Q0 + 0.85 (Q1 + Q2 + Q3 + Q4) = 88.964$  KN.
- Sous le 5éme étage :  $Q0 + 0.80 (Q1 + Q2 + Q3 + Q4 + Q5) = 102.05$  KN.
- Sous le 4éme étage :  $Q0 + 0.750(Q1 + Q2 + Q3 + Q4 + Q5 + Q6) = 112.955$  KN.
- Sous le 3éme étage :  $Q0 + 0.714(Q1 + Q2 + Q3 + Q4 + Q5 + Q6 + Q7) = 123.816$  KN.
- Sous le 2éme étage :  $Q0 + 0.688(Q1 + Q2 + Q3 + Q4 + Q5 + Q6 + Q7 + Q8) = 134.852$  KN.
- Sous le 1er étage :  $00 + 0.667(01 + 02 + 03 + 04 + 05 + 06 + 07 + 08 + 09) = 145.735$  KN.
- Sous le RDC :  $Q0 + 0.65 (Q1+Q2+Q3+Q4+Q5+Q6+Q7+Q8+Q9+Q10) = 156.575$  KN.

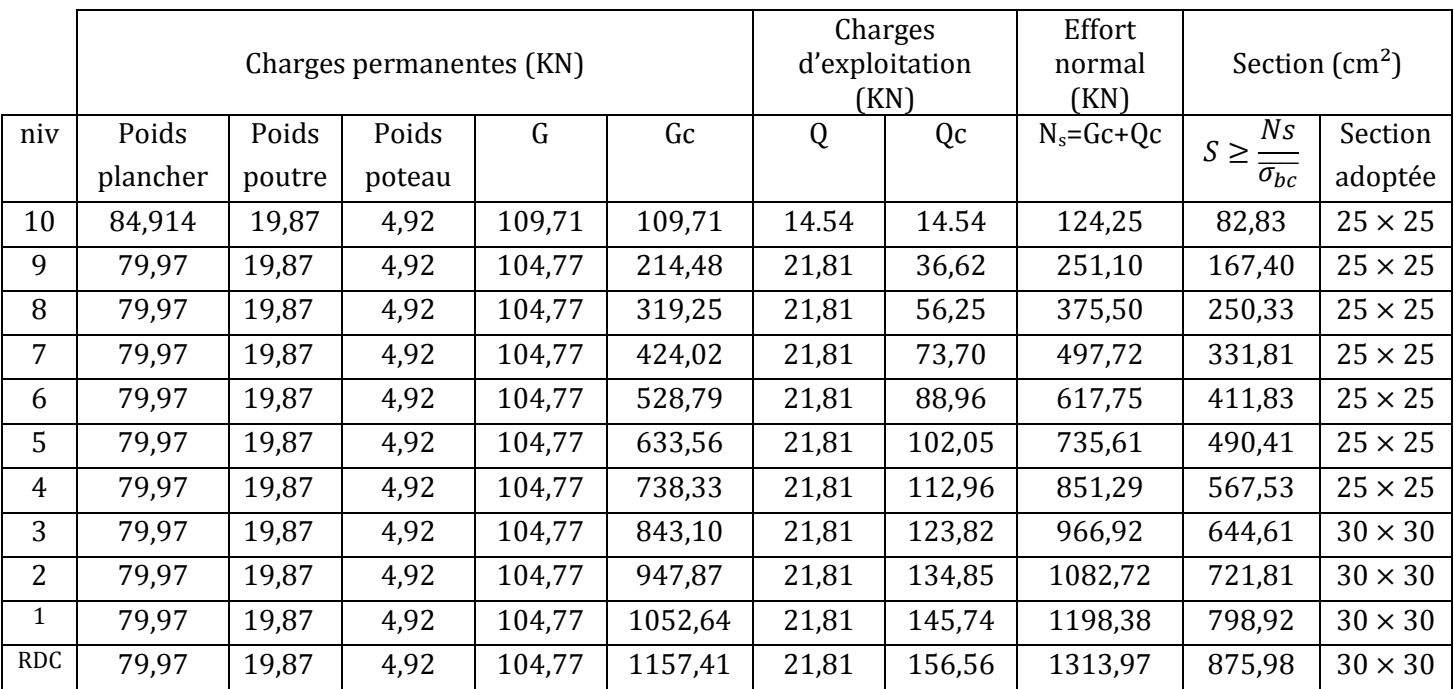

# **II.4.4) Vérifications :**

## **II.4.4.1) Vérification d'effort normal réduit (art 7.4.3.1 du RPA99-V03):**

Pour éviter ou limiter le risque de rupture fragile sous sollicitations d'ensemble dues au séisme, l'effort normal de compression de calcul doit être limité par la condition suivante :

$$
V = \frac{N_d}{B_{c f_{c28}}} \le 0.3
$$

avec :

 $N_d$ : effort normal de calcul s'exercant sur la section de béton.

B<sup>c</sup> : section brute du poteau.

 *fc 28*: résistance caractéristique du béton en compression à 28 jours.

• Poteaux à la base  $(30 \times 30)$  [cm<sup>2</sup>],

$$
V = \frac{1245,04 \times 10^3}{300 \times 300 \times 25} = 0,55 > 0,3
$$
 (condition non vérifiée).

La condition n'est pas vérifiée, on doit donc redimensionner les poteaux.

On adopte une section  $(45 \times 45)$  cm<sup>2</sup>.

$$
V = \frac{1245,04 \times 10^3}{450 \times 450 \times 25} = 0,25 < 0,3
$$
 (condition verify)

Les sections des poteaux à adopter compte tenu de la condition de l'effort normal réduit et du coup de fouet sont les suivantes :

- Poteaux  $(45 \times 45)$  [cm<sup>2</sup>], pour le RDC, 1<sup>er</sup>, 2<sup>eme</sup> et 3<sup>eme</sup> étage.
- Poteaux  $(40 \times 40)$  [cm<sup>2</sup>], pour le 4<sup>eme</sup>, 5<sup>eme</sup> et 6<sup>eme</sup> étage.<br>Poteaux (35× 35) [cm<sup>2</sup>], du 7<sup>eme</sup>, 8<sup>eme</sup>, 9<sup>eme</sup> et 10<sup>eme</sup> étage.
- Poteaux (35× 35) [cm<sup>2</sup>], du 7<sup>eme</sup>, 8<sup>eme</sup>, 9<sup>eme</sup> et 10<sup>eme</sup> étage

# **II.4.4.2) Vérifications relatives aux coffrages :**

En zone IIa, l'**art 7.5.1** du **(RPA99-V2003)** nous impose :

- Min (b1, h1) = min (35 ; 35) = 35 ≥ 25cm ………………………….…Condition vérifiée.
- Min (b1, h1) = 35 cm  $\geq \frac{h_e}{20}$ **20** = 408 <sup>20</sup> = 20,4cm…………………………….Condition vérifiée.

h1 : la hauteur libre du poteau.

•  $1/4 < \frac{b_1}{b_2}$  $\frac{S_1}{h_1}$  < 4

Pour tous les poteaux du RDC et tous les étages courants on à :

$$
1/4 < \frac{b_1}{h_1}
$$
 = 1 < 4. \n $\dots$  \n $\dots$ 

## **II.4.4.2) Vérifications relatives au flambement :**

 Le flambement est un phénomène d'instabilité de la forme qui peut survenir dans les éléments comprimés des structures, lorsque ces derniers sont élancés suite à l'influence défavorable des sollicitations.

Cette instabilité dépend de :

- La longueur de flambement.
- La section (caractéristiques géométriques).
- $\checkmark$  La nature des appuis.

Le calcul des poteaux au flambement, consiste à vérifier les conditions suivantes :

$$
\lambda = \frac{L_f}{i} \leq 50
$$

avec :

- L<sub>f</sub>: Longueur de flambement du poteau ( $L_f = 0.7 l_0$ ).
- $\lambda$ : Élancement du poteau.

- i : rayon de giration, 
$$
(i = \sqrt{\frac{I}{B}})
$$
.

- B : section transversale du poteau,  $(B = b \times h)$
- I : moment d'inertie du poteau,  $I = \frac{bh^3}{12}$ .

Sachant que pour tous les poteaux, on a  $(b = h)$  donc les expressions du moment d'inertie et de la section transversale du poteau deviennent :

$$
I = \frac{b^4}{12}
$$
; B=b<sup>2</sup>.

on remplace dans « i » :

$$
i = \sqrt{\frac{I}{B}} = \sqrt{\frac{b^4}{12b^2}} = \sqrt{\frac{b^2}{12}} = \frac{b}{\sqrt{12}}.
$$

On remplace dans l'expression de l'élancement i et Lf par leurs expressions et on aura :

$$
\lambda = \frac{L_f}{i}
$$
  $\Rightarrow$   $\lambda = \frac{0.7 l_0}{\frac{b}{\sqrt{12}}}$   $\Rightarrow$   $\lambda = 2.425 \frac{l_0}{b}$ .

Poteaux (45 $\times$  45) [cm<sup>2</sup>], de l'entre- sol :

 $l_0 = 3.73 \text{ m}, b = 0.45 \text{ m} \implies \lambda = 2.425 \frac{3.73}{0.45}$  $\frac{37.5}{0.45}$  = 20,10 < 50 (condition vérifiée).

Poteaux (45 $\times$  45) [cm<sup>2</sup>], du RDC, 1<sup>er</sup>, et 2<sup>eme</sup> étage :

 $l_0 = 2,80 \text{ m}, b = 0,45 \text{ m} \implies \lambda = 2,425 \frac{2,80}{0.45}$  $\frac{2588}{0.45}$  = 15,09 < 50 (condition vérifiée).

Poteaux  $(40 \times 40)$  [cm<sup>2</sup>], du 3<sup>eme</sup>, 4<sup>eme</sup>, 5<sup>eme</sup> et 6<sup>eme</sup> étage :

 $l_0 = 2,80 \text{ m}, b = 0,40 \text{ m} \implies \lambda = 2,425 \frac{2,80}{0,40}$  $\frac{2580}{0.40}$  = 16,975 < 50 (condition vérifiée)

Poteaux ( $35 \times 35$ ) [cm<sup>2</sup>], du 7<sup>eme</sup>, 8<sup>eme</sup>, 9<sup>eme</sup> et 10<sup>eme</sup> étage :

 $l_0 = 2,80 \text{ m}, b = 0,35 \text{ m} \implies \lambda = 2,425 \frac{2,80}{0.35}$  $\frac{258}{0.35}$  = 19,40 < 50 (condition vérifiée).

 Pour toutes les sections des poteaux qu'on a choisi, la condition qui satisfait la stabilité de forme (flambement) est vérifiée.

## **II.4.4.4) Vérifications relatives à la rigidité :**

 Les poteaux doivent avoir une rigidité supérieure à celle des poutres, car si la rupture survient, il est préférable qu'elle se produise aux niveaux des éléments portés (poutres).

Pour cela, il est impératif de satisfaire la condition suivante :

$$
\frac{k_{Poteau}}{k_{poutre}} > 1
$$

avec :

 $k_{Poteau}$  : Rigidité du poteau qui est prise égale à  $\frac{I_{Poteau}}{h}$  $h_c$ .  $k_{poutre}$  : Rigidité de la poutre qui est prise égale à  $\frac{I_{Poutre}}{L_{c}}$  $L_c$ .

 $I_{Poteau}\;$  et  $\;I_{Poutre}$  : Inerties respectives du poteau et de la poutre ; qui est égale à  $bh^3$ 12 .  $h_c$ : hauteur libre du poteau.

Lc : portée libre de la poutre.

 $\triangleright$  RDC :

 $h_c = 408 - 40 = 368$  cm et  $L_c = 430 - 45 = 385$  cm

$$
k_{Poteau} = \frac{bh^3}{12hc} \quad \Rightarrow \quad k_{Poteau} = \frac{(45)(45)^3}{12(368)} = 928.584 \text{ cm}^3.
$$
\n
$$
k_{poutre} = \frac{bh^3}{12Lc} \quad \Rightarrow \quad k_{poutre} = \frac{(30)(40)^3}{12(385)} = 415,584 \text{ cm}^3.
$$

$$
\frac{k_{Poteau}}{k_{poutre}} = \frac{928,584}{415,584} = 2,23 > 1
$$
 (condition vérifiée)

 $\geq 1$ er, 2<sup>éme</sup> et 3<sup>éme</sup> étage :

 $h_c = 315 - 40 = 265$  cm

$$
k_{Poteau} = \frac{bh^3}{12hc} \quad \Rightarrow \quad k_{Poteau} = \frac{(45)(45)^3}{12(275)} = 1242.614 \text{ cm}^3.
$$
\n
$$
k_{Poutre} = \frac{bh^3}{12Lc} \quad \Rightarrow \quad k_{poutre} = \frac{(30)(40)^3}{12(385)} = 415,584 \text{ cm}^3.
$$

$$
\frac{k_{Poteau}}{k_{poutre}} = \frac{1242,614}{415,584} = 2,99 > 1
$$
 (condition vérifiée)

, 4eme, 5eme et 6eme étage :

#### $h_c = 315 - 40 = 265$  cm et

$$
k_{Poteau} = \frac{bh^3}{12hc}
$$
  $\Rightarrow$   $k_{Poteau} = \frac{(40)(40)^3}{12(275)} = 775.756$  cm<sup>3</sup>.

$$
k_{Poutre} = \frac{bh^3}{12Lc}
$$
  $\Rightarrow$   $k_{poutre} = \frac{(30)(40)^3}{12(385)} = 415,584 \text{ cm}^3.$ 

$$
\frac{k_{Poteau}}{k_{poutre}} = \frac{775,756}{415,584} = 1,87 > 1
$$
 (condition vérifiée).

 7eme, 8eme, 9eme et 10eme étage :  $h_c = 315 - 40 = 265$  cm

$$
k_{Poteau} = \frac{bh^3}{12hc} \quad \Rightarrow \quad k_{Poteau} = \frac{(35)(35)^3}{12(275)} = 454,735 \text{cm}^3.
$$

$$
k_{Pouter} = \frac{bh^3}{12Lc}
$$
  $\Rightarrow$   $k_{pouter} = \frac{(30)(40)^3}{12(385)} = 415,584 \text{ cm}^3.$ 

$$
\frac{k_{poteau}}{k_{poutre}} = \frac{454,735}{415,584} = 1,05 > 1
$$
 (condition vérifiée).

La condition de rigidité est satisfaite pour tous les niveaux.

**Conclusion :** Toutes les vérifications sont effectuées ; on adopte donc pour le prédimensionnement des poteaux les sections suivantes :

- **Poteaux**  $(45 \times 45)$  **[cm<sup>2</sup>]**, pour le RDC, 1<sup>er</sup>, 2<sup>eme</sup> et 3<sup>eme</sup> étage.
- **Poteaux**  $(40 \times 40)$  $[\text{cm}^2]$ , pour le 4<sup>eme</sup>, 5<sup>eme</sup> et 6<sup>eme</sup> étage.
- **Poteaux**  $(35 \times 35)$  $\text{[cm}^2\text{]}$ **,** du 7<sup>eme</sup>, 8<sup>eme</sup>, 9<sup>eme</sup> et 10<sup>eme</sup> étage.

#### **Disposition constructive :**

 D'après l'**art 7.6.2** du **(RPA99-V2003),** on adoptera la même section pour tous les poteaux d'un même niveau.

## **I.5) pré-dimensionnement des voiles :**

 Les voiles sont les éléments rigides destinés d'une part à assurer la stabilité de l'ouvrage sous l'effet des charges horizontales et reprendre une partie des charges verticales.

 On considère comme voile tout élément en béton armé satisfaisant la condition suivante :

 $l \geq 4a$ 

avec :

l : longueur du voile.

a : épaisseur du voile.

Leur pré dimensionnement se fera conformément à l'**art 7.7.1** du **(RPA99-V2003).** 

 L'épaisseur minimale est de 15cm. De plus, l'épaisseur doit être déterminée en fonction de la hauteur libre de l'étage (he) et des conditions de rigidité aux extrémités.

L'épaisseur d'un voile rectiligne est donnée par l'expression suivante :

$$
a\geq \frac{h_e}{20}
$$

avec :

a : épaisseur du voile ;

he : hauteur libre de l'étage.

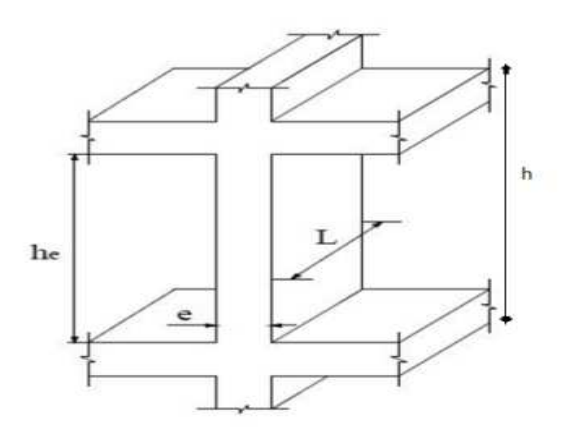

**Figure II.9: coupe d'un voile en élévation.**

## **a) Calcul de l'épaisseur des voiles pour l'entre sol :**

$$
a \ge \frac{h_e}{20} = \frac{h - h_p}{20} \qquad \Rightarrow \quad a \ge \frac{h_e}{20} = \frac{4,08 - 0,4}{20} = 0,184 \text{ m} \qquad \Rightarrow \quad a \ge 18,4 \text{ cm}
$$

on retiendra **a = 20 cm.** 

 Pour qu'un voile puisse assurer une fonction de contreventement, sa longueur (L) doit être au moins égale à quatre (04) à fois son épaisseur ;

 $L_{min} \ge 4a = 4 \times 20 = 80$  cm =>  $L_{min} = 80$  cm.

## **b) Calcul de l'épaisseur des voiles pour les étages courants :**

$$
a \ge \frac{h_e}{20} = \frac{h - h_p}{20} \qquad \Rightarrow \quad a \ge \frac{h_e}{20} = \frac{3.15 - 0.4}{20} = 0.14 \text{ m} \qquad \Rightarrow \quad a \ge 14 \text{ cm}
$$

on retiendra ; **a = 20 cm.** 

• calcul de la longueur minimale :

 $L_{\text{min}} \geq 4a = 4 \times 20 = 80 \text{ cm}$  =>  $L_{\text{min}} = 80 \text{ cm}$ .

## • **Conclusion :**

En retiendra pour le pré-dimensionnement des voiles les valeurs suivantes :

 $a = 20$  cm ;  $L_{min} = 80$  cm.

*Chapitre III : Calcul des éléments secondaires* 

## **III.1) Introduction :**

Les éléments secondaires sont des éléments qui n'ont pas une fonction de contreventement. Le calcul de ces éléments sera mené sous l'effet des sollicitations dues aux charges permanentes et aux surcharges d'exploitations.

Les éléments qui seront concernés par les calculs de ce présent chapitre sont :

- > L'acrotère.
- > Les escaliers et la poutre palière.
- > Les planchers en corps creux.
- $\triangleright$  Dalle pleine pour la salle machine.

## **III.2) Calcul des éléments secondaires secondaires :**

## **III.2.1) L'acrotère :**

 En plus de l'acrotère qui délimite la terrasse inaccessible, la dalle ple pleine du hall d'ascenseur comporte elle aussi un acrotère, ces derniers sont de dimensions différentes, d'où les deux types d'acrotères que nous allons calculer.

Le principe de calcul d'un acrotère est le même dans les deux cas, il sera assimilé à une console verticale encastrée au niveau du plancher. Le calcul se fera pour une bande de (1ml) de largeur. Le ferraillage sera déterminé en flexion composée engendrée par l'effort normal due a son poids propre (G) et le moment fléchissant causé par les forces horizontales (Q); le moment fléchissant atteindra sa valeur maximale au niveau de la section d'encastrement.

## **III.2.1.1) acrotère pour le plancher terrasse :**

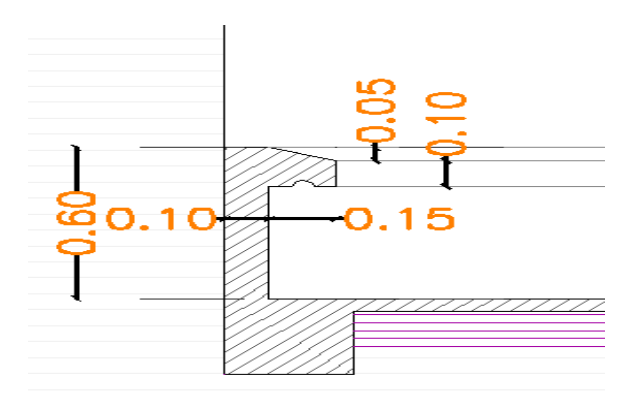

**Figure III.1 : Coupe verticale de l'acrotère du plancher terrasse.**

# **1) Chargement :**

• poids propre de l'acrotère :

$$
G=S\times \rho
$$

Avec :

 ρ : poids volumique du béton armé qui est de 25KN /m3. S: section transversale de l'acrotère.

 $S = (0,10 \times 0,6) + \frac{(0,10+0,15) \times 0.15}{2}$  $\frac{1}{2}$  => S = 0,07875 m<sup>2</sup>.

d'où :  $G = (0.07875) (25) = 1.97$  KN/ml.

- surcharge d'exploitation :
- Q = 1 KN/ml (déjà déterminée dans le chapitre précédent).

# **2) Calcul des sollicitations (N, T et M) :**

• effort normal *(N)* :

 $N = G \times 1$ ml =>  $N = 1.97 \times 1 = 1.97$  KN.

• effort tranchant *(T) :*

 $T = Q \times 1$ ml =>  $T = 1 \times 1 = 1$  KN.

• moment fléchissant *(M) :*

 $M = Q \times H \times 1$ ml (H étant la hauteur de l'acrotère).  $M = 1 \times 0.6 \times 1 = 0.6$  KN.m

# **3 ) Diagrammes des efforts internes :**

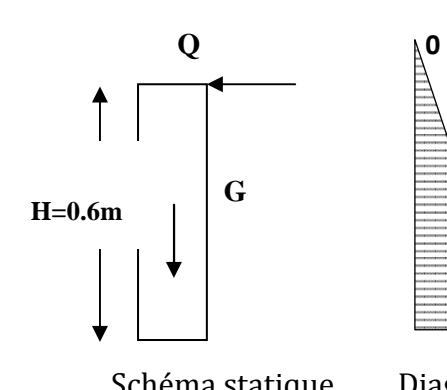

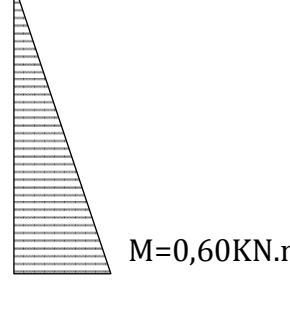

Schéma statique Diagramme des moments Diagramme de l'effort Diagramme des efforts de l'acrotère Fléchissant M normal N tranchants T

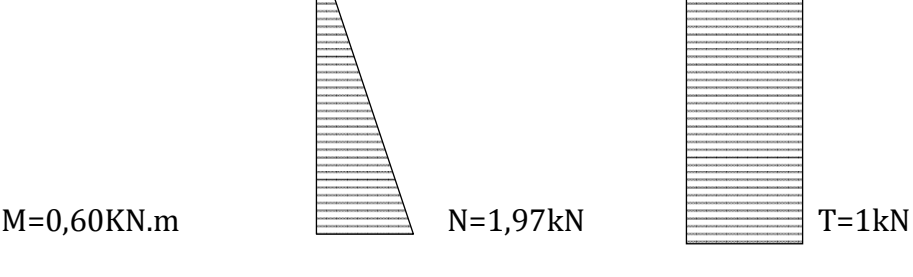

### **4) Combinaisons des charges :**

• ELU  $(1,35G + 1,5Q)$ :

 $N_U = 1$ , 35 N =>  $N_U = 1$ , 35 (1,97) = 2,66 KN.  $T_U = 1.5$  T =>  $T_U = 1.5$  (1) = 1.5 KN.  $M_U = 1.5 M$  =>  $M_U = 1.5 (0.6) = 0.9 K N.m$ 

• ELS  $(G + Q)$ :

 $N_S = N = 1,97$  KN  $T_S = T = 1$  KN  $M_S = M = 0,6$  KN.m

#### **5) Ferraillage de l'acrotère :**

#### **a) des armatures (ELU) :**

Le modèle de calcul est une section rectangulaire soumise un effort normal  $(N_U)$  et à un moment fléchissant  $(M_U)$ , ce couple d'efforts va faire travailler cette dernière en flexion composée.

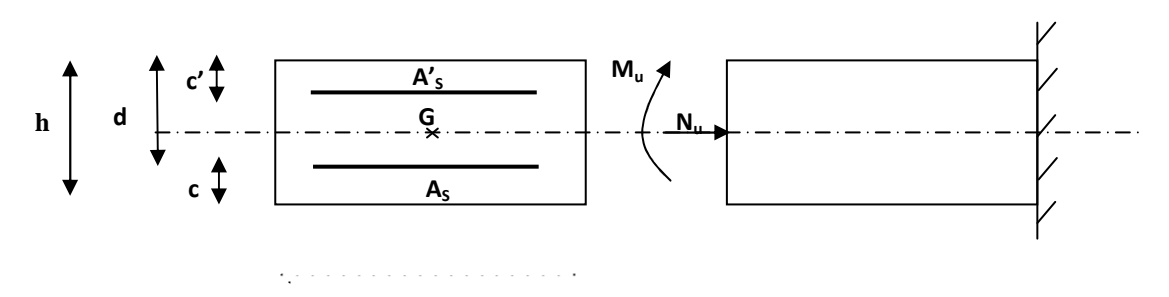

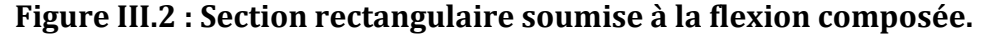

 **a.1) position du centre de pression :**

$$
e_{u} = \frac{M_{U}}{N_{U}} = \frac{0.9}{2.66} = 0.34 \text{ m} \implies e_{u} = 34 \text{ cm}.
$$
  
\n
$$
\frac{h}{2} - c = \frac{10}{2} - 3 = 2 \text{ cm}.
$$
  
\n
$$
e_{u} = 34 \text{ cm} > \frac{h}{2} - c = 2 \text{ cm}
$$

 Le centre de pression se trouve à l'extérieur de la section limitée par les armatures d'où une section partiellement comprimée (SPC).

 Donc l'acrotère sera calculé en flexion simple sous l'effet d'un moment fictif « *Mf* **»**  puis ce ramènera à la flexion composée où la section d'armature sera déterminée en fonction de celle déjà calculée en fonction de *Mf*.

#### **a.2) calcul du moment fictif :**

$$
M_f = M u + N_U \left(\frac{h}{2} - C\right) \quad \Rightarrow \quad M_f = 0.9 + 2.66 \left(\frac{0.1}{2} - 0.03\right) \quad \Rightarrow \quad M_f = 0.953 \text{ KN.m}
$$

#### **a.3) moment réduit :**

$$
\mu_b = \frac{M_f}{b.d^2 \times f_{bu}}
$$

avec: 
$$
f_{bu} = \frac{0.85 f_{c28}}{\gamma_b} = \frac{0.85 \times 25}{1.5} = 14, 2 \text{ MPa } (\gamma_b = 1.5 \text{ : situation count})
$$
.  
d'où:  $\mu_b = \frac{0.953 \times 10^6}{(1000)(70)^2 (14,2)} = 0.0137$ .

 $\mu_b$  = 0,0137 <  $\mu_l$  = 0,392 => la section est simplement armée, les armatures comprimées ne sont pas nécessaires.

## **a.4) calcul des armatures fictives (en flexion simple):**

$$
A_f = \frac{Mf}{\beta.d.\sigma_{st}}
$$

on à : 
$$
\mu_b = 0.0137 \implies \beta = 0.993
$$
  
\n $\sigma_{st} = \frac{f_e}{\gamma_s} = \frac{400}{1.15} = 348 \text{ MPa}$  ( $\gamma_s = 1.15$ : situation courante).

on aura donc :

$$
A_{\rm f} = \frac{M_{\rm f}}{\beta \cdot d \cdot \sigma_{\rm st}} = \frac{0.953 \times 10^6}{(0.993)(70)(348)} = 39,4 \text{mm}^2 \quad \Rightarrow \quad A_{\rm f} = 0.394 \text{cm}^2.
$$

## **a.5) calcul des armatures réelles (en flexion composée):**

$$
A_{st} = A_f - \left(\frac{N_u}{\sigma_{st}}\right) = 39.4 - \frac{2.66 \times 10^3}{348} = 31.76 \text{ mm}^2 \implies A_{st} = 0.318 \text{ cm}^2.
$$

#### **b) Vérifications:**

#### **b.1) Condition de non fragilité (BAEL91-art A.4.2, 1):**

$$
e_s = \frac{M_S}{N_S} = \frac{0.6}{1.97} = 0.30 \text{ m}
$$
  $\Rightarrow$   $e_s = 30 \text{ cm}.$   
 $A_{\text{min}} = 0.23 \text{ b d} \frac{f_{t28}}{f_e} \times \left[\frac{e_s - 0.4 \text{ d}}{e_s - 0.185 \text{ d}}\right]$ 

avec :

$$
f_{t 28} = 0.6 + 0.06 f_{c 28} \implies f_{t 28} = 0.6 + 0.06 (25) = 2.1 MPa.
$$

on aura :

$$
A_{\min} = 0.23(1000)(70)\frac{2.1}{400} \times \left[\frac{300 - 0.4(70)}{300 - 0.185(70)}\right]
$$

d'où :

 $A_{\text{min}} = 80,09$ mm<sup>2</sup> = 0,801 cm<sup>2</sup>.

Ast  $\langle A_{\text{min}}:$  La condition de non fragilité n'est pas vérifiée. Pour parvenir à satisfaire cette condition, on adoptera pour le ferraillage la section d'armature  $A_{min} = 0.85 \text{cm}^2$ , ainsi la (CNF) est satisfaite.

Soit alors :  $5H A6$  =>  $A_{St} = 1,40 \text{ cm}^2/\text{ml}$ , avec un espacement  $s_t = 20 \text{cm}$ .

## • **Armatures de répartitions** :

 $A_r = \frac{A_{St}}{4}$ &  $=\frac{1,40}{4}$  $\frac{120}{4}$  = 0,35 cm<sup>2</sup>; on prend A<sub>r</sub> = 1,13 cm<sup>2</sup>; soit 4HA6 avec un espacement  $s_t = 20$ cm, (1HA6 tous les 20cm).

## **b.2) Vérification au cisaillement (BAEL91-art A.5.1, 211):**

 La fissuration étant préjudiciable; la contrainte de cisaillement doit donc vérifier la condition suivante :

$$
\tau_U = \frac{v_U}{b_0 d} \le \overline{\tau_u} = \min \ \{\frac{0.15 \ fci}{\gamma_b}; \ 4 \} \ [MPa]
$$

 $\tau_U =$  $(1,5)(10^3)$  $\frac{(1,0)(10)}{(1000)(70)} = 0,021 \text{ MPa}.$ 

$$
\overline{\tau_u} = \min\left\{\frac{0.15\ (25)}{1.5};\ 4\right\} \implies \overline{\tau_u} = \min\left\{2.5;\ 4\right\} \implies \overline{\tau_u} = 2.5\ \text{MPa}
$$

on à :

 $\tau_U = 0.021$  MPa  $\lt \overline{\tau_u}$  = 2,5 MPa => la condition est vérifiée ; il n'y a donc pas de risque de cisaillement.

## **b.3) Vérification de l'adhérence des barres (BAEL91-art A.6.1, 3):**

 Il est important de connaitre le comportement de l'interface entre le béton et l'acier, puisque le béton armé est composé de ces deux matériaux, il faut donc vérifier que :

 $\tau_{Se} \leq \bar{\tau}_{se}$  avec:  $\bar{\tau}_{se} = \Psi_s f_{\text{t28}}$ ; sachant que  $(\Psi_s = 1.5 \text{ pour les} \emptyset HA)$ ,

on aura :

$$
\bar{\tau}_{se} = 1.5 \times 2.1 = 3.15
$$
 MPa.  
\n $\bar{\tau}_{se} = \frac{V_u}{0.9 d \sum U_i}$  avec :  $\sum U_i$  : some des périmètres utiles des barres.  
\n $\sum U_i = 5 \pi \emptyset = 5 \times 3.14 \times 0.6 = 9.42$  cm.

 $d'$ où :  $\tau_{Se}$  =  $(1,5)(10^3)$  $\frac{(0.9)(70)(94.2)}{(0.9)(70)(94.2)} = 0.253 \text{ MPa}.$ 

 $\tau_{se}$  = 0,253 MPa  $\langle \overline{\tau_{se}} \rangle$  = 3,15 MPa; la condition est vérifiée => pas de risque d'entrainement des barres.

## **b.4) Longueur de scellement droit (BAEL91-art A.6.1, 211):**

On à : 
$$
l_s = \frac{\emptyset f_e}{4 \tau_{su}}
$$
 avec :  $\tau_{SU} = 0.6 \Psi^2_s f_{t28} = (0.6) (1.5)^2 (2.1) = 2.84 MPa$ .  
D'où  $l_s = \frac{(6)(400)}{4(2.84)} = 211.3 mm$  ;  
ls = 40¢ = 25cm ; on retiendra :  $l_s = 25$ cm.

#### **b.5) Vérification des espacements des barres (BAEL91-art A.4.5, 33) :**

La fissuration étant préjudiciable ; donc  $S_t \leq min\{2h, 25\}$ . avec : h : épaisseur de l'acrotère qui est prise égale à 10cm.

on aura donc :

 $S_t = 20$  cm  $\leq$  min {20cm, 25 cm}.  $S_t < 20$ cm.

On a pris  $S_t = 20$ cm ; la condition est donc vérifiée.

## **b.6) Vérification des contraintes dans les aciers (BAEL91-art A.4.5, 33) :**

 L'acrotère est soumis aux intempéries, donc on considère le cas où la fissuration est préjudiciable :

$$
\sigma_{st} \leq \overline{\sigma_{st}} = \min\left\{\frac{2}{3} f_e; \max(0.5 f_e, 110\sqrt{\eta f_{tj}})\right\}
$$

avec :

 $\eta$  = 1,6 pour les HA de Ø ≥6mm. on aura :  $\overline{\sigma_{st}}$  = *min* {  $\frac{2}{3}$  $\frac{1}{3}$  (400); max (0,5 (400); 110  $\sqrt{(2,1)(1,6)}$  *)*}

$$
\overline{\sigma_{st}} = min \{266,67; max \{200; 201,63\}\}
$$

 $\overline{\sigma_{st}}$  = 201,63 MPa.

• Calcul  $\sigma_{st}$  :

$$
\sigma_{st} = \frac{M_S}{\beta_1 d A_S} \quad ; \quad \text{avec:} \quad A_s = 2,51 \text{ cm}^2.
$$
\n
$$
\rho = \frac{100 \times A_S}{b d} = \frac{(100)(2,53)}{(100)(70)} = 0,361
$$
\n
$$
\rho = 0,361 \quad \Rightarrow \quad \beta_1 = 0,907 \quad \Rightarrow \quad K_1 = 38,76.
$$

 $d'ou$ :

$$
\sigma_{st} = \frac{(0.6)(10^6)}{(0.907)(70)(251)} = 37,65 \text{ MPa} < \overline{\sigma_{st}} = 201,63 \text{ MPa} \quad \text{(condition vérifiée)}.
$$

#### **b.6) Vérification des contraintes dans le béton (BAEL91-art A.4.5, 2) :**

Les contraintes dans le béton doivent vérifier la condition suivante :

$$
\sigma_{bc} \leq \overline{\sigma_{bc}}
$$

avec :

 $\sigma_{bc}$ : Contraintes dans le béton comprimé.

 $\overline{\sigma_{bc}}$ : Contrainte limite du béton à la compression considéré à l'ELS. On à :

 $\overline{\sigma_{bc}}$  = 0,6  $f_{c28}$  = 0,6 (25) = 15 MPa.

$$
\sigma_{bc} = \frac{\sigma_{st}}{k_1} = \frac{37,65}{38,76} = 0,97 \text{ MPa}.
$$

d'où :

$$
\sigma_{bc} = 0.97 \text{ MPa} < \overline{\sigma_{bc}} = 15 \text{ MPa} \tag{condition vérifiée.}
$$

## **b.7) Vérification relative au séisme (art 6.2.3 du RPA99-V2003) :**

On doit vérifier que la résultante des forces horizontales de calcul «  $F_p$  » doit être inférieure à l'action de la main courante « Q ».

$$
Sachant que: \tFp = 4 \times A \times CP \times Wp
$$

avec :

 A **:** coefficient d'accélération de la zone, obtenu à partir du tableau (4-1) du RPA en fonction de la zone et du groupe d'usage.( groupe d'usage 2, zone sismique  $II_a$  =>  $A = 0.15$ .

 Cp **:** facteur de force horizontale pour un élément secondaire, variant entre 0,3 et 0.8 (voir tableau (6-1) du **(RPA99-V2003).** Dans notre cas Cp **=** 0,8.

Wp : poids de l'élément secondaire (acrotère) ; Wp = G = 1,97 KN.

on aura donc :

 $F_p = 4$  (0,15) (0,8) (1,97) = 0,94 KN/ml < 0 = 1 KN/ml (condition vérifiée).

## **c) Ferraillage de l'acrotère du plancher terrasse :**

La figure ci-dessous montre le détail du ferraillage de l'acrotère :

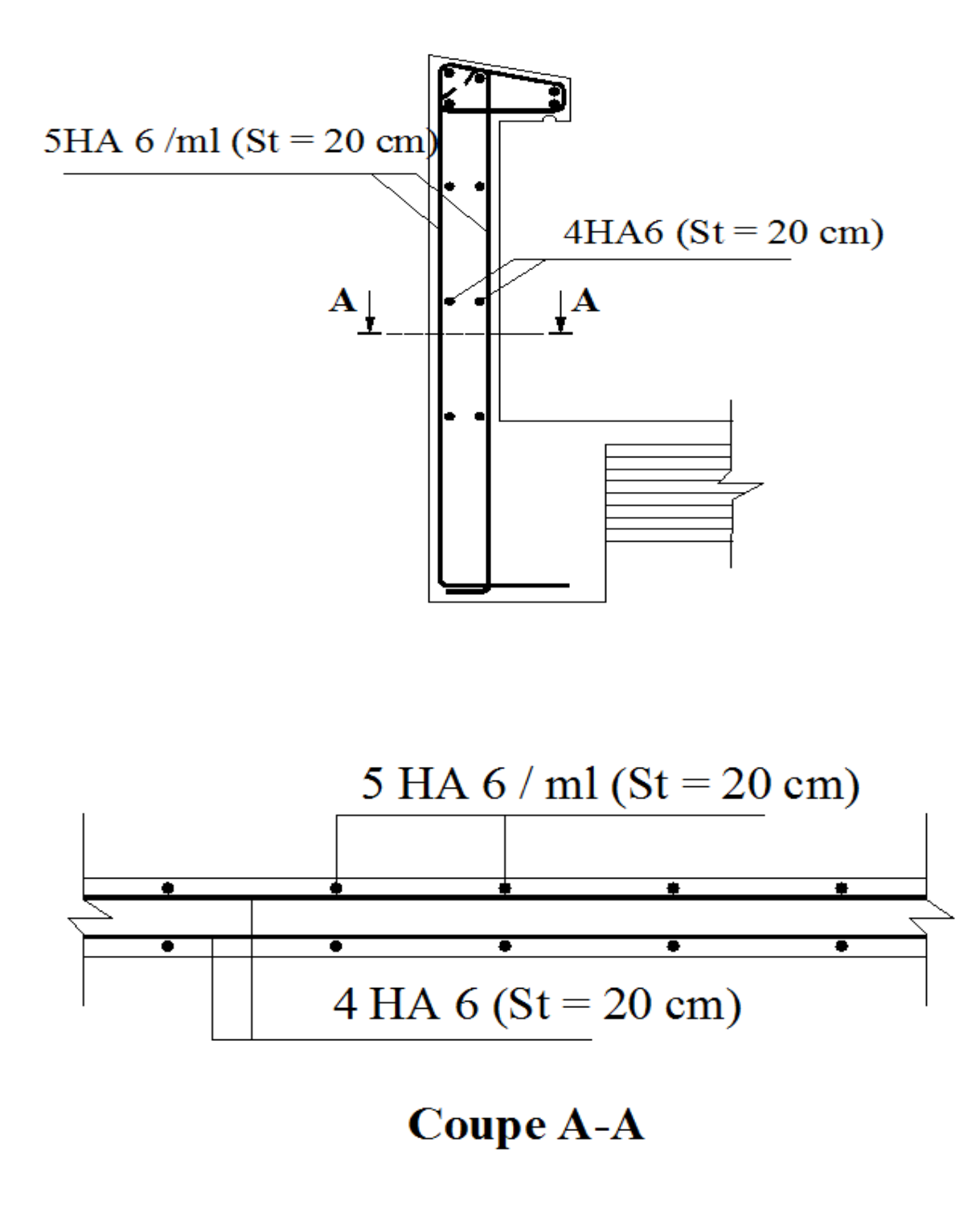

**Figure III.2 : Ferraillage de l'acrotère du plancher terrasse.** 

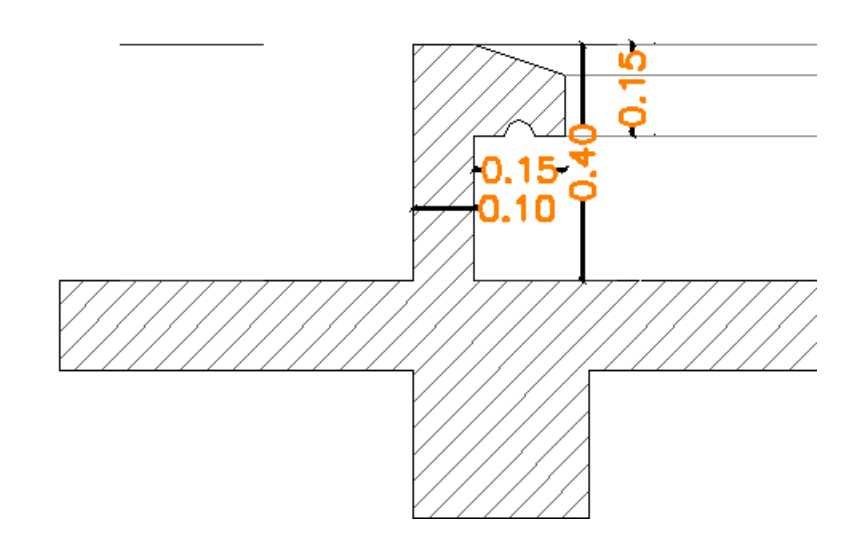

# **III.2.1.2) acrotère pour le plancher du hall d'ascenseur:**

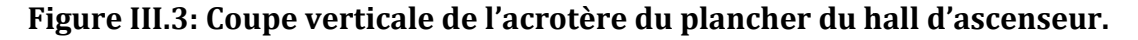

## **1) Chargement :**

• poids propre de l'acrotère l'acrotère :

$$
G=S\times \rho
$$

Avec :

 ρ : poids volumique du béton armé qui est de 25KN 25KN /m3. S: section transversale de l'acrotère.

$$
S = (0.10 \times 0.4) + \frac{(0.10 + 0.15) \times 0.15}{2} \quad \Rightarrow \quad S = \quad 0.0588 \text{ m}^2.
$$

 $d'$ où :  $G = (0.0588) (25) = 1.47$  KN/ml.

• surcharge d'exploitation d'exploitation :

Q = 1 KN/ml (déjà déterminée dans le chapitre précédent).

## **2) Calcul des sollicitations (N, T et M) :**

• effort normal **(N)** :

 $N = G \times 1m$  =>  $N = 1,47 \times 1 = 1,47$  KN.

- effort tranchant *(T) :*
- $T = Q \times 1$ ml =>  $T = 1 \times 1 = 1$  KN.
- moment fléchissant *(M) :*

 $M = Q \times H \times 1$ ml (H étant la hauteur de l'acrotère).  $M = 1 \times 0.4 \times 1 = 0.4$  KN.m

## **3 ) Diagrammes des efforts internes :**

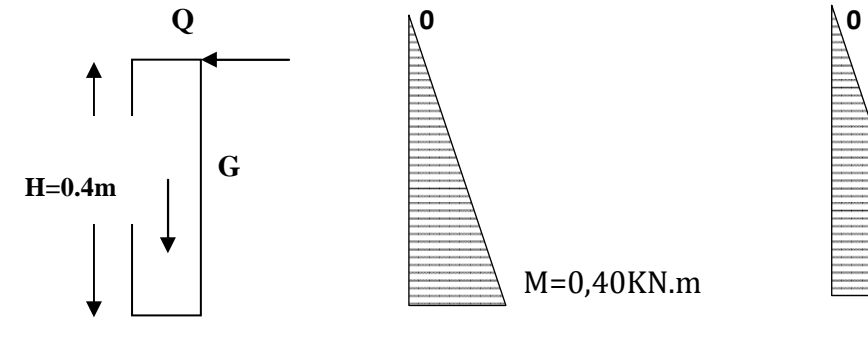

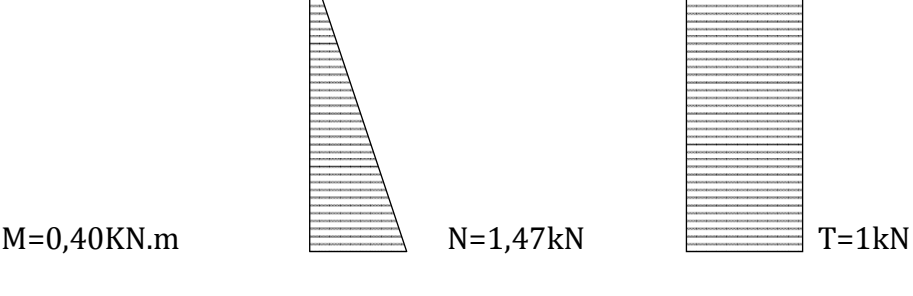

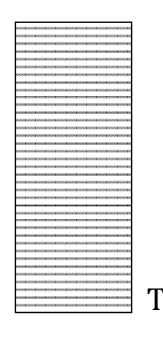

Schéma statique Diagramme des moments Diagramme de l'effort Diagramme des efforts de l'acrotère Fléchissant M normal N tranchants T

## **4) Combinaisons des charges :**

• ELU  $(1,35G + 1,5Q)$ :

 $N_U = 1$ , 35 N =>  $N_U = 1$ , 35 (1,47) = 1,985 KN.  $T_U = 1.5$  T =>  $T_U = 1.5$  (1) = 1.5 KN.  $M_U = 1.5 M$  =>  $M_U = 1.5 (0.4) = 0.6 K N.m$ 

• ELS  $(G + Q)$ :

 $N_S = N = 1,47$  KN  $T_S = T = 1$  KN  $M_S = M = 0.4$  KN.m

# **5) Ferraillage de l'acrotère :**

## **a) des armatures (ELU) :**

Le raisonnement est le même ; le modèle de calcul reste inchangé.

#### **a.1) position du centre de pression :**

$$
e_{u} = \frac{M_{U}}{N_{U}} = \frac{0.6}{1.985} = 0.30 \text{ m} \implies e_{u} = 30 \text{ cm}.
$$
  

$$
\frac{h}{2} - c = \frac{10}{2} - 3 = 2 \text{ cm}.
$$
  

$$
e_{u} = 30 \text{ cm} > \frac{h}{2} - c = 2 \text{ cm}
$$

Le centre de pression « $c_p$ », se trouve à l'extérieur de la section limitée par les armatures d'où une section partiellement comprimée.

# **a.2) calcul du moment fictif :**

$$
M_f = Mu + Nu \left(\frac{h}{2} - c\right) \quad \Rightarrow \quad M_f = 0.6 + 1.985 \left(\frac{0.1}{2} - 0.03\right) \quad \Rightarrow \quad M_f = 0.640 \text{ KN.m}
$$

#### **a.3) moment réduit :**

$$
\mu_b = \frac{M_f}{b.d^2 \times f_{bu}}
$$
  
avec:  $f_{bu} = 14, 2 \text{ MPa}$   
d'où:  $\mu_b = \frac{0.640 \times 10^6}{(1000).(70)^2 (14,2)} = 0.0092$ 

 $\mu_b$  = 0,0092 <  $\mu_l$  = 0.392 => la section est simplement armée, les armatures comprimées ne sont pas nécessaires.

# **a.4) calcul des armatures fictives (en flexion simple):**

$$
A_f = \frac{Mf}{\beta.d.\sigma_{st}}
$$
  
on à :

$$
\mu_b = 0.0092 \implies \beta = 0.995
$$
  
\n $\sigma_{st} = 348 \text{ MPa}$ 

on aura donc :

$$
A_{\rm f} = \frac{M\rm f}{\beta.d.\sigma_{\rm st}} = \frac{0.640 \times 10^6}{(0.995)(70)(348)} = 26.4 \text{mm}^2 \quad \Rightarrow \quad A_{\rm f} = 0.264 \text{cm}^2.
$$

## **a.5) calcul des armatures réelles (en flexion composée):**

$$
A_{st} = A_f - \left(\frac{N_u}{\sigma_{st}}\right) = 26.4 - \frac{1.985 \times 10^3}{348} = 20.70 \text{ mm}^2 \implies A_{st} = 0.271 \text{ cm}^2.
$$

**b) Vérifications:** 

## **b.1) Condition de non fragilité (BAEL91-art A.4.2, 1):**

$$
e_s = \frac{M_S}{N_S} = \frac{0.4}{1.47} = 0.27 \text{ m} \implies e_s = 27 \text{ cm}.
$$
  
\n
$$
A_{\text{min}} = 0.23 \text{ b d} \frac{f_{t28}}{f_e} \times \left[\frac{e_s - 0.4 \text{ d}}{e_s - 0.185 \text{ d}}\right]; \text{ avec: } f_{t28} = 2.1 \text{ MPa}.
$$
  
\non aura donc:  $A_{\text{min}} = 0.23(1000)(70) \frac{2.1}{400} \times \left[\frac{270 - 0.4(70)}{270 - 0.185(70)}\right]$   
\nd'où:  $A_{\text{min}} = 81.55 \text{ mm}^2 \implies A_{\text{min}} = 0.82 \text{ cm}^2.$ 

Ast  $\lt$  A<sub>min</sub> : La condition de non fragilité n'est pas vérifiée. Pour parvenir à satisfaire cette condition, on adoptera pour le ferraillage la section d'armature  $A_{min} = 0.85 \text{cm}^2$ , ainsi la (CNF) est satisfaite.

Soit alors :  $5H A6$  =>  $A_{St} = 1,40 \text{ cm}^2/\text{ml}$ , avec un espacement  $s_t = 20 \text{cm}$ .

## • **Armatures de répartitions** :

 $A_r = \frac{A_{St}}{4}$ &  $=\frac{1,40}{4}$  $\frac{120}{4}$  = 0,35 cm<sup>2</sup>; on prend A<sub>r</sub> = 0,85 cm<sup>2</sup>; soit 3HAØ6 avec un espacement  $s_t = 20cm$ , (1HA6 tous les 20cm).

**NB** *:* toutes les autres conditions seront vérifiées ; du fait que la section d'armatures retenue est identique avec celle prise en compte dans le premiers cas (acrotère de la terrasse).

## **c) Ferraillage de l'acrotère du hall d'ascenseur :**

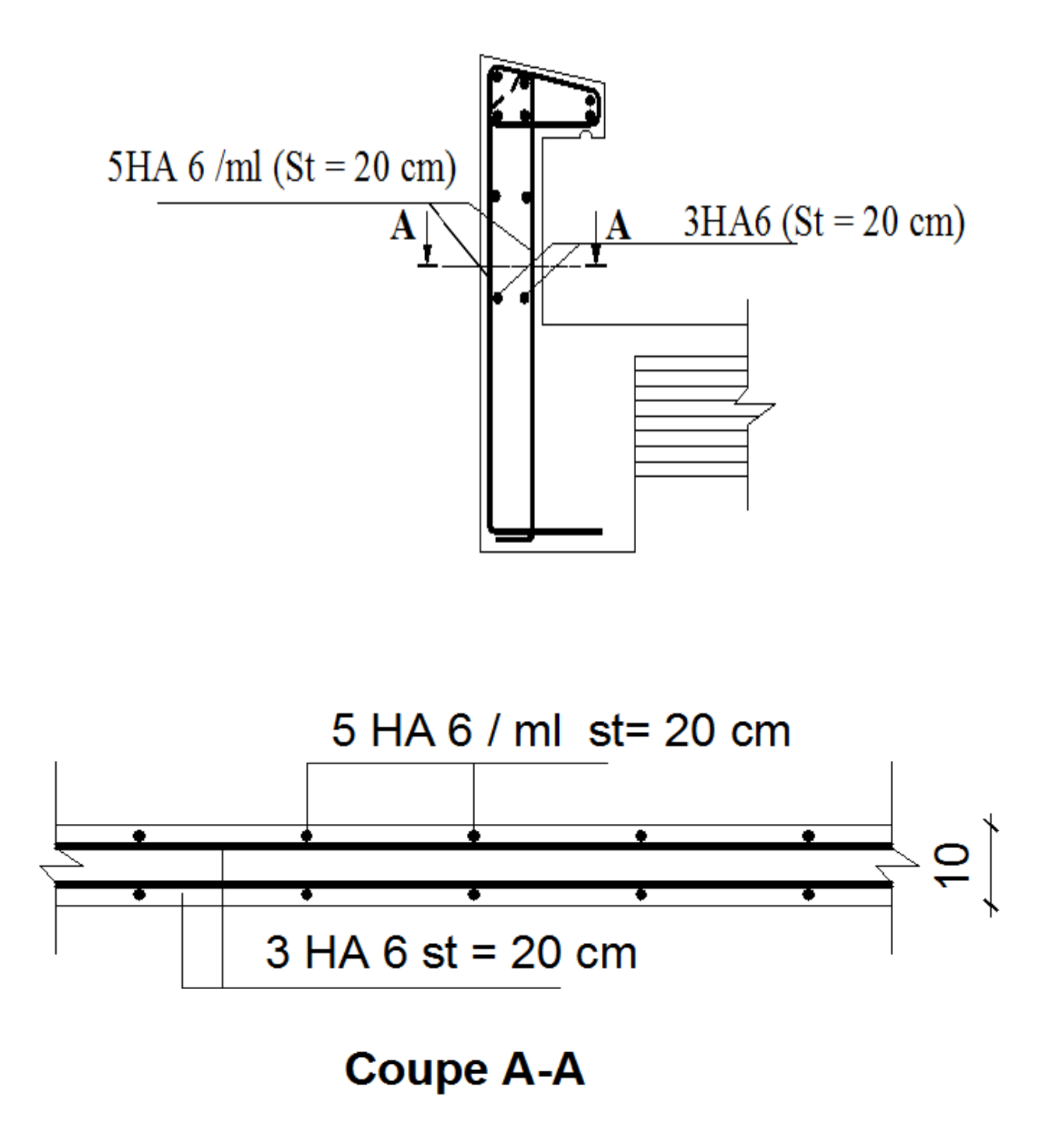

**Figure III.3 : Ferraillage de l'acrotère du plancher du hall d'ascenseur.** 

## **III.2.2) Les escaliers :**

## **III.2.2.1) Terminologies:**

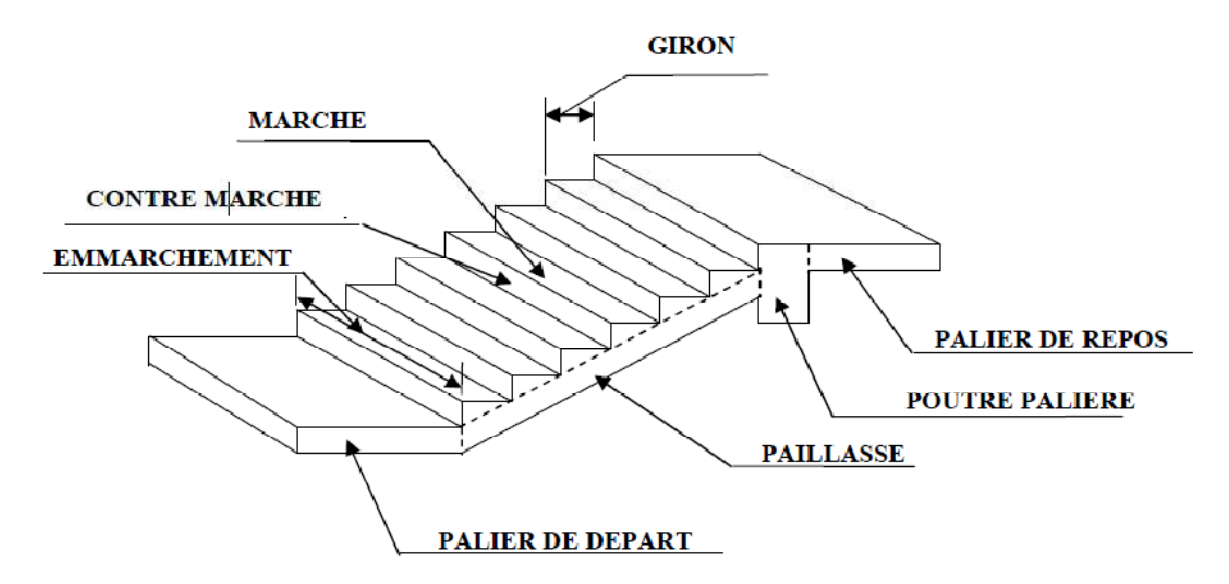

**Figure III.4. Schéma d'un escalier.** 

- g : Largeur de la marche.
- h : Hauteur de la contre marche.
- e : Epaisseur de la paillasse et du palier.
- l : Portée de la paillasse.
- $\lceil$  l<sub>1</sub> : longueur de la paillasse projetée.
- l2 : largeur du palier.
- L : longueur linéaire de la paillasse additionnée à celle du palier.

## **III.2.2.2) pré-dimensionnement de l'escalier de l'étage courant :**

Soit 
$$
H = \frac{h_e}{2} = \frac{315}{2} = 157.5
$$
 cm.

On prend :  $h = 17,5$ cm.

Cherchons « n », qui est le nombre de contre marche ;

$$
n = \frac{H}{h} = \frac{157,5}{17,5} = 9
$$

on aura donc un nombre de marche qui est égal à : m=n -1 = 8.

$$
g = \frac{l_1}{m} = \frac{240}{8} = 30
$$
cm.

on adoptera un giron  $g = 30$ cm.

• **Vérification de la conformité du pré pré-dimensionnement à la loi de BLONDEL :** 

$$
59 \le 2h + g \le 66 \quad \text{[cm]}
$$

on à : h = 17,5 cm ; g = 30cm

d'où :  $59 \le 2(17,5) + 30 \le 66 \implies 59 \le 65 \le 66 \implies$  (condition vérifiée).

#### **III.2.2.3) Dimensionnement de la paillasse :**

$$
\frac{L}{30} \le e_p \le \frac{L}{20}
$$

avec :

L : longueur réelle de la paillasse.

ep : épaisseur de la paillasse.

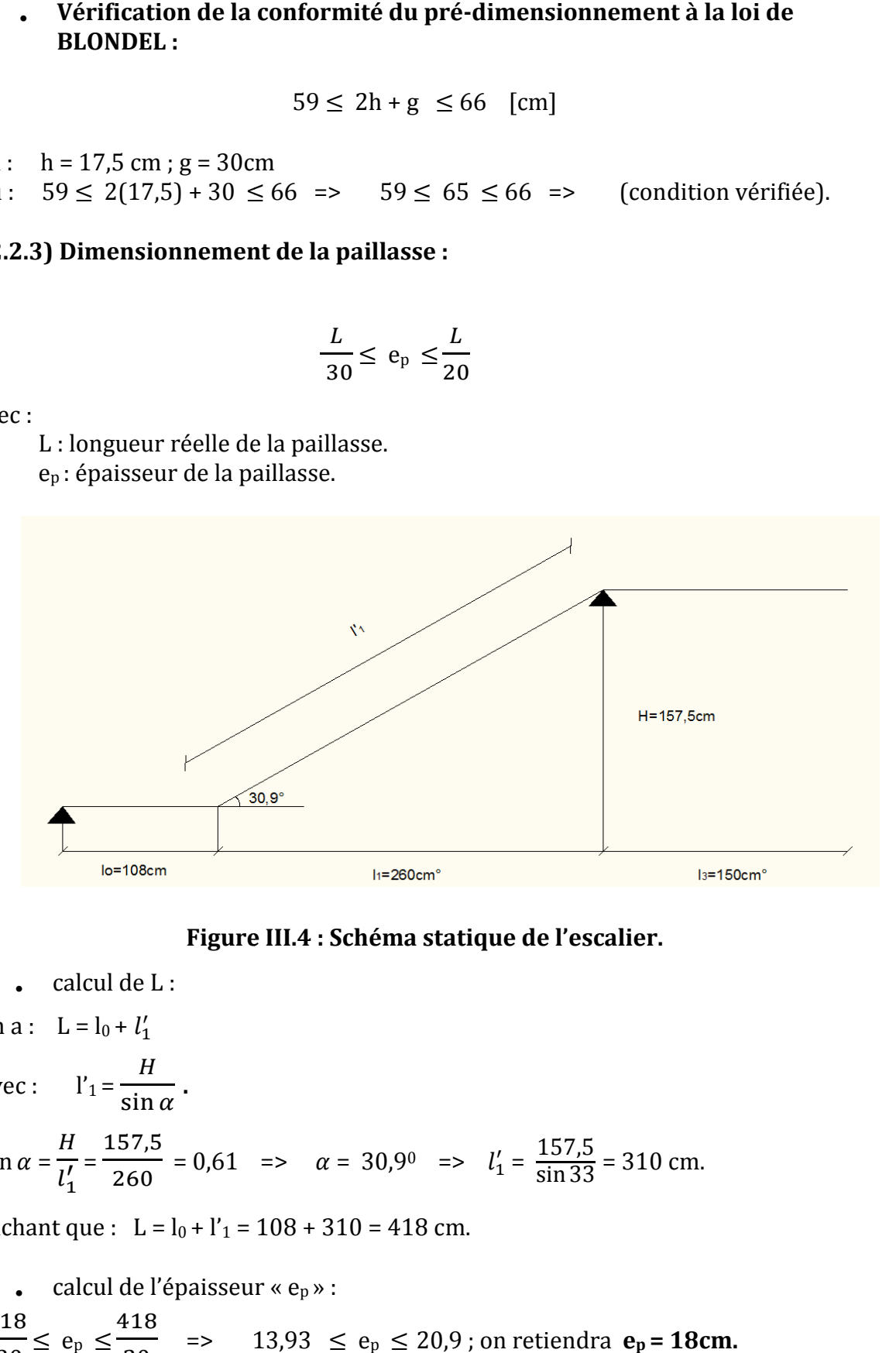

## **Figure III.4 III.4 : Schéma statique de l'escalier.**

• calcul de L :

on a: 
$$
L = l_0 + l'_1
$$
  
avec:  $l'_1 = \frac{H}{\sin \alpha}$ .

$$
\tan \alpha = \frac{H}{l_1'} = \frac{157.5}{260} = 0.61 \implies \alpha = 30.9^{\circ} \implies l_1' = \frac{157.5}{\sin 33} = 310 \text{ cm}.
$$

sachant que :  $L = l_0 + l'_1 = 108 + 310 = 418$  cm.

- calcul de l'épaisseur «  $e_p$  » : 418  $\frac{418}{30} \le e_p \le \frac{418}{20}$ **20**  $=$   $13.93 \le e_p \le 20.9$ ; on retiendra  $e_p = 18$ cm

# **III.2.2.4) Détermination des charges et surcharges (DTR B.C 2.2) :**

 *a***) volée :** 

## • **charges permanentes :**

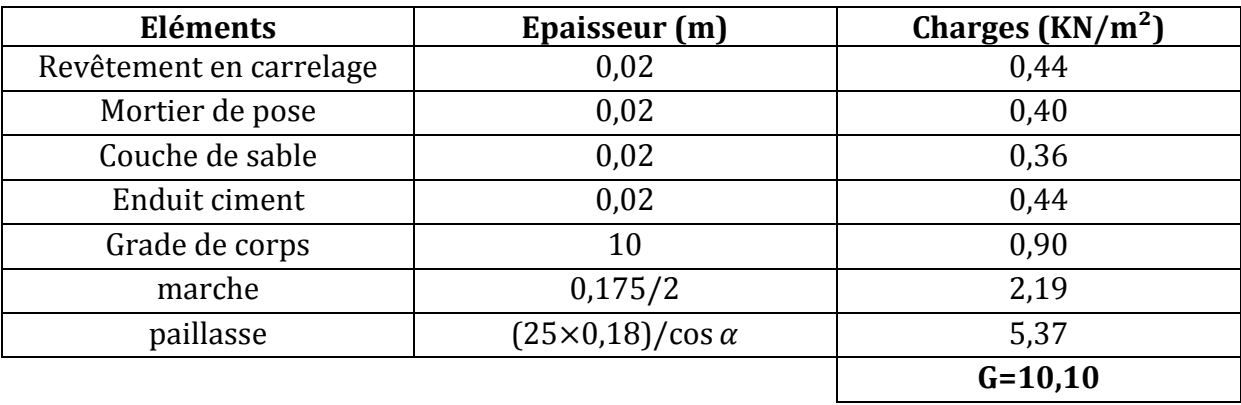

# • **surcharges d'exploitations :**

 $Q = 2.5$  KN/m<sup>2</sup>.

# **b) Palier :**

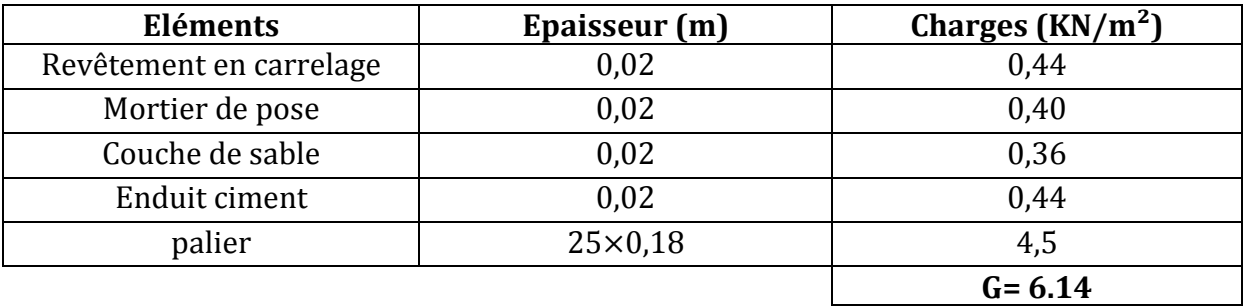

• **surcharges d'exploitations :** 

 $Q = 2.5$  KN/m<sup>2</sup>.

# **III.2.2.5) Combinaisons des charges :**

• ELU  $(1,35G + 1,5Q)$ 

palier :  $q_u^p = [1,35(6,14) + 1,5(2,5)] \times (1 \text{ml}) = 12,04 \text{ KN/ml}.$ volée :  $q_u^v$  = [ 1,35 (10,10) + 1,5 (2,5) ] × (1ml) = 17,39 KN/ml

• ELS  $(G + Q)$ :

palier :  $q_s^p = [6, 14 + 2, 5] \times (1 \text{ml}) = 8,64 \text{ KN/ml}.$ 

volée :  $q_s^v$  = [ 10,10 + 2,5 ]  $\times$  (1ml) = 12,6 KN/ml.

• Le poids du mur extérieur sera rajouté comme une charge ponctuelle (P) qui vaut :

$$
P = \gamma_m \times e_m \times H_m \times 1ml
$$

avec :

- $\gamma_m$  = 3,49 KN/m<sup>3</sup> (poids propre du mur en brique creuse);
- $H_m = 3,00 \text{ m}$  (hauteur du mur);
- $e_m = 0.25$  m (épaisseur du mur sans considérer la lame d'air).

 $P = 3,49 \times 0,25 \times 3,00 \times 1 \text{ ml} = 2,62 \text{ KN}.$ 

#### **III.2.2.5)** Calcul des efforts internes à l'ELU :

**NB:** L'effet du palier sera assimilé à une console qui sera remplacer par un moment  $(M<sub>C</sub>)$  au niveau de l'appui B, sa valeur sera égale à :

$$
M_c = (12,04) \left(\frac{1.5^2}{2}\right) + (2,62) \left(1.35\right) \left(1.5\right) = 18,86 \text{ KN.m}
$$

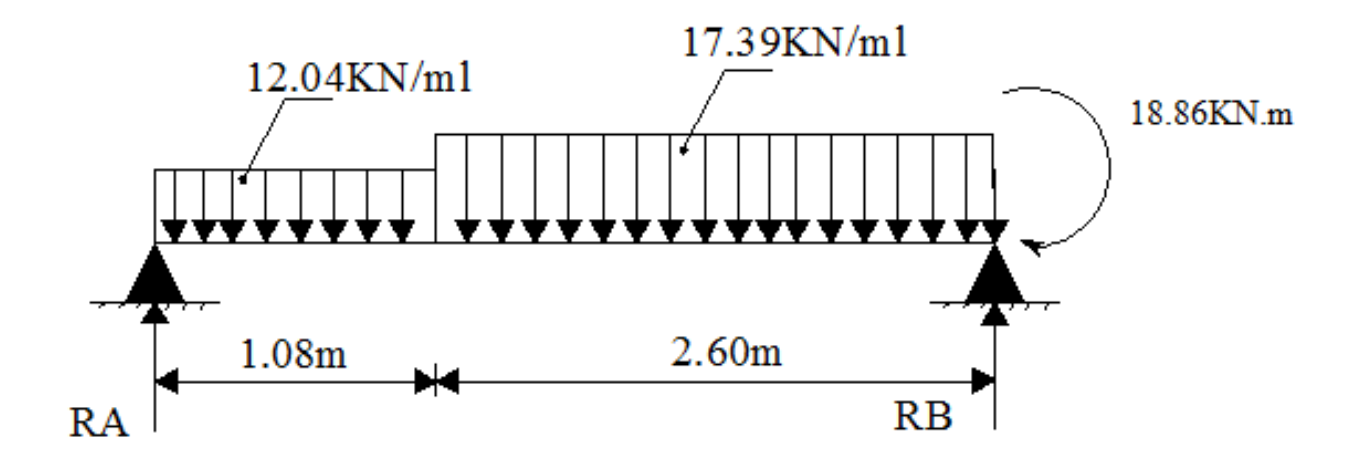

**Figure III.5 III.5 : schéma statique de l'escalier à l'ELU.**

Pour déterminer les efforts internes dans les escaliers, on se basera sur les méthodes de calcul de la RDM.

#### **a) Calcul des efforts tranchants et des moments fléchissant fléchissant :**

• **calcul des réactions d'appuis d'appuis :** 

$$
\sum F_V = 0 \implies R_A + R_B = q_u^p (1,08) + q_u^v (2,6) \implies
$$

$$
R_A + R_B = (12,04)(1,08) + (17,39)(2,6) \Rightarrow R_A + R_B = 58,22
$$
 KN.

$$
\sum M/A = 0 \implies R_B (3,68) = \left[\frac{(1,08)^2}{2} q_u^p + (17,39)(2,6) \left(\frac{2,6}{2} + 1,08\right) + 18,86\right]
$$

$$
= R_B = \frac{107,61}{3,68} = 36,27 \text{ KN}
$$

 $d'ou: R_A = 58,22 - R_B \implies R_A = 21,95$  KN.

#### • **Calcul des efforts tranchant tranchants :**

$$
Tron\varphi on I: \qquad 0 \le x \le 1,08m
$$

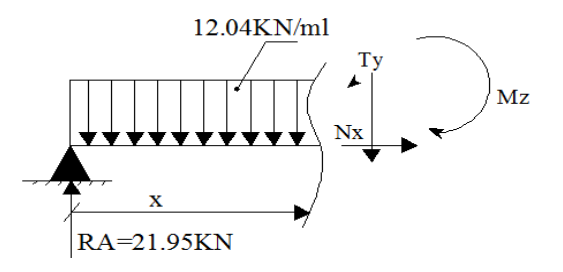

 $T(x) = R_A - q_u^p(x)$  $T(x) = 21,95 - (12,04)$  (x) =>  $T = 21,95$  KN pour  $x = 0$ =>  $T = 8,94$  KN pour  $x = 1,08$  m

Tronçon II :  $0 \leq x \leq 2.6$  m

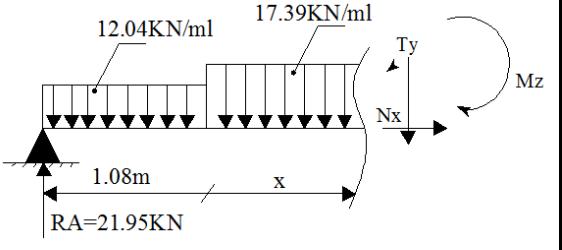

 $T(x) = 8.94 - q_u^v(x)$ 

 $T(x) = 8.94 - (17.39) (x) =$  $T = 8,94$  KN pour  $x = 0$ =>  $T = -36,27$  KN pour  $x = 2,6$  m.

#### • **Calcul des moments fléchissant :**

Tronçon I:  $0 \le x \le 1,08$ m

$$
M(x) = R_A(x) - q_u^p \left(\frac{x^2}{2}\right)
$$
\n
$$
A = 0
$$

 $M(x) = 21,95 (x) - 12,04 \left(\frac{x}{2}\right)$  $\overline{\mathbf{c}}$ pour  $x = 0$  $\left(\frac{x^2}{2}\right)$  =>  $M = 16,68$  KN.m pour  $x = 1,08$ m.

Tronçon II:

\n
$$
0 \leq x \leq 2,6m
$$
\n
$$
M(x) = 8,94(x) + 16,68 - q_u^v \left(\frac{x^2}{2}\right)
$$
\n12.04KN/ml

\n
$$
17.39KN/ml
$$
\n
$$
17.39KN/ml
$$
\n
$$
17.39KN/ml
$$
\n
$$
17.39KN/ml
$$
\n
$$
17.39KN/ml
$$
\n
$$
17.39KN/ml
$$
\n
$$
17.39KN/ml
$$
\n
$$
17.39KN/ml
$$
\n
$$
17.39KN/ml
$$
\n
$$
17.39KN/ml
$$
\n
$$
17.39KN/ml
$$
\n
$$
17.39KN/ml
$$
\n
$$
17.39KN/ml
$$
\n
$$
17.39KN/ml
$$
\n
$$
17.39KN/ml
$$
\n
$$
17.39KN/ml
$$
\n
$$
17.39KN/ml
$$
\n
$$
17.39KN/ml
$$
\n
$$
17.39KN/ml
$$
\n
$$
17.39KN/ml
$$
\n
$$
17.39KN/ml
$$
\n
$$
17.39KN/ml
$$
\n
$$
17.39KN/ml
$$
\n
$$
17.39KN/ml
$$
\n
$$
17.39KN/ml
$$
\n
$$
17.39KN/ml
$$
\n
$$
17.39KN/ml
$$
\n
$$
17.39KN
$$
\n
$$
17.39KN
$$
\n
$$
18.394(x) + (16,68) - (17,39) \left(\frac{x^2}{2}\right) = 8.394(x) + (16,68) - (17,39) \left(\frac{x^2}{2}\right) = 8.394(x) + (16,68) - (17,39) \left(\frac{x^2}{2}\right) = 8.394(x) + (16,68) - (17,39) \left(\frac{x^2}{2}\right) = 8.394(x) + (16,68) - (17,39) \left(\frac{x^
$$

#### • **Calcul du moment fléchissant « « max » :**

 Pour avoir le point d'application du moment fléchissant « max », on doit annuler la dérivée de ce dernier et chercher la valeur de « « x0 » pour laquelle, le moment serait maximum.

$$
M(x) dx = T (x) = 8,94 - 17,39 (x) = 0 \implies x = \frac{8,94}{17,39} = 0,51m
$$
  
on aura:  $x_0 = 0,51 + 1,08 = 1,59m$ 

d'où : 
$$
M_U^{max} = 8,94 (0,51) + (16,68) - (17,39) (\frac{0,51^2}{2})
$$
  
 $M_U^{max} = 18,98$  KN.m

NB : pour tenir compte des encastrements partiels aux extrémités, on apporte une correction à l'aide des coefficients réducteurs qui vont s'appliquer au moment  $M_U^{max}$ , ainsi les valeurs des moments deviennent :

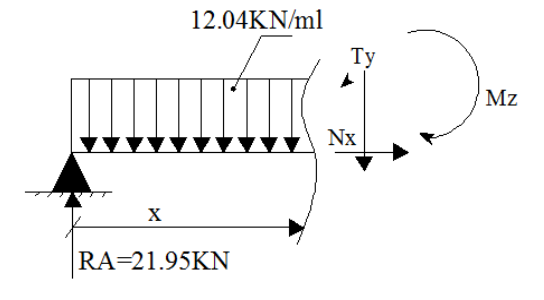

# **Aux niveaux des appuis appuis :**

 $M_A = 0.3 M_U^{max} = 0.3 (18.98) = -5.69$  KN.m  $M_B$  = 0,3 $M_U^{max}$  + M<sub>C</sub> = 0,3 (18,98) + 18,86 = - 24, 55 KN.m

## **Au niveau de la travée :**

 $M_t = 0.85 M_U^{max} = 0.85 (18.98) = 16.133 K N.m$ 

## **b ) Diagrammes des efforts internes internes à l'ELU :**

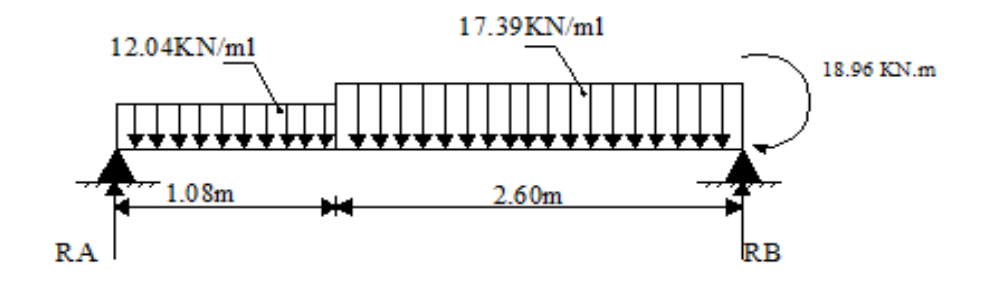

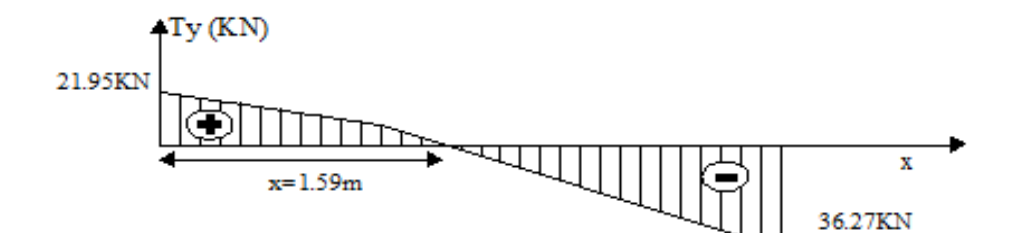

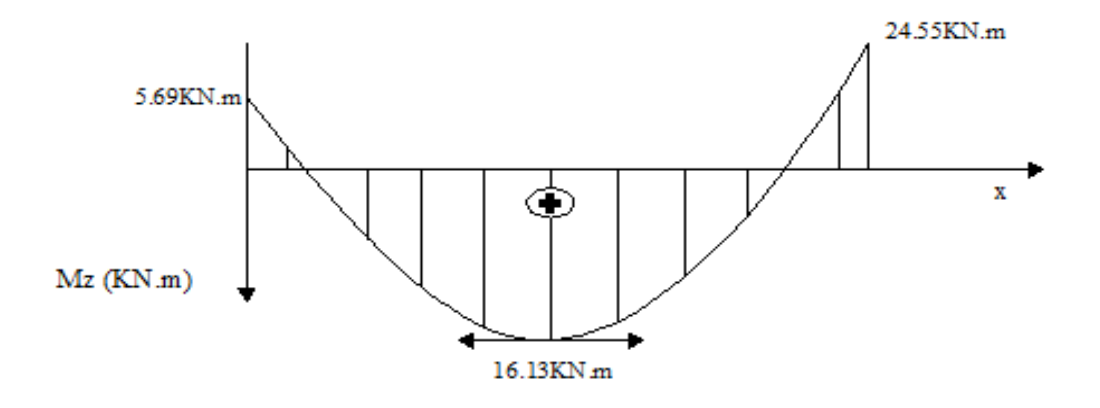

**Figure III.6 : Diagrammes des efforts internes à l'ELU.**

#### **III.2.2.6) Calcul des armatures à l'ELU :**

 Le calcul se fera en flexion simple en utilisant les efforts indiqués sur la figure précédente.

• **ferraillage de l'appui A :** 

 $M_A = -5,69$  KN.m h = 18cm  $\left| d = 16 \text{cm} \right|$  $\geq$  armatures principales : b = 100cm  $\mu_b = \frac{M_A}{h d^2 \Delta}$  $b.d^2 \times f_{bu}$  avec :  $f_{bu} = 14$ , 2 MPa  $d'$ où :  $\mu_b =$  $5,69 \times 10^6$  $\frac{6,65 \times 10}{(1000)(160)^2 (14,2)} = 0,016$  $\mu_b$  = 0,016 <  $\mu_l$  = 0.392 => (section simplement armée).  $A_{st} = \frac{M_A}{Q_{sd}}$ 

on a: 
$$
\mu = 0.016 \implies \beta = 0.992
$$

 $\sigma_{st}$  = 348 MPa

on aura donc :

$$
A_{\rm st} = \frac{M_A}{\beta \cdot d \cdot \sigma_{\rm st}} = \frac{5.69 \times 10^6}{(0.992)(160)(348)} = 103 \text{mm}^2 \quad \Rightarrow \quad A_{\rm st} = 1.03 \text{ cm}^2.
$$

Soit alors :  $5HA12$  =>  $A_{St} = 5.65$  cm<sup>2</sup>/ml, avec un espacement s<sub>t</sub> = 25cm

> armatures de répartitions :

$$
A_r = \frac{A_{St}}{4} = \frac{5,65}{4} = 1,41 \text{ cm}
$$

soit  $5HAB \Rightarrow A_{St} = 2{,}51 \text{ cm}^2/\text{ml}$  avec un espacement s<sub>t</sub> = 25cm.

# • **ferraillage de l'appui B :**

$$
M_{B} = -24,55 \text{ KN.m}
$$
  
\n
$$
h = 18 \text{cm}
$$
  
\n
$$
h = 16 \text{cm}
$$
  
\n
$$
\downarrow b = 100 \text{cm}
$$
  
\n
$$
\mu_{b} = \frac{M_{B}}{b d^{2} \times f}
$$

$$
\mu_b \quad b.d^2 \times f_{bu}
$$
  
d'où :  $\mu_b = \frac{24,55 \times 10^6}{(1000)(160)^2 (14,2)} = 0,068$ 

 $\mu_b$  = 0,068 <  $\mu_l$  = 0.392 => (section simplement armée).

$$
A_{st} = \frac{M_B}{\beta . d. \sigma_{st}}
$$
  
on a:  $\mu = 0.068 \implies \beta = 0.965$   
 $\sigma_{st} = 348 \text{ MPa}$ 

on aura donc :

$$
A_{\rm st} = \frac{M_A}{\beta \cdot d \cdot \sigma_{st}} = \frac{24.55 \times 10^6}{(0.965)(160)(348)} = 47.7 \text{ mm}^2 \quad \Rightarrow \quad A_{\rm st} = 4.77 \text{ cm}^2.
$$

Soit alors :  $5HA12$  =>  $A_{St} = 5.65$  cm<sup>2</sup>/ml, avec un espacement s<sub>t</sub> = 25cm

> armatures de répartitions :

$$
A_r = \frac{A_{St}}{4} = \frac{5,65}{4} = 1,41 \text{ cm}
$$

soit  $5HAB \Rightarrow A_{St} = 2{,}51 \text{ cm}^2/\text{ml}$  avec un espacement s<sub>t</sub> = 25cm.

# • **ferraillage au niveau de la travée** *:*

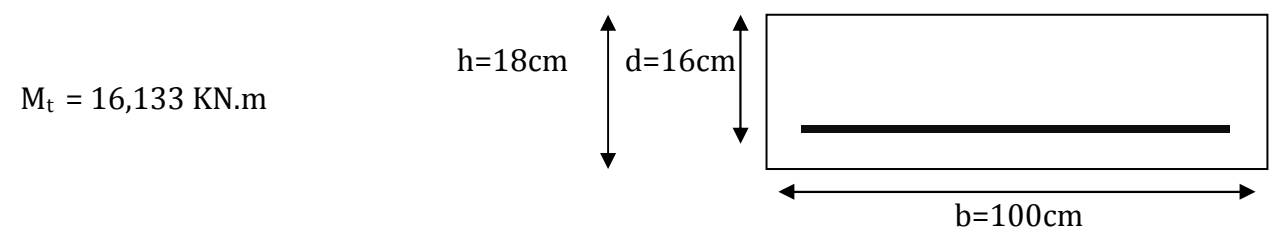
$$
\mu_b = \frac{M_t}{b \cdot d^2 \times f_{bu}}
$$
  
d'où :  $\mu_b = \frac{16,133 \times 10^6}{(1000).(160)^2 (14,2)} = 0,044$   
 $\mu = 0,044 < \mu_l = 0,392 \implies \text{(section simplement armée)}$ .  
 $A_{st} = \frac{M_B}{\beta \cdot d \cdot \sigma_{st}}$   
on a :  $\mu = 0,044 \implies \beta = 0,978$   
 $\sigma_{st} = 348 \text{ MPa}$   
on aura donc :

$$
A_{\rm st} = \frac{M_A}{\beta \cdot d \cdot \sigma_{\rm st}} = \frac{16,133 \times 10^6}{(0,978)(160)(348)} = 29,6 \text{mm}^2 \quad \Rightarrow \quad A_{\rm st} = 2,96 \text{ cm}^2.
$$

Soit alors :  $5HA12$  =>  $A_{St} = 5.65$  cm<sup>2</sup>/ml, avec un espacement s<sub>t</sub> = 25cm

 $\triangleright$  armatures principales :

$$
A_r = \frac{A_{St}}{4} = \frac{5,65}{4} = 1,41 \text{ cm}
$$

soit  $5HAB \Rightarrow A_{St} = 2{,}51 \text{ cm}^2/\text{ml}$  avec un espacement s<sub>t</sub> = 25cm.

• **Vérification à l'ELU :** 

### **1) Condition de non fragilité (BAEL91-art A.4.2, 1):**

$$
A_{\min} = 0.23 \text{ b d } \frac{f_{t28}}{f_e}.
$$

avec :  $f_{t28} = 0.6 + 0.06 f_{c28} = 2.1 \text{MPa}.$ 

d'où: 
$$
A_{\min} = (0.23) (1000) (160) \frac{2.1}{400} = 193.2 \text{ mm}^2 \Rightarrow A_{\min} = 1.932 \text{ cm}^2
$$
.

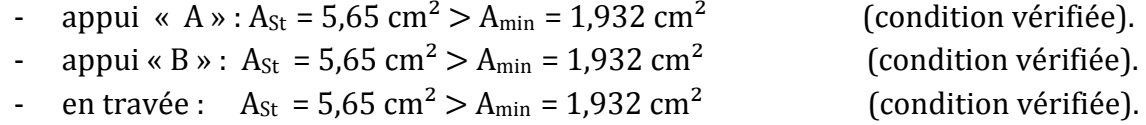

# **2) Vérification des espacements des barres (BAEL91-art A.8.2, 42) :**

La fissuration étant peu préjudiciable ; donc les espacements entres les barres doivent vérifier :

Armatures principales :  $S_t \le \min \{3(h = 18), 33 \text{ cm}\} \Rightarrow S_t \le 33 \text{cm}$ Armatures de répartitions :  $S_t \le \min \{ 4(h = 18)$  , 45 cm  $\} \implies S_t \le 33$ cm

Que ce soit au niveau des appuis ou en travée on a pris,  $S_t = 25 \text{cm} \leq 33 \text{cm}$ ; ce qui fait que la condition est vérifiée.

### **3) Vérification au cisaillement (BAEL91-art A.5.1, 211):**

La fissuration étant peu préjudiciable ; la contrainte de cisaillement doit donc vérifier la condition suivante :

$$
\tau_U = \frac{V_U}{b_0 d} \le \overline{\tau}_U = \min \{ \frac{0.2 f c j}{\gamma_b} ; 5 MPa \}.
$$
  
\n
$$
\tau_U = \frac{(36,27) (10^3)}{(1000)(160)} = 0,23 MPa.
$$
  
\n
$$
\overline{\tau}_u = \min \{ \frac{0.2 (25)}{1,5} ; 5 \} \implies \overline{\tau}_u = \min \{3,33 ; 4 \} \implies \overline{\tau}_u = 3,33 MPa.
$$
  
\n
$$
\tau_U = 0,23 MPa < \overline{\tau}_u = 3,33 MPa
$$
 (condition vérifiée)

## **4) Vérification de l'adhérence des barres (BAEL91-art A.6.1, 3):**

$$
\tau_{Se}~\leq~\overline{\tau_{Se}}
$$

avec :

$$
\overline{\tau_{Se}} = \Psi_s f_{t28}
$$
; 154°, 154°, 155°, 156°, 157°, 158°, 159°, 159°

$$
\Sigma U_i = 5 \pi \phi = 5 \times 3.14 \times 1.2 = 18.84
$$
 cm.

d'où :  $\tau_{Se}$  =  $(36,27)(10^3)$  $\frac{(0.9)(160)(188.4)}{(0.9)(160)(188.4)} = 1.34 \text{ MPa} < \overline{\tau_{se}} = 3.15 \text{ MPa}$  (condition vérifiée)

### **5) Longueur de scellement droit (BAEL91-art A.6.1, 211):**

On a: 
$$
l_s = \frac{\phi f_e}{4 \tau_{su}}
$$
 avec d'où  $l_s = \frac{(12)(400)}{4(2,84)} = 422,54 \text{ mm} \Rightarrow l_s = 43 \text{cm}.$   
\n $l_s = 40 \phi = 40(12) = 48 \text{ cm}.$   
\nOn retiendra ls = 48 cm.

 La longueur de scellement dépasse la largeur de la poutre dans la laquelle les barres seront encrées ; à défaut de calcul le *(BAEL91)* admet que l'ancrage d'une barre qui se termine par un crochet normal, est assuré lorsque la longueur d'ancrage mesurée hors crochets est :

> $lc = 0.4 \times ls$ × ls **(BAEL91-art A.6.1, 253)**

d'où :  $lc = 0.4 \times 48 = 19.2$  cm ; soit  $lc = 20$  cm.

### **III.2.2.7)** Calcul des efforts internes à l'ELS :

**NB:** l'effet du palier qui sera assimilé à une console sera remplacé par un moment (M C) au niveau de l'appui B, sa valeur sera égal égale à :

$$
M_c = (8.64) \left(\frac{1.5^2}{2}\right) + (2.62) (1.35) (1.5) = 13.65 \text{ KN} \cdot \text{m}
$$

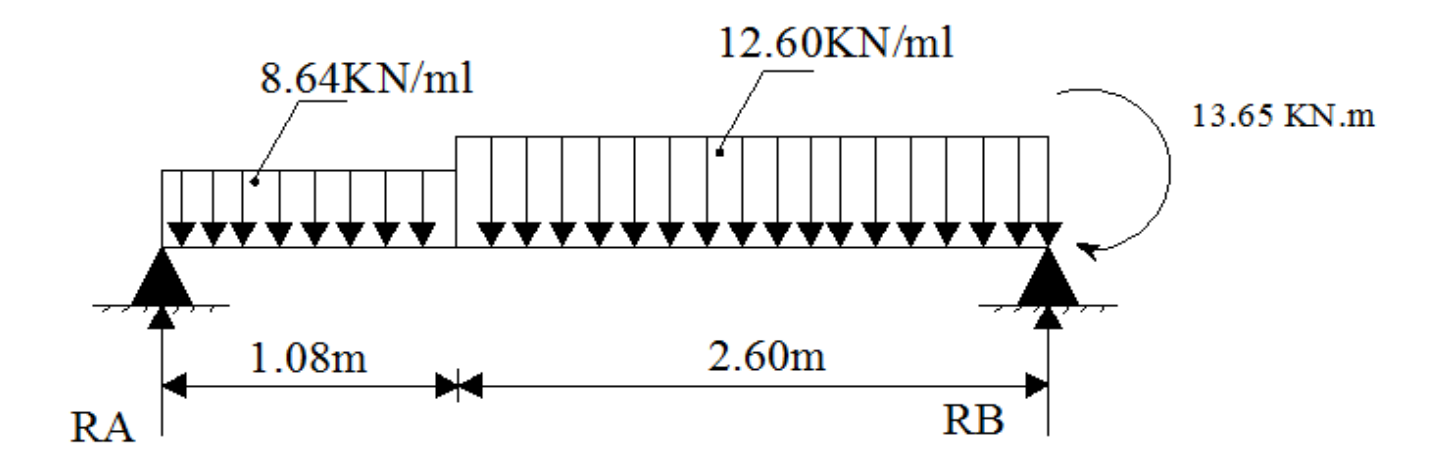

**Figure III.6 : schéma statique de l'escalier à l'ELS.**

### **a) Calcul des efforts tranchants et des moments fléchissant fléchissants :**

• **calcul des réactions d'appuis d'appuis :** 

$$
\sum F_V = 0 \implies R_A + R_B = q_s^p (1,08) + q_s^v (2,6) \implies
$$
  
\n
$$
R_A + R_B = (8,64)(1,08) + (12,6)(2,6) = 42,09 \text{ KN.}
$$
  
\n
$$
\sum M/A = 0 \implies R_B (3,68) = \left[\frac{(1,08)^2}{2} (8,64) + (12,6)(2,6) \left(\frac{2,6}{2} + 1,08\right) + 13,65\right]
$$
  
\n
$$
\implies R_B = \frac{96,66}{3,68} = 26,27 \text{ KN}
$$

60

8.64KN/ml

 $1.08<sub>m</sub>$ RA=15.82KN

 $d'ou: R_A = 42,09 - R_B \implies R_A = 15,82$  KN.

# • **Calcul des efforts tranchant tranchants :**

Tronçon I:  $0 \le x \le 1,08$ m

 $T(x) = R_A - q_s^p(x)$  $T(x) = 15,82 - (8,64)$  (x) =>  $T = 15,82$  KN pour  $x = 0$  $T = 6,49$  KN pour  $x = 1,08$  m

Tronçon II :  $0 \leq x \leq 2.6$  m

 $T(x) = 6,49 - q_s^v(x)$  $T(x) = 6,49 - (12,6)$  (x) =>  $\int T = 6,49$  KN pour  $x = 0$  $T = -26,27$  KN pour  $x = 2,6$  m.

# • **Calcul des moments fléchissant fléchissants :**

Tronçon I:  $0 \le x \le 1,08$ m

 $M(x) = R_A(x) - q_s^p \left(\frac{x^2}{2}\right)$  $\overline{\mathbf{c}}$  $M(x) = 15,82 (x) - 12,6 \left(\frac{x^2}{2}\right)$  $\overline{\mathbf{c}}$ ) =>  $M = 0$  pour  $x = 0$  $\binom{M = 12,05 \text{ KN.m}}{P}$  pour  $x = 1,08$ m.

Tronçon II :  $0 \leq x \leq 2$ ,6m  $M(x) = 6,49(x) + 12,05 - q_s^v(\frac{x^2}{2})$  $\overline{\mathbf{c}}$ )

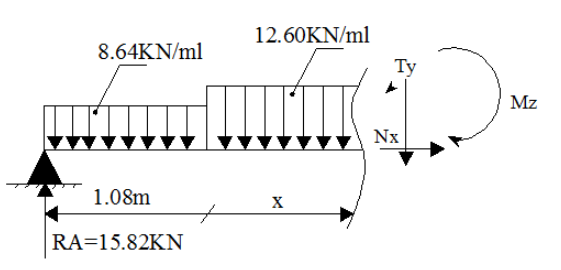

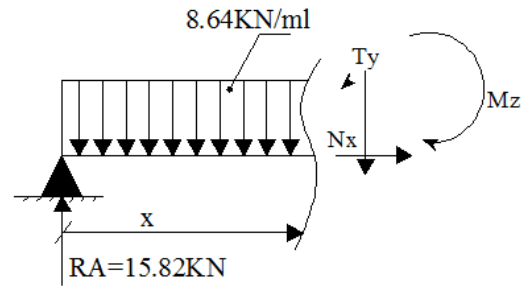

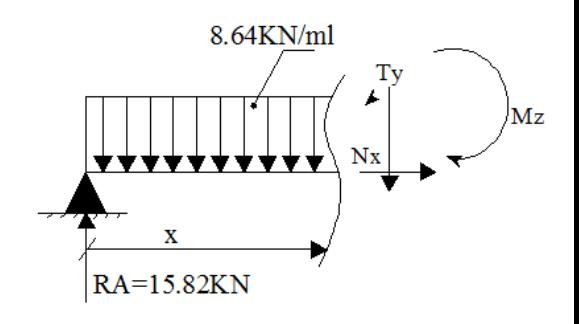

12.60KN/ml

 $M_z$ 

$$
M(x) = 6,49(x) + (12,05) - (12,6) \left(\frac{x^2}{2}\right) = \n\begin{cases} \nM = 12,05 \text{ pour } x = 0 \\
M = -13,66 \text{ KN.m.}\n\end{cases}
$$

### • **Calcul du moment fléchissants « max » :**

 Pour avoir le point d'application du moment fléchissant « max », on doit annuler la dérivée de ce dernier et chercher la valeur de « x<sub>0</sub> » pour laquelle le moment serait maximum.

$$
M(x) dx = T (x) = 6,49 - 12,6 (x) = 0 \implies x = \frac{6,49}{12,6} = 0,51 \text{ m}
$$
  
on aura:  $x_0 = 0,51 + 1,08 = 1,51 \text{ m}$   

$$
d'\text{où}: \qquad M_S^{max} = 6,49 (0,51) + (12,05) - (12,6) \left(\frac{0,51^2}{2}\right)
$$

$$
M_S^{max} = 13,72 \text{ KN.m}
$$

**NB**: pour tenir compte des encastrements partiels aux extrémités, on apporte une correction à l'aide des coefficients réducteurs qui vont s'appliquer au moment  $M_s^{max}$ , ainsi les valeurs des moments deviendront :

### **Aux niveaux des appuis :**

 $M_A = 0.3 M_s^{max} = 0.3 (13.72) = -4.12$  KN.m  $M_B$  = 0,3 $M_s^{max}$  + M<sub>C</sub> = 0,3 (13,72) + 13,65 = - 17,77 KN.m

### **Au niveau de la travée :**

 $M_t = 0.85 M_s^{max} = 0.85 (13.72) = 11.66$  KN.m

### **b ) Diagrammes des efforts internes à l'ELS :**

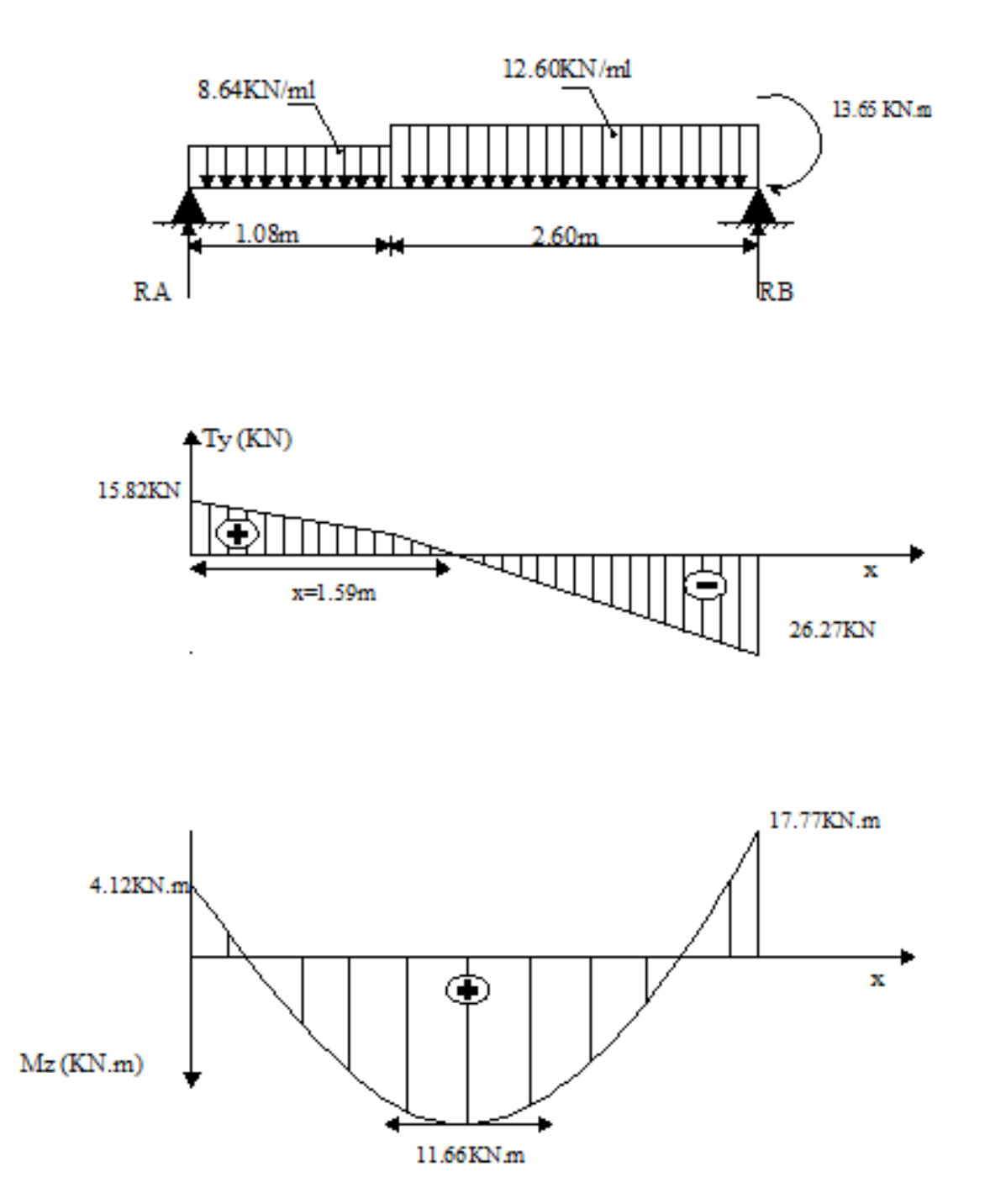

**Figure III.6 : Diagrammes des efforts internes à l'ELS.**

### • **Vérification l'ELS :**

### **1) Vérification des contraintes dans le béton (BAEL91-art A.4.5, 2) :**

Les contraintes dans le béton doivent vérifier la condition suivante :

$$
\sigma_{bc} \leq \overline{\sigma_{bc}}
$$

On a :

$$
\overline{\sigma_{bc}} = 0,6 f_{c28} = 0,6 (25) = 15 \text{ MPa.}
$$

$$
\sigma_{bc} = \frac{\sigma_{st}}{k_1}.
$$

détermination de  $K_1$ :

$$
\rho = \frac{100 \times A_{st}}{b \, d} = \frac{(100)(5,65)}{(100)(16)} = 0,353
$$
  
 
$$
\rho = 0,353 \implies \beta_1 = 0,908 \implies K_1 = 39,35.
$$

Calcul  $\sigma_{st}$  :

$$
\sigma_{st} = \frac{M_S}{\beta_1 \, d \, A_S} \quad ; \quad \text{avec : } \quad A_s = 5,65 \, \text{cm}^2.
$$

on aura :  $\sigma_{st}$  =  $\frac{(17,77)(10^6)}{(0,908)(160)(565)}$  = 216,49 MPa

d'où :  $\qquad \sigma_{bc} = \frac{\sigma_{st}}{k}$  $k_1$  $=\frac{216,49}{30.35}$  $\frac{210,49}{39,35}$  = 5,50 MPa  $\leq \overline{\sigma_{bc}}$  = 15 MPa (condition vérifiée).

### **2) Etat limite d'ouverture des fissures (BAEL91-art B.6.3) :**

 La fissuration est considérée comme étant peu nuisible, donc la vérification n'est pas nécessaire.

## **3) Etat limite de déformation (BAEL91-art B.6.5, 1) :**

Il n'est pas nécessaire de vérifier la flèche si les conditions suivantes sont satisfaites :

$$
\frac{h}{L} \ge \frac{1}{16}
$$
  

$$
\frac{h}{L} \ge \frac{M_t}{10M_0}
$$
  

$$
\frac{A}{b d} \ge \frac{1}{16}
$$

avec :

- h : hauteur totale de la section qui est égale à 18 cm.
- L : portée libre qui est égale à 3,68 cm.
- A : section des armatures tendues en travée.
- $-M_t$ : moment fléchissant max en travée.

on à :

$$
\frac{h}{L} = \frac{18}{368} = 0,049 < \frac{1}{16} = 0,0625 \quad \text{(condition non vérifiée)}.
$$

La première condition n'est pas vérifiée ; donc on procédera au calcul de la flèche.

# • **Calcul de la flèche (BAEL91-art B.6.5, 1) :**

$$
f = \frac{5 \ q_S \ L^4}{384 \ E_V \ I} \leq \ \bar{f} = \frac{L}{500}
$$

avec:

$$
q_s = \max \{ q_s^v : q_s^p \} = \max \{ 8,64 : 12,6 \} = 12,6 \text{ KN.m}
$$
  
\n $E_{i v} = 3700 f_{cj}^{1/3} = 3700 (25)^{1/3} = 10818,85 \text{ MPa.}$   
\nI: moment d'inertie de la section homogénésée, elle est égale à :  
\n $I = \frac{b}{3} (V_1^3 + V_2^3) + 15 A_{st} (V_2 - C)^2$   
\n $V_1 = \frac{S_{XX}}{B_0}$   
\n $V_2$   
\n $V_1$   
\n $V_2$   
\n $V_3$   
\n $V_4$   
\n $V_5 = 100 \text{ cm}$ 

 $S_{XX}$ : Moment statique de la section homogénéisée

$$
S_{XX} = \frac{bh^2}{2} + 15 A_{st} d = \frac{(100)(18)^2}{2} + 15 (5,65) (15,4) = 17505,15 cm^2.
$$

B0 : surface de la section homogénéisée.

$$
B_0 = b h + 15 A_{st} = (100) (18) + 15 (5,65) = 1884,75 cm2.
$$

$$
d' \text{où}: V_1 = \frac{S_{XX}}{B_0} = \frac{17505,15}{1884,75} = 9,29 \text{ cm} \implies V_2 = h - V_1 = 18 - 9,29 = 8,71 \text{ cm}.
$$

on aura donc 
$$
I = \frac{100}{3} [(9,26)^3 + (8,71)^3] + 15 (5,65) (8,71 - 2)^2 = 52309,1 \text{ cm}^4
$$

• calcul de la flèche

$$
f = \frac{5 (12,6)(10) (368)^4}{(384)(10818,85 \times 10^2)(52309,1)} = 0,53 \text{ cm}
$$
  

$$
\bar{f} = \frac{L}{500} = \frac{368}{500} = 0,736 \text{ cm}
$$
  
on a:  $f = 0,53 \text{ cm} < \bar{f} = 0,736 \text{ cm}$  (condition vérifiée)

### **III.2.2.8) Etude de la poutre palière :**

 La poutre palière est destinée à supporter son poids propre et la réaction du palier. Elle est partiellement encastrée à ses extrémités, sa longueur est de 3,85m (entre nus d'appuis).

### **1) Prédimensionnement de la poutre palière :**

#### **Hauteur :**

 $\overline{L}$  $\frac{L}{15} \le h_t \le \frac{L}{10}$  avec L portée libre de la poutre. on aura :  $\frac{3,85}{15}$  $\frac{3,85}{15} \le h_t \le \frac{3,85}{10}$  => 25,66  $\le h_t \le 38,5$ ; on retiendra  $h_t = 35$ cm.

**Largeur :** 

 $0.4 \text{ h}_t \leq b \leq 0.7 \text{ h}_t$  avec  $h_t$  hauteur totale de la poutre.

d'où :  $0.4$  (35)  $\leq b \leq 0.7(35)$  => 14  $\leq b \leq 25$ ; on retiendra  $b = 25$ cm.

# • **Vérification de la conformité du pré-dimensionnement aux exigences de l'art 7.5.1 du (RPA99-V2003) :**

\n
$$
\triangleright
$$
 h<sub>t</sub> ≥ 30 cm = 5 h<sub>t</sub> = 35 cm > 30 cm (condition vérifiée).\n

\n\n $\triangleright$  b ≥ 20 cm. = 5 m > 20 cm (condition vérifiée).

\n\n\n $\triangleright$   $\frac{ht}{b} \leq 4.$  = 5 m > 20 cm (condition vérifiée).

\n\n\n $\triangleright$   $\frac{ht}{b} \leq 4.$  = 5 m > 20 cm (condition vérifiée).

 Toutes les conditions sont satisfaites, les dimensions à adopter sont les suivantes : h = 35cm ; b = 25cm, soit donc une poutre de  $(25 \times 35)$  [cm<sup>2</sup>].

### **2) Charges revenants à la poutre palière :**

### **a) Poids propre :**

$$
G = \rho \times S
$$

avec :

G : Poids propre de la poutre en (KN/ml).

S : Section transversale de la poutre en (m²)

 $\rho$ : Poids volumique du béton armé qui est pris égal à 25 KN/m<sup>3</sup>.

 $G = (0.35) (0.25) (25) = 2.19$  KN/ml.

### **b) Surcharge:**

 C'est l'effort tranchant précédemment calculé au niveau de l'appui « B » qui va agir comme étant une surcharge uniformément répartie sur la poutre palière.

 $Q_u = R_U^B = 36,27 \text{ KN/ml}.$  $Q_S = R_S^B = 26,27$  KN/ml.

Avec  $R_U^B$  et  $R_S^B$  efforts tranchants au niveau de l'appui « B », calculés respectivement à l'ELU et à l'ELS.

### **c) Combinaisons d'actions :**

• ELU  $(1,35G + 1,5Q)$ :

 $q_u = 1,35$  ( 2,19) + 36,27 = 39,23 KN/ml.

 $\bullet$  ELS  $(G + Q)$ :

 $q_s = 2.19 + 26.27 = 28.46$  KN/ml.

# **3) Calcul des efforts internes à l'ELU :**

• **Calcul des réactions d'appuis** :

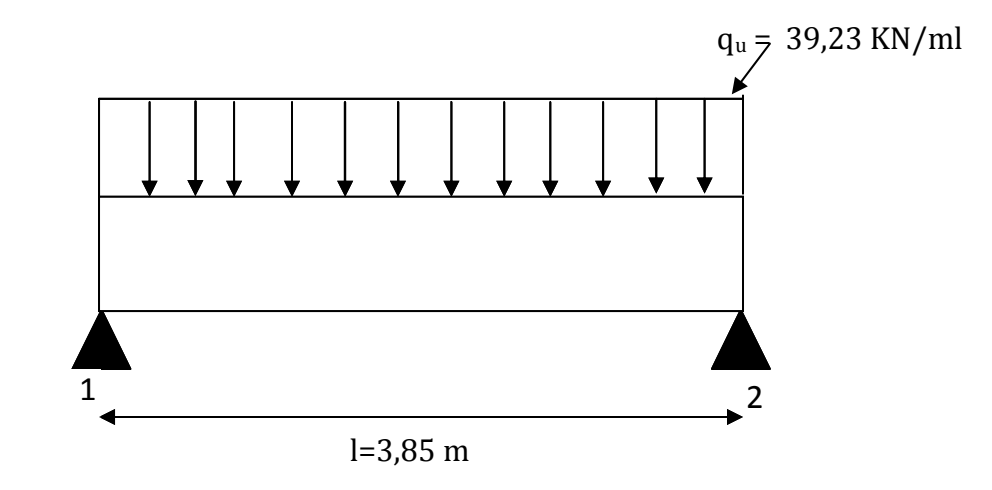

### **Figure III.7 : Schéma statique de la poutre palière à l'ELU.**

$$
R_1 = R_2 = \frac{q_u l}{2} = \frac{(39,23)(3,85)}{2} = 75,52 \text{ KN.}
$$

• **Calcul du moment isostatique :**

$$
M_0 = \frac{q_u l^2}{8} = \frac{(39,23)(3,85)^2}{8} = 72,69
$$
 KN.m

• **Calcul des moments avec prise en compte des encastrements partiels :** 

Aux appuis :  $M_1 = M_2 = 0.3 M_0 = 0.3 (72.69) = -21.81$  KN.m En travée :  $M_t = 0.85 M_0 = 0.85$  (72,69) = 61,79 KN.

• **Diagrammes des efforts internes à l'ELU:**

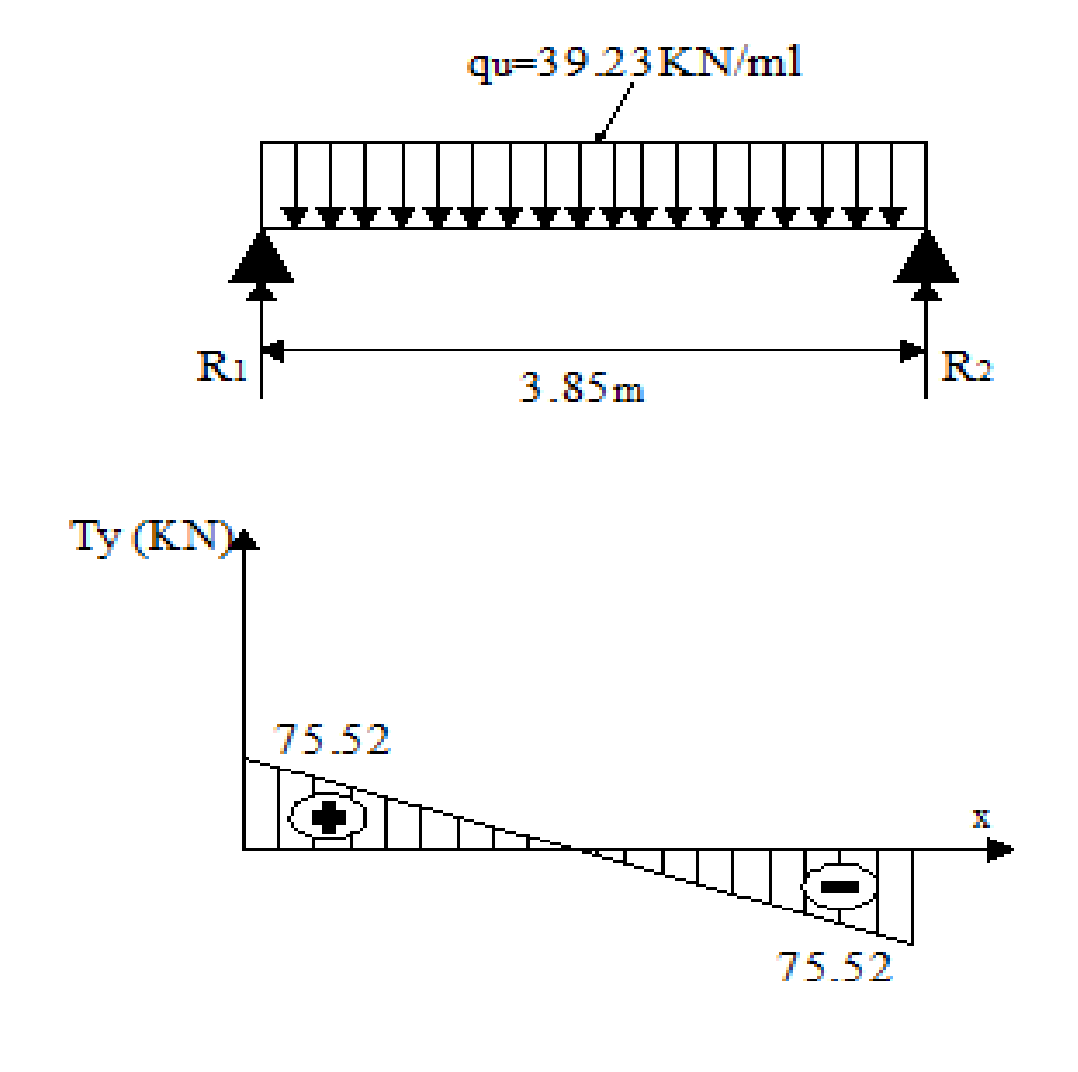

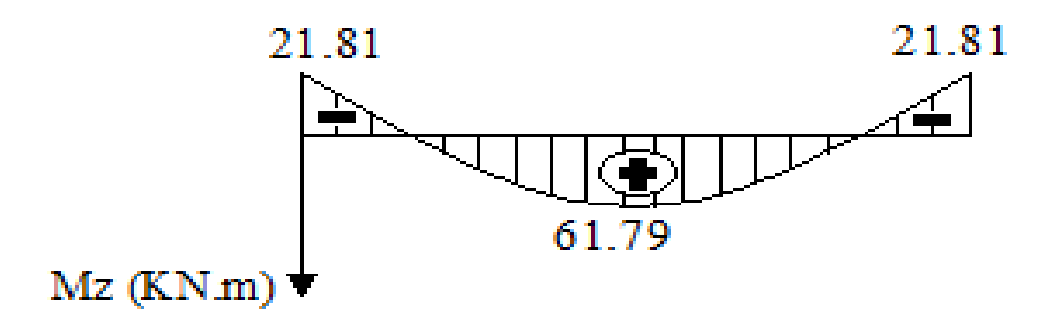

**Figure III.8 : Diagrammes des efforts internes à l'ELU.**

# **4) Calcul des armatures principales :**

## • **aux niveaux des appuis :**

$$
M_U^{\text{appui}} = -21,81 \text{ KN}
$$
\n
$$
\mu_b = \frac{M_U^{\text{appui}}}{b.d^2 \times f_{bu}} = \frac{21,81 \times 10^6}{(250)(330)^2 (14,2)} = 0,056 < \mu_l = 0.392 \implies \text{(section)}
$$

simplement armée).

on a: 
$$
μ = 0,056
$$
  $\Rightarrow$  β = 0,971  
\n $σ_{st} = 348$  MPa (déjà calculé)

d'où :

$$
A_{st} = \frac{M_U^{appui}}{\beta.d.\sigma_{st}} = \frac{21,81 \times 10^6}{(0,971)(330)(348)} = 196 \text{ mm}^2 \implies A_{st} = 1,96 \text{ cm}^2.
$$
  
Soit alors: 3HA10  $\implies A_{st} = 2,36 \text{ cm}^2$ 

### • **aux niveaux de la travée :**

$$
M_U^{\text{travée}} = 61,79 \text{ KN.m}
$$
\n
$$
\mu_b = \frac{M_U^{\text{travée}}}{b.d^2 \times f_{bu}} = \frac{61,79 \times 10^6}{(250)(330)^2 (14,2)} = 0,160 < \mu_l = 0,392 \implies \text{(SSA)}.
$$

on a :  $\mu = 0.160$  =>  $\beta = 0.912$ 

$$
\sigma_{st} = 348 \text{ MPa}
$$

d'où :

$$
A_{\rm st} = \frac{M_U^{\rm{trap\acute{e}e}}}{\beta \cdot d \cdot \sigma_{\rm{st}}} = \frac{61.79 \times 10^6}{(0.912)(330)(348)} = 590 \text{ mm}^2 \quad \Rightarrow \quad A_{\rm{st}} = 5.9 \text{ cm}^2.
$$

Soit alors :  $3H A16$  =>  $A_{St} = 6.03$  cm<sup>2</sup>

### • **Vérifications à l'ELU :**

### **1) Condition de non fragilité (BAEL91-art A.4.2, 1):**

$$
A_{\min} = 0.23 \text{ b d } \frac{f_{t28}}{f_e}.
$$

avec :  $f_{t,28} = 2,1 \text{MPa}$ .

d'où: 
$$
A_{min} = (0.23) (250) (330) \frac{2.1}{400} = 99.62 \text{ mm}^2 \Rightarrow A_{min} = 0.996 \text{ cm}^2
$$
.

aux appuis :  $A_{St} = 2.36$  cm<sup>2</sup>  $>$   $A_{min} = 0.996$  cm<sup>2</sup> (condition vérifiée). En travée :  $A_{St} = 6.03$  cm<sup>2</sup>  $> A_{min} = 0.996$  cm<sup>2</sup> (condition vérifiée).

#### **3) Vérification au cisaillement (BAEL91-art A.5.1, 211):**

 La contrainte de cisaillement doit vérifier, dans le cas de la fissuration peu préjudiciable, la condition suivante :

$$
\tau_U = \frac{V_U}{b_0 d} \leq \overline{\tau}_U = \min \left\{ \frac{0.2 \, fci}{\gamma_b} \right\}; \, 5 \, MPa \}.
$$

on a :

 $V_{\text{U}} = \text{T}^{\text{max}} = 75.52 \text{ K}$ N.  $\tau_U =$  $(75,52)(10^3)$  $\frac{(250)(330)}{(250)(330)} = 0,92 \text{ MPa}.$  $\overline{\tau_u}$  = 3,33 MPa  $\tau_U$  = 0,92 MPa <  $\overline{\tau_u}$  = 3,33 MPa (condition vérifiée)

### **4) Vérification de l'adhérence des barres (BAEL91-art A.6.1, 3):**

$$
\tau_{Se} \leq \overline{\tau_{Se}}
$$

avec :

$$
\overline{\tau_{Se}} = \Psi_s f_{t28} = 3,15 \text{ MPa}
$$
\n
$$
\tau_{se} = \frac{V_u}{0.9 \text{ d } \Sigma U_i} \quad \text{avec : } \Sigma U_i \text{ : some des périmètres utiles des barres.}
$$

 $\sum U_i = n \pi \emptyset = 3 \times 3,14 \times 1 = 9,92$  cm.

d'où: 
$$
τ_{Se} = \frac{(75,52)(10^3)}{(0,9)(330)(99,2)} = 2,56 MPa  $\overline{τ}_{se} = 3,15 MPa$  (condition vérifiée).
$$

### **5) Longueur de scellement droit (BAEL91-art A.6.1, 211):**

On a :  $l_s = \frac{\varphi f_e}{4\pi}$  $_4\tau_{su}$ avec ; d'où  $l_s = \frac{(16)(400)}{4(2,84)} = 563,38 \text{ mm} = 56,338 \text{ cm}$ d'où  $l_s = 40\phi = (40)(16) = 64$  mm =>  $l_s = 64$  cm. on retiendra ls = 64 cm**.**

 La longueur de scellement dépasse la largeur du poteau dans lequel les barres seront ancrées ; à défaut de calcul le *(BAEL91)* admet que l'ancrage d'une barre qui se termine par un crochet normal, est assuré lorsque la longueur d'ancrage mesurée hors crochets est :

 $lc = 0.4 \times ls$  **(BAEL91-art A.6.1, 253)** d'où :  $lc = 0.4 \times 64 = 25.60$  cm ; soit  $lc = 26$  cm.

 Cette valeur est inférieure à la largeur du poteau, ce qui fait que la condition est vérifiée.

### **6) Influence de l'effort tranchant au voisinage des appuis** :

• **Influence sur le béton (BAEL91-art A.5.1, 313) :** 

On doit vérifier que l'effort tranchant calculé satisfait la condition suivante :

$$
V_{\rm U} \leq 0.4 \; \frac{f_{c28 \, b_0 \, a}}{\gamma_{\rm b}}
$$

avec :

- $-$  b<sub>0</sub> : largeur de la poutre.
- a : la longueur d'appui à considérer ; qui est prise égale à (0,9 d).
- Vu : effort tranchant max.

on aura donc :

 $V_{U} = T^{\text{max}} = 75.52 \text{ KN}.$ 

$$
0.4 \frac{f_{c28\,b_0\,a}}{\gamma_b} = 0.4 \frac{(25)(250)(0.9)(330)}{1.5} = 495 \text{ KN}
$$

d'où :

$$
V_U = 75,52 \text{ KN} < 495 \text{ KN} \qquad \text{(condition vérifiée)}
$$

## • **Influence sur les aciers (BAEL91-art A.5.1, 321) :**

La section des armatures au niveau des appuis doit vérifier la condition suivante :

$$
A_{appui}\geq\ \frac{\gamma_S}{f_e}\left(V_{\rm u}+\frac{M_U}{0.9d}\right)
$$

avec :

- $-M_U$ : moment au niveau de l'appui
- $A_{ammi}$ : section d'armatures retenues pour l'appui, qui est égale à 2,36cm<sup>2</sup>.
- Vu : effort tranchant max, qui est pris égal à 77,80 KN.

d'où on aura :

$$
\frac{\gamma_s}{f_e} \left( V_U + \frac{M_U}{0.9d} \right) = \frac{1,15}{400} \left( 75520 - \frac{(21,81)(10^6)}{(0,9)(330)} \right) = 6 \text{mm}^2 = 0,06 \text{ cm}^2.
$$
  

$$
A_{appui} = 2,36 \text{ cm}^2 > 0,06 \text{ cm}^2
$$
 (condition vérifiée)

### **5) Calcul des armatures transversales :**

• **Diamètres des armatures transversales (BAEL91-art A.7.2,2) :** 

 $\emptyset_t \leq \min\left\{\n\begin{array}{c}\n\emptyset_i, \frac{h}{\lambda_t}\n\end{array}\n\right\}$ 35  $\frac{b}{10}$  $\frac{1}{10}$ } =>  $\emptyset_t \leq \min\{16, 10, 25\} = 10$ mm; on adoptera  $\boldsymbol{\varnothing}_{\mathbf{t}}$  = 8mm.

# • **Espacement des armatures transversales (RPA99-V2003. art 7.5.2.2): a) en zone nodale :**

$$
S_t \le \min\left\{ 12\phi_t, \frac{h}{4} \right\} \implies s_t \le 8.75 \text{cm}; \text{ soit } S_t = 8 \text{ cm}.
$$

**b) en zone courante :**

$$
S_t \leq \frac{h}{2} = 17,5 \text{cm} \implies
$$
; soit  $S_t = 17 \text{ cm}$ .

**NB:** le premier cadre doit être espacé d'une distance au plus égale à 5cm, à partir du nu d'appui.

# **6) Calcul des efforts internes à l'ELS**

• **Calcul des réactions d'appuis** :

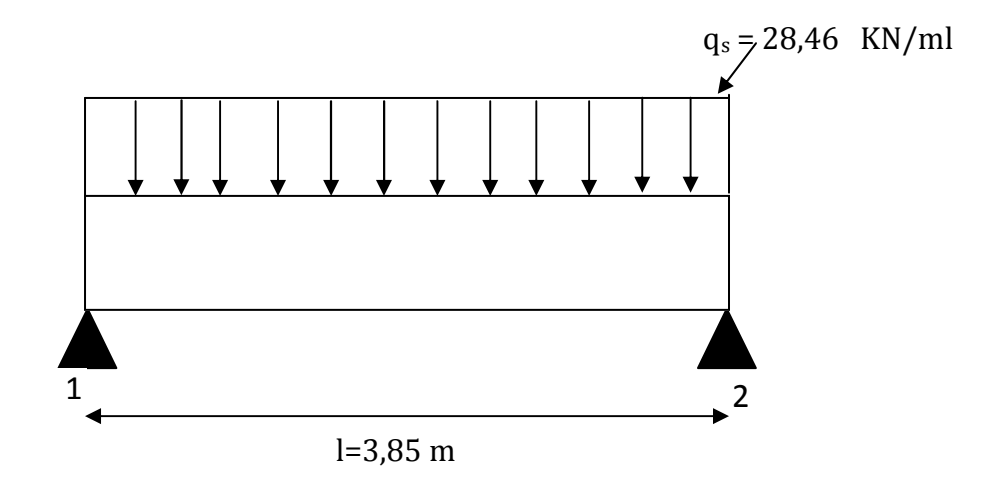

**Figure III.9 : Schéma statique de la poutre palière à l'ELS.** 

$$
R_1 = R_2 = \frac{q_s l}{2} = \frac{(28,46)(3,85)}{2} = 54,79 \text{ KN.}
$$

• **Calcul du moment isostatique** *:*

$$
M_0 = \frac{q_s l^2}{8} = \frac{(28,46)(3,85)^2}{8} = 52,73
$$
 KN.m

• **Calcul des moments avec prise en compte des encastrements partiels :** 

Aux appuis :  $M_1 = M_2 = 0.3 M_0 = 0.3 (52.73) = -15.82$  KN.m En travée  $M_t = 0.85 M_0 = 0.85$  (52,73) = 44,82 KN

## **Diagrammes des efforts internes à l'ELS :**

*.*

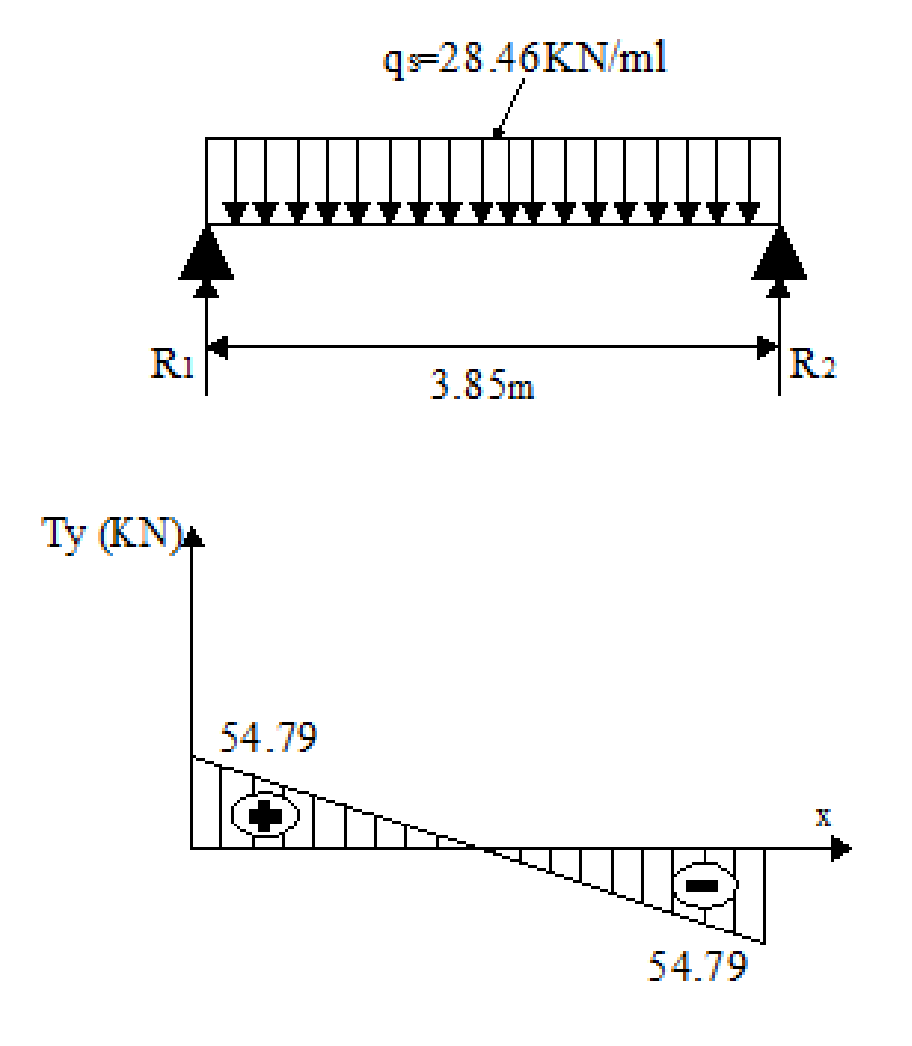

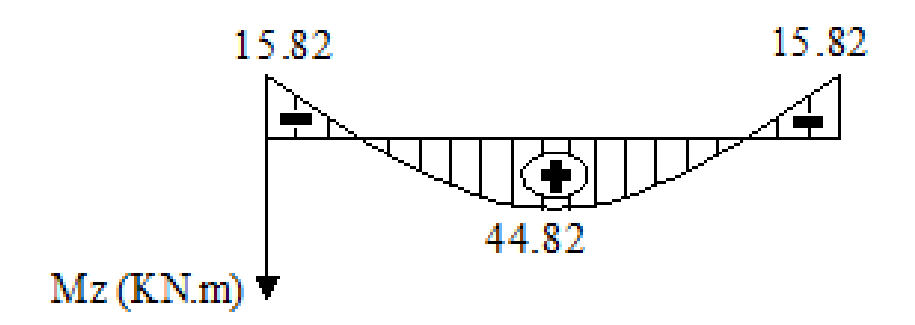

**Figure III.10 III.10 : Diagrammes des efforts internes à l'ELS**

### • **Vérification l'ELS :**

# **1) Vérification des contraintes dans le béton (BAEL91-art A.4.5, 2) :**

### • **aux appuis :**

Les contraintes dans le béton doivent vérifier la condition suivante :

$$
\sigma_{bc} \leq \overline{\sigma_{bc}}
$$

On a :  $\overline{\sigma_{bc}}$  = 15 MPa  $\sigma_{bc} = \frac{\sigma_{st}}{k}$  $k_1$ .

 $\bullet$  détermination de  $K_1$ :

$$
\rho = \frac{100 \times A_{st}}{b \, d} = \frac{(100)(236)}{(250)(330)} = 0,283
$$
  

$$
\rho = 0,283 \implies \beta_1 = 0,916 \implies K_1 = 44,52
$$

• Calcul  $\sigma_{st}$  :

$$
\sigma_{st} = \frac{M_S}{\beta_1 \, d \, A_S} \quad ; \quad \text{avec : } \quad A_s = 2,36 \, \text{cm}^2.
$$

on aura: 
$$
\sigma_{st} = \frac{(15,82)(10^6)}{(0,916)(250)(236)} = 221,76 \text{ MPa}
$$

d'où :  $\sigma_{bc} = \frac{\sigma_{st}}{k}$  $k_1$  $=\frac{221,76}{.44.53}$  $\frac{221,70}{44,52}$  = 4,98 MPa  $\leq \overline{\sigma_{bc}}$  = 15 MPa (condition vérifiée).

- **en travée :** 
	- détermination de  $K_1$ :

$$
\rho = \frac{100 \times A_{st}}{b \, d} = \frac{(100)(603)}{(250)(330)} = 0,735 \Rightarrow \beta_1 = 0,876 \Rightarrow K_1 = 25,32
$$

Calcul  $\sigma_{st}$ :

$$
\sigma_{st} = \frac{M_S}{\beta_1 d A_S}
$$
; avec:  $A_s = 6.03$  cm<sup>2</sup> =>  $\sigma_{st} = 302.49$  MPa

d'où :

$$
\sigma_{bc} = \frac{\sigma_{st}}{k_1} = \frac{302,49}{25,32} = 11,95 \text{ MPa} \le \overline{\sigma_{bc}} = 15 \text{ MPa} \qquad \text{(condition vérifiée)}.
$$

## **2) Etat limite d'ouverture des fissures (BAEL91-art B.6.3) :**

 La fissuration est considérée comme étant peu nuisible, donc il est inutile d'effectuer la vérification.

## **3) Etat limite de déformation (BAEL91-art B.6.5, 1) :**

Il n'est pas nécessaire de vérifier la flèche si les conditions suivantes sont satisfaites :

$$
\frac{h}{L} \ge \frac{1}{16} \implies \frac{h}{L} = \frac{35}{385} = 0,09 > \frac{1}{16} = 0,0625 \quad \text{(condition verify the)}
$$
\n
$$
\frac{h}{L} \ge \frac{M_t}{10M_0} \implies \frac{h}{L} = \frac{35}{385} = 0,09 > \frac{(44,82)}{10(52,73)} = 0,085 \quad \text{(condition verify the)}
$$
\n
$$
\frac{A}{b \, d} \le \frac{4,2}{f_e} \implies \frac{A}{b \, d} = \frac{6,03}{25 \times 33} = 0,00731 < \frac{4,2}{400} = 0,0105 \quad \text{(condition verify the)}
$$

Les trois conditions sont vérifiées, le calcul de la flèche est donc inutile.

## • **Ferraillage de la poutre palière** *:*

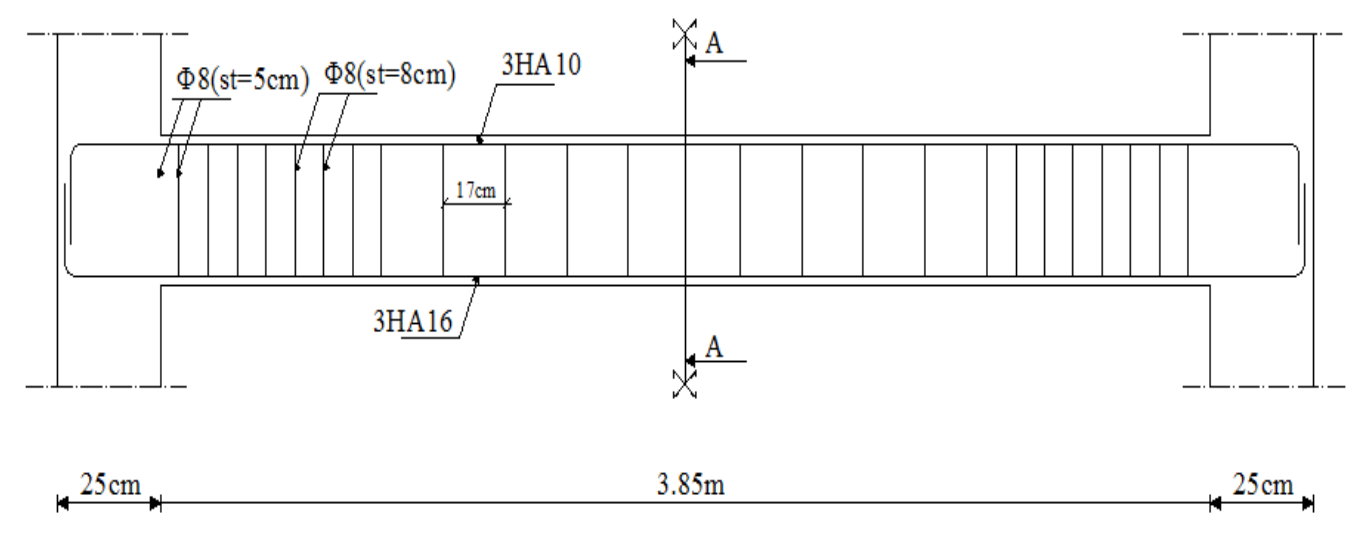

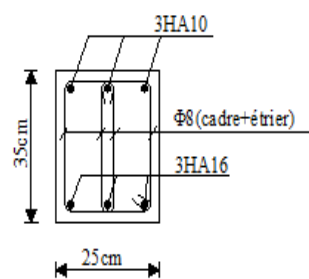

Coupe A-A

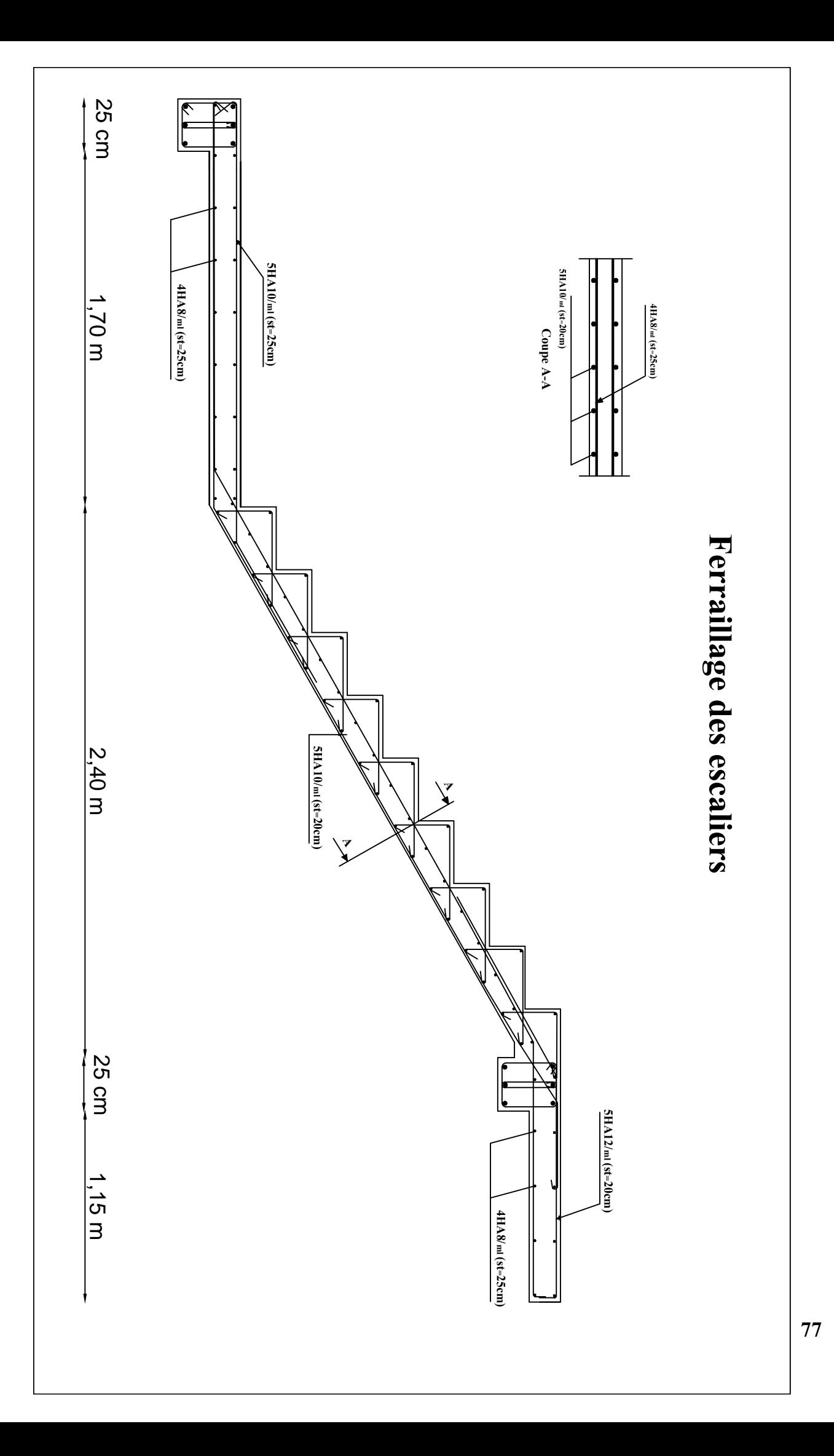

## **III.2.3) Les plancher en corps creux :**

 Dans cette partie, on aura à calculer deux planchers en corps creux vu la différence du chargement entre les planchers des étages courants et celui du plancher terrasse.

 Le pré-dimensionnement des planchers a déjà été fait lors du deuxième chapitre, les calculs ont donné un plancher de  $(16 + 4)$  [cm].

## **a) Plancher terrasse :**

## **1) Dalle de compression:**

 La dalle de compression est coulée sur place. Elle est de 4cm d'épaisseur armée d'un quadrillage de treillis soudé (**TLE 520)** qui doit satisfaire les prescriptions du **(BAEL91 art B.6.8, 423):**

Les dimensions des mailles du treillis soudé ne doivent pas dépasser :

- 20 cm pour les armatures perpendiculaires aux poutrelles,
- 33 cm pour les armatures parallèles aux poutrelles.

Les sections d'armatures doivent satisfaire les conditions suivantes :

**•** Armatures perpendiculaires aux poutrelles  $(A_1)$ :

$$
A_{\perp}\geq \frac{4\,L'}{f_e}
$$

avec :

- A : cm par mètre linéaire ;
- L' : Entre axes des poutrelles en (cm) ;
- fe : Limite d'élasticité de l'acier utilisé (MPa).

d'où :

 $A_{\perp} \geq \frac{4(65)}{520}$  $\frac{(1.55)}{520}$  = 0,5 cm<sup>2</sup>/ml; soit 6HAØ5 = 1,18 cm<sup>2</sup>/ml = A<sub>⊥</sub>; avec un espacement

de 20cm.

• Armatures parallèles aux poutrelles ( A<sub>∥</sub> ) :

$$
A_{\parallel}
$$
  $\geq \frac{A_{\perp}}{2}$   $\Rightarrow$   $A_{\parallel} = \frac{1,18}{2} = 0,59$  cm<sup>2</sup>;  $6HA\emptyset 5 = 1,18$  cm<sup>2</sup>/ml =  $A_{\perp}$ ; avec un

espacement de 20cm.

Conclusion : On adoptera un treillis soudé TLE 520, comme indiqué sur la figure suivante :

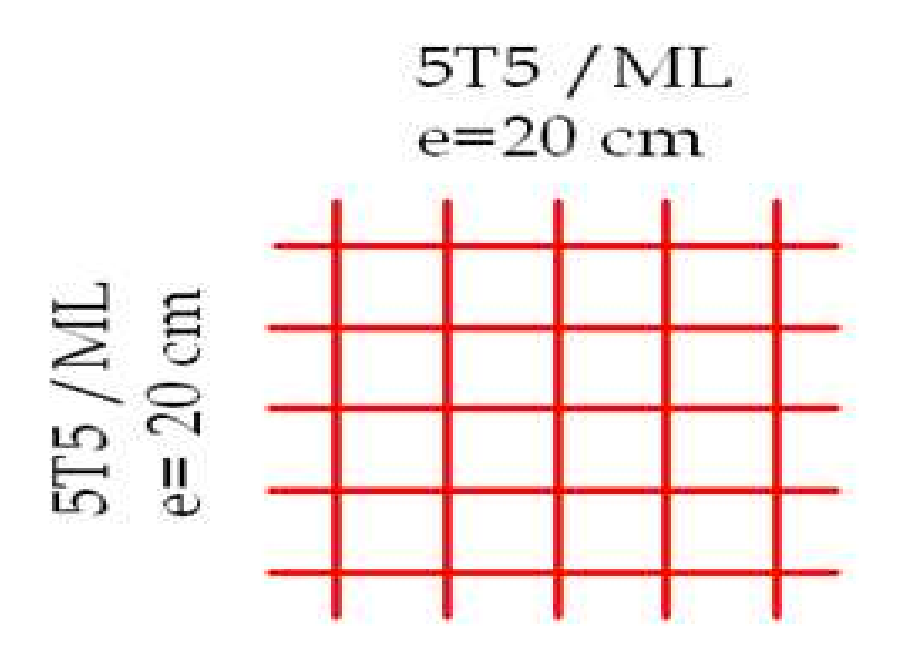

**Figure III.10 : treillis soudé pour le ferraillage de la dalle de compression** *.* 

## **2) Etude des poutrelles :**

L'étude des poutrelles est généralement menée en deux étapes, avant et après coulage de la dalle de compression compression :

### **a) Avant coulage de la dalle de compression compression :**

La poutrelle est considérée comme une poutre isostatique de section rectangulaire  $(12 \times 4)$ [ cm<sup>2</sup>] reposant sur deux appuis. Elle est sollicitée par une charge uniformément répartie représentant son poids propre, le poids du corps creux et la surcharge de l'ouvrier estimée à 1KN/ml.

L'objet de calcul de la poutrelle avant coulage, c'est de déterminer si la poutrelle isostatique peut se suffire à elle-même ; dans le cas contraire, il faudrait prévoir des étais intermédiaires pour la comporter, ces étais serviront d'appuis intermédi intermédiaires avant coulage.

### • **charges revenants à la poutrelle :**

- Poids propre de la poutrelle : 0,12 x 0,04 x 25…………………0,12 KN/ml,
- Poids du corps creux : 0,65 x 0,95…………………………………...0,62 KN/ml,
- Surcharge due à l'ouvrier : **…………………………………………….**1,00 KN/ml,

Charge permanente :  $G = 0.74$  KN/ml. Charge d'exploitation : Q= 1KN/ml.

## • **Combinaisons des charges :**

 $\cdot$  ELU (1,35G + 1,5Q) :

 $q_u = 1,35 (0,74) + 1,5(1) = 2,5$  KN/ml.

• ELS  $(G + Q)$ :

 $q_s = 0.74 + 1 = 1.74$  KN/ml.

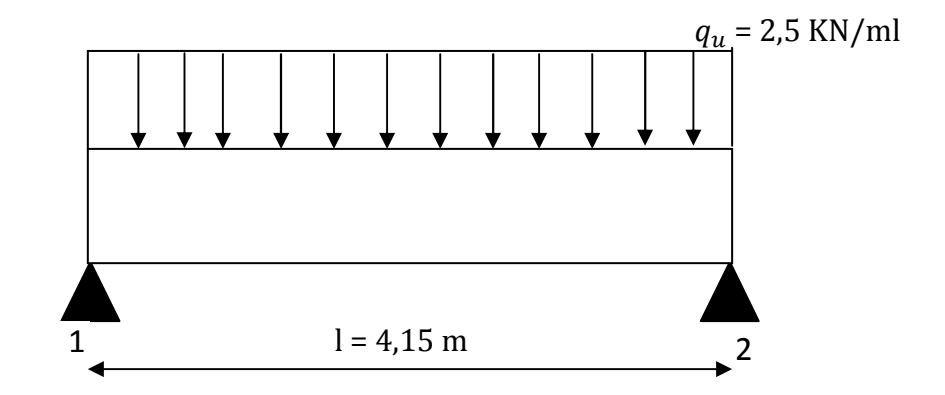

### **Figure III.11 : Schéma statique de la poutrelle avant coulage de la dalle de compression***.*

• **Calcul du moment isostatique :** 

$$
M_0 = \frac{q_u L^2}{8} = \frac{(2,5)(4,15)^2}{8} = 5,38
$$
KN.m  
\n• Calculate **ac** is a constant  
\n
$$
b = 12
$$
cm;  
\n
$$
d = h - c
$$
; (c = 2cm)  
\n
$$
h = 4
$$
cm;  
\n
$$
d = h - c = 2
$$
cm (hauteur utilise)

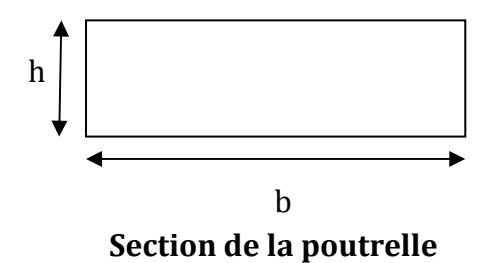

$$
\mu_b = \frac{M_0}{b \cdot d^2 \times f_{bu}} = \frac{5.38 \times 10^6}{(120)(20)^2 (14.2)} = 7.89 > \mu_l = 0.392 \implies \text{(section doublement)}
$$

armée).

 Sachant que la hauteur des poutrelles est de 4 cm, il nous est impossible de disposer des armatures de compression au niveau de la partie supérieure, ce qui nous amène à prévoir des étais intermédiaires afin de soulager les poutrelles avant coulage.

### • **Calcul de la distances entre étais :**

Le moment limite correspondant à une (S.S.A) est égale à :

$$
M_l = \mu \times b \times d^2 \times f_{bu} = 0.392 \times 120 \times (20)^2 \times 14.2 = 0.267
$$
 KN.m

Donc la longueur maximale entre appuis pour avoir une (SSA) est égale à :

 $l^{max} = \sqrt{\frac{8 M_l}{q_{\text{av}}}}$  $q_u$  $=\sqrt{\frac{8(0,267)}{25}}$  $2,5$ = 0,92 m, donc l'espacement entre deux étais voisins

doit être au plus égal à 92cm.

### **b) Calcul après coulage de la dalle de compression :**

 Après coulage, le calcul est conduit on considérant que la poutrelle travaille comme étant continue, encastrée partiellement à ses extrémités, elle supporte son poids propre, celui du corps creux et le poids de la dalle de compression, en plus des charges et surcharges revenant éventuellement au plancher.

Son étude est menée à l'aide des méthodes usuelles telle que :

- La méthode des trois moments ;
- La méthode forfaitaire ;
- La méthode de Caquot.

 Le choix de la méthode de calcul dépend de la satisfaction des conditions de son application.

### • **Conditions d'application de la méthode forfaitaire :**

 Pour appliquer la méthode forfaitaire, il faut obtenir la satisfaction des quatre conditions suivantes :

- La fissuration doit être considérée comme étant non préjudiciable ;
- Les portées successives des travées doivent d'être d'un rapport compris entre (0,8 et 1,25) ;
- Les moments d'inertie des sections transversales sont les mêmes dans les différentes travées considérées ;
- Le plancher doit être à faible surcharge d'exploitation, c'est à dire  $Q \leq$  max (2G; 5KN/ml).

Dans notre cas on a :

Fissuration non préjudiciable.

 Les sections transversales des poutres sont les mêmes dans toutes les travées ;  $Q = 1$ KN/ml, G = 5,84 KN/ml; max (2G; 5KN/ml) = 2(5,84) = 11,68 KN =>  $Q = 1$ KN/ml  $< 11.68$  KN

 Les rapports successifs des travées sont tous compris entre 0,8 et 1,25 comme montré ci-dessous :

$$
\frac{l_1}{l_2} = \frac{3,23}{3,43} = 0,94; \quad \frac{l_2}{l_3} = \frac{3,43}{4,15} = 0,83; \quad \frac{l_3}{l_4} = \frac{4,15}{4,10} = 1,01; \quad \frac{l_4}{l_5} = \frac{4,10}{4,15} = 0,99
$$
\n
$$
\frac{l_5}{l_6} = \frac{4,15}{3,43} = 1,21; \quad \frac{l_1}{l_2} = \frac{3,43}{3,23} = 1,06.
$$

**Conclusion :** Toutes les conditions sont satisfaites, la méthode forfaitaire peut s'appliquer.

### • **Exposé de la méthode :**

 Le principe consiste à évaluer les valeurs maximales des moments en travée et aux appuis à partir des fractions fixées forfaitairement de la valeur maximale des moments fléchissant en travée, celle-ci étant supposée isostatique de même portée libre et soumise aux mêmes charges que la travée considérée.

soit :

 $\alpha$ : rapport des charges d'exploitations (Q), à la somme des charges permanentes (G)

et d'exploitations (Q) ; tel que :  $\alpha = \frac{Q}{Q+Q}$  $\frac{Q}{Q+G}$ .

.

 *- M0 :* moment max dans la travée indépendante, de même portée libre que la travée considérée ; pour une portée « *L »* chargée uniformément, la valeur du moment serait

égale à:  $M_0 =$  $qL^2$ 

- 8 - *Mw* : Valeur absolue du moment sur l'appui de gauche ;
- *Me* : Valeur absolue du moment sur l'appui de droite ;
- *Mt* : Moment maximal en travée, pris en compte dans les calculs de la travée considérée.

Les valeurs  $M_w$ ,  $M_e$  et  $M_t$  doivent vérifier les conditions suivantes :

$$
\geq M_t + \frac{M_w + M_e}{2} \geq \max \{1,05 M_0 ; (1+0,3\alpha) M_0 \}
$$
  
\n
$$
\geq M_t \geq \frac{(1+0,3\alpha)}{2} M_0
$$
, dans le cas d'un appui intermédiaire.  
\n
$$
\geq M_t \geq \frac{(1,2+0,3\alpha)}{2} M_0
$$
, dans le cas d'une través de rive.

La valeur absolue de chaque moment sur appui intermédiaire doit être au moins égale

à :

- $-0.6$  M<sub>0</sub> pour une poutre à deux travées ;
- $-0.5 M_0$  pour les appuis voisins des appuis de rive;
- $-0.4$  M<sub>0</sub> pour les autres appuis intermédiaires d'une poutre à plus de trois travées ;
- 0,3 M<sup>0</sup> pour les appuis de rive, afin de tenir compte des encastrements partiels partiels.

### • **Application de la méthode**

**.** Combinaisons des charges :

 $ELU(1, 35G + 1, 5Q):$ 

 $q_u = [1,35(5,84) + 1,5(1)](0,65) = 6,1 \text{ KN/ml}.$ 

- **Etude de la file « 1 » » :** 
	- **Calcul des moments isostatique isostatiques:**

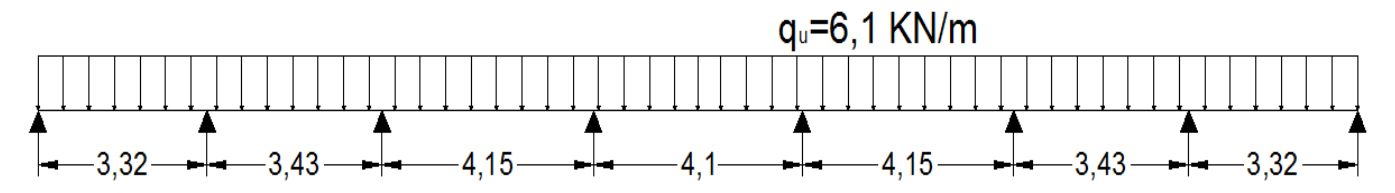

**Figure III.12 : Schéma statique de la file 1** 

$$
M_1 = \frac{q_u l_1^2}{8} = \frac{(6.1)(3.32)^2}{8} = 8,40 \text{ KN.m}
$$

$$
M_2 = \frac{q_u l_2^2}{8} = \frac{(6.1)(3.43)^2}{8} = 8,97 \text{ KN.m}
$$

$$
M_3 = \frac{q_u l_3^2}{8} = \frac{(6.1)(4.15)^2}{8} = 13.13 \text{ KN}
$$

$$
M_4 = \frac{q_u l_4^2}{8} = \frac{(6.1)(4.10)^2}{8} = 12.82 \text{ KN}
$$

La poutre étant symétrique; les valeurs des moments  $M_5$ ,  $M_6$ , et  $M_7$  seront comme suit :

$$
M_1 = M_7 = 8,40
$$
 KN.m

 $M_2 = M_6 = 8.97$  KN.m

 $M_3 = M_5 = 13,13$  KN.m

## • **Calcul des moments aux appuis :**

$$
M_A = 0.3 \, (M_1) = 0.3 \, (8.40) = 2.52 \, KN.m = M_H
$$
\n
$$
M_B = 0.5 \, \text{max} \, (M_1; M_2) = 0.5 \, \text{max} \, (8.40; 8.97) = 4.49 \, KN.m = M_G
$$
\n
$$
M_c = 0.4 \, \text{max} \, (M_2; M_3) = 0.4 \, \text{max} \, (8.97; 13.13) = 5.25 \, KN.m = M_F
$$
\n
$$
M_D = 0.4 \, \text{max} \, (M_3; M_4) = 0.4 \, \text{max} \, (13.13; 12.82) = 5.25 \, KN = M_E
$$

# • **Calcul des moments réels en travées :**

 $\triangleright$  calcul de  $\alpha$ :

$$
\alpha = \frac{Q}{Q+G} = \frac{0.65}{0.65 + 3.796} = 0.141
$$

d'où :

- 
$$
\max \{1,05 M_0 ; (1+0,3\alpha) M_0\} = 1,05 M_0
$$
  
\n-  $\frac{(1+0,3\alpha)}{2} M_0 = \frac{1+0,3(0,141)}{2} M_0 = 0,52 M_0$   
\n-  $\frac{(1,2+0,3\alpha)}{2} M_0 = \frac{1,2+0,3(0,141)}{2} M_0 = 0,62 M_0$ 

# • **Travée 1 (travée de rive):**

 $M_W = 2,52$  KN.m;  $M_e = 4,49$  KN.m;  $M_1 = 8,40$  KN.m

$$
\geq M_{t1} + \frac{M_w + M_e}{2} \geq 1,05 M_1 \Rightarrow M_{t1} \geq 1,05 M_1 - \frac{M_w + M_e}{2} \Rightarrow M_{t1} \geq 5,32 \text{ KN.m}
$$

$$
\triangleright \quad M_{t1} \ge \frac{(1, 2 + 0, 3\alpha)}{2} \quad M_1 \quad \text{and} \quad M_{t1} \ge 0, 62 \text{ (8, 40)} \quad \text{and} \quad M_{t1} \ge 5, 21 \text{ KN.m}
$$

on retiendra donc :  $M_{t1} = 5,32$  KN.m

## • **Travée 2 (travée intermédiaire):**

 $M_W = 4,49$  KN.m;  $M_e = 5,25$  KN.m;  $M_2 = 8,97$  KN.m

$$
\geq M_{t2} + \frac{M_W + M_e}{2} \geq 1,05 M_2 \Rightarrow M_{t2} \geq 1,05 M_2 - \frac{M_W + M_e}{2} \Rightarrow
$$
  
\n
$$
M_{t2} \geq 4,19 \text{ KN.m}
$$
  
\n
$$
\geq M_{t2} \geq \frac{(1 + 0,3\alpha)}{2} M_2 \Rightarrow M_{t2} \geq 0,52 (8,97) \Rightarrow
$$
  
\n
$$
M_{t2} \geq 4,66 \text{ KN.m}
$$

on retiendra donc :  $M_{t2}$  = 4,66 KN.m

## • **Travée 3 (travée intermédiaire):**

 $M_W$  = 5,25 KN.m;  $M_e$  = 5,25 KN.m;  $M_3$  = 13,13 KN.m

$$
\geq M_{t3} + \frac{M_W + M_e}{2} \geq 1,05 M_3 \Rightarrow M_{t3} \geq 1,05 M_3 - \frac{M_W + M_e}{2} \Rightarrow
$$
  

$$
M_{t3} \geq 8,50 \text{ KN.m}
$$
  

$$
\geq M_{t3} \geq \frac{(1 + 0,3\alpha)}{2} M_3 \Rightarrow M_{t3} \geq 0,52 \text{ (13,13)} \Rightarrow M_{t3} \geq 6,83 \text{ KN.m}
$$

on retiendra donc :  $M_{t3}$  = 8,50 KN.m

# • **Travée 4 (travée intermédiaire):**

 $M_W$  = 5,25 KN.m;  $M_e$  = 5,25 KN.m;  $M_4$  = 12,82 KN.m

$$
\geq M_{t4} + \frac{M_W + M_e}{2} \geq 1,05 M_4 \Rightarrow M_{t4} \geq 1,05 M_4 - \frac{M_W + M_e}{2} \Rightarrow
$$
  

$$
M_{t4} \geq 8,21 \text{ KN.m}
$$

$$
\triangleright \quad M_{t4} \ge \frac{(1+0.3\alpha)}{2} \quad M_4 \quad \text{implies} \quad M_{t4} \ge 0.52 \text{ (12.82)} \quad \text{implies} \quad M_{t4} \ge 6.67 \quad \text{KN.m}
$$

on retiendra donc :  $M_{t4}$  =  $8,21$  KN.m

par symétrie on aura :

$$
M_{t1} = 5,32 \text{ KN}.\text{m} = M_{t7}
$$
\n
$$
M_{t2} = 4,66 \text{ KN}.\text{m} = M_{t6}
$$
\n
$$
M_{t3} = 8,50 \text{ KN}.\text{m} = M_{t5}
$$

• **Diagrammes des moments fléchissant fléchissant :** 

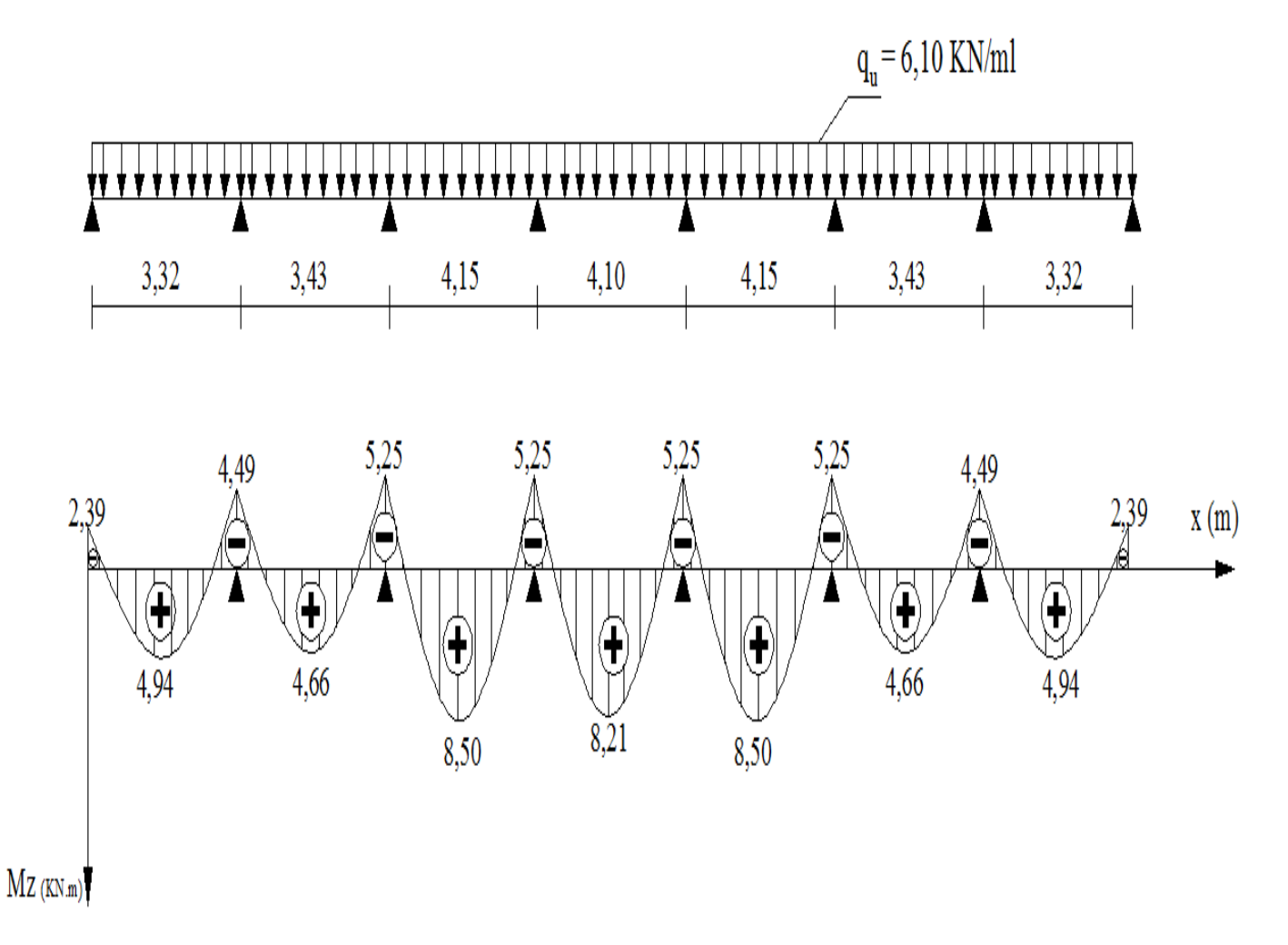

• **Calcul des efforts tranchants tranchants :** 

$$
T(X) = \frac{q L_i}{2} + \frac{M_e - M_W}{L_i}
$$

- $M_e$ : Moment à droite de la travée considérée ;
- $M_w$ : Moment à gauche de la travée considérée ;
- $q$ : Charge uniformément répartis agissant sur la travée à l'ELU;
- $-L_i$ : portée de la travée ;

 Le tableau suivant donne les valeurs des efforts tranchants dans les différentes travées :

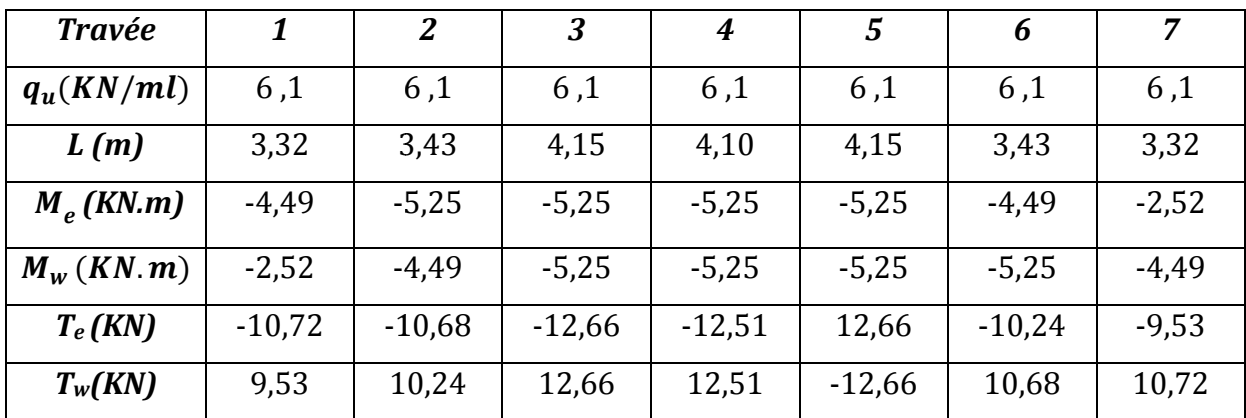

### **•** Diagrammes des efforts tranchants :

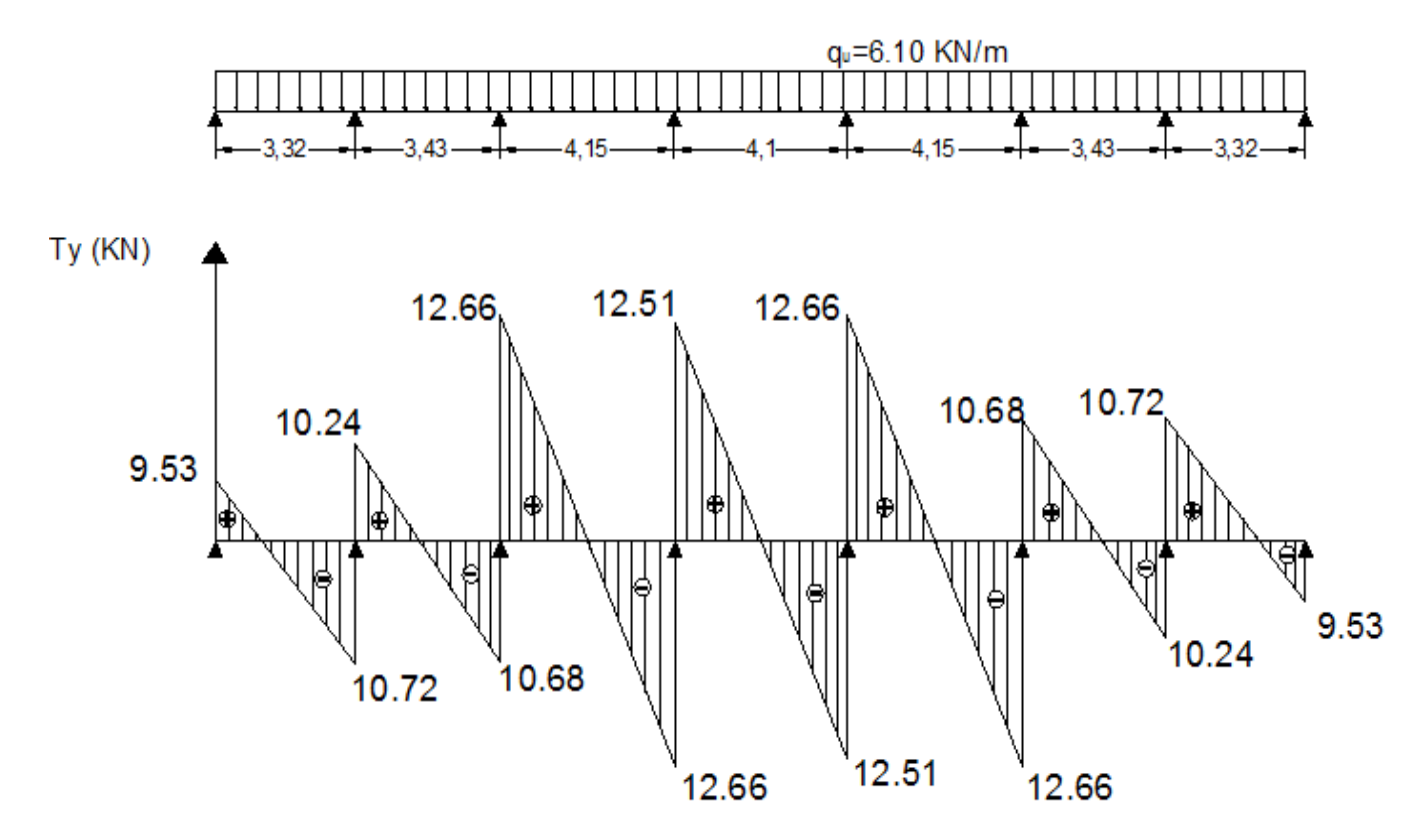

- **Etude de la file 2 :** 
	- **Calcul des moments isostatique isostatiques :**

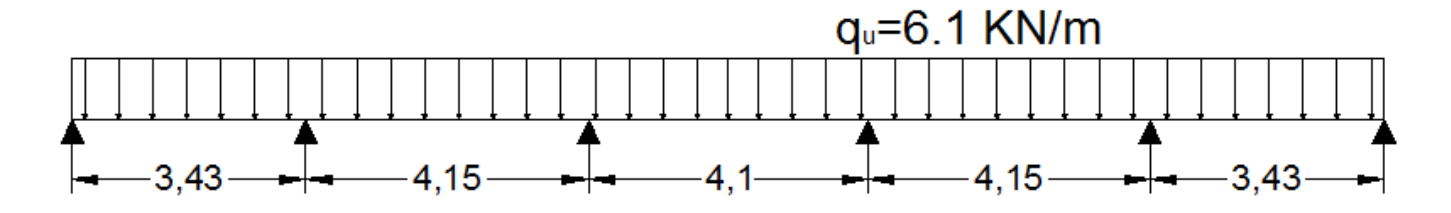

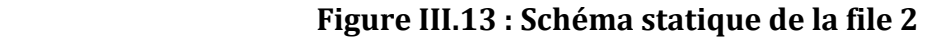

Le principe de calcul est le même que pour la file « 1 ».

$$
M_1 = \frac{q_u l_1^2}{8} = \frac{(6.1)(3.43)^2}{8} = 8.97 \text{ KN.m} = M_5
$$
  

$$
M_2 = \frac{q_u l_2^2}{8} = \frac{(6.1)(4.15)^2}{8} = 13.13 \text{ KN.m} = M_4
$$
  

$$
M_3 = \frac{q_u l_3^2}{8} = \frac{(6.1)(4.10)^2}{8} = 12.82 \text{ KN}
$$

• **Calcul des moments aux appuis :** 

 $M_A$ = 0,3 ( $M_1$ ) = 0,3 (8,97) = 2,69 KN.m =  $M_F$  $M_B$ = 0,5 max ( $M_1$ ;  $M_2$  ) = 0,5 max (8 ,97 ; 13,13) = 6,57 KN.m =  $M_E$  $M_c$  = 0,4 max ( $M_2$ ;  $M_3$ ) = 0,4 max (13,13; 12,82) = 5,25 KN.m =  $M_D$ 

• **Calcul des moments réels en travées travées :**

 $M_{t1} = 5,56$  KN.m =  $M_{t5}$ *M*<sub>t2</sub> = 7,83 KN.m = M<sub>t4</sub>  $M_{t3} = 8,21$  KN.m

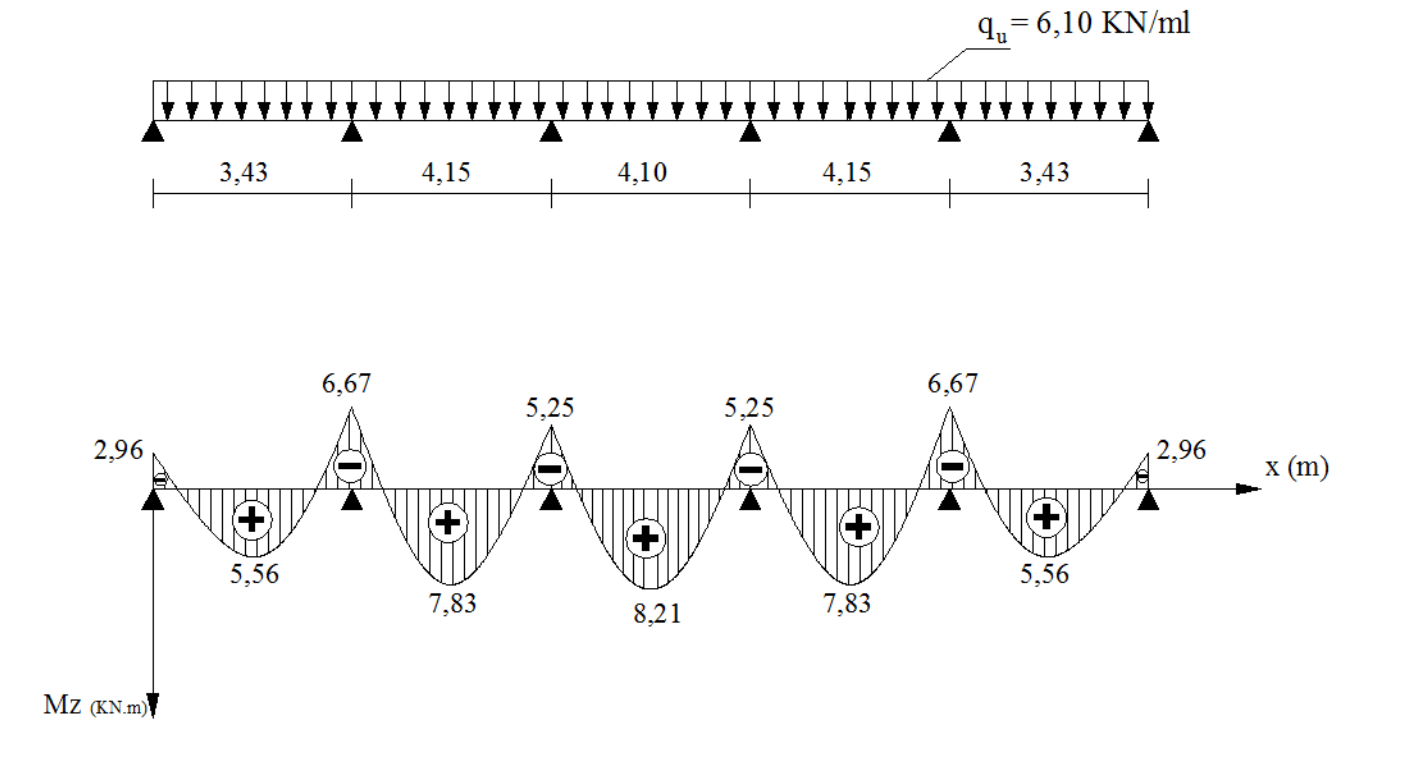

### • **Diagrammes des moments fléchissant fléchissants :**

### • **Calcul des efforts tranchants tranchants :**

 Le tableau suivant donne les valeurs des efforts tranchants dans les différentes travées :

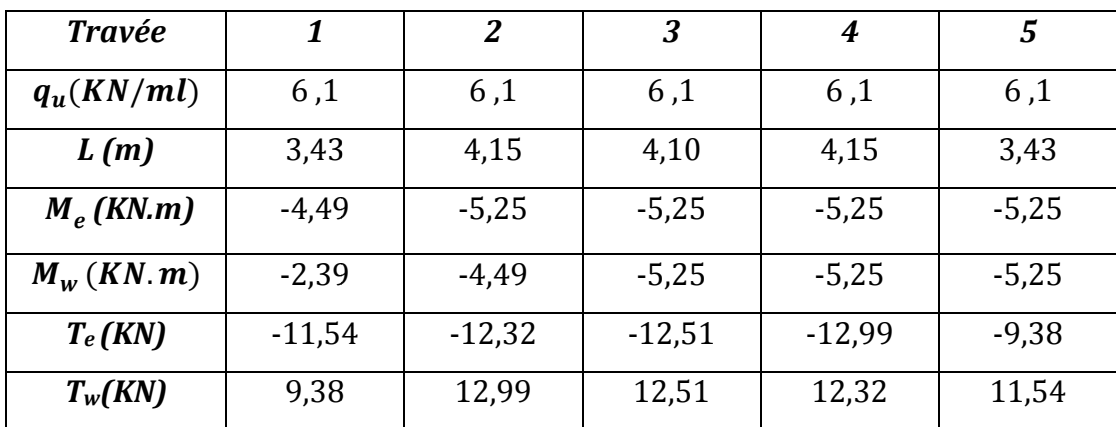

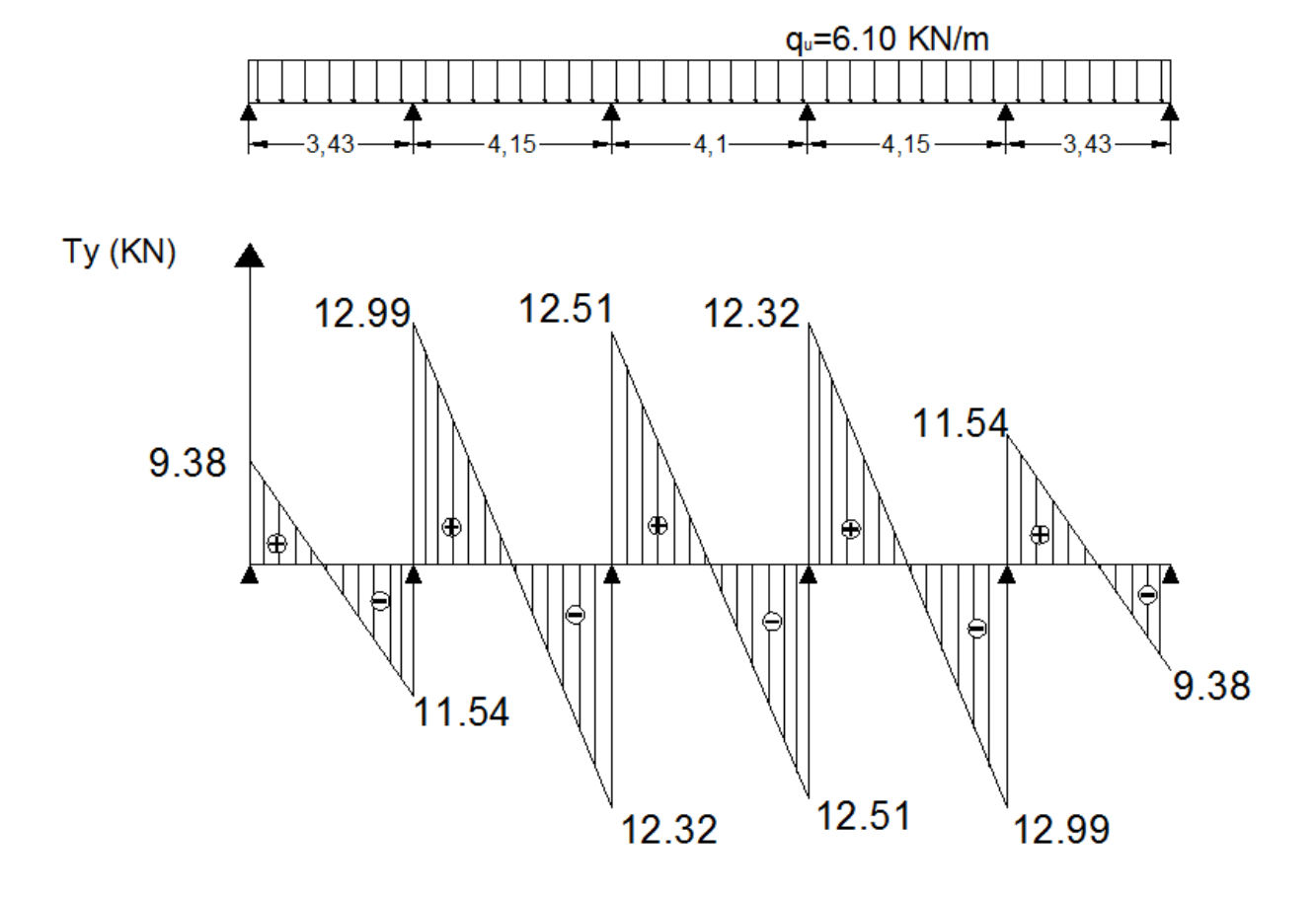

### **•** Diagrammes des efforts tranchants :

- **Etude de la file « 3 » » :**
	- **Calcul des moments isostatique isostatique :**

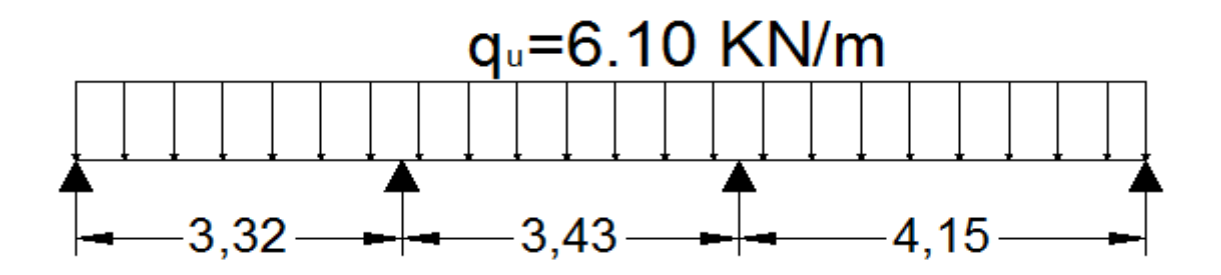

**Figure III.14 : Schéma statique de la file 3** 

$$
M_1 = \frac{q_u l_1^2}{8} = \frac{(6.1)(3.32)^2}{8} = 8,40 \text{ KN.m}
$$
  

$$
M_2 = \frac{q_u l_2^2}{8} = \frac{(6.1)(3.43)^2}{8} = 8,97 \text{ KN.m}
$$
  

$$
M_3 = \frac{q_u l_3^2}{8} = \frac{(6.1)(4.15)^2}{8} = 13,13 \text{ KN}
$$

• **Calcul des moments aux appuis appuis :** 

 $M_A = 0.3$  ( $M_1$ ) = 0.3 (8,40) = 2,52 KN.m  $M_B$  = 0,5 max ( $M_1$ ;  $M_2$ ) = 0,5 max (8,40; 8,97) = 4,49 KN.m  $M_c$  = 0,4 max ( $M_2$ ;  $M_3$ ) = 0,5 max (8,97; 13,13) = 6,57 KN.m  $M_D$  = 0,3 ( $M_3$ ) = 0,3 (13,13) = 3,94 KN.m

• **Calcul des moments réels en travées travées :**

 $M_{t1} = 5,23$  KN.m  $M_{t2} = 4,66$  KN.m  $M_{t3} = 8,53$  KN.m

• **Diagrammes des moments fléchissant fléchissants :** 

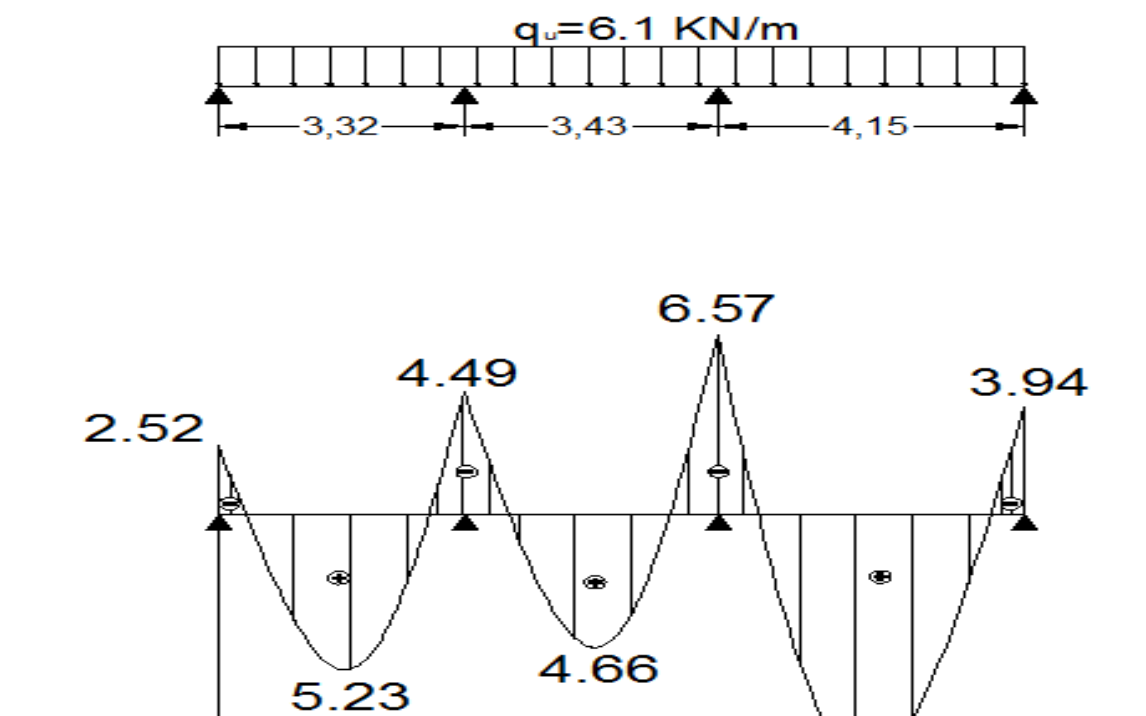

 $Mz$  ( $KN.m$ )

8.53

## • **Calcul des efforts tranchants tranchants :**

 Le tableau suivant donne les valeurs des efforts tranchants dans les différentes travées :

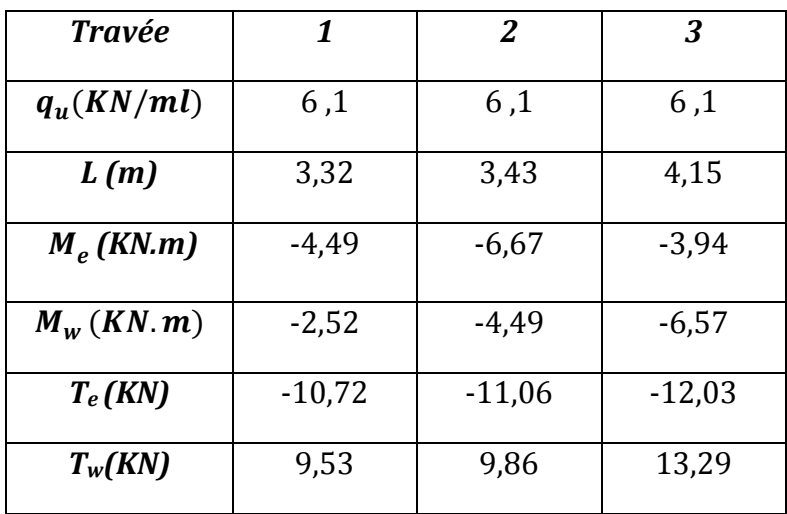

• **Diagrammes des efforts tranchants tranchants :**

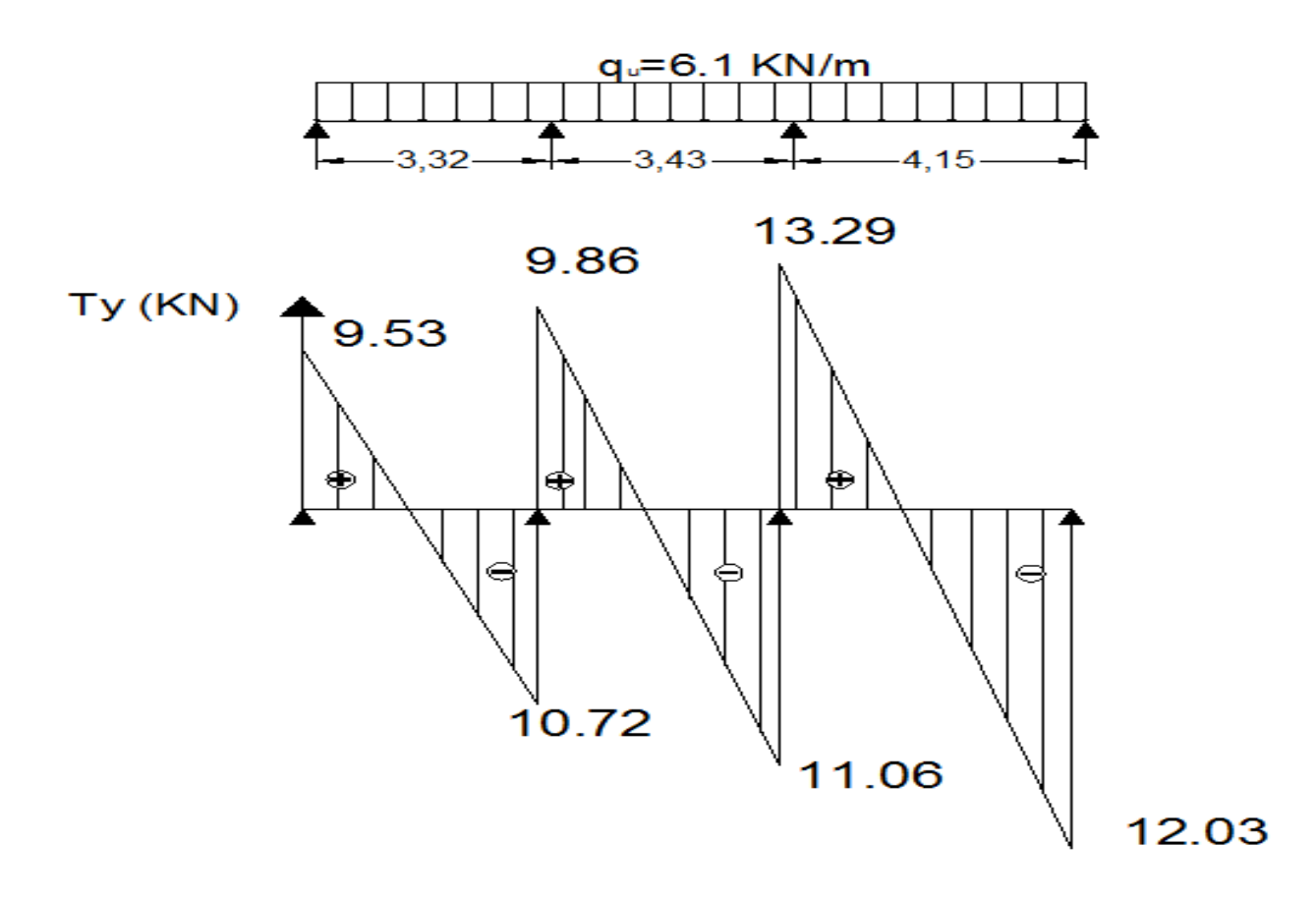
#### • **Calcul des armatures longitudinales :**

 La file trois (03) donnes les efforts les plus défavorables, donc pour le ferraillage des poutrelles, on adopte les valeurs suivantes :

 $M_t^{max} = 8,53$  KN.m  $M_a^{max}$  = - 6,67 KN.m

#### **a) En travée:**

# • **position de l'axe neutre :**

 Pour déterminer la position de l'axe neutre, il faut calculer le moment équilibré par la dalle de compression noté  $M_{\text{tab}}$ :

$$
M_{tab} = \mathbf{b} \times \mathbf{h}_0 \times f_{bu} \times \mathbf{d} \times 0.5 \mathbf{h}_0
$$

avec :

- $-h_0$ : hauteur de la dalle de compression, qui est égale à 4cm;
- b : entre axes des poutrelles, qui est de 65cm ;
- d : hauteur utile ;
- $\cdot$   $f_{hu}$ : contrainte limite du béton à l'ELU.

d'où :

$$
M_{tab} = (650)(40)(14,2)(18)(20) = 59,072
$$
 KN.m

On remarque que :  $M_t^{max} = 8.53$  KN.m  $\lt M_{tab} = 59.072$  KN.m => l'axe neutre se situe dans la dalle de compression.

 **NB :** Comme le béton tendu est négligé dans les calculs de résistance ; la section en Té sera donc étudiée comme étant une section rectangulaire de dimensions (65  $\times$  20)  $\lceil$  cm<sup>2</sup> $\rceil$ . á¦â

$$
\mu_b = \frac{M_t^{max}}{b.d^2 \times f_{bu}}
$$

$$
f_{bu} = 14, 2 \text{ MPa}
$$

 $d'$ où :  $\mu_b =$  $8,53 \times 10^6$  $\frac{6,650 \times 10^{-10}}{(650)(180)^2 (14,2)} = 0,03 \leq \mu_l = 0.392 \Rightarrow$  (section simplement

armée).

$$
A_{st} = \frac{M_A}{\beta . d. \sigma_{st}}
$$
  
on a:  $\mu = 0.03 \implies \beta = 0.985$   
 $\sigma_{st} = 348 \text{ MPa}$ 

on aura donc :

$$
A_{\rm st} = \frac{M_t^{\max}}{\beta \cdot d \cdot \sigma_{st}} = \frac{8.53 \times 10^6}{(0.985)(180)(348)} = 138 \text{mm}^2 \quad \Rightarrow \quad A_{\rm st} = 1.38 \text{ cm}^2.
$$

Soit alors :  $2H A 10 \implies A_{S t} = 1.57 \text{ cm}^2$ .

# **b) Aux appuis:**

Le moment est négatif, c'est à dire il tend les fibres supérieures. Pour nos calculs, on renverse la section pour avoir des moments positifs. positifs.

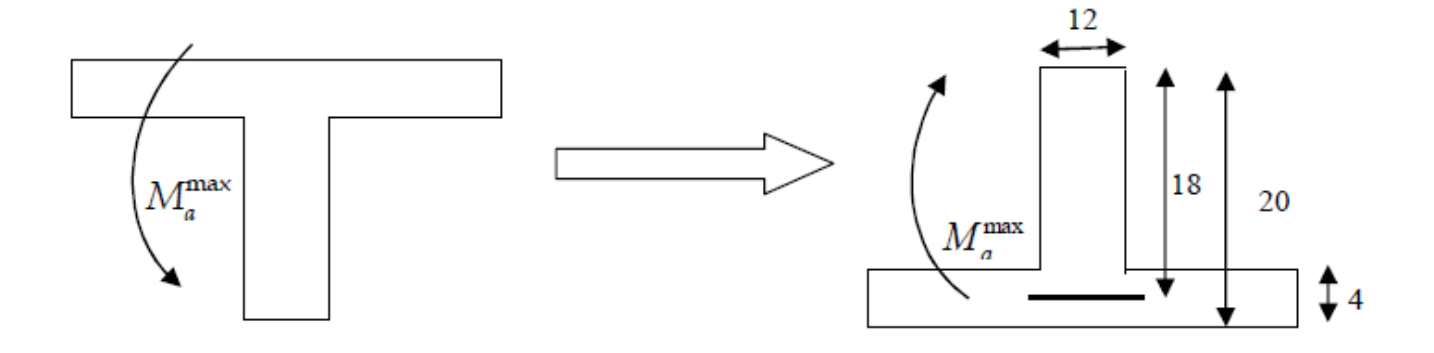

 **Figure III.15 : mod modèle de calcul de la poutrelle aux niveaux des appuis.**

Le moment « max » aux appuis est égal à :  $M_a^{max} = 6.67$  KN.m

$$
\mu_b = \frac{M_a^{max}}{b \cdot a^2 \times f_{bu}}
$$
  
\n $f_{bu} = 14, 2 \text{ MPa}$   
\n $d' \text{où}: \quad \mu_b = \frac{6, 57 \times 10^6}{(120)(180)^2 (14, 2)} = 0,120 < \mu_l = 0,392 \text{ (section simplement armée)}.$   
\n $A_{st} = \frac{M_A}{\beta \cdot d \cdot \sigma_{st}}$   
\non a:  $\mu = 0,120 \implies \beta = 0,936$   
\n $\sigma_{st} = 348 \text{ MPa}$   
\non aura donc :  
\n $A_{st} = \frac{M_a^{max}}{\beta \cdot d \cdot \sigma_{st}} = \frac{6,57 \times 10^6}{(0,936)(180)(348)} = 112 \text{ mm}^2 \implies A_{st} = 1,12 \text{ cm}^2.$ 

Soit alors :  $1H A 12 \implies A_{\text{St}} = 1.13 \text{ cm}^2$ 

• **Vérifications à l'ELU :** 

#### **1) Condition de non fragilité (BAEL91-art A.4.2, 1):**

# **en travée :**

$$
A_{\min} = 0.23 \text{ b d } \frac{f_{t28}}{f_e}.
$$

avec: 
$$
f_{t28} = 0.6 + 0.06 f_{c28} = 2.1 \text{MPa.}
$$
  
d'où:  $A_{\text{min}} = (0.23) (650) (180) \frac{2.1}{400} = 141 \text{ mm}^2 \Rightarrow A_{\text{min}} = 1.41 \text{ cm}^2$ .  
on a:  $A_{\text{St}} = 1.57 \text{ cm}^2 > A_{\text{min}} = 1.41 \text{ cm}^2$  (condition vérifiée)

# **aux appuis :**

 $A_{\text{min}} = 0.23 \text{ b d} \frac{f_{t28}}{f}$  $f_e$  $= (0,23) (120) (180) \frac{2,1}{4,06}$ 400  $= 261$  mm<sup>2</sup> => A<sub>min</sub> = 0,261 cm<sup>2</sup> on a :  $A_{St} = 1.13 \text{ cm}^2 > A_{min} = 0.261 \text{ cm}^2$  (condition vérifiée)

# **2) Vérification au cisaillement (BAEL91-art A.5.1, 211):**

 La fissuration étant peu préjudiciable ; la contrainte de cisaillement doit donc vérifier la condition suivante :

$$
\tau_U = \frac{V_U}{b_0 d} \le \overline{\tau}_U = \min \left\{ \frac{0.2 fci}{\gamma_b} \right\}; 5 MPa \right\}.
$$
  
\n
$$
\tau_U = \frac{(13,29) (10^3)}{(120)(180)} = 0,62 MPa.
$$
  
\n
$$
\overline{\tau}_u = \min \left\{ \frac{0.2 (25)}{1,5} \right\}; 5\} \implies \overline{\tau}_u = \min \left\{ 3,33; 4 \right\} \implies \overline{\tau}_u = 3,33 MPa.
$$
  
\n
$$
\tau_U = 0,62 MPa < \overline{\tau}_u = 3,33 MPa \qquad \qquad \text{(condition verification (e))}
$$

# **3) Vérification de l'adhérence des barres (BAEL91-art A.6.1, 3):**

$$
\tau_{Se}~\leq~\overline{\tau_{Se}}
$$

avec :

 $\overline{\tau_{Se}}$  =  $\Psi_s f_{t28}$ ; sachant que ( $\Psi_s$  = 1,5), on aura  $\overline{\tau_{se}}$  = 1,5 × 2,1 = 3,15 MPa.  $\tau_{se} = \frac{V_u}{0.9 d}$  $\frac{du}{10.9 d \sum U_i}$  avec :  $\sum U_i$  : somme des périmètres utiles des barres.

$$
\sum U_i = n \pi \emptyset = 1 \times 3,14 \times 1,2 = 3,77
$$
 cm.

d'où: 
$$
τ_{Se} = \frac{(13,29) (10^3)}{(0,9) (180) (37,7)} = 2,18
$$
 MPa  $<\overline{τ_{se}} = 3,15$  MPa (condition vérifiée)

# **4) Longueur de scellement droit (BAEL91-art A.6.1, 211):**

On à :  $l_s = \frac{\phi f_e}{4\pi}$ 4  $\tau_{su}$  $=$  > l<sub>s</sub> =  $\frac{(12)(400)}{4(2,84)}$  = 422,54 mm  $\Rightarrow$   $l_s = 40\phi = 40(12) = 48$ cm.

on retiendra  $l_s = 48$ cm.

 A défaut de calcul le *(BAEL91)* admet que l'ancrage d'une barre qui se termine par un crochet normal, est assuré lorsque la longueur d'ancrage mesuré hors crochets est :

 $lc = 0.4 \times ls$  **(BAEL91-art A.6.1, 253)** 

d'où :  $lc = 0.4 \times 48 = 19.2$  cm.

#### **5) Influence de l'effort tranchant au voisinage des appuis** :

#### • **Influence sur les aciers :**

#### • **appuis de rive (BAEL91-art A.5.1, 312) :**

 On doit prolonger au delà du bord de l'appui coté travée et y ancrer une section d'armatures suffisante pour équilibrer l'effort tranchant Vu.

$$
A_{\text{st min à ancrer}} \geq \frac{\gamma_s}{f_e} V_u = \frac{1,15}{400} (13,29 \times 10^3) = 38,21 \text{ mm}^2 = 0,39 \text{ cm}^2
$$

on aura :

 $A_{\text{st adopté}} = 1.57 \text{ cm}^2 > 0.39 \text{ cm}^2$  (condition vérifiée)

#### • **appuis intermédiaire (BAEL91-art A.5.1, 321) :**

 Le BAEL précise que lorsque la valeur absolue du moment fléchissant de calcul vis-àvis de l´état ultime Mu est inférieure à 0,9Vu .d, on doit donc prolonger les armatures en

travée au-delà des appuis et y ancrer une section d´armatures suffisante pour équilibrer un effort égal à :

$$
V_{u} + \frac{M_{U}}{0.9d}
$$

on a :

 $M_a^{max} = 6,57$  KN.m  $0.9d V_u = 0.9 (0.18)(13.29) = 2.15$  KN.m on aura :  $M_a^{max} = 6.57$  KN.m  $> 0.9$ d V<sub>u</sub> = 2.15 KN.m (condition vérifiée)

#### • **Influence sur le béton (BAEL91-art A.5.1, 313) :**

On doit vérifier que l'effort tranchant calculé satisfait la condition suivante :

$$
V_U \leq 0.4 \frac{f_{c28 b_0 a}}{\gamma_b}
$$

avec :

- b0 : largeur de la poutrelle.
- a : la longueur d'appui à considérer ; qui est prise égale à (0,9 d).
- Vu : effort tranchant max.

on aura donc :

$$
V_{\text{U}} = \text{T}^{\text{max}} = 13,29 \text{ KN.}
$$
\n
$$
0.4 \frac{f \cos b_0 a}{\gamma_b} = 0.4 \frac{(25) (120)(0,9)(180)}{1,5} = 129,6 \text{ KN}
$$

d'où :

$$
V_U = 13,29 \text{ KN} < 129,6 \text{ KN}
$$

(condition vérifiée)

# **6) Contrainte moyenne de compression sur appui intermédiaire (BAEL91-art A.5.1, 322) :**

Pour les appuis intermédiaires, la vérification suivante doit être effectuée :

$$
\sigma_{bc} = \frac{R_u}{b_0 \times a} \le 1.3 \frac{f_{c28}}{\gamma_b}
$$

avec :

$$
R_u = |V_{ug}| + |V_{ud}| = 13,29 + 13,29 = 26,58 \text{ KN}
$$

d'où :

$$
\sigma_{bc} = \frac{26,58(10)^3}{(120)(0,9)(180)} = 1,37 \text{ MPa} < 1,3 \frac{25}{1,5} = 21,67 \text{ MPa} \qquad \text{(condition vérifiée)}
$$

**7) Vérification de la contrainte de cisaillement au niveau de la jonction table nervure (BAEL91-art A.5.3, 2) :** 

On doit vérifier que : 
$$
\tau_u = \frac{V_u(b - b_0)}{1,8 b d h_0} \le \overline{\tau_u} = \min \left\{ \frac{0.2 f c j}{\gamma_b} \right\}
$$
; 5 MPa}

on a :

$$
\tau_u = \frac{(13,29)(10^3)(650 - 120)}{(1,8)(650)(180)(40)} = 0.84 \text{ MPa } \le \overline{\tau_u} \text{ 3,33 MPa} \text{ (condition verifies)}
$$

#### • **Calcul des armatures transversales :**

#### • **Diamètre armatures transversale (BAEL91-art A.7.2, 2) :**

 Le diamètre des armatures transversales doit être inférieur à la plus petite des valeurs suivantes :

$$
\varnothing_t \, \leq \, \min\, \{ \; \varnothing_1 \, , \frac{h}{35} \, , \frac{b}{10} \, \} \;\; \Rightarrow \, \varnothing_t \, \leq \, \min\, \{ \, 120 \, , \frac{200}{35} \, , \frac{120}{10} \, \; \} = \, 5.71 \text{mm} \; \text{,} \; .
$$

on adopte un étrier avec  $\phi_t$  = 5mm; d'où  $A_t$  = 0,40 cm<sup>2</sup>.

#### • **Espacement max des armatures transversales :**

$$
S_{t1} \le \min \{0, 9d; 40 \text{ cm}\}\
$$
 (BAEL91-art A.5.1, 22)  

$$
S_{t2} \le \frac{A_{t \times 0, 9} f_e}{(\tau_u - 0, 3 f_{t28}) b_{0 \gamma_s}}
$$
 (BAEL91-art A.5.1, 23)

$$
S_{t1} \le \min\{0.9(18) : 40 \text{ cm}\} = 16,2 \text{ cm};
$$
  

$$
S_{t2} \le \frac{(40)(0.9)(235)}{(0.8 - 0.3(2.1))(120)(1.15)} = 361 \text{ mm} = 36.1 \text{ cm}
$$

on retiendra  $S_t \leq \min \{S_{t1}; S_{t2}\} \implies S_t = 15$ cm.

#### • **Pourcentage minimum des armatures transversales (BAEL91-art A.5.1,22) :**

$$
A_t \geq A_{\min} = \frac{0.4 \text{ } bS_t}{f_e} = \frac{0.4 (120)(150)}{235} = 0.3 \text{ cm}^2
$$

on a :

 $A_t = 0.40 \text{ cm}^2$  >  $A_{min} = 0.3 \text{ cm}^2$  (condition vérifiée)

- **calcul des efforts internes à l'ELS :** 
	- **Combinaisons des charges :**

ELS  $(G + Q)$ :

 $q_s = G + Q = (5.58 + 1) (0.65) = 4.45$  KN/ml.

 Lorsque la charge est la même sur toutes les travées ; pour obtenir les valeurs des moments à l'ELS, il suffit de multiplier les résultats de calcul à l'ELU par le coefficient (0,73), issu du rapport

 $q_{\rm S}$  $q_u$ ; ainsi les valeurs des efforts maximums à l'ELU deviennent,  $M_t^{max} = 6,23$  KN.m  $M_a^{max}$  = - 4,87 KN.m

#### • **Vérification à l'ELS :**

# **1) Etat limite d'ouverture des fissures (BAEL91-art B.6.3) :**

La fissuration est considérée comme étant peu nuisible, donc il est inutile vérifier.

# **2) Vérification des contraintes dans le béton (BAEL91-art A.4.5, 2) :**

#### • **en travée :**

Les contraintes dans le béton doivent respecter la condition suivante :

$$
\sigma_{bc} \leq \overline{\sigma_{bc}}
$$

On a :  $\overline{\sigma_{bc}}$  = 0,6  $f_{c28}$  = 0,6 (25) = 15 MPa.  $\sigma_{bc} = \frac{\sigma_{st}}{k}$  $k_1$ 

détermination de  $K_1$ :

$$
\rho = \frac{100 \times A_{st}}{b \, d} = \frac{(100)(1,57)}{(12)(18)} = 0,726
$$
  

$$
\rho = 0,726 \implies \beta_1 = 0,877 \implies K_1 = 25,65.
$$

• Calcul  $\sigma_{st}$  :

$$
\sigma_{st} = \frac{M_S}{\beta_1 \, d \, A_S} \quad ; \quad \text{avec : } \quad A_s = 1.57 \, \text{cm}^2.
$$

on aura: 
$$
\sigma_{st} = \frac{(6,23)(10^6)}{(0,877)(180)(157)} = 251,37 MPa
$$

d'où :  $\qquad \sigma_{bc} = \frac{\sigma_{st}}{k}$  $k_1$  $=\frac{251,37}{35,65}$  $\frac{251,37}{25,65}$  = 9,80 MPa  $\leq \overline{\sigma_{bc}}$  = 15 MPa (condition vérifiée).

• **aux appuis :** 

On a :  $\overline{\sigma_{bc}}$  = 15 MPa.

 $\bullet$  détermination de  $K_1$ :

$$
\rho = \frac{100 \times A_{st}}{b \, d} = \frac{(100)(1,13)}{(12)(18)} = 0,523
$$
  
\n
$$
\rho = 0,523 \implies \beta_1 = 0,892 \implies K_1 = 31,30
$$
  
\n• Calculate  $\sigma_{st}$ :  
\n $M_2$ 

$$
\sigma_{st} = \frac{M_S}{\beta_1 \, d \, A_S} \quad ; \quad \text{avec : } \quad A_s = 1.13 \, \text{cm}^2.
$$

on aura: 
$$
\sigma_{st} = \frac{(4.87)(10^6)}{(0.892)(180)(113)} = 268,42 \text{ MPa}
$$

d'où :  $\sigma_{bc} = \frac{\sigma_{st}}{k}$  $k_1$  $=\frac{268,42}{31,30}$  $\frac{33,30}{31,30}$  = 8,56 MPa  $\leq \overline{\sigma_{bc}}$  = 15 MPa (condition vérifiée).

# **2) Etat limite de déformation (BAEL91-art B.6.8, 424) :**

Il n'est pas nécessaire de vérifier la flèche si les conditions suivantes sont satisfaites :

$$
\frac{h}{L} \ge \frac{1}{22.5}
$$
  

$$
\frac{h}{L} \ge \frac{M_t}{10M_0}
$$
  

$$
\frac{A_{st}}{b d} \le \frac{3.6}{f_e}
$$

avec :

- h : hauteur totale de la section qui est égale à 20 cm.
- L : portée libre qui est égale à 390 cm.
- $A_{st}$ : section des armatures tendues en travée.
- Mt : moment fléchissant max en travée à l'ELS.
- $\cdot$   $M_0$ : moment isostatique max en travée à l'ELS.

on à :

$$
\frac{h}{L} = \frac{20}{390} = 0,051 \ge \frac{1}{22,5} = 0,044
$$
 (condition verifiée).  
\n
$$
\frac{h}{L} = 0,051 \ge \frac{M_t}{15M_0} = \frac{6,23}{15(9,58)} = 0,043
$$
 (condition vérifiée).  
\n
$$
\frac{A_{st}}{b d} = \frac{1,57}{(12)(18)} = 0,0073 < \frac{3,6}{f_e} = \frac{3,6}{400} = 0,009
$$
 (condition vérifiée).

Les 3 conditions sont vérifiées, donc on se dispense du calcul de la flèche.

#### **b) Calcul des planchers RDC + étages courants :**

 **Remarque :** On adopte le même ferraillage que celui du plancher terrasse pour la dalle de compression du RDC et des étages courants, car sa détermination ne dépend pas du chargement.

 La partie avant coulage reste la même pour tous les étages, vu que le poids propre des poutrelles ainsi que la surcharge due à l'ouvrier restent inchangés

# **1) Etude des poutrelles après coulage- de la dalle de compression :**

 Pour les calculs de cette partie, on utilisera la méthode précédente mais on se limitera à l'étude de la file « 3 », vu que les efforts les plus élevés sont issus d'elle.

# • **Combinaisons des charges :**

 Pour les planchers du RDC et des étages courants, les valeurs des charges permanentes et des surcharges d'exploitation à prendre en considération dans les calculs sont les suivantes :

 $Q = 2.5$  KN  $/m^2$ ;  $G = 5.50$  KN  $/m^2$  $ELU(1, 35G + 1, 5Q):$  $q_u = [1,35(5,5) + 1,5(2,5)](0,65) = 7,26 \text{ KN/ml}.$ ELS  $(G + Q)$ :  $q_s = [(5.5) + (2.5)](0.65) = 5.20$  KN/ml.

• **Calcul des moments isostatique isostatiques :** 

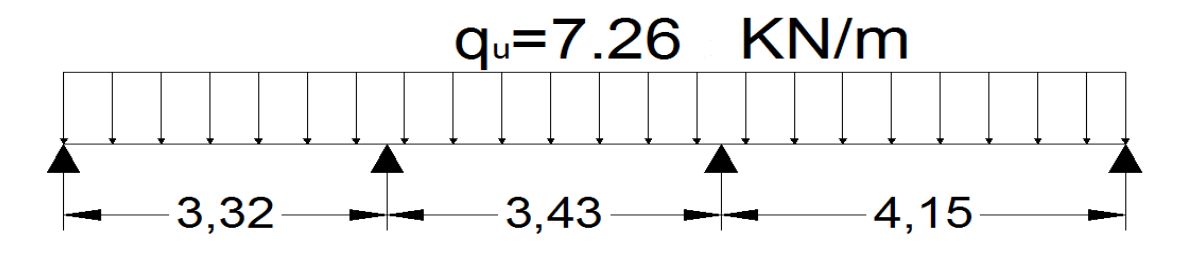

**Figure III.16 : Schéma statique de la file 3 à l'EL e l'ELU**

$$
M_1 = \frac{q_u l_1^2}{8} = \frac{(7,26)(3,32)^2}{8} = 10,00 \text{ KN.m}
$$

$$
M_2 = \frac{q_u l_2^2}{8} = \frac{(7,26)(3,43)^2}{8} = 10,68 \text{ KN.m}
$$

$$
M_3 = \frac{q_u l_3^2}{8} = \frac{(7,26)(4,15)^2}{8} = 15,63 \text{ KN}
$$

• **Calcul des moments aux appuis appuis :** 

 $M_A$  = 0,3 ( $M_1$ ) = 0,3 (10) = 3,00 KN.m  $M_B$  = 0,5 max ( $M_1$ ;  $M_2$ ) = 0,5 max (10,00; 10,68) = 5,34 KN.m  $M_c$  = 0,4 max ( $M_2$ ;  $M_3$ ) = 0,5 max (10,68; 15,63) = 7,82 KN.m  $M_D$  = 0,3 ( $M_3$ ) = 0,3 (15,63) = 4,69 KN.m

• **Calcul des moments réels en travées travées :**

 $\triangleright$  calcul de  $\alpha$ :

$$
\alpha = \frac{Q}{Q+G} = \frac{2.5}{2.5+5.5} = 0.313
$$

d'où :

- 
$$
\max \{1,05 M_0 ; (1+0,3\alpha) M_0\} = 1,10 M_0
$$
  
\n-  $\frac{(1+0,3\alpha)}{2} M_0 = \frac{1+0,3(0,313)}{2} M_0 = 0,54 M_0$   
\n-  $\frac{(1,2+0,3\alpha)}{2} M_0 = \frac{1,2+0,3(0,313)}{2} M_0 = 0,64 M_0$ 

après avoir mené le calcul, on obtient les résultats suivants :

 $M_{t1} = 6,83$  KN.m  $M_{t2} = 5,84$  *KN.m M*<sub>t3</sub> = 10,95 KN.m

• **Diagrammes des moments fléchissant fléchissants :** 

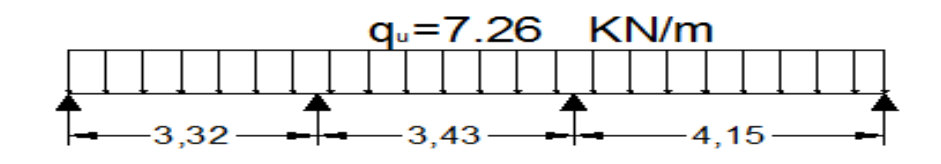

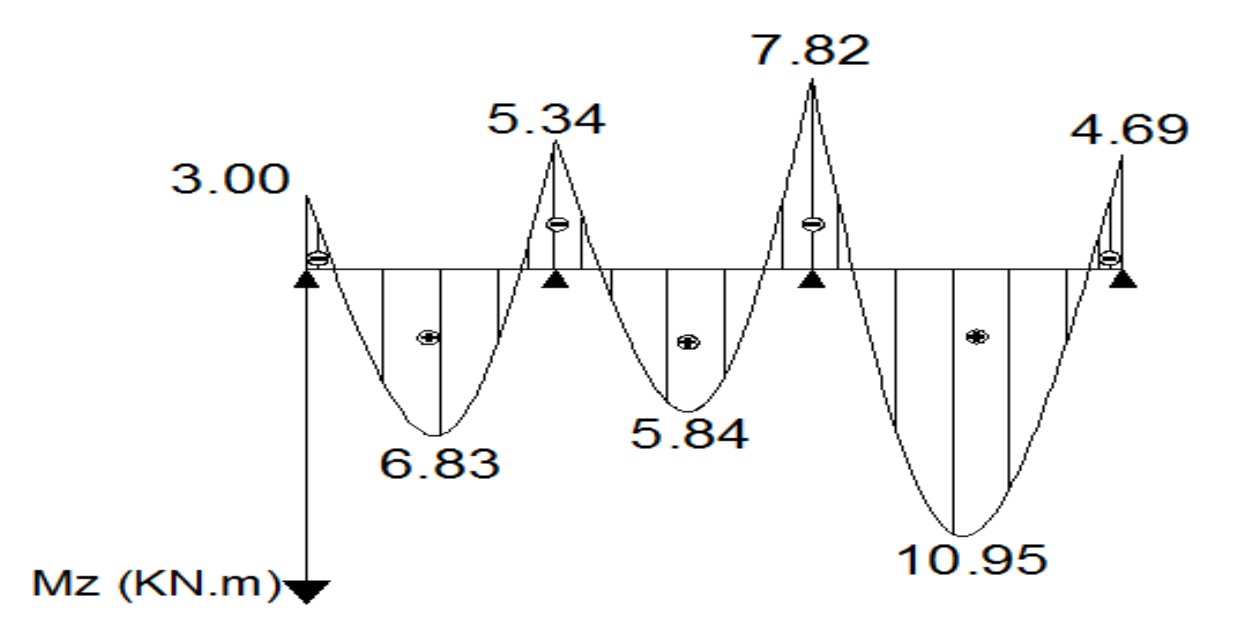

# • **Calcul des efforts tranchants tranchants :**

 Le tableau suivant donne les valeurs des efforts tranchants dans les différentes travées :

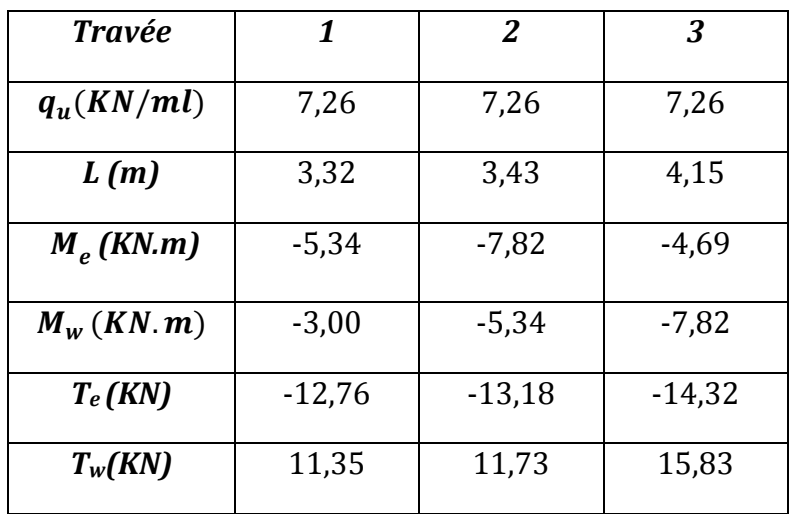

• **Diagrammes des efforts tranchants tranchants :**

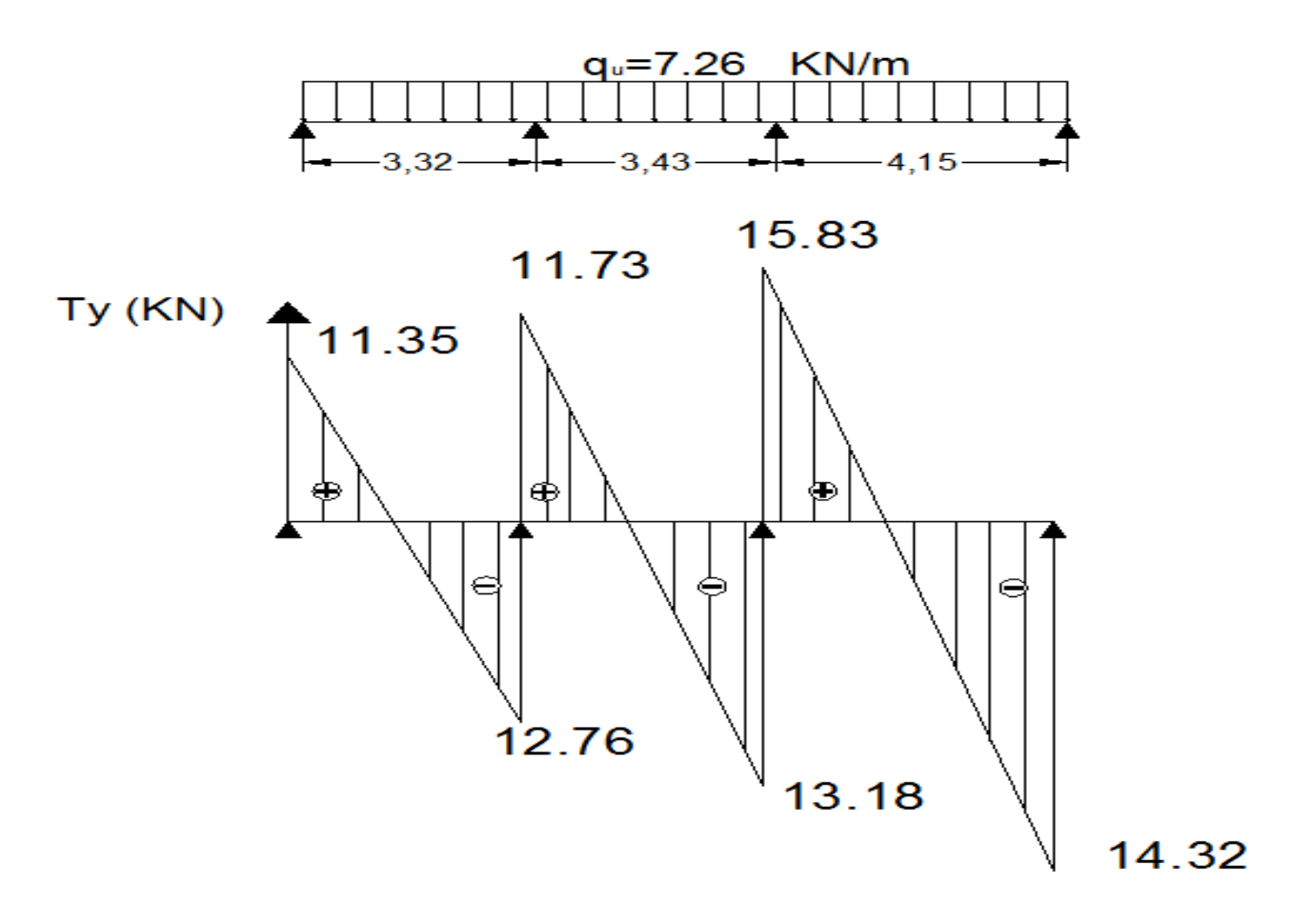

# • **Calcul des armatures longitudinales :**

 La file trois (03) donne les efforts les plus défavorables, donc pour le ferraillage des poutrelles, on adopte les valeurs suivantes :

 $M_t^{max} = 10,95$  KN.m  $M_a^{max} = -7.82$  KN.m

# **a) En travée:**

# • **position de l'axe neutre :**

 Pour déterminer la position de l'axe neutre, il faut calculer le moment équilibré par la dalle de compression noté  $M_{tah}$ :

$$
M_{tab} = b \times h_0 \times f_{bu} \times d \times 0.5h_0
$$

d'où :

$$
M_{tab} = (650)(40)(14,2)(18)(20) = 59,072
$$
 KN.m

On remarque que :  $M_t^{max} = 10,95$  KN.m  $\lt M_{tab} = 59,072$  KN.m => l'axe neutre se situe dans la dalle de compression.

**NB :** Comme le béton tendu est négligé dans les calculs de résistance ; la section en Té sera donc étudiée comme étant une section rectangulaire de dimensions (65  $\times$  20)  $\lceil$ cm<sup>2</sup> $\rceil$ .

$$
\mu_b = \frac{M_t^{max}}{b.d^2 \times f_{bu}}
$$
  
\n
$$
f_{bu} = 14, 2 \text{ MPa}
$$
  
\n
$$
d' \text{où}: \quad \mu_b = \frac{10,95 \times 10^6}{(650)(180)^2 (14,2)} = 0,036 < \mu_l = 0.392 \implies \text{(section simplement)}
$$

armée).

$$
A_{\rm st} = \frac{M_A}{\beta.d.\sigma_{st}}
$$

on a :  $\mu = 0.03$  =>  $\beta = 0.982$  $\sigma_{st}$  = 348 MPa

on aura donc: 
$$
A_{st} = \frac{M_t^{max}}{\beta . d. \sigma_{st}} = \frac{10.95 \times 10^6}{(0.982)(180)(348)} = 178 \text{mm}^2 \implies A_{st} = 1.78 \text{ cm}^2.
$$

Soit alors :  $2H A \phi 10 + 1 H A \phi 6 \implies A_{\text{St}} = 1.85 \text{ cm}^2$ .

# **b) Aux appuis:**

Le moment est négatif, c'est à dire il tend les fibres supérieures. Pour nos calculs, on renverse la section pour avoir des moments positifs. positifs.

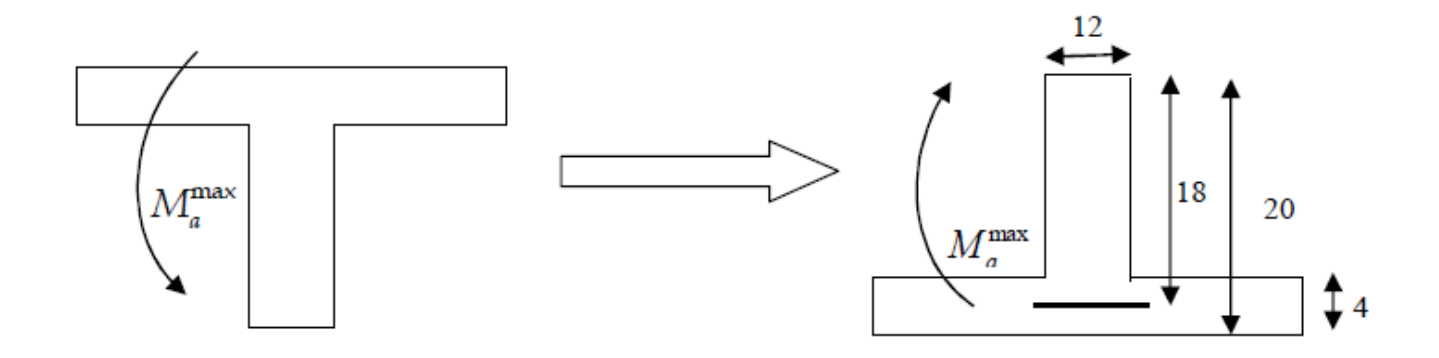

Figure III.17 : modèle de calcul de la poutrelle aux niveaux des appuis.

Le moment « max » aux appuis est égal à :  $M_a^{max} = 7,82$  KN.m

$$
\mu_b = \frac{M_a^{max}}{b \cdot d^2 \times f_{bu}}
$$
\n
$$
f_{bu} = 14, 2 \text{ MPa}
$$
\n
$$
d' \text{où}: \quad \mu_b = \frac{7,82 \times 10^6}{(120)(180)^2 (14,2)} = 0,142 \quad < \mu_l = 0,392 \implies \text{(section simplement armée)}.
$$

$$
\begin{array}{c}\n\bullet \\
\bullet \\
\bullet \\
\bullet\n\end{array}
$$

on a: 
$$
\mu = 0,142 \Rightarrow \beta = 0,923
$$
  
\n $\sigma_{st} = 348 \text{ MPa}$   
\non aura:  $A_{st} = \frac{M_a^{max}}{\beta .d.\sigma_{st}} = \frac{7,82 \times 10^6}{(0,923)(180)(348)} = 135 \text{ mm}^2 \Rightarrow A_{st} = 1,35 \text{ cm}^2$ .  
\nSoit alors:  $1H A 14 \Rightarrow A_{st} = 1,54 \text{ cm}^2$ 

• **Vérifications à l'ELU l'ELU :** 

## **1) Condition de non fragilité (BAEL91 (BAEL91-art A.4.2, 1):**

**en travée :** 

$$
A_{\min} = 0.23 \text{ b d } \frac{f_{t28}}{f_e}.
$$

avec :  $f_{t28} = 0.6 + 0.06 f_{c28} = 2.1 \text{MPa}.$ d'où : A<sub>min</sub> = (0,23) (650) (180)  $\frac{2,1}{100}$ 400  $= 141$  mm<sup>2</sup> => A<sub>min</sub> = 1,41 cm<sup>2</sup>. on a :  $A_{St} = 1.85 \text{ cm}^2 > A_{min} = 1.41 \text{ cm}^2$  (condition vérifiée)

# **aux appuis :**

$$
A_{\min} = 0.23 \text{ b d } \frac{f_{t28}}{f_e} = (0.23) (120) (180) \frac{2.1}{400} = 261 \text{ mm}^2 \Rightarrow A_{\min} = 0.261 \text{ cm}^2.
$$
  
on a:  $A_{\text{St}} = 1.54 \text{ cm}^2 > A_{\min} = 0.261 \text{ cm}^2$  (condition vérifiée)

## **2) Vérification au cisaillement (BAEL91-art A.5.1, 211):**

La fissuration étant peu préjudiciable ; la contrainte de cisaillement doit donc vérifier la condition suivante :

$$
\tau_U = \frac{V_U}{b_0 d} \le \overline{\tau}_U = \min \left\{ \frac{0.2 fci}{\gamma_b} \right\}; 5 MPa \right\}.
$$
  
\n
$$
\tau_U = \frac{(15,83) (10^3)}{(120)(180)} = 0,73 MPa.
$$
  
\n
$$
\overline{\tau}_u = \min \left\{ \frac{0.2 (25)}{1,5} \right\}; 5 \right\} \implies \overline{\tau}_u = \min \left\{ 3,33; 4 \right\} \implies \overline{\tau}_u = 3,33 MPa.
$$
  
\n
$$
\tau_U = 0,73 MPa < \overline{\tau}_u = 3,33 MPa \qquad \text{(condition verification (4))}
$$

#### **3) Vérification de l'adhérence des barres (BAEL91-art A.6.1, 3):**

$$
\tau_{Se}~\leq~\overline{\tau_{Se}}
$$

 $\overline{\tau_{Se}}$  =  $\Psi_s$   $f_{t28}$ ; sachant que ( $\Psi_s$  = 1,5 pour lesØHA), on aura  $\overline{\tau_{se}}$  = 1,5  $\times$  2,1 = 3,15 MPa  $\tau_{se} = \frac{V_u}{0.9 d}$  $\frac{u}{0.9 d \sum U_i}$  avec :  $\sum U_i$  : somme des périmètres utiles des barres.

 $\sum U_i = n \pi \emptyset = 1 \times 3,14 \times 1,4 = 4,40$  cm.

d'où: 
$$
τ_{Se} = \frac{(15,83)(10^3)}{(0,9)(180)(44)} = 2,22 \text{ MPa} < \overline{τ_{se}} = 3,15 \text{ MPa}
$$
 (condition vérifiée)

# **4) Longueur de scellement droit (BAEL91-art A.6.1, 211):**

On a: 
$$
l_s = \frac{\emptyset f_e}{4 \tau_{su}}
$$
; avec:  $l_s = \frac{(14)(400)}{4(2,84)} = 493$  mm

d'où  $l_s = 40 \, \phi = 40 \, (14) = 560 \, \text{mm}$   $\Rightarrow$   $l_s = 56 \, \text{cm}$ .

 A défaut de calcul le *(BAEL91)* admet que l'ancrage d'une barre qui se termine par un crochet normal, est assuré lorsque la longueur d'ancrage mesurée hors crochets est :

 $lc = 0.4 \times ls$  **(BAEL91-art A.6.1, 253)** 

d'où :  $lc = 0.4 \times 56 = 22.4$  cm.

#### **5) Influence de l'effort tranchant au voisinage des appuis** :

#### • **Influence sur les aciers :**

## • **appuis de rive (BAEL91-art A.5.1, 312) :**

 On doit prolonger au delà du bord de l'appui coté travée et y ancrer une section d'armatures suffisante pour équilibrer l'effort tranchant Vu.

$$
A_{\text{st min a\,ancrer}} \ge \frac{\gamma_s}{f_e} V_u = \frac{1.15}{400} (15.83 \times 10^3) = 45.51 \text{ mm}^2 = 0.46 \text{ cm}^2
$$
  
on aura :  $A_{\text{st adopté}} = 1.85 \text{ cm}^2 > 0.46 \text{ cm}^2$  (condition vérifiée)

#### • **appuis intermédiaires (BAEL91-art A.5.1, 321) :**

 Le BAEL précise que lorsque la valeur absolue du moment fléchissant de calcul vis-àvis de l'état ultime Mu est inférieure à  $0.9V_u$ .d, on doit prolonger les armatures en travée au-delà des appuis et y ancrer une section d´armatures suffisante pour équilibrer un effort égal à :

$$
V_{u} + \frac{M_{U}}{0.9d}
$$

 on a :  $M_a^{max} = 7,82 \text{ KN.m}$ 

 $0.9d V_u = 0.9 (0.18)(15.83) = 2.56$  KN.m on aura :  $M_a^{max} = 7.82 \text{ KN.m} > 0.9d \text{ V}_u = 2.56 \text{ KN.m}$  (condition vérifiée)

# • **Influence sur le béton (BAEL91-art A.5.1, 313) :**

On doit vérifier que l'effort tranchant calculé satisfait la condition suivante :

$$
V_{\mathrm{U}} \leq 0.4 \, \frac{f_{c28\,b_0\,a}}{\gamma_b}
$$

avec :

- b0 : largeur de la poutrelle.
- a : la longueur d'appui à considérer ; qui est prise égale à (0,9 d).
- Vu : effort tranchant max.

on aura donc :

$$
V_U = T^{\text{max}} = 15,83 \text{ KN.}
$$
  
0,4  $\frac{f_{c28} b_{0a}}{\gamma_b} = 0,4 \frac{(25) (120)(0,9) (180)}{1,5} = 129,6 \text{ KN}$ 

d'où :

$$
V_U = 15,82 \text{ KN} < 129,6 \text{ KN}
$$

(condition vérifiée)

# **6) Contrainte moyenne de compression sur appui intermédiaire (BAEL91-art A.5.1, 322) :**

Pour les appuis intermédiaires, la condition suivante doit être respectée :

$$
\sigma_{bc} = \frac{R_u}{b_0 \times a} \le 1.3 \frac{f_{c28}}{\gamma_b}
$$

avec :

$$
R_u = |V_{ug}| + |V_{ud}| = 15,83 + 15,83 = 31,66 \text{ KN}
$$

d'où :

$$
\sigma_{bc} = \frac{(31,66)(10)^3}{(120)(0,9)(180)} = 1,63 \text{ MPa} < 1,3 \frac{25}{1,5} = 21,67 \text{ MPa} \qquad \text{(condition vérifiée)}
$$

# **7) Vérification de la contrainte de cisaillement au niveau de la jonction table nervure (BAEL91-art A.5.3, 2) :**

$$
\tau_u = \frac{V_u(b - b_0)}{1,8 \; b \; d \; h_0} \; \leq \; \overline{\tau_u} = \min \left\{ \; \frac{0.2 \; fcj}{\gamma_b} \; ; \; 5 \; MPa \right\}
$$

on a :  $\tau_u$  =  $(15,83)(10^3)(650-120)$  $\frac{(1,8)(650)(180)(40)}{(1,8)(650)(180)(40)} = 0,95 \text{ MPa } \leq \overline{\tau_u}$  3,33 MPa (condition vérifiée)

#### • **Calcul des armatures transversales :**

## • **Diamètre armatures transversale (BAEL91-art A.7.2, 2) :**

 Le diamètre des armatures transversales doit être inferieur à la plus petite des valeurs suivantes :

$$
\varnothing_t \, \leq \, \min\, \{ \; \varnothing_1 \, , \frac{h}{35} \, , \frac{b}{10} \, \} \;\; \Rightarrow \, \varnothing_t \, \leq \, \min\, \{ \, 140 \, , \frac{200}{35} \, , \frac{120}{10} \, \; \} = \, 5.71 \text{mm} \; , \, .
$$

On adopte un étrier avec  $\varnothing_t = 5 \text{mm}$ ; d'où  $A_t = 0.40 \text{ cm}^2$ .

# • **Espacement max des armatures transversales :**

$$
S_{t1} \le \min \{0.9d : 40 \text{ cm} \}
$$
 (BAEL91-art A.5.1, 22)  
\n
$$
S_{t2} \le \frac{A_t \times 0.9 f_e}{(\tau_u - 0.3 f_{t28}) b_0 \gamma_s}
$$
 (BAEL91-art A.5.1, 23)

$$
S_{t1} \le \min\{0.9(18) : 40 \text{ cm}\} = 16,2 \text{ cm};
$$
  

$$
S_{t2} \le \frac{(40)(0.9)(235)}{(0.8 - 0.3(2.1))(120)(1.15)} = 361 \text{mm} = 36.1 \text{cm}
$$

on retiendra  $S_t \leq \min \{S_{t1}; S_{t2}\} \implies S_t = 15$ cm.

• **Pourcentage minimum des armatures transversales (BAEL91-art A.5.1, 22) :** 

$$
A_t \geq A_{\min} = \frac{0.4 \, bS_t}{f_e} = \frac{0.4 (120)(150)}{235} = 0.3 \, \text{cm}^2
$$
\n
$$
A_t = 0.40 \, \text{cm}^2 \, > A_{\min} = 0.3 \, \text{cm}^2 \tag{condition verify the equation: } A_t = 0.40 \, \text{cm}^2 \, \text{cm}^2 \,
$$

# • **calcul des efforts internes à l'ELS :**

• **Combinaisons des charges :**

ELS  $(G + Q)$ :

$$
q_s = G + Q = (5.50 + 2.5) (0.65) = 5.20 \text{ KN/ml}.
$$

 Lorsque la charge est la même sur toutes les travées ; pour obtenir les valeurs des moments à l'ELS, il suffit de multiplier les résultats des calculs à l'ELU par le coefficient (0,716), issu du rapport

 $q_S$  $q_u$ ; ainsi les valeurs des efforts maximums à l'ELU deviennent,

 $M_t^{max} = 7,84$  KN.m  $M_a^{max}$  = - 5,60 KN.m

# • **Vérification à l'ELS :**

# *1***) Etat limite d'ouverture des fissures (BAEL91-art B.6.3) :**

La fissuration est considérée comme étant peu nuisible, donc il n'est pas nécessaire de vérifier.

# **2) Vérification des contraintes dans le béton (BAEL91-art A.4.5, 2) :**

• **en travée :** 

Les contraintes dans le béton doivent vérifier la condition suivante :

$$
\sigma_{bc} \leq \overline{\sigma_{bc}}
$$

On a :  $\overline{\sigma_{bc}}$  = 0,6  $f_{c28}$  = 0,6 (25) = 15 MPa.

$$
\sigma_{bc} = \frac{\sigma_{st}}{k_1} \, .
$$

 $\bullet$  détermination de  $K_1$ :

$$
\rho = \frac{100 \times A_{st}}{b \, d} = \frac{(100)(1,85)}{(12)(18)} = 0,856
$$
  

$$
\rho = 0,856 \implies \beta_1 = 0,869 \implies K_1 = 23,17.
$$

• Calcul  $\sigma_{st}$  :

$$
\sigma_{st} = \frac{M_S}{\beta_1 \, d \, A_S} \quad ; \quad \text{avec : } \quad A_s = 1.85 \, \text{cm}^2.
$$

on aura :  $\sigma_{st}$  =  $\frac{(7,84)(10^6)}{(0,869)(180)(185)}$  = 270,92 MPa

d'où :  $\sigma_{bc} = \frac{\sigma_{st}}{k}$  $k_1$  $=\frac{270,92}{33,17}$  $\frac{276,32}{23,17}$  = 11,69 MPa  $\leq \overline{\sigma_{bc}}$  = 15 MPa (condition vérifiée). • **aux appuis :** 

On a :  $\overline{\sigma_{bc}}$  = 15 MPa.

 $\bullet$  détermination de  $K_1$ :

$$
\rho = \frac{100 \times A_{st}}{b \, d} = \frac{(100)(1.54)}{(12)(18)} = 0.713
$$
\n
$$
\rho = 0.713 \implies \beta_1 = 0.877 \implies K_1 = 25.65
$$
\n• Calculate  $\sigma_{st}$ :  
\n
$$
\sigma_{st} = \frac{M_s}{\beta_1 d A_s} \text{; avec: } A_s = 1.54 \text{ cm}^2.
$$
\non.  $\sigma_{ast} = \frac{(5.60)(10^6)}{(0.877)(180)(154)} = 230.35 \text{ MPa}$ \n
$$
\text{d'où: } \sigma_{bc} = \frac{\sigma_{st}}{k_1} = \frac{230.35}{25.65} = 8.98 \text{ MPa} \le \overline{\sigma_{bc}} = 15 \text{ MPa} \qquad \text{(condition verified)}.
$$

# **2) Etat limite de déformation (BAEL91-art B.6.8, 424) :**

Il n'est pas nécessaire de vérifier la flèche si les conditions suivantes sont respectées :

$$
\frac{h}{L} \ge \frac{1}{22,5}
$$
  

$$
\frac{h}{L} \ge \frac{M_t}{10M_0}
$$
  

$$
\frac{A_{st}}{b d} \le \frac{3,6}{f_e}
$$

on a :

$$
\frac{h}{L} = \frac{20}{390} = 0,051 \ge \frac{1}{22,5} = 0,044
$$
 (condition verifiée).  
\n
$$
\frac{h}{L} = 0,051 \ge \frac{M_t}{15M_0} = \frac{7,84}{15(11,19)} = 0,046
$$
 (condition veifiée).  
\n
$$
\frac{A_{st}}{b \ d} = \frac{1,85}{(12)(18)} = 0,0086 < \frac{3,6}{f_e} = \frac{3,6}{400} = 0,009
$$
 (condition veifiée).

Les trois (03) conditions sont vérifiées, donc on se dispense du calcul de la flèche.

• **Conclusion :** 

Pour le ferraillage des poutrelles, on adopte les sections d'armatures suivantes :

Plancher terrasse: 
$$
\left\{\n\begin{array}{l}\n\text{appuis: } 1H A \emptyset 12 = 1,13 \text{ cm}^2 \\
\text{travée: } 2H A \emptyset 10 = 1,57 \text{ cm}^2\n\end{array}\n\right.
$$

**Plancher RDC + Etages courants : :**  appuis : *1HA*∅*14 = 1,54cm²* travée : *2HA*∅*10 + 1HA*∅*6 = 1, 1,85 cm²*

• **Ferraillage du plancher terrasse**  *:* 

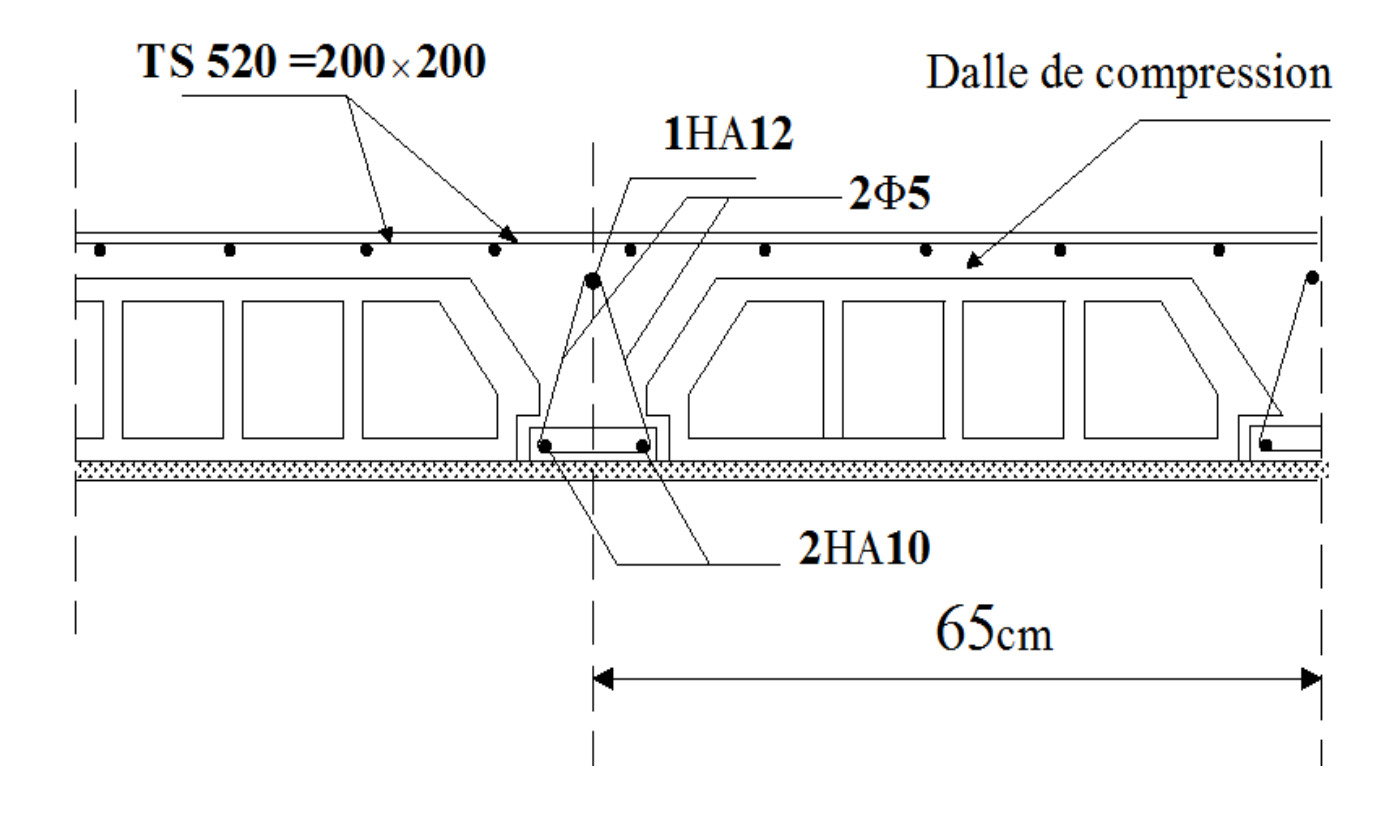

• **Ferraillage du plancher RDC + Etages courants courants :** 

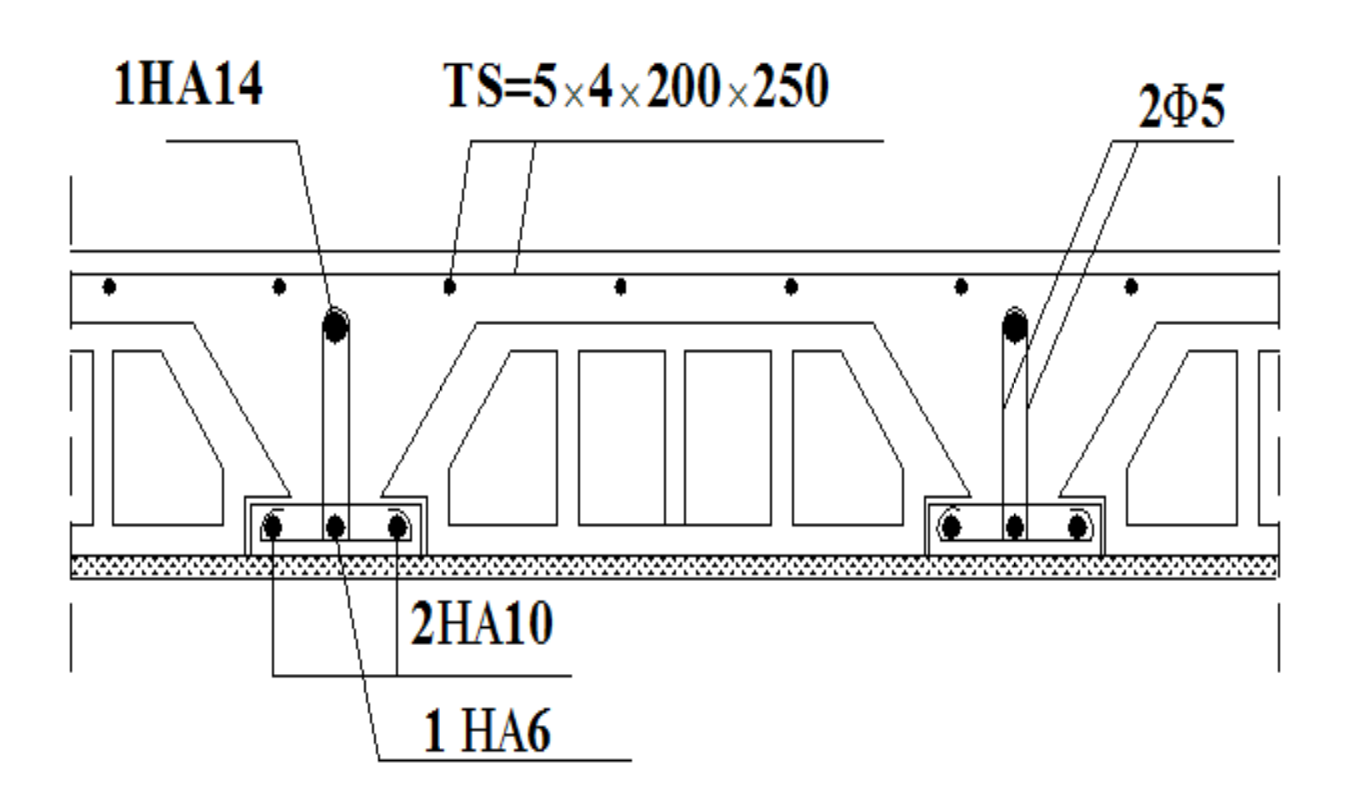

# **II.2.4) Les planchers en dalle pleine :**

# **a) dalle pleine pour la salle salle :**

Le bâtiment comporte un ascenseur, de vitesse d'entrainement ( $v = 1m/s$ ). La charge totale transmise par le système de levage et la cabine chargée est de Q = 9 tonnes.

 Dans le but de permettre le maintien du système en place, on conçoit une dalle pleine en béton armé d'une épaisseur *e = 15 cm* (voir chapitre pré-dimensionnement des éléments), qui sera soumise aux chargements suivants :

• Poids propre de la dalle «  $G \gg$  :

$$
G = (e \times \rho) + (e_r \times \rho_r)
$$

avec :

- e<sub>r</sub>: épaisseur du revêtement ;
- $\rho_r$  : Poids propre du revêtement ;
- $\rho$  : Poids propre du béton armé ;
- e : épaisseur de la dalle.

d'où :

$$
G = (0.15) (25) + (0.05) (22) = 4.85 \text{ KN/m}^2
$$

• surcharge « Q » :

 $G = (0.15) (25) + (0.05)(22) = 4.85 \text{ KN/m}^2$ <br>
• surcharge « Q » :<br>  $Q = 1 \text{ KN/m}^2$  (assimilé à une terrasse inaccessible).

• charge localisée « P » :

 P = 9 tonnes = 90 KN (due au système de levage et la cabine considérée comme étant chargée)

# • **Méthode de calcul calcul :**

 Dans notre structure, les dimensions de la dalle entre nus d'appuis s comme suit :

$$
l_x = 1.8 \text{ m} = l_y
$$
  
on aura donc :

$$
\rho_x = \frac{l_x}{l_y} = 1
$$
  $\Rightarrow$  0,4  $\leq \rho_x \leq 1$   $\Rightarrow$  panneau qui porte dans les deux sens.

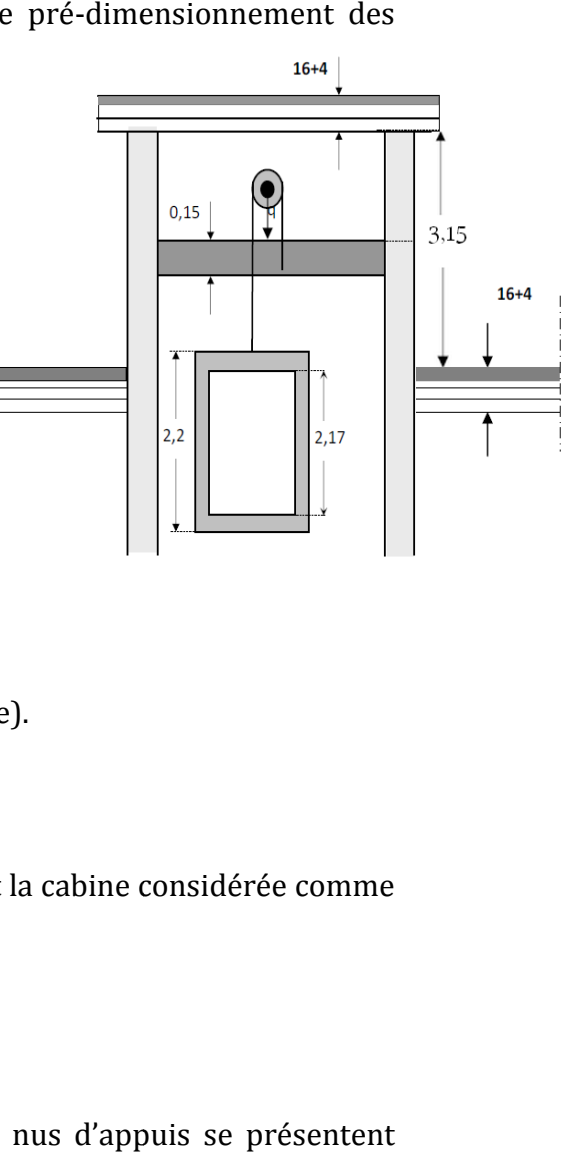

Remarque: Sachant que le panneau reçoit deux types de charge; une qui est **Remarque**: Sachant que le panneau reçoit deux types de charge; une qui est uniformément répartie et une autre localisée sur un surface  $(80 \times 80)[cm^2]$ , ce qui fait que le calcul sera mené en deux étapes étapes :

- sous l'effet de la charge uniformément répartie.
- sous l'effet de la charge localisée.

- sous l'effet de la charge uniformément répartie.<br>- sous l'effet de la charge localisée.<br>Après, on fera une superposition des efforts pour aboutir au ferraillage du panneau.

#### **1) Calcul sous l'effet du chargement unifo uniformément réparti :**

Le calcul se fera en considérant une bande de 1,00 ml au milieu de chaque portée comme le montre la figure suivante suivante :

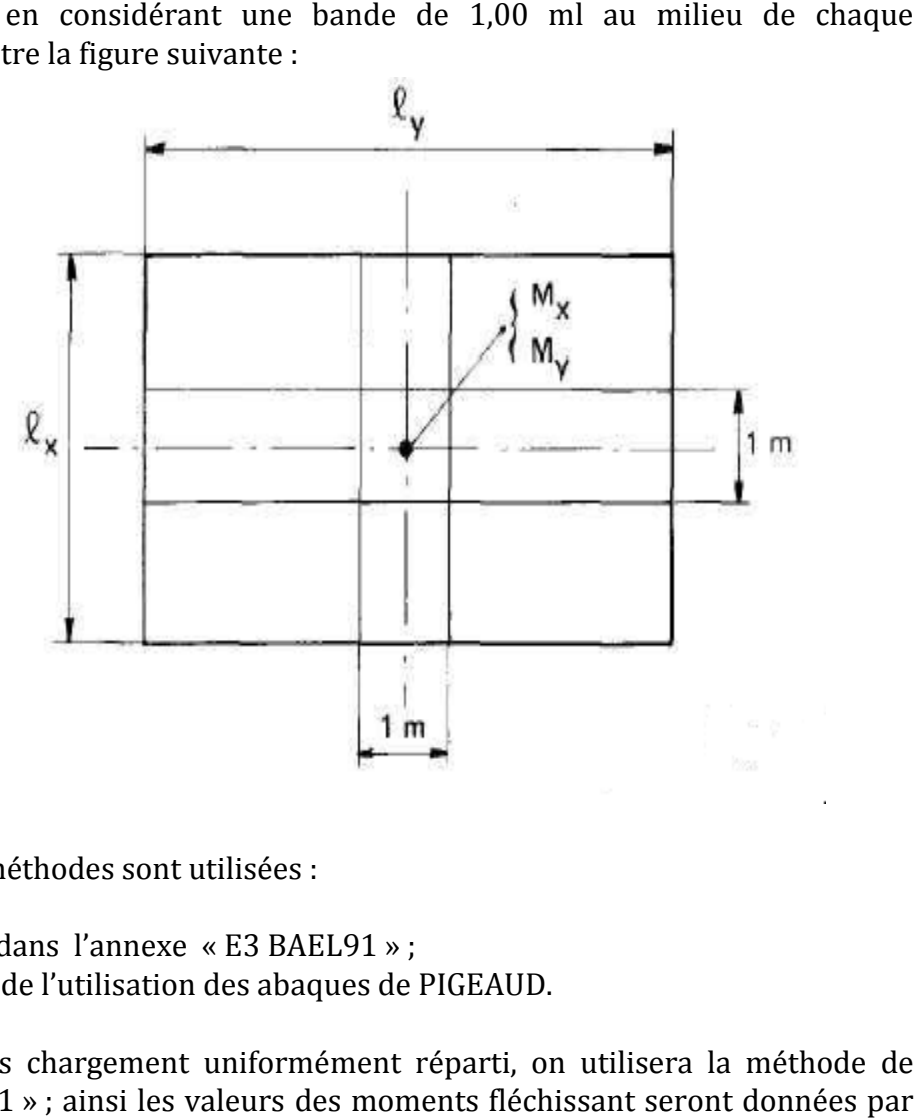

En pratique deux méthodes sont utilisées :

- celle exposée dans l'annexe « « E3 BAEL91 » ;
- celle résultant de l'utilisation des abaques de PIGEAUD.

Pour le calcul sous chargement uniformément réparti, on utilisera la méthode de l'annexe « E3 BAEL91 » ; ainsi les valeurs des moments fléchissant seront les formules ci-dessous :

$$
M_x = \mu_x \ q_u \ l_x^2
$$
  

$$
M_y = \mu_y \ M_x
$$

Les valeurs de  $\mu_x$  et  $\mu_y$  sont données en fonction de  $(\rho_x)$  et du coefficient de poisson $(v)$ .

Combinaisons des charges à l'ELU  $(1,35G + 1,5Q)$ :

 $q_u = [1,35 (4,85) + 1,5(1)](1 \text{ml}) = 8,05 \text{ KN/ml}.$ 

• valeurs de  $\mu_x$  et  $\mu_y$  :

 $\rho_x = 1$ ;  $v = 0$  (ELU) =>  $\mu_x = 0.0368$ ;  $\mu_y = 1$ 

• calcul des moments  $M_x$  et  $M_y$  :

$$
M_x = \mu_x \ q_u \ l_x^2 = (0.0368)(8.05)(1.8)^2 = 0.96 \text{ KN.m}
$$

$$
M_y = \mu_y
$$
  $M_x = 1$   $(M_x) = 0.96$ KN.m

On remarque  $M_x = M_y$ , cela est du à la forme carré du panneau.

# **2) Calcul sous l'effet de la charge localisée localisée :**

On fera l'étude en utilisant les abaques de PIGEUD. Dans notre cas, la charge se situe au centre du panneau, ce qui fait que les valeurs des moments seront obtenues avec les formules suivantes :

$$
M_x = P(M_1 + vM_2)
$$
  

$$
M_y = P(vM_1 + M_2)
$$

Les valeurs des  $M_1$  et  $M_2$ , sont données par les abaques en fonction de  $\rho_x$  et des rapport  $\frac{U}{I}$  $l_{\mathcal{X}}$  $\frac{V}{I}$  $l_y$ :

U, V : cotés du rectangle sur lequel agit la charge «P» compte tenu de la défissions à 45° , comme le montre la figure suivante suivante :

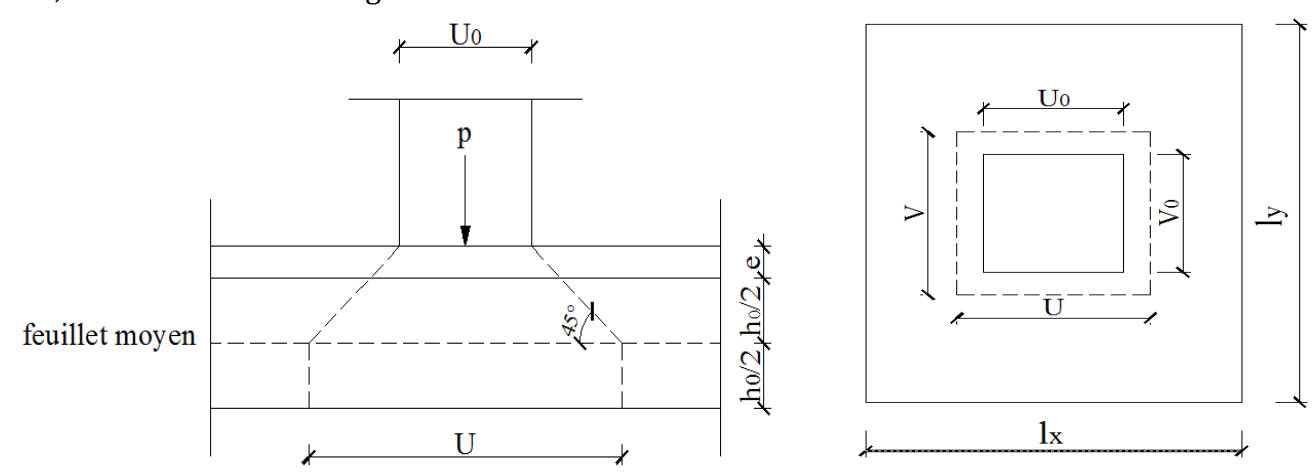

**Figure III.18 : diffusion de la charge au niveau du feuillet moyen.**

 $U = u_0 + 2 \xi e + h_0$  $V = v_0 + 2 \xi e + h_0$ 

avec :

 $\zeta = 1$ : pour des revêtements en béton.

 $\zeta = 0.75$ : pour les autres types de revêtements.

Dans notre cas, les revêtements sont en carrelage, donc on prend  $\xi = 1$ , et on aura

 $U = u_0 + 2 e + h_0 = 0.8 + 2(0.05) + 0.15 = 1.05$  m  $V = v_0 + 2 e + h_0 = 0.8 + 2(0.05) + 0.15 = 1.05$ m

$$
\frac{U}{l_x} = \frac{V}{l_y} = \frac{1,05}{1,8} = 0,6
$$

Sachant que :  $v = 0$  ;  $\rho_x = 1$  =>  $M_1 = 0.076 = M_2$ 

en remplaçant dans les formules de  $M_x$  et  $M_y$ , on aura :

$$
M_x = M_y = 90 [0,076 + (0)(0,076)] = 10,26
$$
 KN/ml

#### • **Superposition des moments :**

 Dans cette partie, on fait la sommation des moments dus à la charge uniformément répartie et à la charge localisée pour obtenir les moments globaux qui seront pris en considération pour le ferraillage :

$$
M_0 = M_x = M_y = 10,26 + 0,96 = 11,22
$$
 KN/ml.

#### **3) Calcul des armatures :**

 Sachant que le panneau est considéré comme étant encastré à ses extrémités, donc les moments qui seront pris en compte au niveau des appuis et des travées seront comme suit :

 $M_t = 0.95 M_0 = 0.95(11.22) = 10.66$  KN/ml  $M_a = 0.3 M_0 = 0.3 (11.22) = 3.37$  KN/ml

• **Vérification (BAEL91-art A.8.2, 32) :**

$$
M_t + \frac{M_W + M_e}{2} \ge 1.25 M_0
$$

avec :  $M_t = 0.95 M_0$  et  $M_a = 0.3 M_0$ ; la condition est vérifiée.

**NB :** La forme de la dalle étant carrée, donc on se limitera à calculer les armatures suivant une direction, puis on adoptera le même ferraillage pour la direction opposée.

#### • **calcul des armatures suivant le sens (x-x) :**

#### **a) en travée**

$$
M_t = 10,66 \text{ KN/ml} \implies \mu_b = \frac{M_t}{b.d^2 \times f_{bu}} = \frac{10,66 \times 10^6}{(1000)(130)^2 (14,2)} = 0,044 < \mu_l = 0,392
$$
\n
$$
\implies \text{(SSA)}
$$
\n
$$
A_{\text{st}} = \frac{M_t}{\beta.d.\sigma_{\text{st}}}, \quad \mu = 0,044 \implies \beta = 0,978
$$

on a :  $\sigma_{st}$  = 348 MPa

on aura: 
$$
A_{st} = \frac{M_t^{max}}{\beta . d . \sigma_{st}} = \frac{10,66 \times 10^6}{(0,978)(130)(348)} = 241 \text{ mm}^2 \Rightarrow A_{st} = 2,41 \text{ cm}^2.
$$

Soit alors :  $5HA8$  => A<sub>St</sub> = 2,51 cm<sup>2</sup>/ml ; avec un espacement S<sub>t</sub> = 25cm

#### **b) aux appuis :**

 $M_a = 3.37 \text{ KN/ml}$  =>  $\mu_b = \frac{M_a}{h d^2 x}$  $b.d^2 \times f_{bu}$  $=$  $\frac{3,37 \times 10^6}{(1000)(130)^2 (14,2)} = 0,014 < \mu_l = 0,392$ (SSA)

$$
A_{st} = \frac{M_a}{\beta.d.\sigma_{st}} , \ \mu = 0.014 \ \Rightarrow \ \beta = 0.993
$$

on aura donc :

$$
A_{st} = \frac{M_a}{\beta.d.\sigma_{st}} = \frac{3.37 \times 10^6}{(0.993)(130)(348)} = 75.02 \text{ mm}^2 \implies A_{st} = 0.75 \text{ cm}^2/\text{ml}.
$$

 Vu que les aciers de la travée seront prolongés jusqu'aux appuis pour des conditions pratiques, ce qui fait que la section d'armatures retenue au niveau de la travée sera la même que celle des appuis, d'où  $A_{st} = 2.51 \text{ cm}^2/\text{ml}$  (5*HA8*) avec un espacement  $S_t = 25$  cm.

• **Vérifications à l'ELU :** 

# **1) Condition de non fragilité (BAEL91-art B.7.4):**

$$
W_{x} = \frac{A_{x}}{bh} \ge W_{0} \frac{3 - \rho_{x}}{2} \quad \text{avec } W_{0} = 0.8^{\circ}/_{00} \text{ (pour les aciers } f_{e}400)
$$
\n
$$
A_{x} \ge b \ln W_{0} \frac{3 - \rho_{x}}{2} \implies A_{x} \ge (1000)(150)(0.0008) \left(\frac{3 - 1}{2}\right) = 120 \text{ mm}^{2}
$$
\n
$$
= > A_{x} \ge 1.2 \text{ cm}^{2}; \text{ on a: } A_{x} = 2.51 \text{ cm}^{2} \ge 1.2 \text{ cm}^{2} \quad \text{(condition vérifiée)}
$$

# **2) Espacement des barres (BAEL91-art A.8.2; 42)***:*

- Pour des charges uniformément réparties :  $S_{t1}$  = min {3h ; 33 cm} = 33cm
- Pour des charges localisées :  $S_{t2}$  = min {2h ; 25 cm} = 25 cm

$$
S_t \le \min \{S_{t1}; S_{t2}\} = 25
$$
cm

Dans note cas on  $\hat{a}$ :  $S_t = 25$  cm = 25 cm (condition vérifiée)

#### **3) Armatures de poinçonnement (BAEL91-art A.5.2; 42):**

Ces armatures ne sont pas nécessaires si la condition suivante est satisfaite :

$$
P_u \leq 0.045 \mu_c h \frac{f_{c28}}{\gamma_b}
$$

avec :

 $P_{\mu}$ : Charge localisée à l'ELU.

 $\mu_c$ : Périmètre du rectangle d'impact au niveau du feuillet moyen d'où :

$$
P_u = 1.5 (90) = 135 \text{ KN}
$$

$$
(0.045)(2)(1050+1050)(150)(\frac{25}{1,5}) = 472,5 \times 10^3 \text{ N} = 472,5 \text{ KN}
$$

on aura :

$$
P_u = 135 \text{ KN} < 0.045 \ U_c \ h \ \frac{f_{c28}}{\gamma_b} = 472.5 \text{ KN} \tag{condition vérifiée}
$$

# **2) Vérification au cisaillement (BAEL91-art A.5.1, 211):**

La fissuration étant peu préjudiciable; la contrainte de cisaillement doit donc vérifier la condition suivante :

$$
\tau_U = \frac{V_U}{b_0 d} \le 0.07 \frac{f_{c28}}{\gamma_b}
$$

 $V_{II} = T_1 + T_2$ 

Avec :

 T1 : effort tranchant dû au chargement uniformément réparti T2 : effort tranchant dû à la charge localisée.

$$
T_1 = \frac{P}{3 l_x} = \frac{q_u l_x^2}{3 l_x} = \frac{(8.05)(1.8)^2}{3(1.8)} = 4.47 \text{ KN.}
$$

$$
T_2 = \frac{P}{3 l_x} = \frac{90}{3(1.8)} = 16.67 \text{ KN.}
$$

d'où :  $V_U = 4.47 + 16.67 = 21.14$  KN

$$
= 8 \quad \tau_{\text{U}} = \frac{(21,14)(10^3)}{(1000)(150)} = 0,14 \text{ MPa} < 0,07 \frac{f_{c28}}{\gamma_b} = 1,17 \text{ MPa} \text{ (condition vérifiée)}
$$

• **Vérifications à l'ELS :** 

• ELU  $(G + Q)$ :

 $q_u = 4.85 + 1 = 5.85$  KN/ml.

• valeurs de  $\mu_x$  et  $\mu_v$ :

 $\rho_x = 1$ ;  $v = 2$  (ELS) =>  $\mu_x = 0.0442$ ;  $\mu_y = 1$ 

• calcul des moments  $M_x$  et  $M_y$  :

 $M_x = \mu_x q_u l_x^2 = (0.0442)(5.85)(1.8)^2 = 0.84$  KN.m  $M_{\gamma} = \mu_{\gamma} M_{\chi} = 1$  ( $M_{\chi}$ ) = 0,84 KN.m

# *2***) Calcul sous l'effet de la charge localisée :**

$$
M_x = P (M_1 + vM_2)
$$
  

$$
M_y = P (vM_1 + M_2)
$$

Sachant que :  $\frac{U}{I}$  $l_{\mathcal{X}}$  $=\frac{V}{l}$  $l_{y}$  $=\frac{1,05}{1,05}$  $\frac{1}{1,8}$ ;  $\rho_x = 1$  =>  $M_1 = 0.076 = M_2$ avec  $(v = 0)$ :

$$
M_x = P(M_1 + vM_2) = 90[0,076 + 0,2(0,076)] = 8,21
$$
 KN.m

#### • **Superposition des moments :**

 $M_0 = M_x = M_v = 8,21 + 0,84 = 9,05$  KN/ml.

En tenant compte des encastrements partiels, on aura les valeurs suivantes :

 $M_t = 0.95 M_0 = 0.95(11.22) = 8.60$ KN.m  $M_a = 0.3 M_0 = 0.3$  (11,22) = 2,72 KN.m

 **Remarque:** Les efforts obtenus avec la combinaison de l'ELU sont plus élevés comparés à ceux trouvés à l'ELS ; par conséquent les sections d'armatures retenues pour l'ELU sont satisfaisantes.

#### • **Vérifications à l'ELS :**

#### **1) Vérification des contraintes dans le béton (BAEL91-art A.4.5, 2) :**

• **en travée :** 

Les contraintes dans le béton doivent respecter la condition suivante :

$$
\sigma_{bc} \leq \overline{\sigma_{bc}}
$$

On a :  $\overline{\sigma_{hc}}$  = 15 MPa

 $\bullet$  détermination de  $K_1$ :

$$
\rho = \frac{100 \times A_{st}}{b \, d} = \frac{(100)(251)}{(1000)(130)} = 0,192
$$
  

$$
\rho = 0,192 \implies \beta_1 = 0,929 \implies \text{K}_1 = 55,42
$$

• Calculate 
$$
\sigma_{st}
$$
:  
\n
$$
\sigma_{st} = \frac{M_S}{R \cdot dA}
$$
; avec:  $A_s = 2.51$  cm<sup>2</sup>.

on aura: 
$$
\sigma_{st} = \frac{(8,60)(10^6)}{(0,929)(130)(251)} = 283,70 \text{ MPa}
$$

d'où :  $\sigma_{bc} = \frac{\sigma_{st}}{k}$  $k_1$  $=\frac{283,70}{55,43}$  $\frac{263,70}{55,42}$  = 5,12 MPa  $\leq \overline{\sigma_{bc}}$  = 15 MPa (condition vérifiée).

- **aux appuis:** 
	- $\bullet$  détermination de  $K_1$ :

$$
\rho = \frac{100 \times A_{st}}{b \, d} = \frac{(100)(2.51)}{(1000)(130)} = 0.192 \Rightarrow \beta_1 = 0.929 \Rightarrow K_1 = 55.42
$$

Calcul  $\sigma_{st}$ :

$$
\sigma_{st} = \frac{M_S}{\beta_1 d A_S} \quad ; \quad \text{avec:} \qquad A_s = 2,51 \text{ cm}^2 \quad \Rightarrow \qquad \sigma_{st} = 89,73 \text{ MPa}
$$
\n
$$
\sigma_{bc} = \frac{\sigma_{st}}{k_1} = \frac{89,73}{55,42} = 1,62 \text{ MPa} \le \overline{\sigma_{bc}} = 15 \text{ MPa} \qquad \text{(condition veirifiée)}.
$$

# **2) Etat limite d'ouverture des fissures (BAEL91-art B.6.3) :**

La fissuration est considérée comme étant peu nuisible, la vérification s'avère inutile.

### **3) Etat limite de déformation (BAEL91-art B.7.5) :**

Il n'est pas nécessaire de vérifier la flèche si les conditions suivantes sont respecter :

$$
\frac{h}{l_x} > \frac{M_t}{20M_x}
$$
  

$$
\frac{A_{st}}{b \, d} \leq \frac{2}{f_e}
$$

Dans notre cas on a :

$$
\frac{h}{l_x} > \frac{M_t}{20M_x} \implies \frac{15}{180} = 0,083 > \frac{8,60}{20(9,05)} = 0,048 \quad \text{(condition verify the)}
$$
\n
$$
\frac{A_{st}}{b \ d} \le \frac{2}{f_e} \implies \frac{2,51}{(100)(13)} = 0,0019 < \frac{2}{400} = 0,005 \quad \text{(condition verify the)}
$$

On se dispense donc du calcul de la flèche.

# **b) dalle pleine pour le hall d'ascenseur :**

#### **1) Pré-dimensionnement :**

Sachant que : L<sub>x</sub> = 1,60 m ; L<sub>y</sub> = 2,20 m =>  $\rho_x = \frac{l_x}{l_x}$  $l_{y}$  $= 0.73$  =>  $0.4 \le \rho_x \le 1$  => panneau qui porte dans les deux sens, par conséquent son épaisseur sera donnée par la formule suivante :

$$
h_t \ge \frac{l_x}{30} = \frac{160}{220} \implies h_t \ge 5
$$
 cm.

L'épaisseur minimale d'une dalle pleine selon le **(***RPA99-V2003)* est de 12cm.

 Pour une structure qui dispose d'un coupe-feu de deux heures (ce qui est notre cas), l'épaisseur minimale de la dalle pleine est de 11cm.

 D'où on adoptera une épaisseur de 20 cm, même si avoir une épaisseur de 15 cm est largement suffisant, mais pour que la dalle pleine soit au même niveau que le plancher en corps creux qui est réalisé avec une épaisseur de 20cm ; on opte pour **ht = 20 cm**.

# **2) Calcul des moments fléchissants :**

La charge est uniformément répartie sur toute la surface du panneau, les valeurs des moments suivant les deux directions sont données par :

$$
M_x = \mu_x \ q_u \ l_x^2
$$
  

$$
M_y = \mu_y \ M_x
$$

- Combinaisons de charges à l'ELU  $(1,35G + 1,5Q)$ :
- Poids propre de la dalle « G » :

d'où :

$$
\mathsf{G}=(e\times \rho)+(\,\mathrm{e}_\mathrm{r}\times \rho_r)
$$

$$
\mathsf{G} = (0.20)\ (25) + (0.05)(22) = 6.1\ \mathrm{KN/m^2}
$$

• surcharge «  $0$  » :

$$
Q = 2.5 \text{ KN/m}^2.
$$

 $q_u = [1,35(6,1) + 1,5(2,5)](1 \text{ml}) = 11,99 \text{ KN/ml}.$ 

• valeurs de  $\mu_r$  et  $\mu_v$ :

Les valeurs de  $\mu_x$  et  $\mu_y$  sont données en fonction de  $(\rho_x)$  et du coefficient de poisson $(v)$ :

 $\rho_x = 1$ ;  $v = 0$  (ELU) =>  $\mu_x = 0.0646$ ;  $\mu_y = 0.479$ 

• calcul des moments  $M_x$  (petite portée) :

 $M_x = \mu_x q_u l_x^2 = (0.0646)(11.99) (1.6)^2 = 1.98$  KN.m

• calcul des moments  $M_{\nu}$  (grande portée) :

 $M_v = \mu_v$   $M_x = (0.479) (1.98) = 0.95$  KN.

• **Calcul les moments avec prise en compte des encastrements partiels :**

 $\triangleright$  sens x-x :

 $M_t$  = 0,95  $M_x$  = 0,95(1,98) = 1,88 KN/ml  $M_a = 0.3 M_x = 0.3$  (1,98) = 0,59 KN/ml

 $\triangleright$  sens y-y :

 $M_t$  = 0,95  $M_y$  = 0,95(0,95) = 1,88 KN/ml  $M_a = 0.3 M_x = 0.3 (0.95) = 0.59$  KN/ml

### **3) calcul des armatures :**

 **a) en travée :** 

#### • **Sens (x-x)**

$$
M_t = 1,88 \text{ KN/ml} \Rightarrow \mu_b = \frac{M_t}{b.d^2 \times f_{bu}} = \frac{1,88 \times 10^6}{(1000)(180)^2 (14,2)} = 0,004 < \mu_l = 0,392
$$
\n(SSA)

\n
$$
A_{st} = \frac{M_t}{\beta.d.\sigma_{st}}, \quad \mu = 0,004 \implies \beta = 0,999
$$

on a: 
$$
\sigma_{st} = 348 \text{ MPa}
$$
  
on aura:  $A_{st} = \frac{M_t}{\beta . d \cdot \sigma_{st}} = \frac{1,88 \times 10^6}{(0,999)(180)(348)} = 30,04 \text{ mm}^2 \implies A_{st} = 0,31 \text{ cm}^2$ .

#### • **calcul de la section minimale des aciers :**

$$
W_{x} = \frac{A_{x}}{bh} \ge W_{0} \frac{3 - \rho_{x}}{2} \quad \text{avec } W_{0} = 0.8^{\circ}/_{00} \text{ (pour les aciers } f_{e}400)
$$
\n
$$
A_{x} \ge b \ln W_{0} \frac{3 - \rho_{x}}{2} \implies A_{x} \ge (1000)(200)(0.0008) \left(\frac{3 - 0.73}{2}\right) = 181 \text{ mm}^{2}
$$

=>  $A_x = 0.31 < 1.81$  cm<sup>2</sup>, on retiendra alors  $A_x = 1.81$  cm<sup>2</sup>; soit (5HA8) = 2.51 cm/ml avec un espacement  $S_t = 25$  cm.

**Remarque** : La section d'armatures trouvée avec le moment  $M_t$  (sens x-x) est très faible, donc on fait le ferraillage avec la section d'armature minimale. On adopte le même ferraillage pour le (sens y-y), et ces armatures seront prolongées jusqu'au appuis suivant les deux directions pour simplifier la réalisation.

**Conclusion :** Le ferraillage se fera avec 5HA8 suivant les deux sens.

• **Vérifications à l'ELU :** 

# **1) Condition de non fragilité (BAEL91-art B.7.4):**

 La vérification est inutile, car la section des aciers retenus est supérieure à la valeur minimale autorisée par le règlement.

# **2) Espacement des barres (BAEL91-art A.8.2; 42):**

- Pour des charges uniformément réparties :  $S_t = min \{3h; 33cm\} = 33cm$ Dans notre cas on a  $S_t = 25$  cm ce qui fait que la condition est vérifiée.

# **3) Vérification au cisaillement (BAEL91-art A.5.1, 211):**

 La contrainte de cisaillement doit respecter, dans le cas de la fissuration peu préjudiciable, la condition suivante :

$$
\tau_{U} = \frac{V_{U}}{b_{0} d} \le 0.07 \frac{f_{c28}}{\gamma_{b}}
$$

L'effort tranchant maximum est au milieu de  $l_y$ , sa valeur est :

$$
V_{U} = T^{\max} = \frac{P}{2 l_{y+1} l_{x}} = \frac{q_{u} l_{y} l_{x}}{2 l_{y+1} l_{x}} = \frac{(11,99)(1,6)(2,20)}{2(2,20) + 1,6} = 7,03 \text{ KN.}
$$
  
\n
$$
\tau_{U} = \frac{(7,03)(10^{3})}{(1000)(180)} = 0,04 \text{ MPa} < 0,07 \frac{f_{c28}}{\gamma_{b}} = 1,17 \text{ MPa} \qquad \text{(condition vérifiée)}
$$

## **4) Vérification de l'adhérence des barres (BAEL91-art A.6.1, 3):**

$$
\tau_{Se} \leq \overline{\tau_{Se}}
$$

avec :

$$
\overline{\tau_{Se}} = \Psi_{s} f_{t28} = 3,15 \text{ MPa}
$$
\n
$$
\tau_{se} = \frac{v_{u}}{0.9 \text{ d } \Sigma v_{i}}
$$
\n
$$
\Sigma v_{i} = n \pi \phi = 3 \times 3,14 \times 0,8 = 7,54 \text{ cm}.
$$
\n
$$
\text{d'où}: \ \tau_{Se} = \frac{(7,03)(10^{3})}{(0.9)(180)(75,4)} = 0,57 \text{ MPa} < \overline{\tau_{se}} = 3,15 \text{ MPa} \quad \text{(condition vérifiée)}.
$$

# **5) Longueur de scellement droit (BAEL91-art A.6.1, 211):**

On a :  $l_s = \frac{\varphi f_e}{4\pi}$ 4  $\tau_{su}$  $=$  >  $l_s = \frac{(8)(400)}{4(2,84)} = 282$  mm

d'où  $l_s = 40\phi = 40(8) = 320$  mm =>  $l_s = 32$  cm.

 La longueur de scellement dépasse la largeur de la poutre dans laquelle les barres seront ancrées ; à défaut de calcul le *(BAEL91)* admet que l'ancrage d'une barre qui se termine par un crochet normal, est assuré lorsque la longueur d'ancrage mesurée hors crochets est :

 $lc = 0.4 \times ls$  **(BAEL91-art A.6.1, 253)** 

d'où :  $lc = 0.4 \times 32 = 12.80$  cm : soit  $lc = 13$ cm

On adopte des ancrages avec des crochets, avec une longueur mesurée hors crochet de 13cm.

- **Vérifications à l'ELS :** 
	- ELU  $(G + Q)$ :

 $q_s = 6.1 + 2.5 = 8.6$  KN/ml.

• valeurs de  $\mu_x$  et  $\mu_v$ :

 $\rho_x = 0.73$ ;  $v = 2$  (ELS) =>  $\mu_x = 0.0646$ ;  $\mu_v = 0.479$ 

• calcul des moments  $M_x$  et  $M_v$ :

 $M_x = \mu_x q_u l_x^2 = (0.0646)(8.6)(1.6)^2 = 1.42$  KN.m  $M_v = \mu_v$   $M_x = (0.479) (1.42) = 0.68$  KN.m

 **Remarque:** les efforts obtenus avec la combinaison de l'ELU sont plus élevés comparés à ceux trouvés à l'ELS ; par conséquent les sections d'armatures retenues pour l'ELU sont satisfaisantes.

• **Vérifications à l'ELS :** 

# **1) Vérification des contraintes dans le béton (BAEL91-art A.4.5, 2) :**

• **en travée :** 

Les contraintes dans le béton doivent vérifier la condition suivante :

$$
\sigma_{bc} \leq \overline{\sigma_{bc}}
$$

On a :

 $\overline{\sigma_{bc}}$  = 15 MPa

 $\bullet$  détermination de  $K_1$ :

$$
\rho = \frac{100 \times A_{st}}{b \, d} = \frac{(100)(251)}{(1000)(180)} = 0,140
$$
  

$$
\rho = 0,140 \implies \beta_1 = 0,938 \implies K_1 = 65,64
$$

• Calcul  $\sigma_{st}$  :

$$
\sigma_{st} = \frac{M_S}{\beta_1 \, d \, A_S} \quad ; \quad \text{avec :} \qquad A_s = 2.51 \, \text{cm}^2.
$$

on aura: 
$$
\sigma_{st} = \frac{(0.95)(1.42)(10^6)}{(0.938)(180)(251)} = 31.83 \text{ MPa}
$$

d'où :  $\sigma_{bc} = \frac{\sigma_{st}}{k}$  $k_1$  $=\frac{31,83}{\sqrt{5}}$  $\frac{31,63}{65,64}$  = 0,48 MPa  $\leq \overline{\sigma_{bc}}$  = 15 MPa (condition vérifiée).

# **2) Etat limite d'ouverture des fissures (BAEL91-art B.6.3) :**

La fissuration est considérée comme étant peu nuisible, donc il est inutile d'effectuer la vérification.

## **3) Etat limite de déformation (BAEL91-art B.7.5) :**

Il n'est pas nécessaire de vérifier la flèche si les conditions suivantes sont satisfaites :

$$
\frac{h}{l_x} > \frac{M_t}{20M_x}
$$
  
\n
$$
\frac{A_{st}}{b \, d} \leq \frac{2}{f_e}
$$

Dans notre cas, on a :

$$
\frac{h}{l_x} > \frac{M_t}{20M_x} \implies \frac{20}{160} = 0,125 > \frac{0,95 \times 1,42}{20(1.42)} = 0,048 \text{ (condition vérifiée)}.
$$
  
\n
$$
\frac{A_{st}}{b \ d} \le \frac{2}{f_e} \implies \frac{2,51}{(100)(18)} = 0,0014 < \frac{2}{400} = 0,005 \text{ (condition vérifiée)}.
$$

On se dispense donc du calcul de la flèche.
# • **Ferraillage des élément éléments en dalle pleine :**

Les figures suivantes montrent le détail du ferraillage des dalles pleines pleines :

• **Dalle salle machine :** 

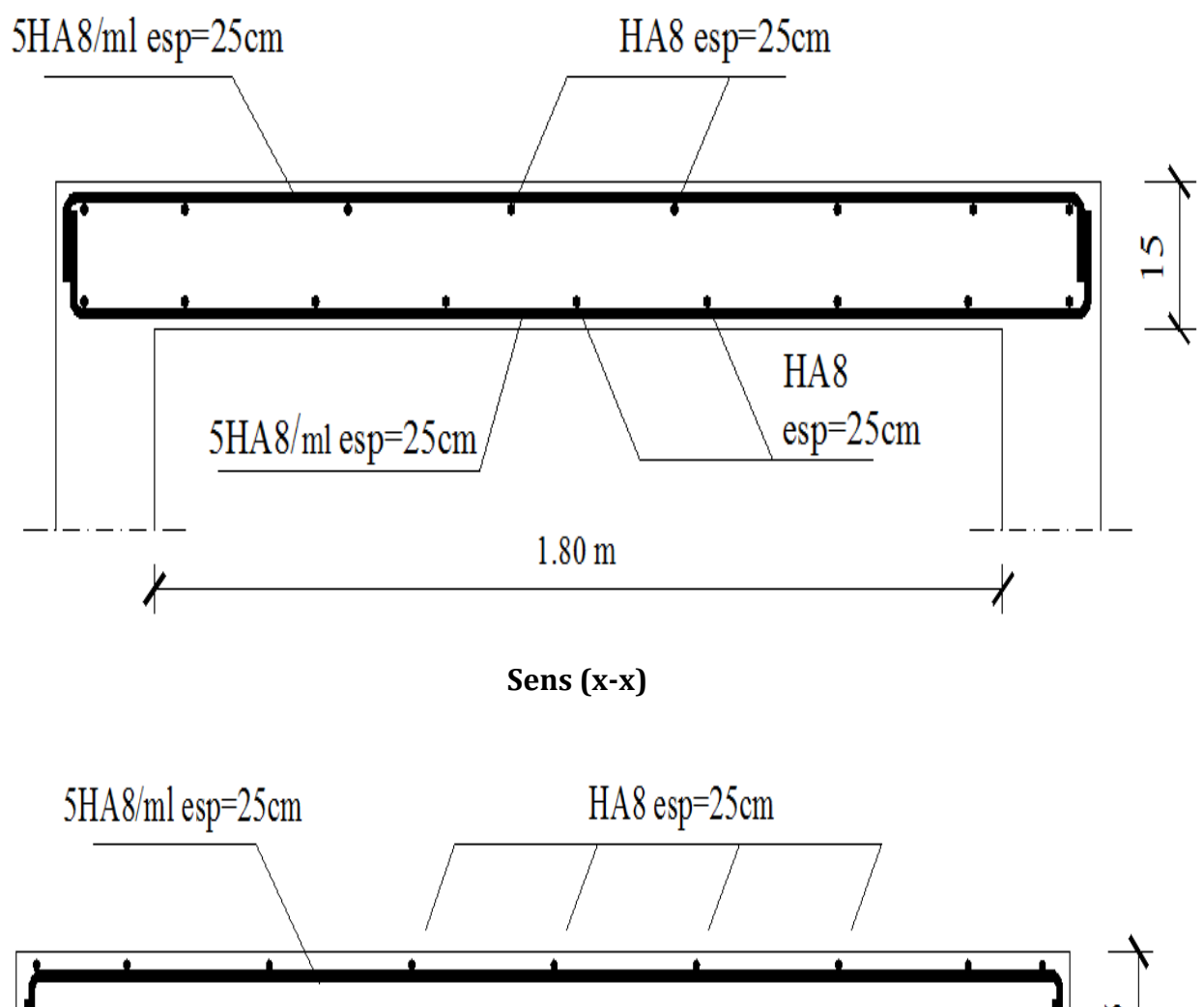

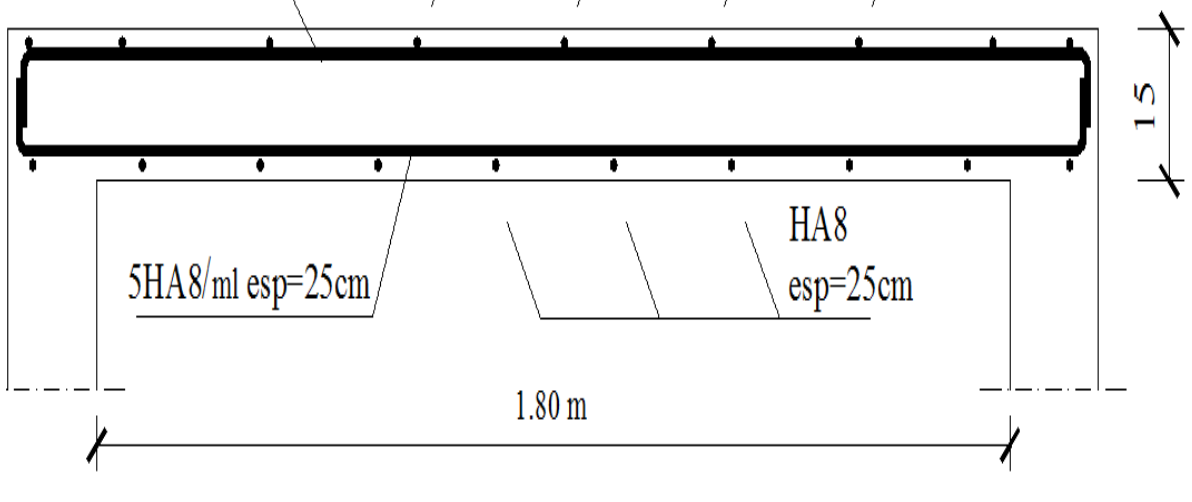

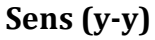

## **Figure III. 19 : ferraillage de la dalle salle machine** .

• *Dalle pour le hall d'ascenseur :* 

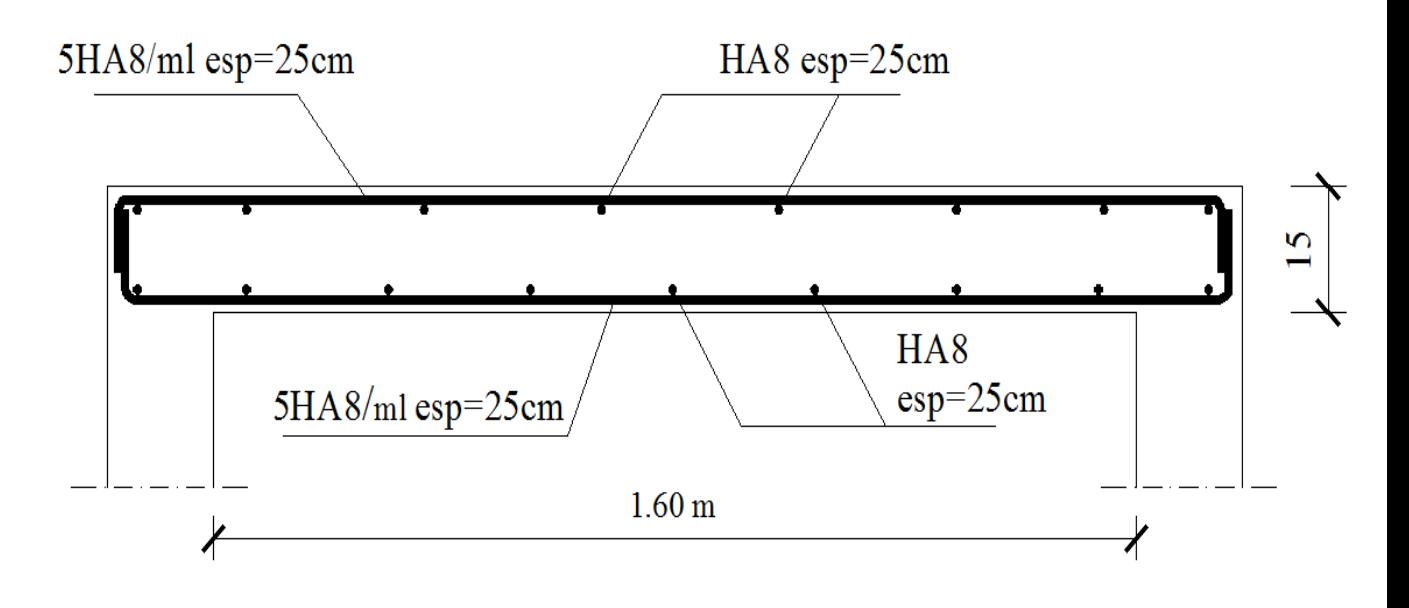

**Sens (x-x)**

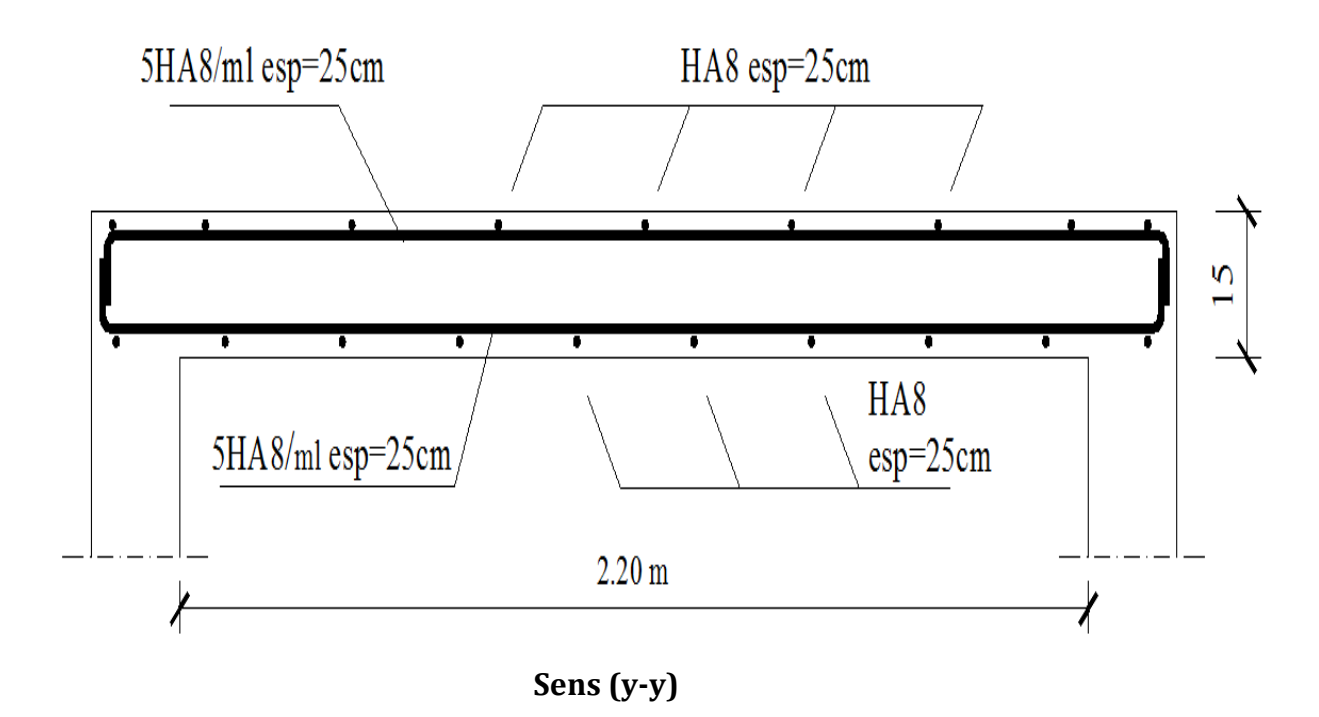

**Figure III. 20 : ferraillage de la dalle salle machine** .

*Chapitre IV : Modélisation et vérifications RPA* 

# **IV.I) Introduction:**

La construction parasismique regroupe l'étude du comportement des bâtiments et structures sujettes à un chargement dynamique du type sismique.

Les objectifs principaux de la construction parasismique sont :

- comprendre l'interaction entre les bâtiments ou autres infrastructures de génie civil et le sol ;
- prévoir les conséquences potentielles des tremblements de terre ;
- construire des structures résistantes aux séismes, conformément aux normes de construction locales.

 Prendre tous ces paramètres en considération, va permettre aux concepteurs de concevoir des ouvrages qui sauraient faire face aux actions sismiques et de limiter les dommages.

 Dans ce chapitre nous allons voir les principaux paramètres qui vont intervenir lors d'une étude sismique d'un bâtiment ; tel que le choix de la méthode de calcul, l'ensemble des vérifications à effectuer…

## **IV.2) Logiciel utilisé pour la modélisation:**

 L'analyse dynamique nécessite la création d'un modèle de calcul représentant la structure. Ce modèle introduit ensuite dans un programme de calcul dynamique permet la détermination des modes propres de vibration et des efforts engendrés par l'action sismique.

 **ETABS** (**E**xtended **T**ridimensionnel **A**nalysis of **B**uilding **S**tructures) est un logiciel de calcul et de conception conçu pour le calcul des bâtiments. Il permet de modéliser facilement et rapidement tous types de bâtiments grâce à une interface graphique. Il offre de nombreuses possibilités pour l'analyse statique et dynamique. Dans notre travail , on a utilisé la version (**ETABS v 9.6.0)**.

## **IV.3) Etapes de modélisation:**

Le calcul dynamique est réalisé sur un modèle tridimensionnel de la structure, avec 10 niveaux (RDC+9étages) encastrée à sa base. Dans ce modèle, on ne modélisera que les éléments structuraux (voiles, portiques et dalles pleines), les éléments secondaires sont introduits comme charges.

 **Première étape**: Elle consiste à spécifier la géométrie de la structure à modéliser, ainsi qu'un système d'unités pour la saisie de données dans **ETABS**. Au bas de l'écran, on sélectionne **KN-m** comme unités de base pour les forces et déplacements. Dans le menu

déroulant en haut de l'écran on sélectionne File puis New model ; cette option permet d'introduire :

Le nombre de portiques suivant x-x. Le nombre de portique suivant y-y. Le nombre des étages

 **Deuxième étape**: Elle consiste à définir les propriétés mécaniques des matériaux en l'occurrence, l'acier et le béton.

 **Troisième étape**: Affectation des propriétés géométriques des éléments (Poutre, poteaux, dalle et voile).

 **Quatrième étape** : définition des charges appliquées à la structure modélisée :

- $\triangleright$  Charges statiques (G et Q) : Load Name (Nom de la charge).
- Type : DEAD (permanente) ou LIVE (exploitation).
- Charge dynamique (E) : Pour le calcul dynamique de la structure, on introduira un spectre de réponse donnée par le RPA. Ce spectre est une courbe de réponse maximale d'accélération (Sa/g) pour un système à un degré de liberté soumis à une excitation donnée pour des valeurs successives de périodes T.

 **Cinquième étape** : chargement des poutres, Les charges statiques étant définies, on sélectionne chaque poutre et on introduit le chargement linéaire qui lui revient.

 **Sixième étape** : Introduction des combinaisons d'actions. Les combinaisons d'actions à considérer pour la détermination des sollicitations et déformations sont :

- **Combinaisons aux états limites :** ELU : 1.35G + 1.5Q ; ELS : G + Q.
- **Combinaisons accidentelles du RPA :**  $Comb1: G + Q \pm E$ ;  $Comb2: 0.8G \pm E$ .

 **Septième étape** : Spécifier les conditions aux limites (appuis, diaphragmes) pour la structure modélisée.

- $\triangleright$  Les poteaux sont supposés parfaitement encastrés dans les fondations.
- $\triangleright$  Diaphragme : Comme les planchers sont supposés infiniment rigides, on doit relier tous les nœuds d'un même plancher de telle sorte qu'ils puissent former un diaphragme, ceci a pour effet de réduire le nombre d'équations à résoudre par le logiciel.

> La masse des planchers est supposée concentrée en leurs centres de masse qui sont désignés par la notation de (Mass –Source).

**Huitième étape** : consiste à l'analyse et visualisation des résultats ; pour lancer l'analyse de la structure, on se positionne sur l'onglet Analyze et on sélectionne Run **Analysis.**

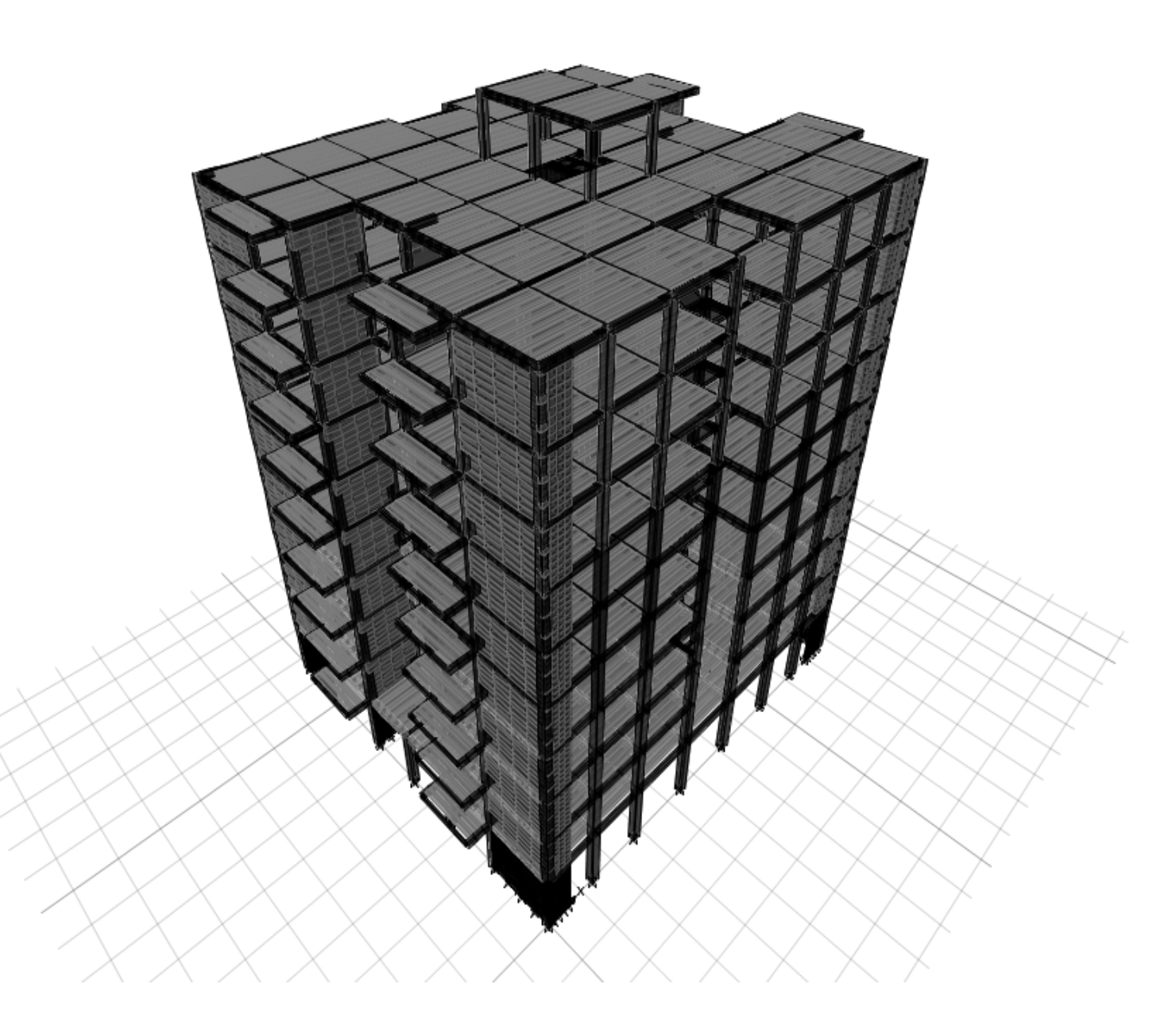

 **Figure. IV.1 : modèle 3D de la structure après modélisation** 

# **IV.4) Choix de la méthode de calcul :**

 Le choix des méthodes de calcul et la modélisation de la structure ont comme objectif de prévoir au mieux le comportement réel de l'ouvrage.

Les règles parasismiques algériennes proposent trois méthodes de calcul :

1) la méthode statique équivalente,

2) la méthode d'analyse modale spectrale,

3) la méthode d'analyse dynamique par accélérogrammes

# **IV.4.1) Méthode statique équivalente :**

 La méthode statique équivalente peut être utilisée si les conditions suivantes sont réunies :

# • **condition sur la régularité :**

 Le bâtiment ou le bloc étudié, satisfait aux conditions de la régularité en plan et en élévation.

# • **condition sur la hauteur :**

b) Le bâtiment ou le bloc étudié, satisfait la condition de hauteur maximale qui est de

 $H < 65$ m en zone IIa

## • **condition complémentaire** :

 Si le bâtiment ou le bloc étudié présente une configuration irrégulière, tout en respectant les conditions complémentaires exigées par le **(RPA 03-art 4.1.2)** en plus de la hauteur énoncée en (a), alors ils peuvent être étudiés par la **MSE**.

 Les bâtiments concernés ne doivent pas dépasser (07) niveaux ou 23mètres en zone (IIa) pour les groupes d'usages 2.

 **Remarque :** Notre structure ne satisfait pas la condition qui porte sur la régularité, et elle dépasse 07 niveaux (ou 23mètres), ce qui fait que la condition complémentaire n'est pas satisfaite.

 Donc la méthode statique équivalente n'est pas applicable ; toutefois on procédera au calcul de la force sismique totale (V) afin de la comparer à celle calculée par l'ETABS.

 L'effort tranchant à la base du bâtiment est donné par la méthode statique équivalente comme l'indique la formule suivante :

$$
V = \frac{A \times D \times Q}{R} \times W
$$

avec :

 **A :** coefficient d'accélération qui est donné en fonction de la zone et du groupe d'usage.

 $A = 0.15$ 

**D :** Il dépend de la catégorie du site.

 Le facteur de correction d'amortissement « η ». La période fondamentale de la structure « T »

$$
D = \begin{cases} 2,5 \eta & \text{si} \quad 0 \leq T < T_2 \\ 2,5 \eta \left(\frac{T_2}{T}\right)^{2/3} & \text{si} \quad T_2 \leq T < 3s \\ 2,5 \eta \left(\frac{T_2}{T}\right)^{2/3} \left(\frac{3}{T}\right)^{2/3} & \text{si} \quad T > 3s \end{cases}
$$

 **T2** : période caractéristique, associée à la catégorie du site, elle est donnée par le tableau **(4-7 RPA99V-2003)** 

La nature du sol : meuble (site 3)  $\rightarrow$  T<sub>2</sub> = 0,5 sec

 : le facteur de correction d'amortissement

$$
\eta = \sqrt{\frac{7}{2+\xi}} \, \geq \, 0.7
$$

 : Pourcentage de l'amortissement critique, qui est fonction du matériau constructif, du type de la structure et de l'importance des remplissages, il est donné par le tableau **4-2** du **(RPA99-V2003).**

Dans notre cas, on prend  $\xi = 7\%$ .

$$
=\gamma = \sqrt{\frac{7}{2+\xi}} = 0.88 > 0.7
$$

(condition vérifiée)

**T** : période fondamentale de la structure :

$$
T = \frac{0.09 h_n}{\sqrt{L}}
$$

avec :

 $h_n$ : hauteur totale du bâtiment ( $h_n = 32,43$  m)

L : dimension du bâtiment mesurée à sa base dans la direction de calcul.

## • **suivant x-x :**

$$
L_X = 26,40 \implies T_x = 0,57 \text{ s} \implies T_2 = 0,5 \text{ s} \le T_x = 0,57 \text{ s} < 3 \text{ s} \implies
$$
\n
$$
D = 2,5 \text{ }\eta\left(\frac{T_2}{T}\right)^{2/3}
$$
\n
$$
D_x = 2,5 \text{ } (0,88) \text{ } (\frac{0,5}{0,57})^{2/3} = 2,02.
$$

• **suivant y-y :** 

$$
L_y = 23,80 \implies T_y = 0,60 \text{ s} \implies T_2 = 0,5 \text{ s} \le T_y = 0,60 \text{ s} < 3 \text{ s} \implies
$$
\n
$$
D = 2,5 \text{ m} \left(\frac{T_2}{T}\right)^{2/3}
$$
\n
$$
D_y = 2,5 \text{ (0,88)} \left(\frac{0,5}{0,60}\right)^{2/3} = 1,95.
$$

Le facteur de qualité **Q** de la structure est fonction de :

- La régularité en plan et en élévation ;
- La redondance en plan et les conditions minimales sur les fils de contreventement ;
- La qualité du contrôle de la construction.

La valeur de **Q** est déterminée par la formule suivante :

$$
\mathbf{Q} = \mathbf{1} + \sum_{q=1}^{6} \mathbf{P}_q
$$

Dans notre cas :

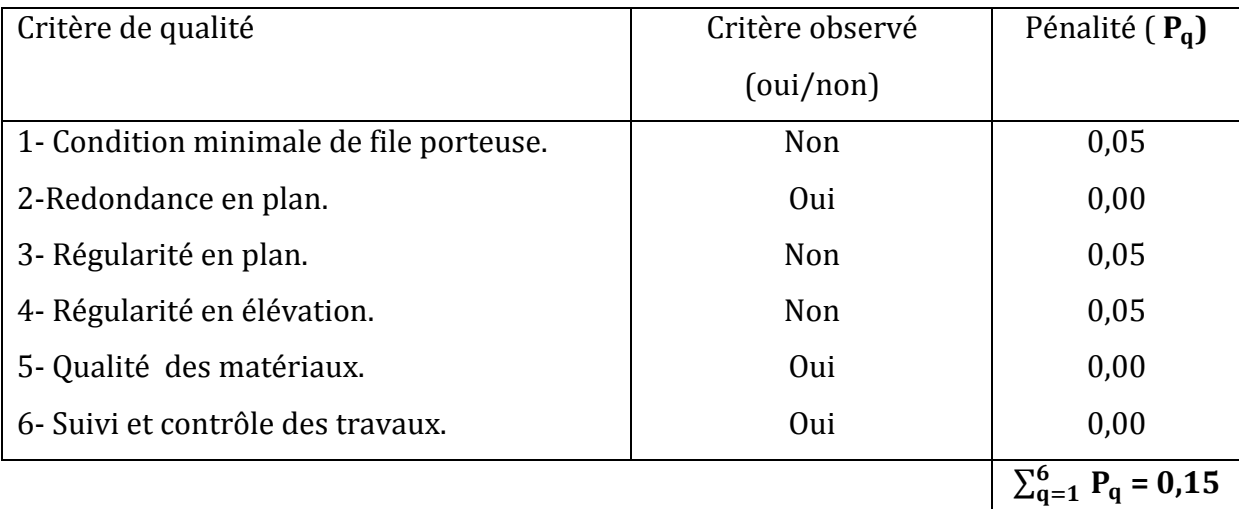

on aura donc :

$$
Q = 1 + \sum_{q=1}^{6} P_q = 1.15.
$$

 **W :** poids total de la structure

Le poids est calculé selon la formule 4-5 donnée par le **(RPA99-V2003)** :

$$
M_i = M_{Gi} + \beta M_{Qi}
$$

## Avec :

- M<sub>i</sub>: La masse totale du niveau i.
- $-M<sub>G</sub>$ : La masse due aux charges permanentes.
- $-M_{0i}$ : La masse due aux charges d'exploitation.
- β : Coefficient de pondération donné par le tableau 4.5 du **(RPA 99-V2003);** β = 0,2 (Bâtiments d'habitation, bureaux ou assimilé).

Le poids total de la structure donné par l'ETABS est : **W= 65464,00 KN.**

# **Détermination du facteur de comportement de la structure « R » :**

• **Charges verticales reprises par les portiques et les voiles :** 

$$
\% N_{Voile} = \frac{N_{Voile}}{N_{tot}} \times 100
$$

$$
\% N_{portique} = \frac{N_{portique}}{N_{tot}} \times 100
$$

on a :  $N_{tot}$  = W = 65464,00 KN.

 $N_{Voile}$  = 20876,37 KN => %  $N_{Voile}$  = 31,89 %  $N_{portique} = 44587,63$  KN  $\implies$  %  $N_{portique} = 68,11\%$ 

#### • **Charges horizontales reprises par les portiques et les voiles :**

#### **a) Sens x-x :**

% 
$$
V_{Voile} = \frac{V_{Voile}}{V_x} \times 100
$$
  
\n%  $V_{portique} = \frac{V_{portique}}{V_x} \times 100$   
\non à:  $V_x = 5806,64 \text{ KN}$ 

 $V_{Voile}$  = 4886,78 KN => %  $V_{Voile}$  = 84,16 %

 $V_{nontique}$  = 919,86 KN => %  $V_{nontique}$  = 11,72 %

#### **a) Sens y-y:**

$$
\% V_{Voile} = \frac{V_{Voile}}{V_y} \times 100
$$
  

$$
\% V_{portique} = \frac{V_{portique}}{V_y} \times 100
$$
  
on à :  $V_y = 5687,16 \text{ KN}$ 

 $V_{Voile}$  = 5221,81 KN => %  $V_{Voile}$  = 91,82 %

 $V_{portique} = 465,35$  KN => %  $V_{portique} = 8,18%$ 

#### • **Conclusion:**

 Les voiles reprennent plus de 20% des sollicitations dues aux charges verticales et la totalité des charges horizontales. D'après le **(RPA99-V2003),** la structure est contreventée par des voiles porteurs ; => **R = 3,5**

## **IV.5) Vérification des résultats du logiciel selon le « RPA99-V2003 » :**

## **a) Vérification de la période fondamentale:**

 On a travaillé avec la méthode modale spectrale, donc on se dispense de la vérification relative à la période fondamentale.

## **b) Vérification de l'effort tranchant à la base :**

 La résultante des forces sismiques à la base (V) obtenue par combinaison des valeurs modales ne doit pas être inférieure à 80 % de la résultante des forces sismiques déterminée par la méthode statique équivalente (VMSE) pour une valeur de la période fondamentale donnée par la formule empirique appropriée.

Si  $V < (0.80 V<sub>MSE</sub>)$ , il faudrait augmenter tous les paramètres de la réponse.

$$
V_x = \frac{A \times D_X \times Q}{R} \times W = \frac{(0,15)(2,02)(1,15)}{3,5} \quad (69939,19) = 6962,95 \text{ KN} \implies
$$
  
0,8 V<sub>x</sub> = 5570,36 KN  

$$
V_y = \frac{A \times D_y \times Q}{R} \times W = \frac{(0,15)(1,95)(1,15)}{3,5} \quad (69939,19) = 6721,66 \text{ KN} \implies
$$
  
0,8 V<sub>y</sub> = 5377,33KN  
d'où:  

$$
V_x^{ETABS} = 5806,64 \text{ KN} > 0,8 V_x = 5570,36 \text{ KN} \qquad \text{(condition verified)}
$$

$$
V_x^{ETABS} = 5806,64 \text{ KN} > 0,8 V_x = 5570,36 \text{ KN}
$$
 (co

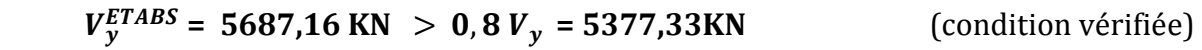

## **c) Vérification des déplacements :**

Le déplacement horizontal à chaque niveau « k » de la structure est calculé comme suit :

$$
\delta_{\mathrm{k}} = \mathrm{R} \times \delta_{\mathrm{ek}} \quad \text{(art 4.4.3; RPA99-V2003)}
$$

avec :

- $\delta_{ek}$ : déplacement dû aux forces sismiques Fi (y compris l'effet de torsion).
- R: facteur de comportement de la structure.

Le déplacement relatif du niveau « k » par rapport au niveau" k-1"est égal à :

 $\Delta_k$  =  $\delta_k$  -  $\delta_{k-1}$  ≤ 1% h<sub>e</sub> (art 5.10; RPA99-V2003)

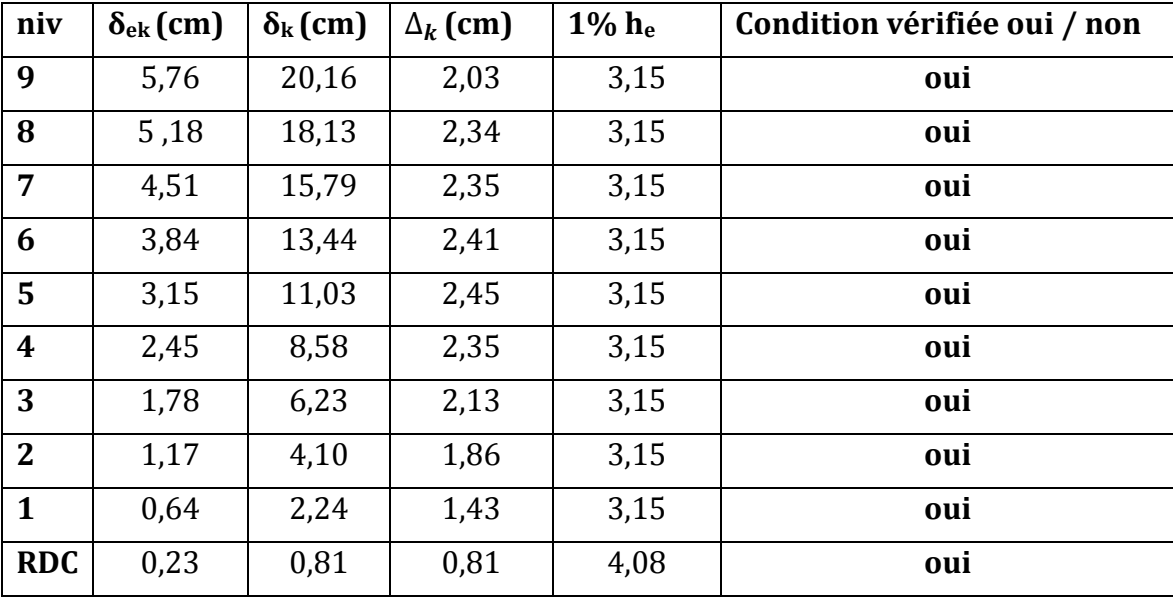

# $\triangleright$  Suivant x-x :

# **Tab. IV.1 Déplacements relatifs suivant x-x**

**Suivant y-y :** 

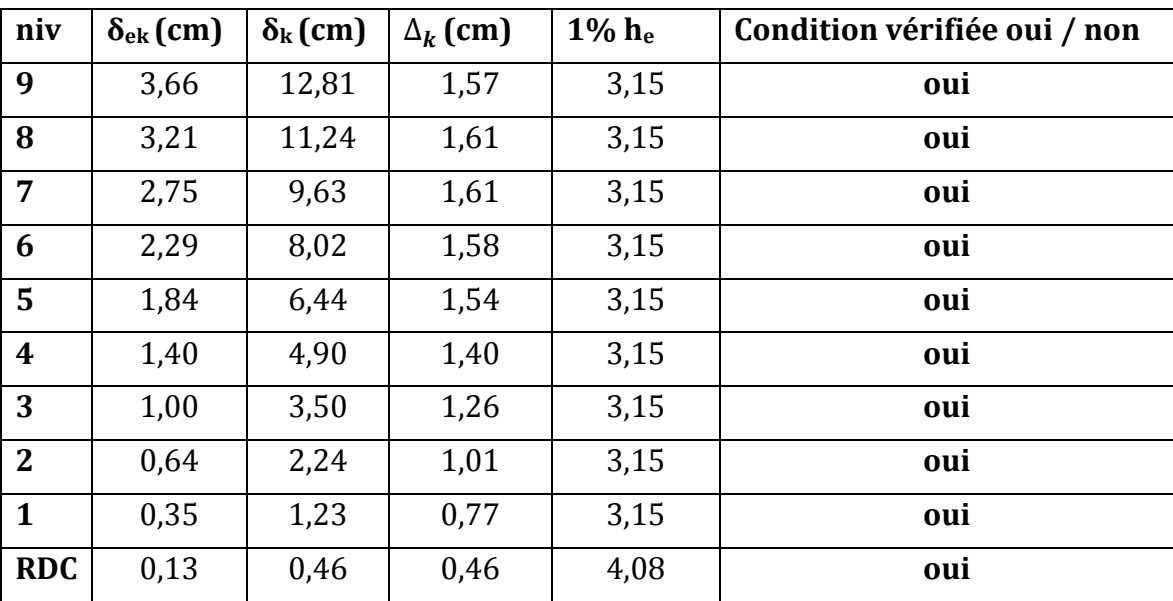

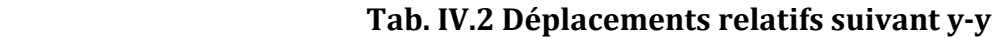

# **d) Vérification de l'excentricité entre le centre de masse « CM » et le centre des rigidités « CR » :**

 Pour toutes les structures comprenant des planchers ou diaphragmes horizontaux rigides dans leur plan, on supposera qu'à chaque direction, la résultante des forces horizontales a une excentricité par rapport au centre de torsion égale à la plus grande des deux valeurs :

- 5% de la plus grande dimension du bâtiment à ce niveau (cette excentricité doit être prise de part et d'autre du centre de torsion).
- Excentricité théorique résultant des plans.

# **1) Excentricité accidentelle : (RPA99-V03 ; Art 4.2.7) :**

 $ex = 0.05 L_x = 0.05 (26.40) = 1.32m$ ey =  $0.05 L_v = 0.05 (23.80) = 1.19m$ 

# **2) Excentricité théorique :**

$$
E_x = CMx - CRx
$$
  

$$
E_y = CMy - CR
$$

| <b>Niv</b>       | Centre de masse |        | Centre de rigidité |        | Excentricité<br>théorique |          | Excentricité<br>accidentelle |       |
|------------------|-----------------|--------|--------------------|--------|---------------------------|----------|------------------------------|-------|
|                  | CXM(m)          | CYM(m) | CXR(m)             | CYR(m) | Ex(m)                     | Ey(m)    | ex(m)                        | ey(m) |
| <b>RDC</b>       | 12,968          | 11,591 | 13,141             | 11,630 | $-0,173$                  | $-0,039$ |                              |       |
| 1                | 12,967          | 11,874 | 13,125             | 11,569 | $-0,158$                  | 0,305    |                              |       |
| $\overline{2}$   | 12,967          | 11,800 | 13,116             | 11,512 | $-0,149$                  | 0,288    |                              |       |
| 3                | 12,968          | 11,802 | 13,112             | 11,463 | $-0,144$                  | 0,339    |                              |       |
| $\boldsymbol{4}$ | 12,964          | 11,820 | 13,111             | 11,421 | $-0,147$                  | 0,399    | 1,32                         | 1,19  |
| $5\phantom{1}$   | 12,968          | 11,806 | 13,112             | 11,388 | $-0,144$                  | 0,418    |                              |       |
| 6                | 12,969          | 11,808 | 13,113             | 11,363 | $-0,144$                  | 0,445    |                              |       |
| $\overline{7}$   | 12,964          | 11,824 | 13,114             | 11,346 | $-0,150$                  | 0,478    |                              |       |
| 8                | 12,977          | 11,781 | 13,116             | 11,342 | $-0,139$                  | 0,439    |                              |       |
| 9                | 12,999          | 11,785 | 13,118             | 11,348 | $-0,119$                  | 0,437    |                              |       |

**Tab. IV.3 Centre de torsion et centre de masse de la structure.** 

 $E_x = CMx - CRx = |-0,173| < e = 1,32m$  $E_v = CMy - CRy = 0,4278 <$   $\le e = 1,19$  m

On admettra donc une excentricité qui est égale : e = 1,32m.

## **e) Vérification du déplacement max de la structure :**

 On doit vérifier que le déplacement maximal que subit la structure satisfait la condition suivante :

$$
\delta_{max} \leq f = \frac{H_t}{500}
$$

avec :

- f : la flèche admissible.

 $H_t$ : la hauteur totale du bâtiment.

on à :

$$
f = \frac{H_t}{500} = \frac{32.43}{500} = 0.065 \text{ m}
$$

Déplacement max donné par l**'ETABS :** 

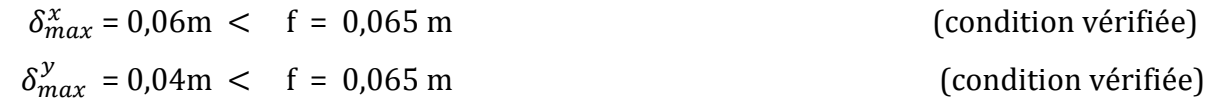

## **f ) Vérification du Pourcentage de participation de la masse modale :**

 Pour les structures représentées par des modèles plans dans deux directions orthogonales, le nombre de modes de vibration à retenir dans les deux directions d'excitation doit être tel que la somme des masses modales effectives pour les modes retenus soit égale à 90% ; **(RPA99-V2003 ; Art 4.3.4)** 

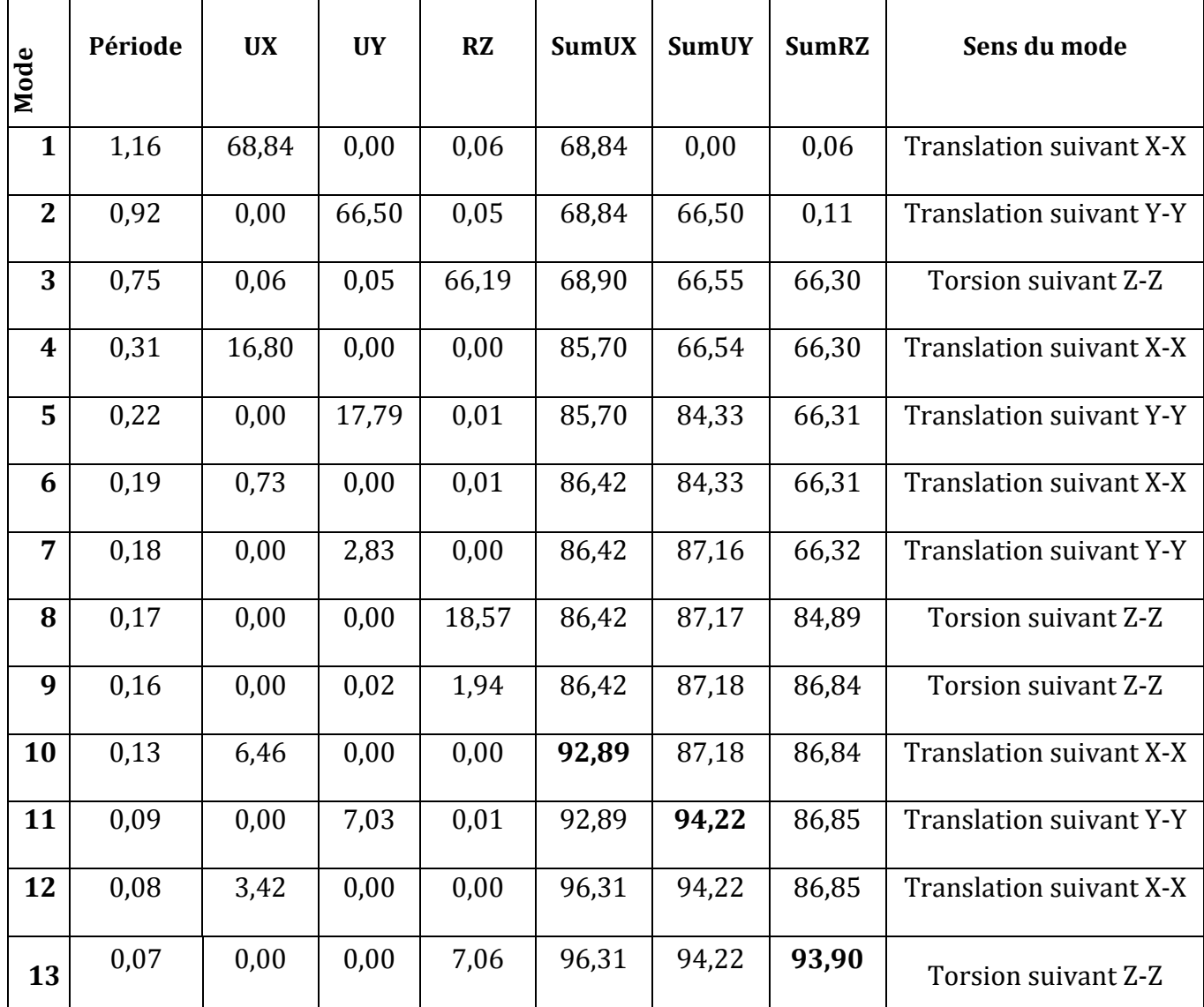

# **Tableau IV.4 : Participation massique**

 Le mode fondamental est un mode de translation suivant (X) avec une mobilisation de masse de 68,84%.

Les 13 premiers modes sont suffisants pour que la masse modale atteigne les 90%.\$

# **g ) Vérification vis-à-vis de l'effet « P** ∆ **» (RPA99-V2003 ; Art 5.9.)** :

Les effets du 2° ordre (ou effet P-Δ) peuvent être négligés dans le cas des bâtiments si la condition suivante est satisfaite à tous les niveaux :

$$
\theta_K = \frac{P_K \times \Delta_K}{V_K \times h_K} \leq 0.1
$$

 $P_K$ : Poids total de la structure et des charges d'exploitation associés au-dessus du niveau «k».

 $V_K$ : Effort tranchant d'étage au niveau « k ».

 $\Delta_K$ : Déplacement relatif du niveau « k » par rapport au niveau « k-1 ».

 $h_K$ : Hauteur de l'étage « k ».

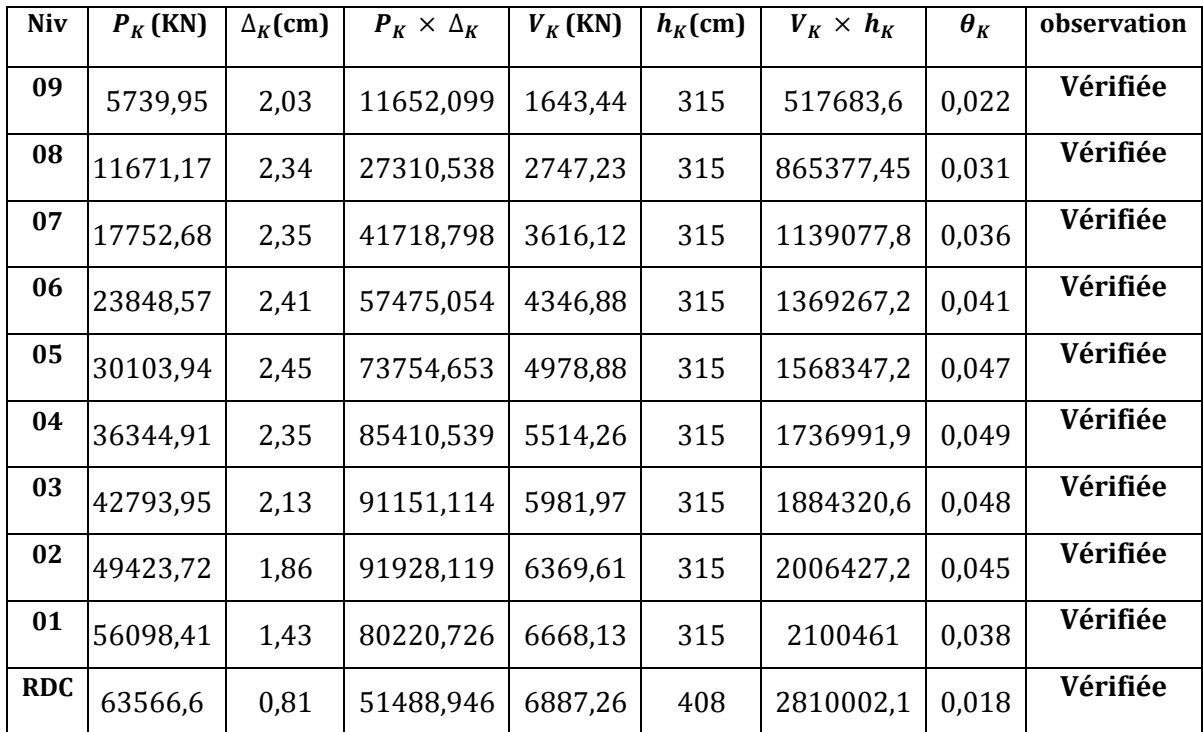

## $\triangleright$  Sens x-x :

**Tab. IV.5 : Vérification de l'effet P-Delta (suivant x-x)**

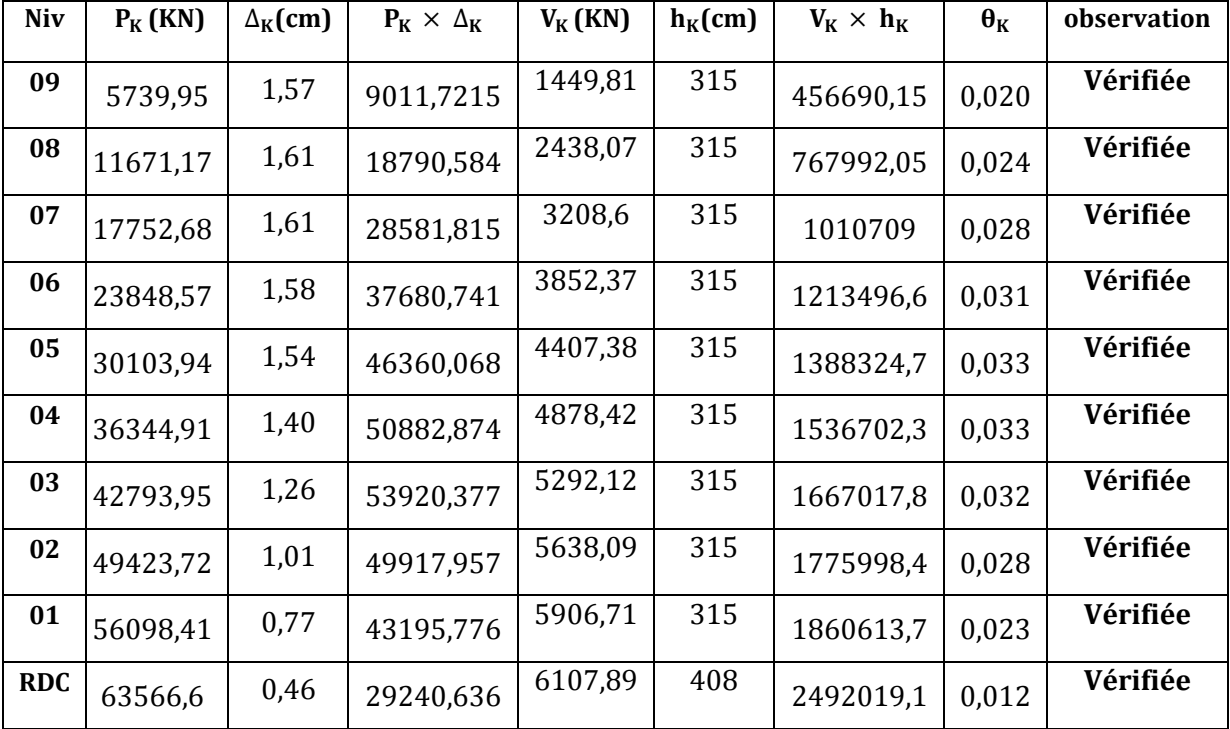

# $\triangleright$  Sens y-y :

# **Tab. IV.6 : Vérification de l'effet P-Delta (suivant y-y)**

 Suivant les deux directions, les effets du second ordre sont inférieurs à (0,1), donc l'effet P-Delta peut être négligé.

# **Conclusion :**

D'après les résultats obtenus ci-dessus, on peut conclure que :

- Le pourcentage de participation massique est vérifié.
- Les déplacements relatifs et le déplacement maximal sont vérifiés.
- L'effort tranchant à la base est vérifié.
- L'excentricité est vérifiée.
- L'effet P-Delta est vérifié.

 Toutes les vérifications vis-à-vis du **(RPA99-V2003)** sont satisfaites, on passe donc à l'extraction des efforts internes avec lesquels nous allons ferrailler la structure.

*Chapitre V : Fichiers résultats* 

# **V.1) Introduction :**

 Dans ce chapitre, sont présentés les résultats obtenus à partir de l'étude dynamique. Ces résultats présentent les sollicitations de la structure sous les différentes charges combinées à l'action sismique selon les combinaisons d'actions réglementaires dans les éléments structuraux (poutres, poteaux et voiles).

## **V.2) Combinaisons d'actions réglementaires utilisées:**

 Les sollicitations à prendre en considération pour le calcul des armatures et les vérifications imposées par le **(***BAEL91)* et le (*RPA99-V2003)* sont combinées de façon à prévoir les cas de chargement les plus défavorables auxquels la structure pourrait être exposée.

## **a)Combinaisons du BAEL 91:**

Pour tous les éléments d'une structure, les règles du « BAEL91 » recommandent, à l'état limite ultime, la combinaison d'actions suivante:

1,35G+1,5Q

avec:

- G: Charges permanentes.

- Q: Charges d'exploitation.

## **b) Combinaisons du RPA99-V2003:**

Tout en tenant compte des actions sismiques, les combinaisons d'actions à considérer pour la détermination des sollicitations de calcul selon le RPA 99/version 2003 sont les suivantes :

 $G + Q \pm E$ .  $0.8 G \pm E$ . avec : E : Action sismique**.** 

## **V.3) Les efforts dans les poutres les plus sollicitées**

## **1) Les efforts max dans les poutres principales les plus sollicitées :**

 Le tableau suivant donne les efforts pour les poutres principales les plus sollicitées « RDC, étage 1,2 et3 » :

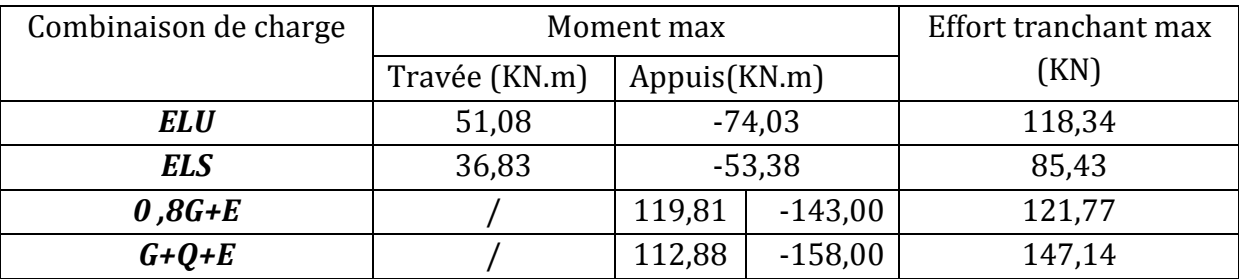

 Le tableau suivant donne les efforts pour la poutre principale la plus sollicitée «étage 4, 5, 6, 7, 8,9,10» :

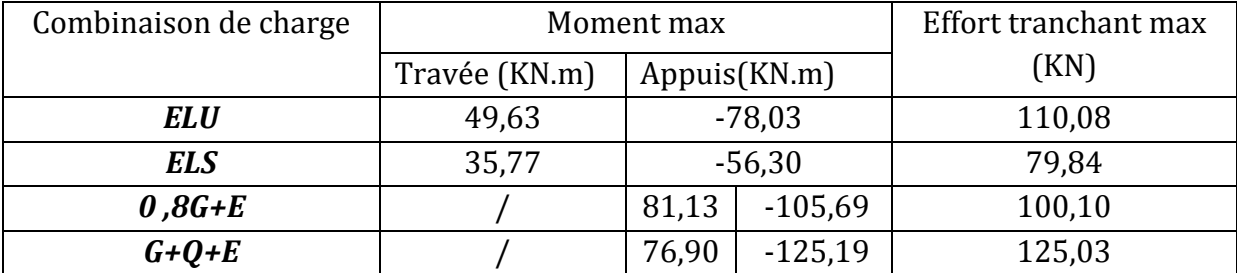

## **2) Les efforts max dans les poutres secondaires les plus sollicitées :**

 Le tableau suivant donne les efforts pour la poutre secondaire la plus sollicitée « RDC, étage 1,2 et 3 » :

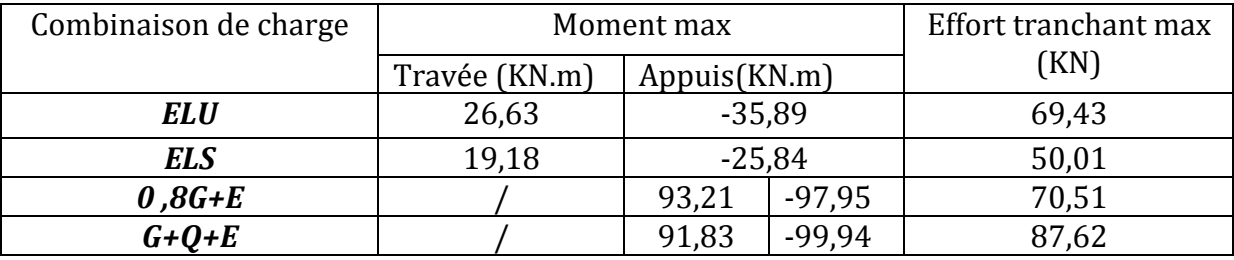

 Le tableau suivant donne les efforts pour la poutre secondaire la plus sollicitée « étage 4, 5, 6, 7,8,9,10» :

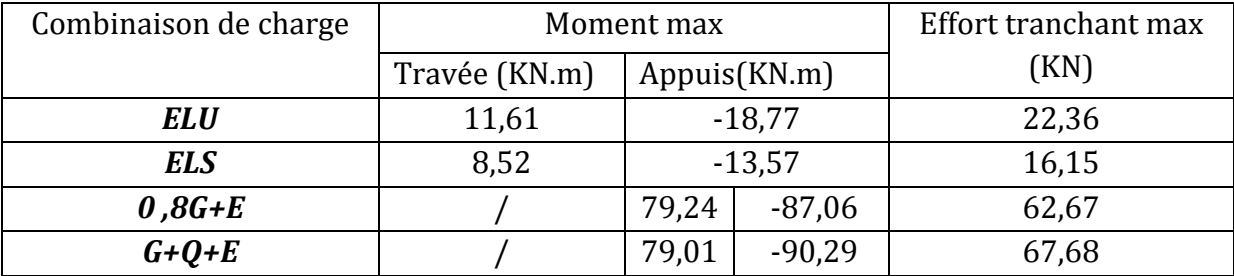

## **3) Les efforts max dans les poutres de chainage :**

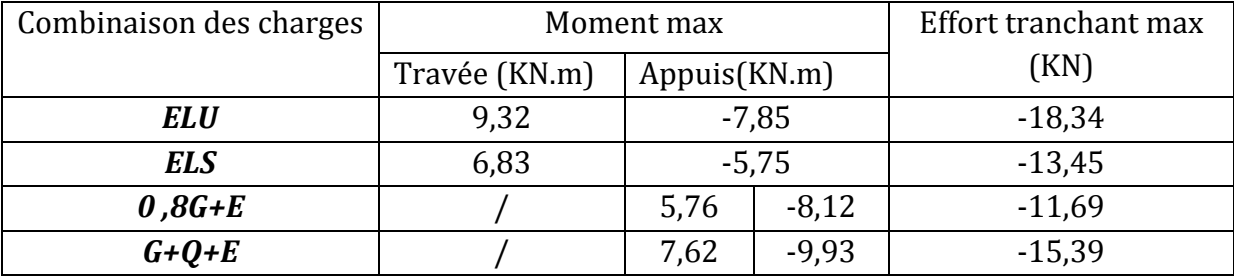

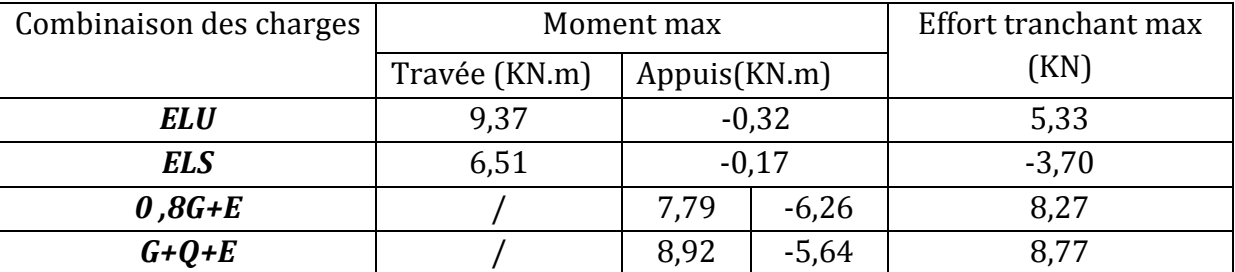

# **4) Les efforts max dans les poutres de chainage pour le hall de d'ascenseur:**

# **5) Les efforts max dans les poutres en console:**

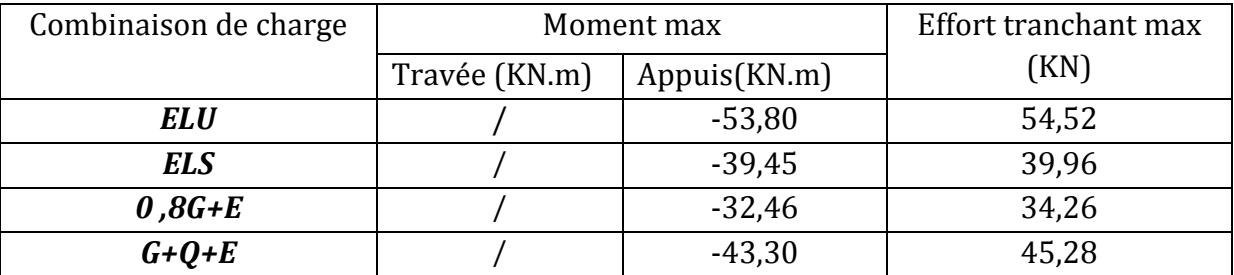

# **5) Les efforts max dans les appuis des poutres principales voisines des voiles (RDC , étages 1, 2 et 3):**

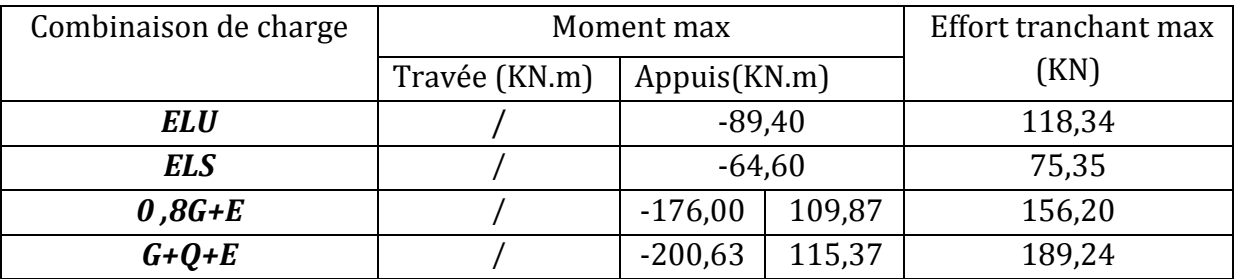

# **6) Les efforts max dans les appuis des poutres principales voisines des voiles (Étages 4, 5, 6, 7, 8, 9 et 10):**

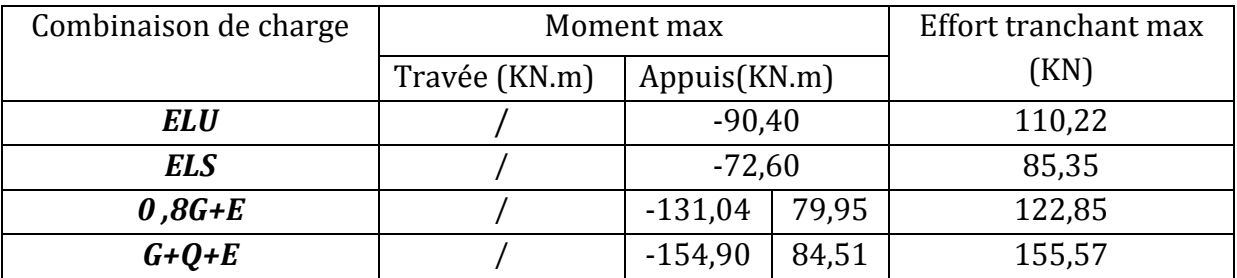

# **7) Les efforts max dans les appuis des poutres secondaires voisines des voiles (RDC , étages 1, 2 et 3):**

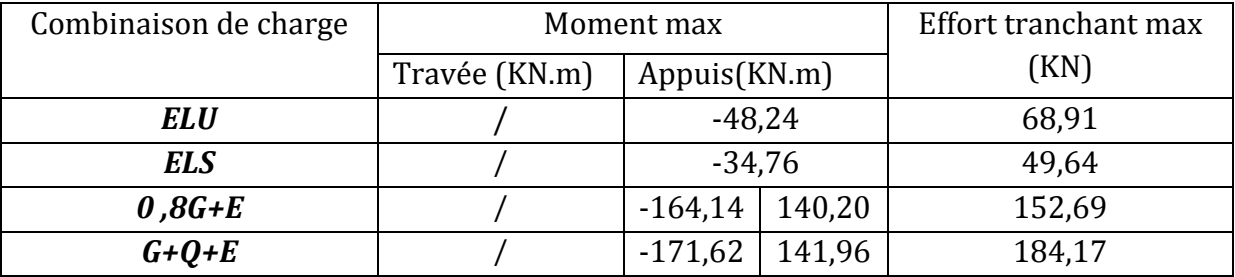

# **8) Les efforts max dans les appuis des poutres secondaires voisines des voiles (Étages 4, 5, 6, 7, 8, 9 et 10):**

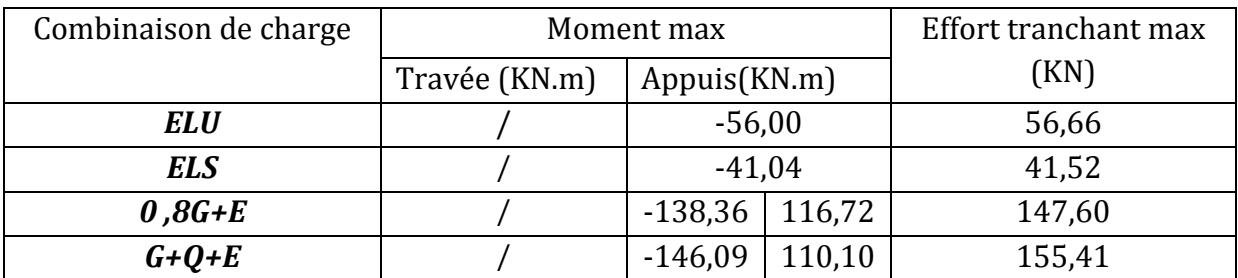

# **V.4) Les efforts dans les poteaux les plus sollicités :**

 **NB :** les poteaux seront ferraillés à l'ELU et vérifiés à l'ELS, vu que la totalité de l'effort horizontal est repris par les voiles :

• Les efforts dans les poteaux le plus sollicités dans le RDC, étage 1, 2, 3 :

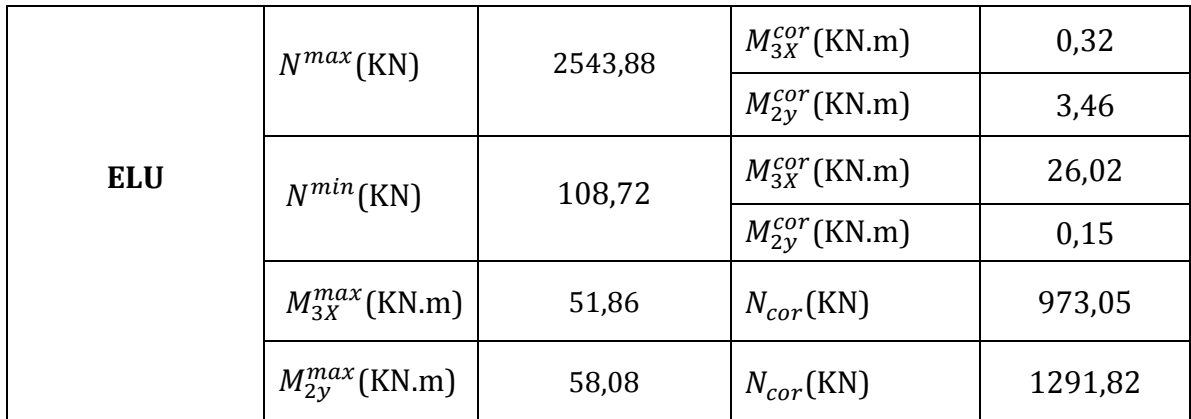

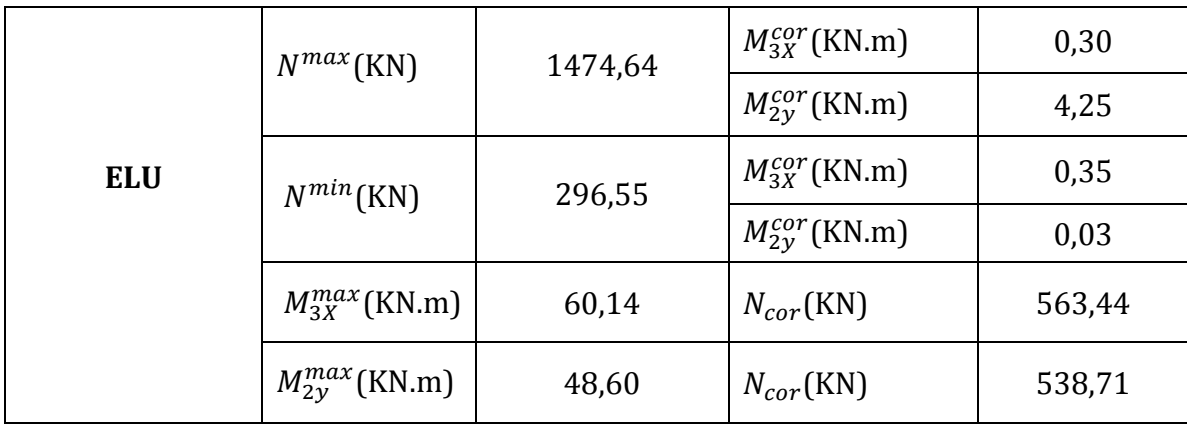

• Les efforts dans les poteaux le plus sollicités dans les étages 4, 5 et 6 :

• Les efforts dans les poteaux le plus sollicités dans le RDC et les étages 7,8, 9 et 10:

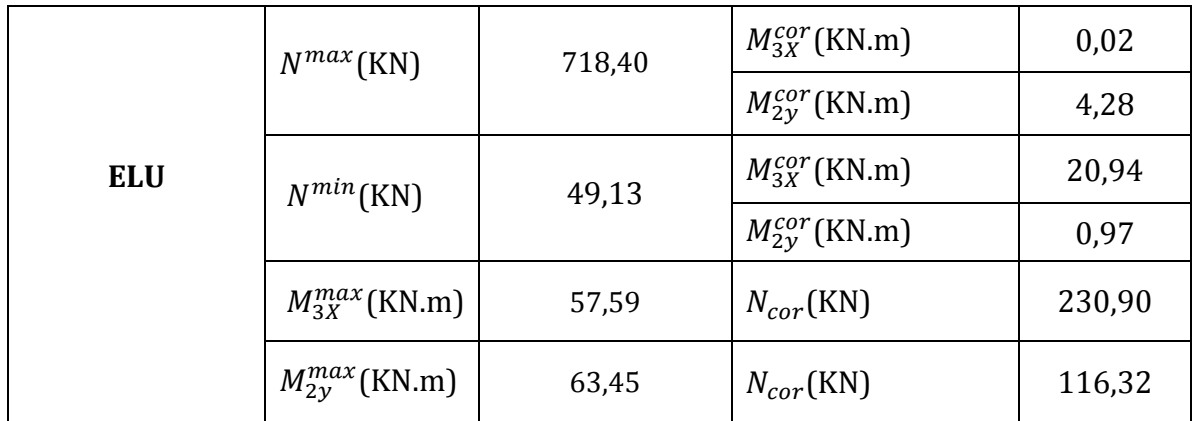

# **V.5) Les efforts dans les voiles :**

# **1) voiles longitudinaux :**

# **Zone I :**

 **Voiles A // xx :** 

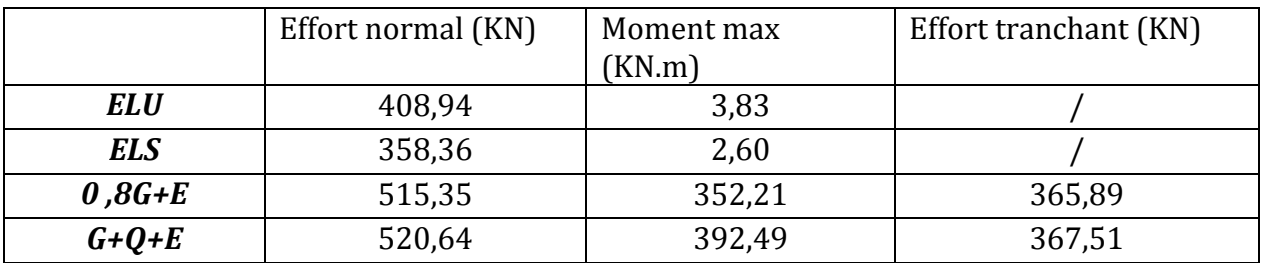

# **Voiles B // xx :**

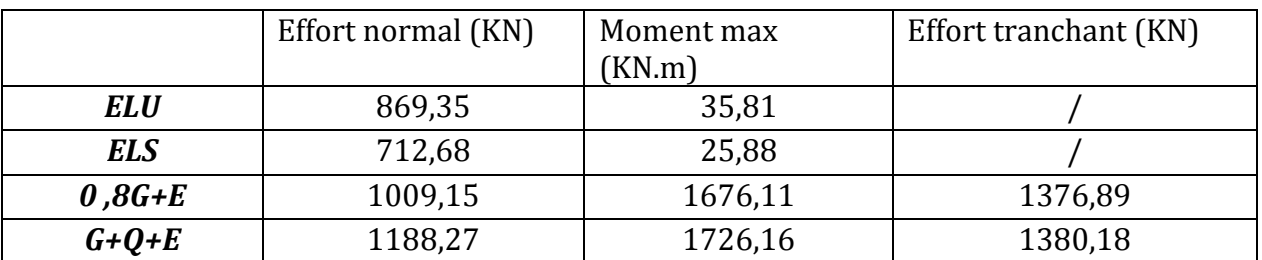

 **Voiles C // xx :** 

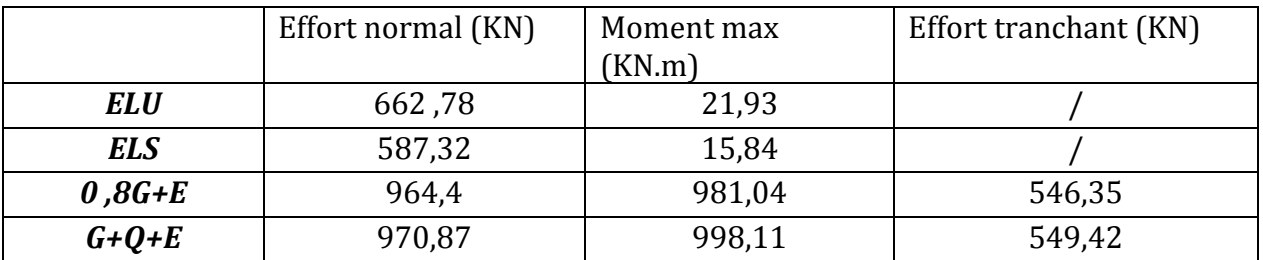

## **Zone II :**

 **Voiles A // xx :** 

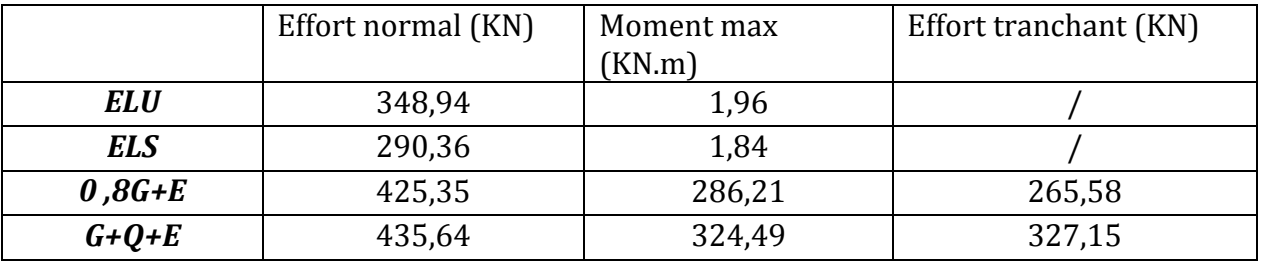

 **Voiles B // xx :** 

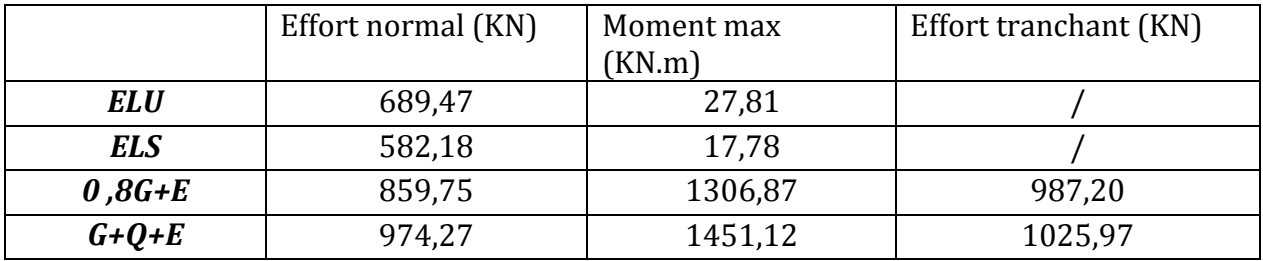

# **Voiles C // xx :**

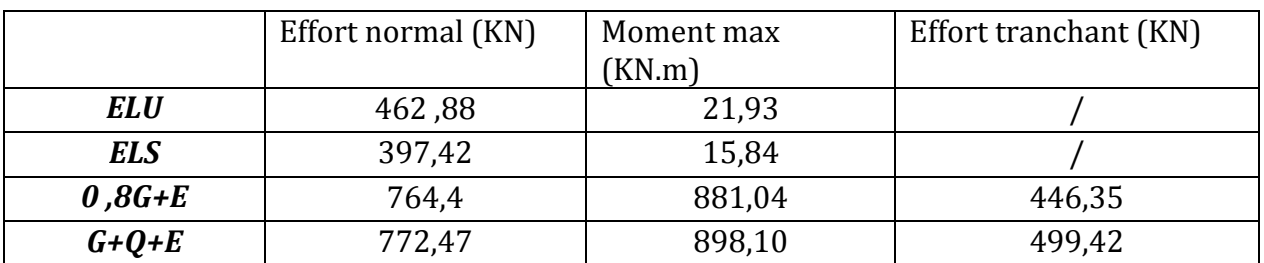

# **Zone III :**

 **Voiles A // xx :** 

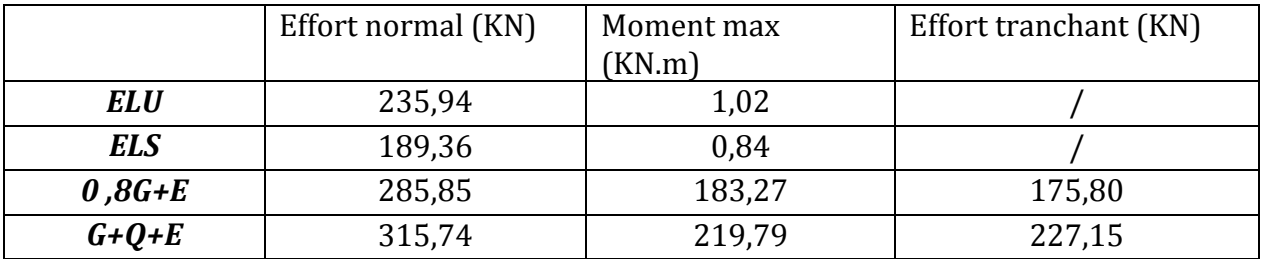

 **Voiles B // xx :** 

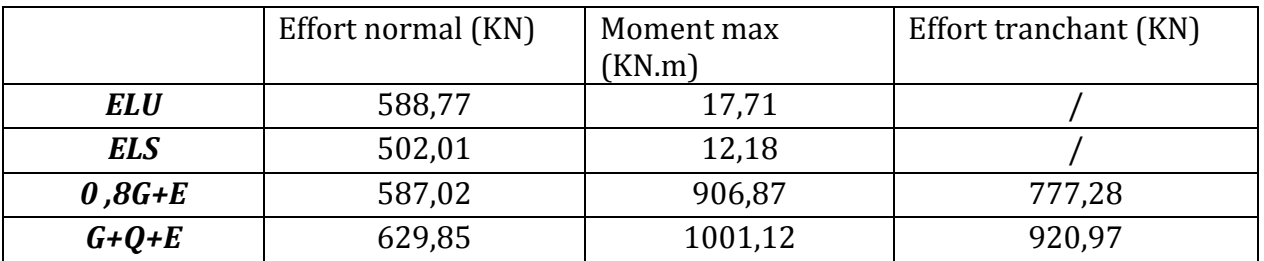

 **Voiles C // xx :** 

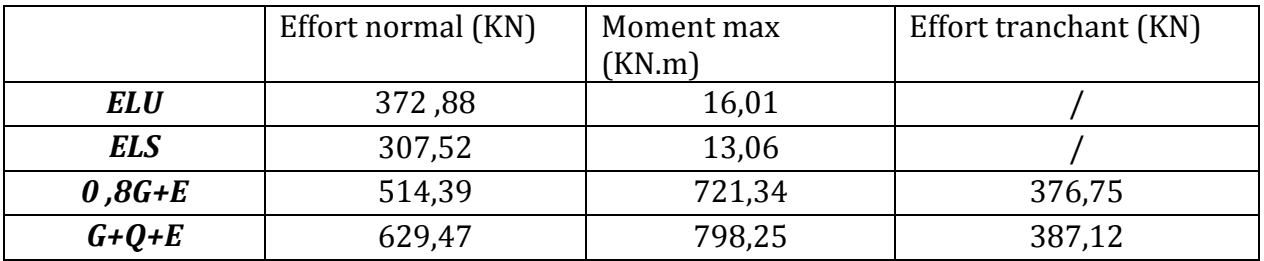

# **1) voiles transversaux :**

# **Zone I :**

# **Voiles A // yy :**

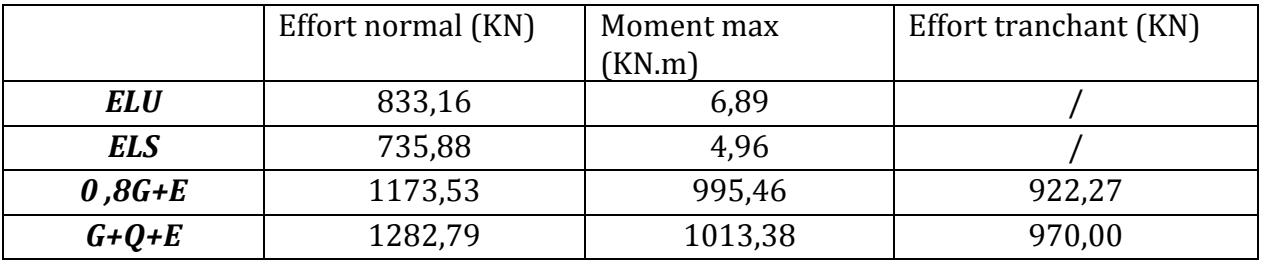

# **Voiles B// yy :**

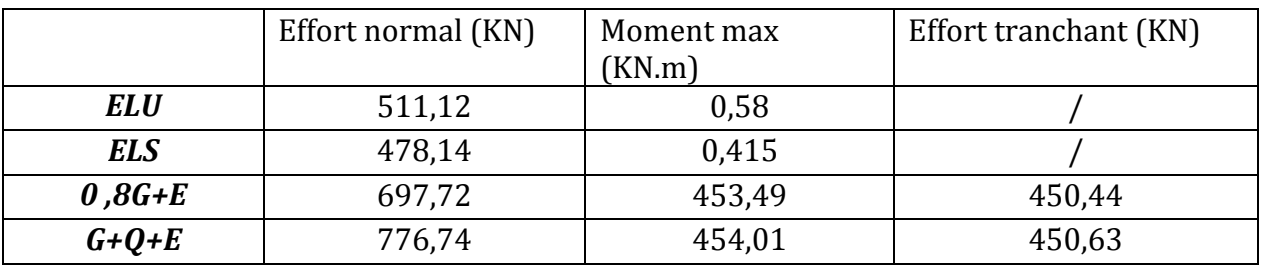

**Zone II :** 

 **Voiles A // yy :** 

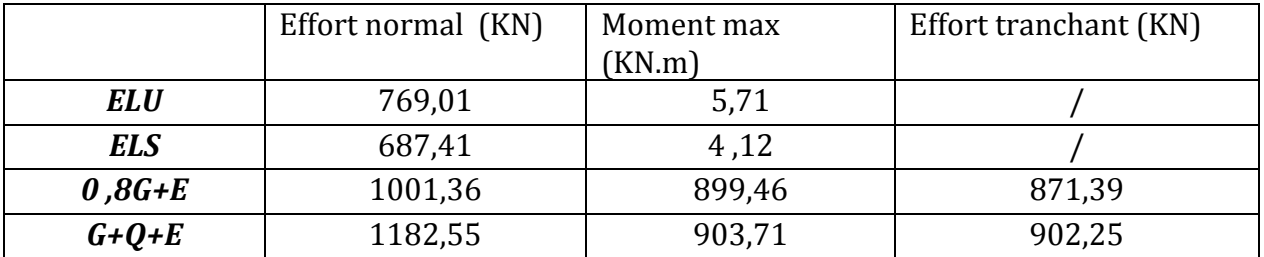

**Voiles B// yy :** 

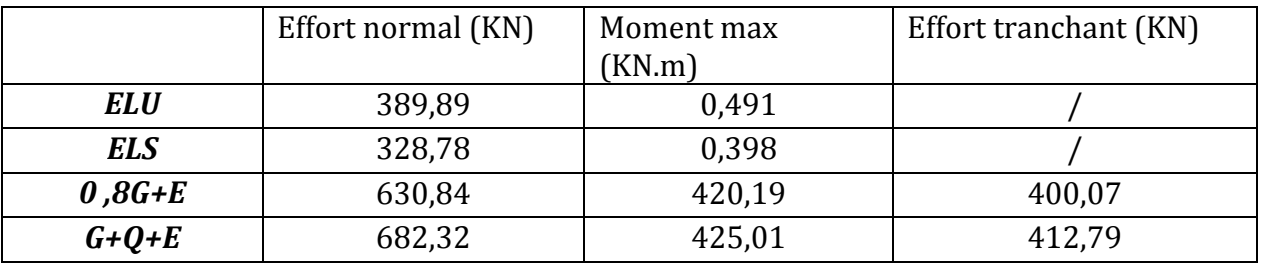

# **Zone III :**

# **Voiles A // yy :**

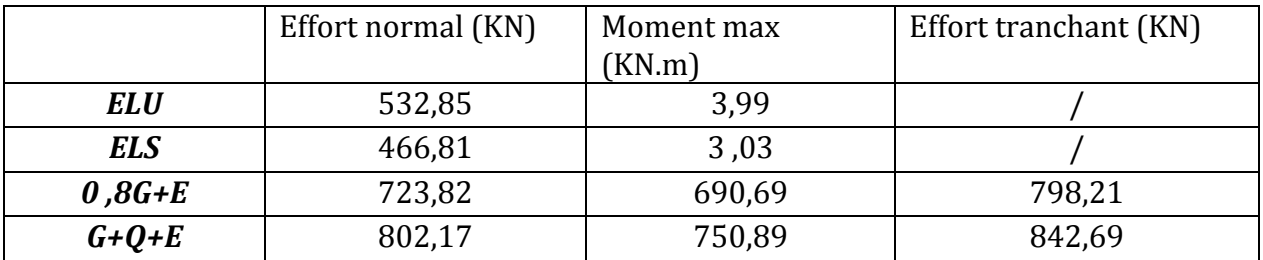

# **Voiles B// yy :**

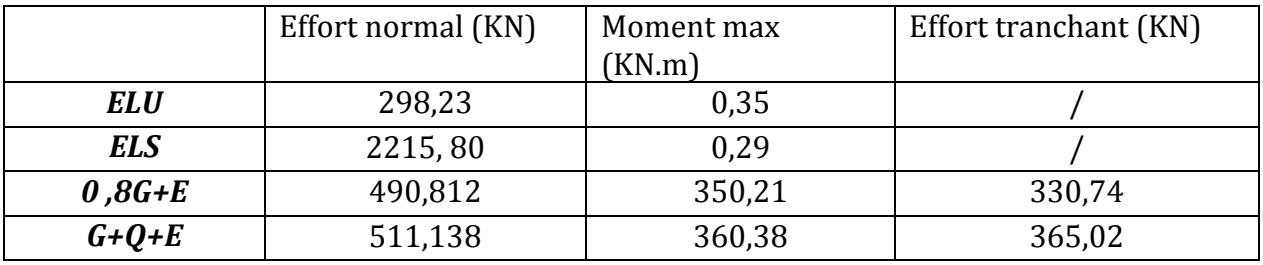

*Chapitre VI : Ferraillage des éléments* 

# **VI.1) Introduction:**

 Après avoir calculé toutes les charges auxquelles sont soumis les différents éléments structuraux de l'ouvrage, nous allons procéder aux calculs des armatures, ces derniers seront menés selon les règles relatives au béton armé.

 La réglementation parasismique **(RPA-V2003)** impose, dans certaines zones sismiques et pour certaines catégories de bâtiment le ferraillage minimum et maximum à respecter ainsi que la disposition des armatures à l'intérieur des éléments en béton armé.

## **VI.2) Ferraillage des poutres:**

 Le calcul se fera en flexion simple avec les sollicitations les plus défavorables dans chaque élément en considérant la fissuration comme étant peu nuisible.

## **VI.2.1) Recommandations du RPA99-V2003 :**

## **a)Armatures longitudinales :**

 Le pourcentage total minimum des aciers longitudinaux sur toute la longueur de la poutre est de 0,5% de la section de la poutre.

- Poutre principales :  $A_{min} = 0.005 \times 30 \times 40 = 6.0$  cm<sup>2</sup>.
- Poutre secondaire :  $A_{\text{min}} = 0.005 \times 25 \times 35 = 4.38 \text{ cm}^2$ .
- Poutre de chaînage :  $A_{\text{min}} = 0.005 \times 15 \times 20 = 1.5 \text{ cm}^2$ .

Le pourcentage maximum des aciers longitudinaux est de :

- 4% en zone courante.
- 6% en zone de recouvrement.
	- $\triangleright$  Poutres principales:

 $A_{\text{max}} = 0.04 \times 30 \times 40 = 48 \text{ cm}^2$  (en zone courante).<br>  $A_{\text{max}} = 0.06 \times 30 \times 40 = 72 \text{ cm}^2$  (en zone de recouvrement).  $A_{\text{max}} = 0.06 \times 30 \times 40 = 72 \text{ cm}^2$ 

 $\triangleright$  Poutres secondaires:

 $A_{\text{max}} = 0.04 \times 25 \times 35 = 35 \text{ cm}^2$  (En zone courante).  $A_{\text{max}} = 0.06 \times 25 \times 35 = 52.5 \text{ cm}^2$  (En zone de recouvrement).

La longueur minimale de recouvrement est de 40Ø en zone IIa.

 L'ancrage des armatures longitudinales supérieures et inférieures dans les poteaux de rive et d'angle doit être effectué avec des crochets à 90°.

 Les cadres du nœud disposés comme armatures transversales des poteaux, sont constitués de 2 « U » superposés formant un carré ou un rectangle (là ou les circonstances s'y prêtent, des cadres traditionnels peuvent également être utilisés).

 Les directions de recouvrement de ces « U » doivent être alternées. Néanmoins, il faudra veiller à ce qu'au moins un côté fermé des « U » d'un cadre soit disposé de sorte à s'opposer à la poussée au vide des crochets droits des armatures longitudinales des poutres. On doit avoir un espacement maximum de 10cm entre deux cadres et un minimum de trois cadres par nœud.

## **b) Armatures transversales :**

• La quantité d'armatures transversales minimales est :

$$
At_{\min} = 0.003 S_t \times b
$$

avec:

- b: base de la section de la poutre
- St : espacement des cadres
- L'espacement maximum entre les armatures transversales est :

- 
$$
St = min \{ \frac{h}{4} ; 12\phi_{min} \}
$$
 en zone nodale.

- St  $\leq \frac{h}{2}$ en zone de recouvrement.

avec :

 $\phi_{\text{min}}$ : Le plus petit diamètre utilisé pour les armatures longitudinales

 Les premières armatures transversales doivent être disposées à 5cm au plus du nu de l'appui ou de l'encastrement.

## **c) Étapes de calcul des armatures longitudinales :**

 Pour les sections soumises à la flexion simple, le calcul des armatures se fera en suivant les étapes suivantes :

Soit :

- $A_{st}$ : Section inférieure tendue ou la moins comprimée selon le cas.
- Asc : Section supérieure la plus comprimée.
- Mu : moment de flexion.

zone comprimée

zone tendue

1) On calculate: 
$$
\mu_b = \frac{M_u}{b.d^2 \times f_{bu}}
$$

$$
f_{bc} = \frac{0.85 f_{cj}}{\theta \gamma_b}
$$
\n
$$
\begin{cases}\nf_{bc} = 14,2 \text{ MPa avec: } \theta = 1 \text{ et } \gamma_b = 1,5 \text{ (situation count)}.\n\end{cases}
$$
\n
$$
\sigma_{st} = \frac{f_e}{\gamma_s}
$$
\n
$$
\begin{cases}\n\gamma_s = 1,15 \text{ et } f_e = 400 \text{ MPa } \Rightarrow \sigma_{st} = 348 \text{ MPa (situation count)}.\n\end{cases}
$$
\n
$$
\sigma_{st} = \frac{f_e}{\gamma_s}
$$
\n
$$
\begin{cases}\n\gamma_s = 1,15 \text{ et } f_e = 400 \text{ MPa } \Rightarrow \sigma_{st} = 400 \text{ MPa} \text{ (situation accidentelle)}.\n\end{cases}
$$

 $\varepsilon$   $\mu$ <sub>b</sub> ≤  $\mu$ <sub>l</sub> = 392 => section simplement armée.

- Calcul des armatures comprimées: comprimées:

$$
A_{st} = \frac{M_u}{\beta d\sigma_{st}}
$$

 $\triangleright$   $\mu_b > \mu_l$  = 392 => section doublement armée .

$$
\begin{bmatrix}\nM_l = \mu_l b \ d^2 f_{bu} \\
\Delta M = M_u - M_l\n\end{bmatrix}
$$
\nWe have:  
\n
$$
\begin{bmatrix}\nM_l = \mu_l b \ d^2 f_{bu} \\
M_l\n\end{bmatrix}
$$
\n
$$
\begin{bmatrix}\n\overline{A_s'} \\
\Delta M_l\n\end{bmatrix}
$$
\n
$$
\Delta M_l\n\end{bmatrix}
$$
\n
$$
\Delta M_l\n\Delta M_l = M_u - M_l
$$

h

<u>Ast</u>

 $\mathsf{b}$ 

Axe neutre

avec :

- ∆% : Moment fictif.
- $M_l$  : Moment ultime pour une section simplement armée.
- $M_u$  : Moment Maximum à l'ELU.
- Calcul des armatures tendues :
	- Calcul des armatures comprimées:

$$
A_{sc} = \frac{\Delta M}{\left(d - c'\right) \sigma_{sc}}
$$

• Calcul des armatures tendues :

$$
A_{st} = \frac{M_l}{\beta_l d\sigma_{st}} + \frac{\Delta M}{(d - c') \sigma_{st}}
$$

 **(BAEL91-Art B.6.6) =>** La part du moment de flexion équilibrée en compression par ces armatures doit être dans tous les cas inférieure à 40 % du moment ultime qui agit sur la section  $\Delta M < 0.4 M_u$ .

## **Poutres principales (30** ×**40) :**

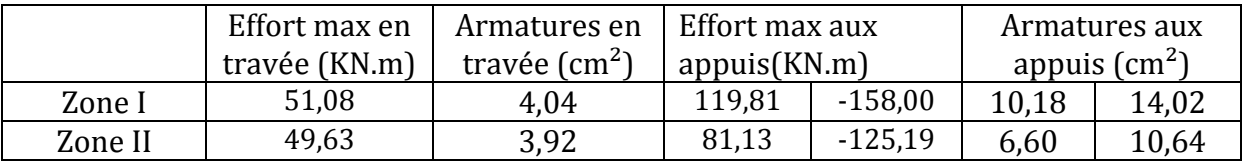

## **Poutres secondaires (25**×**35) :**

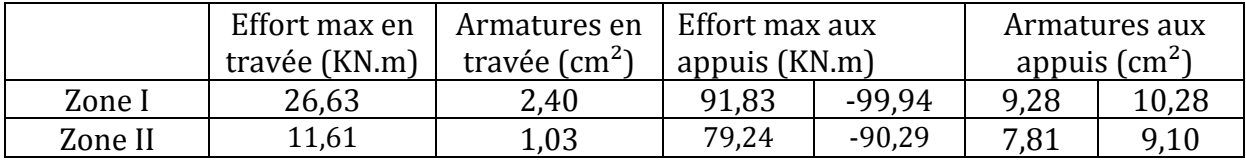

# **Poutres de chaînages pour le hall de d'ascenseur :**

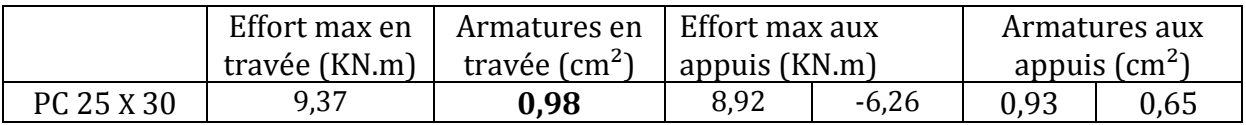

## **Poutres en console:**

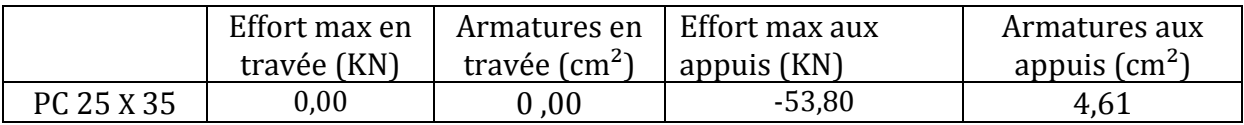

# **Poutres de chaînages :**

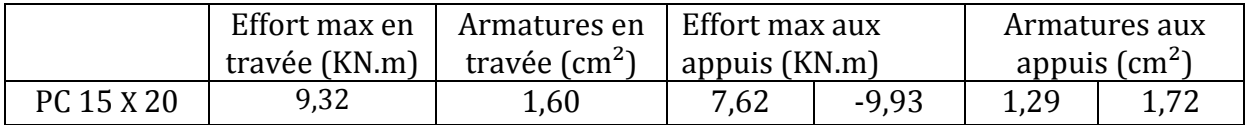

# • **Ferraillage des appuis voisins des voiles :**

## **Poutres principales « RDC, étages 1, 2 et 3 » :**

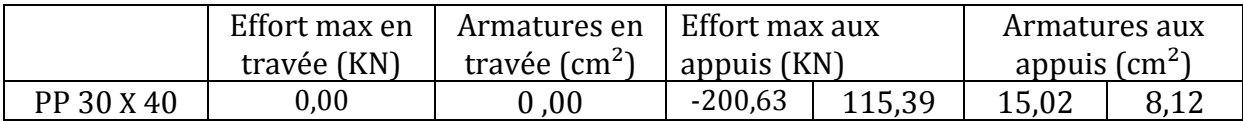

## **Poutres principales « étages 4, 5, 6, 7, 8 et 9 » :**

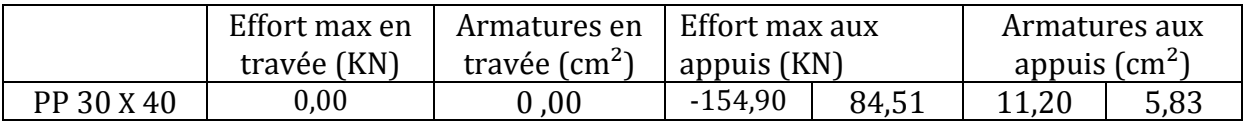

## **Poutres secondaires « RDC, étages 1, 2 et 3 » :**

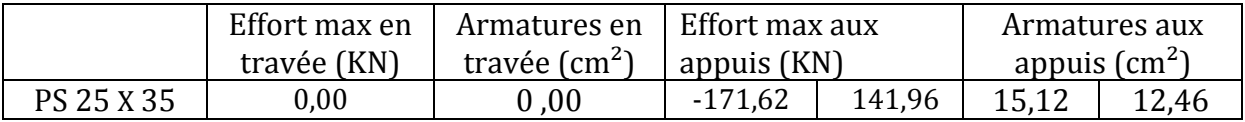

## **Poutres secondaires « étages 4, 5, 6, 7, 8 et 9 » :**

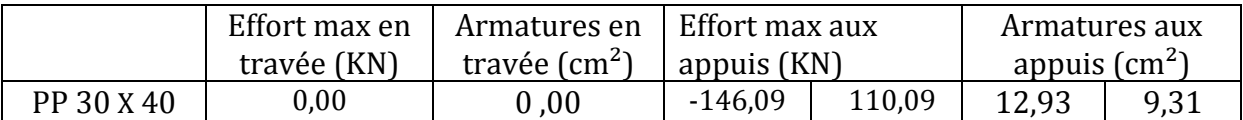

## **Résumé du ferraillage des poutres :**

- **Poutres principales « RDC, étages 1, 2 et 3 » :**
	- En travée 3HA14 (filantes) =  $4.62 \text{ cm}^2$ .
	- Appuis inférieurs :  $3HA14$  (filantes) +  $3HA16$  (chapeaux) =  $10,65$  cm<sup>2</sup>.
	- Appuis supérieurs :  $3HA14$  (filantes) +  $3HA20$  (chapeaux) =  $14,04$  cm<sup>2</sup>.

## • **Poutres principales « étages 4, 5, 6, 7, 8 et 9 »**:

- En travée :  $3HA14$  (filantes) =  $4.62 \text{ cm}^2$ .
- Appuis inférieurs : 2HA12 (chapeaux) + 3HA14 (filantes) =  $6,88 \text{ cm}^2$ .
- Appuis supérieurs :  $3H A14$  (filantes) +  $3H A16$  (chapeaux) =  $10,65$  cm<sup>2</sup>.

## • **Poutres secondaires « RDC, étages 1, 2 et 3 » :**

- En travée 3HA14 (filantes) =  $4.62 \text{ cm}^2$ .
- Appuis inférieurs :  $3HA14$  (filantes) +  $3HA14$  (chapeaux) =  $9.24 \text{ cm}^2$ .
- Appuis supérieurs :  $3H A14$  (filantes) +  $3H A16$  (chapeaux) =  $10,65$  cm<sup>2</sup>.
- **Poutres secondaires « étages 4, 5, 6, 7, 8 et 9 »**:
	- En travée :  $3HA12$  (filantes) =  $3,39$  cm<sup>2</sup>.
	- Appuis inférieurs :  $3HA12$  (filantes) +  $3HA14$  (chapeaux) =  $8.01 \text{ cm}^2$ .
	- Appuis supérieurs :  $3H A12$  (filantes) +  $3H A16$  (chapeaux) =  $9.42 \text{ cm}^2$ .
- **Poutres de chaînages pour le hall de d'ascenseur :**
	- En travée :  $2H A12$  (filantes) =  $2.26 \text{ cm}^2$ .
	- Aux appuis :  $2HA12$  (filantes) =  $2,26 \text{ cm}^2$ .
- **Poutres en console :** 
	- En travée :  $3H A14$  (filantes) =  $4.62 \text{ cm}^2$ .
	- Aux appuis :  $3HA14$  (filantes) =  $4.62 \text{ cm}^2$ .

## • **Poutres de chaînages :**

- En travée :  $2H A12$  (filantes) =  $2.36 \text{ cm}^2$ .
- Aux appuis :  $2HA12$  (filantes) =  $2.36 \text{ cm}^2$ .
- **Poutres principales voisines des voiles « RDC, étages 1, 2et 3 » :**
	- En travée 3HA14 (filantes) =  $4.62 \text{cm}^2$ .
	- Appuis inférieurs :  $3H A14$  (filantes) +  $3H A14$  (chapeaux) =  $9,23 \text{cm}^2$ .
	- Appuis supérieurs :  $3H A16$  (filantes) + 3 HA20 (chapeaux) =  $15,44 \text{ cm}^2$ .
- **Poutres principales voisines des voiles « étages 4, 5, 6, 7, 8 et 9 » :**
	- En travée 3HA14 (filantes) =  $4.62 \text{ cm}^2$ .
	- Appuis inférieurs :  $3HA14$  (filantes) +  $2HA12$  (chapeaux) =  $6.88$  cm<sup>2</sup>.
	- Appuis supérieurs :  $3H A16$  (filantes) +  $3H A16$  (chapeaux) =  $12,05$  cm<sup>2</sup>.
	- -

-

- **Poutres secondaires voisines des voiles « RDC, étages 1, 2et 3 » :**
	- En travée 3HA14 (filantes) =  $4.62 \text{ cm}^2$ .
	- Appuis inférieurs :  $3H A14$  (filantes) +  $3H A20$  (chapeaux) =  $14,04 \text{cm}^2$ .
	- Appuis supérieurs :  $3H A16$  (filantes) +  $3H A20$  (chapeaux) =  $15,44$  cm<sup>2</sup>.
- **Poutres secondaires voisines des voiles « étages 4, 5, 6, 7, 8 et 9 » :**
	- En travée 3HA12 (filantes) =  $3.39 \text{ cm}^2$ .
	- Appuis inférieurs :  $3HA12$  (filantes) +  $3HA16$  (chapeaux) =  $9.42 \text{ cm}^2$ .
	- Appuis supérieurs :  $3H A12$  (filantes) +  $3H A20$  (chapeaux) =  $12.81 \text{ cm}^2$ .

## **VI.2.2) Vérification à l'ELU:**

## **Vérification de la condition de non fragilité :**

#### **1) Condition de non fragilité (BAEL91-art A.4.2, 1):**

$$
A_{\min} = 0.23 \text{ b d } \frac{f_{t28}}{f_e}.
$$

avec :  $f_{t28} = 2,1 \text{MPa}$ .

Poutres principales :  $A_{min} = 1.38 \text{ cm}^2$  (condition vérifiée)<br>Poutres secondaires :  $A_{min} = 1.08 \text{ cm}^2$  (condition vérifiée) Poutres secondaires :  $A_{min} = 1.08$  cm<sup>2</sup>

## **2) Vérification au cisaillement (BAEL91-art A.5.1, 211):**

La fissuration étant peu préjudiciable; la contrainte de cisaillement doit donc vérifier la condition suivante :

$$
\tau_U = \frac{T_U}{b_0 d} \leq \overline{\tau}_U = \min \left\{ \frac{0.2 \, fci}{\gamma_b} \right\}; \, 5 \, MPa \}.
$$

 $\triangleright$  Poutres principales :

$$
\tau_U = \frac{(147,14)(10^3)}{(300)(380)} = 1,29 \text{ MPa.}
$$
\n
$$
\overline{\tau_u} = \min \{ \frac{0.2(25)}{1,5} \text{ ; } 5 \} \implies \overline{\tau_u} = \min \{ 3,33 \text{ ; } 4 \} \implies \overline{\tau_u} = 3,33 \text{ MPa.}
$$
\n
$$
\tau_U = 1,29 \text{ MPa} < \overline{\tau_u} = 3,33 \text{ MPa} \qquad \text{(condition vérifiée)}
$$

Poutres secondaires :

$$
\tau_U = \frac{(87,62) (10^3)}{(250)(330)} = 1,06 \text{ MPa.}
$$
\n
$$
\overline{\tau_u} = 3,33 \text{ MPa.}
$$
\n
$$
\tau_U = 1,06 \text{ MPa} < \overline{\tau_u} = 3,33 \text{ MPa}
$$
\n(condition vérifiée)

#### **3) Vérification de l'adhérence des barres (BAEL91-art A.6.1, 3):**

 Il est important de connaître le comportement de l'interface entre le béton et l'acier, puisque le béton armé est composé de ces deux matériaux, il faut donc vérifier que :
$\tau_{Se} \leq \bar{\tau}_{se}$  avec:  $\bar{\tau}_{se} = \Psi_s f_{\text{t28}}$ ; sachant que  $(\Psi_s = 1.5 \text{ pour les } \phi H A)$ , on aura :

$$
\bar{\tau}_{se} = 1.5 \times 2.1 = 3.15 \text{ MPa.}
$$
  
\n $\tau_{se} = \frac{V_u}{0.9 \text{ d } \Sigma U_i}$  avec :  $\Sigma U_i$  : some des périmètres utiles des barres.

Dans le cas des armatures superposées, le calcul de *U*, se fait avec les formules suivantes :

• Cas des barres de même diamètre diamètre :

$$
U = \frac{\pi \times \emptyset}{2} + \emptyset + \frac{\pi \times \emptyset}{2} + \emptyset = \emptyset (\pi + 2)
$$

• Cas des barres de différents diamètres :

$$
U = \left[ \left( \frac{\phi_1}{2} + \frac{\phi_2}{2} \right) \times 2 \right] + \left[ \frac{\pi \times \phi_1}{2} + \phi + \frac{\pi \times \phi_2}{2} \right]
$$
  

$$
U = \left( \phi_1 + \phi_2 \right) \left( \frac{\pi}{2} + 1 \right)
$$

• Poutres principales ( $V_u = 147,14$  KN):

$$
\tau_{se} = \frac{147,14 \times 10^3}{0.9 \ (380)(177,6)} = 2,42 \text{ MPa } \leq \bar{\tau}_{se} = 3,15 \text{ MPa}.
$$

• Poutres secondaires ( $V_u = 87,62$  KN):

$$
\tau_{se} = \frac{87,62 \times 10^3}{0.9 \ (380)(200,46)} = 1,47 \text{ MPa} \leq \bar{\tau}_{se} = 3,15 \text{ MPa}.
$$

#### **3) Influence de l'effort tranchant au voisinage des appuis )**  :

#### • **Influence sur le béton béton (BAEL91-art A.5.1, 313) :**

On doit vérifier que l'effort tranchant calculé satisfait la condition suivante :

$$
T_U \leq 0.4 \frac{f_{c28 b_0 a}}{\gamma_b}
$$

avec :

- $-$  b<sub>0</sub> : largeur de la poutre.
- a : la longueur d'appui à considérer ; qui est prise égale à (0,9 d).
- $-T_u$ : effort tranchant max.

-

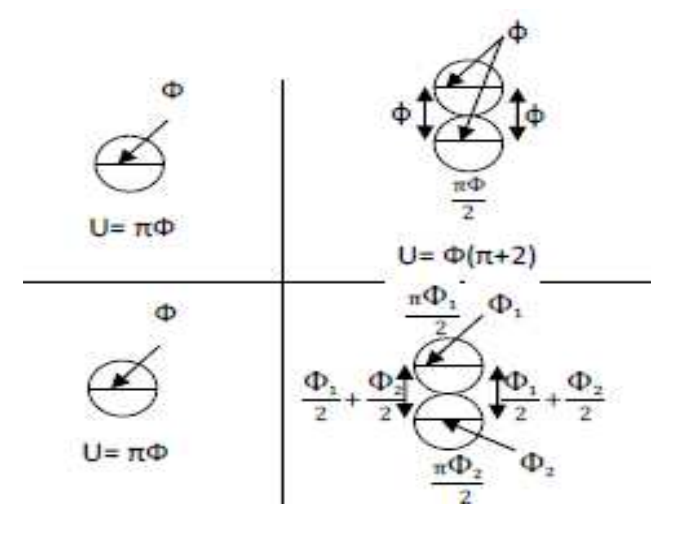

 $\triangleright$  poutres principales :

$$
T_U = T^{\max} = 147,14 \text{ KN.}
$$
  
\n
$$
0.4 \frac{f_{c28 b_0 a}}{\gamma_b} = 0.4 \frac{(25) (300)(0,9)(380)}{1,5} = 684 \text{ KN}
$$
  
\n
$$
T_U = 147,14 \text{ KN} < 684 \text{ KN}
$$
 (condition vérifiée)  
\n
$$
\triangleright \text{ routers secondaires :}
$$

$$
T_U = T_{\text{max}} = 87,62 \text{ KN.}
$$
  
0,4  $\frac{f_{c28 b_0 a}}{\gamma_b} = 0,4 \frac{(25) (250) (0,9) (330)}{1,5} = 495 \text{ KN}$ 

d'où :

$$
T_U = 87,62 \text{ KN} < 495 \text{ KN} \tag{condition vérifiée}
$$

## • **Influence sur les aciers (BAEL91-art A.5.1, 321) :**

La section des armatures au niveau des appuis doit vérifier la condition suivante :

$$
A_{appui}\geq\ \frac{\gamma_S}{f_e}\left(\mathbf{T}_\mathrm{u}+\frac{M_U}{0.9d}\right)
$$

avec :

- MU : moment au niveau de l'appui
- $A_{appui}$ : section d'armatures retenues pour l'appui.
- $T_u$ : effort tranchant max.

 $\triangleright$  poutres principales :

$$
\frac{\gamma_S}{f_e} \left( T_U + \frac{M_U}{0.9d} \right) = \frac{1,15}{400} \left( 147140 - \frac{(158)(10^6)}{(0,9)(380)} \right) = -90 \text{ mm}^2 = -0.9 \text{ cm}^2 < 0.
$$

> poutres secondaires :

$$
\frac{\gamma_s}{f_e} \left( T_U + \frac{M_U}{0.9d} \right) = \frac{1.15}{400} \left( 87620 - \frac{(99.94)(10^6)}{(0.9)(330)} \right) = -71 \text{ mm}^2 = -0.71 \text{ cm}^2 < 0.
$$

Donc aucune vérification n'est à effectuer pour les armatures inférieures.

## **4) Longueur de scellement droit (BAEL91-art A.6.1, 211):**

On a :

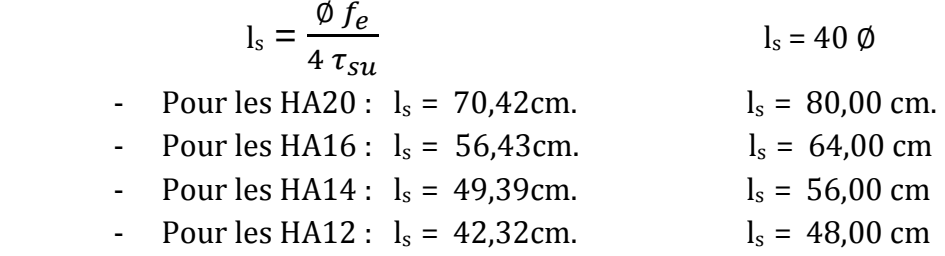

 La longueur de scellement dépasse la largeur du poteau dans lequel les barres seront ancrées ; à défaut de calcul, le *(BAEL91)* admet que l'ancrage d'une barre qui se termine par un crochet normal, est assuré lorsque la longueur d'ancrage mesurée hors crochets est de :

 $lc = 0.4 \times ls$  **(BAEL91-art A.6.1, 253)** 

- Pour les HA20 :  $l_c = 32,00$  cm.
- Pour les  $HA16$  :  $l_c = 25,60$  cm.
- Pour les HA14 :  $l_c = 22,40$  cm.
- Pour les HA12 :  $l_c = 19,20$  cm.

**5) Calcul des armatures transversales :** 

• **Diamètres des armatures transversales (BAEL91-art A.7.2,2) :** 

$$
\emptyset_t \, \leq \, \min\, \{ \ \emptyset_1\,, \frac{h}{35}\,, \frac{b}{10}\,\}
$$

 $\triangleright$  poutres principales :

 $\emptyset_t \leq \min\{12, 11, 42, 30\} = 11, 42 \text{ mm}$ ; on adoptera  $\emptyset_t = 8 \text{ mm}$ . On choisira un cadre et une épingle =>  $A_t$  = 4HA8 = 2,01 cm<sup>2</sup>

## • **Espacement des armatures transversales (RPA99-V2003-art 7.5.2.2):**

## **a) en zone nodale :**

$$
S_t \le \min \{ 12\phi_t, \frac{h}{4} \} \implies s_t \le 9{,}60 \text{ cm } ; \text{ soit } S_t = 9 \text{ cm.}
$$

**b) en zone courante :**

$$
S_t \leq \frac{h}{2} = 20 \text{cm} \implies \text{, soit } S_t = 17 \text{ cm}.
$$

poutres secondaires :

 $\varphi_t \leq \min\{12, 10, 25\} = 10 \text{ mm}$ ; on adoptera  $\varphi_t = 8 \text{ mm}$ . On choisira un cadre et une épingle =>  $A_t$  = 4HA8 = 2,01 cm<sup>2</sup>

## • Espacement des armatures transversales (RPA99-V2003. art 7.5.2.2):

## **a) en zone nodale :**

$$
S_t \le \min \{ 12\phi_t, \frac{h}{4} \} \implies s_t \le 9{,}60 \text{ cm } ; \text{ soit } S_t = 9 \text{ cm.}
$$

**b) en zone courante :**

$$
S_t \leq \frac{h}{2} = 17.5 \text{ cm} \implies
$$
, soit  $S_t = 17 \text{ cm}$ .

**NB**: le premier cadre doit être espacé d'une distance au plus égale à 5cm, à partir du nu d'appui.

**•** Délimitation de la zone nodale pour les **poutres** :

 $L' = 2h$ 

- Poutres principales :  $L' = 80$  cm;
- Poutres secondaires :  $L' = 70$  cm;

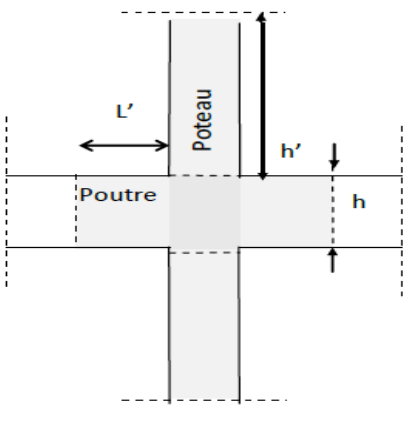

**Figure VI.1: RPA99-V2003** 

## • **armatures transversales minimales minimales :**

Poutres principales :  $A_t^{min} = 0.003$  S<sub>t</sub> × b = 0.003 (17) (30) = 1.53 cm<sup>2</sup> < A<sub>t</sub> = 2.01cm<sup>2</sup> (CV) Poutres secondaires :  $A_t^{min} = 0,003$  S<sub>t</sub>  $\times$  b = 0,003 (17) (25) = 1,28 cm<sup>2</sup>  $\times$  A<sub>t</sub> = 2,01cm<sup>2</sup> (CV)

## **VI.2.2) Vérification à l'ELS:**

# VI.2.2) Vérification à l'ELS:<br>1) Etat limite d'ouverture des fissures (BAEL91-art B.6.3) :

 La fissuration est considérée comme étant peu nuisible, donc il est inutile d'effectuer la vérification.

# **2) Vérification des contraintes dans le béton (BAEL91-art A.4.5, 2) :**

La contrainte de compression dans le béton doit satisfaire la condition suivante :

$$
\sigma_{bc} \leq \bar{\sigma}_{bc}
$$

 $On a:$ 

$$
\overline{\sigma}_{bc} = 0.6 \times f_{c28} = 15 \text{ MPa}; \qquad \sigma_{bc} = \frac{\sigma_{st}}{k_1}
$$

• détermination de  $K_1$  du tableau en fonction de  $\rho$  :

$$
\rho_1 = \frac{100 \times A_{st}}{b \ d}
$$

• **Calculate** 
$$
\sigma_{st}
$$
 :

$$
\sigma_{st} = \frac{M_S}{\beta_1 \, d \, A_S}
$$
 (A<sub>s</sub>: armatures adoptées à l'ELU)

Les résultats des vérifications à l'ELS sont donnés dans les tableaux suivants :

# **Poutres principales sur appuis :**

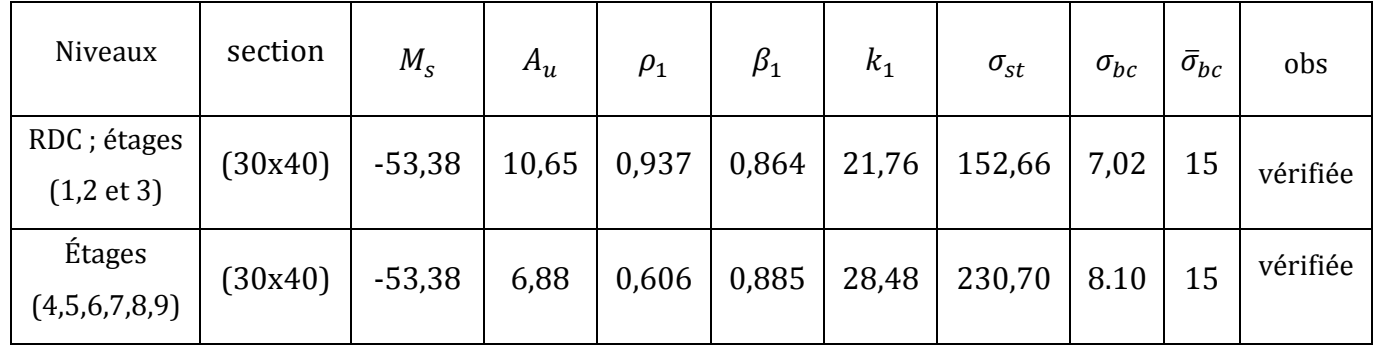

# **Poutres principales en travée :**

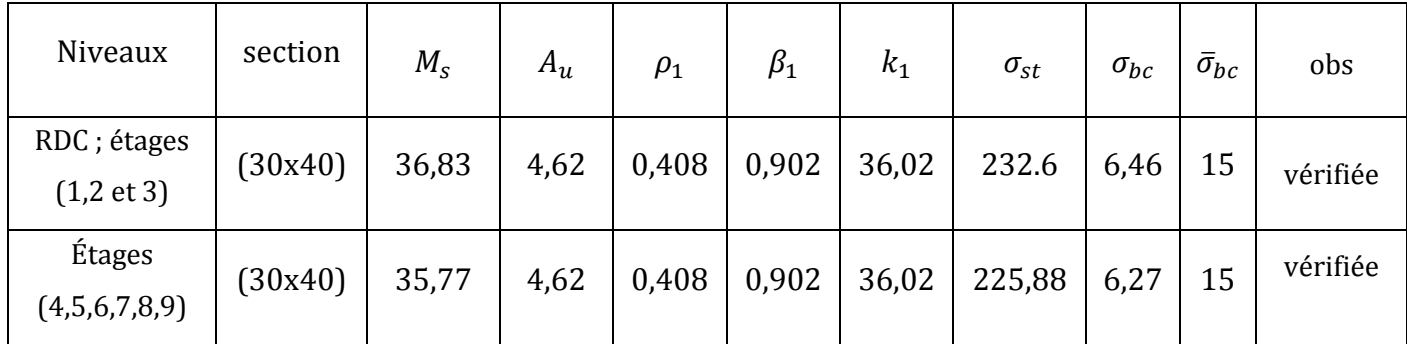

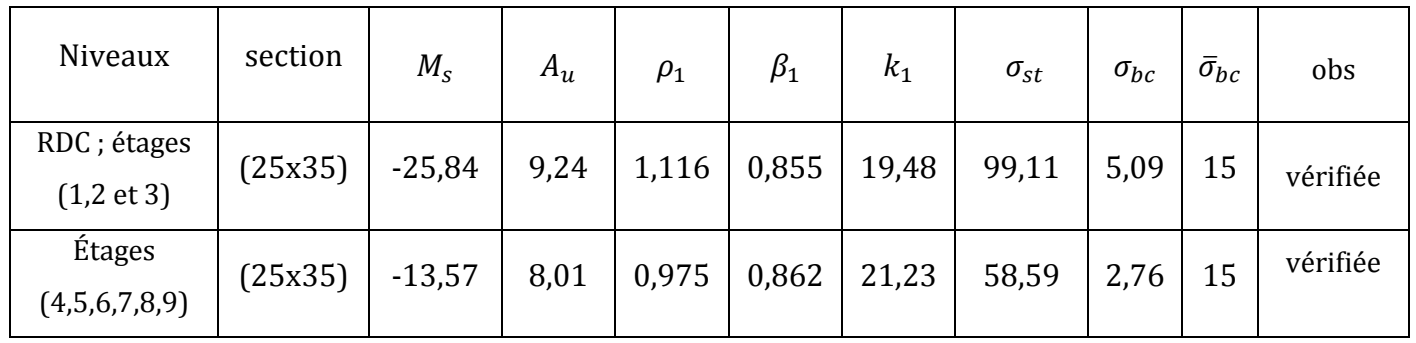

# **Poutres secondaires sur appuis :**

# **Poutres secondaires en travée :**

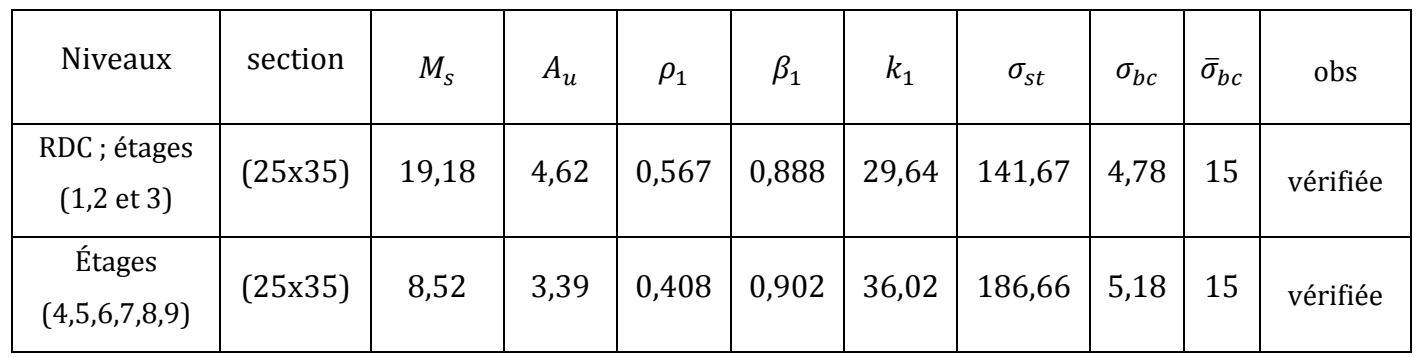

# **Poutres principales voisines des voiles sur appuis :**

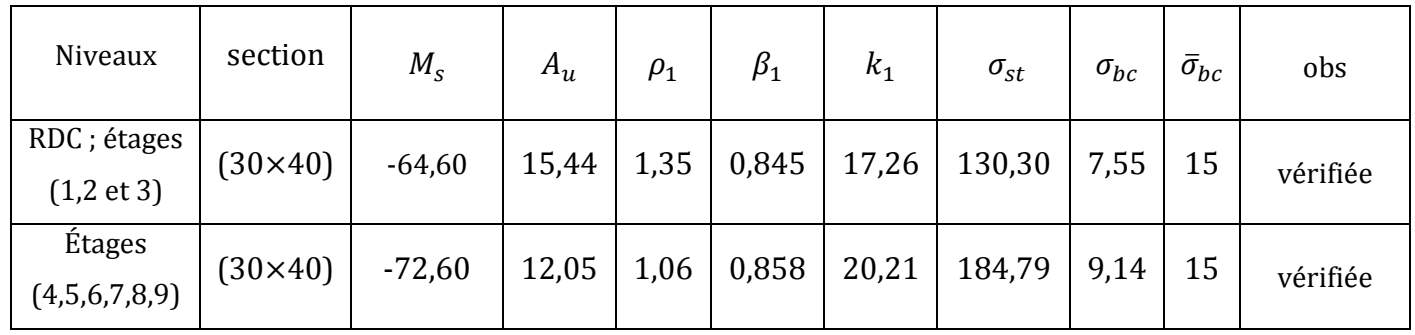

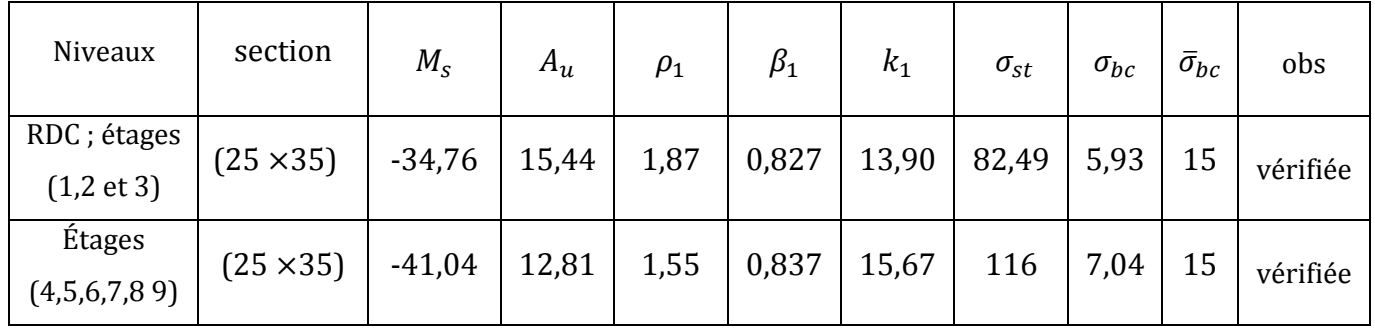

# **Poutres secondaires voisines des voiles sur appuis :**

# **3) Etat limite de déformation (BAEL91-art B.6.5, 1) :**

# • **Poutres secondaires :**

$$
\bar{f} = \frac{L_{max}}{500} = \frac{415}{500} = 0.83
$$
 cm

La flèche donnée par le logiciel ETABS est :  $f = 0.0070$ m = 0.70 cm

# • **Poutres principales :**

 $\bar{f} = \frac{L_{max}}{500} = \frac{430}{500} = 0.86$  cm

La flèche donnée par le logiciel ETABS est :  $f = 0.0071$ m = 0.71 cm

**Conclusion** : Les deux conditions sont vérifiées.

# • **Dispositions constructives :**

 Conformément au CBA 93 annexe E3, concernant la détermination de la longueur des chapeaux et des barres inférieures de second lit, il y a lieu d'observer les recommandations suivantes qui stipulent que :

La longueur des chapeaux à partir des nus d'appuis est au moins égale à :

- $\bullet$   $\frac{1}{7}$  $\overline{5}$ de la plus grande portée des deux travées encadrant l'appui considéré s'il s'agit d'un appui n'appartenant pas à une travée de rive.
- $\bullet$   $\frac{1}{1}$  $\overline{4}$ . de la plus grande portée des deux travées encadrant l'appui considéré s'il s'agit d'un appui intermédiaire voisin d'un appui de rive.

## **VI.3) Ferraillage des poteaux :**

 Le ferraillage des poteaux se fera en flexion composée à l'ELU en tenant compte des sollicitations suivantes :

- Effort normal maximal et moment correspondant ;
- Effort normal minimal et le moment correspondant ;
- Moment fléchissant maximal et effort normal correspondant.

## **VI.3.1) Etapes de calcul :**

• **position du centre de pression :** 

$$
e_u = \frac{M_u}{N_u}
$$

Deux cas peuvent alors se présenter :

## **1) Section partiellement comprimée(SPC) :**

La section est partiellement comprimée si la condition suivante est satisfaite :

$$
e_u = \frac{M_u}{N_u} > \left(\frac{h}{2} \cdot c\right)
$$

avec:

 $M_f = M_u + N_u \left(\frac{h}{2}\right)$  $\overline{\mathbf{c}}$ - c ) : Moment par rapport au centre de gravité des armatures inférieures.

• **Calcul des armatures :** 

$$
\mu = \frac{M_f}{b.d^2 \times f_{bu}}
$$

 $\triangleright$  si  $\mu \leq \mu_l = 0.392 \Rightarrow$  section simplement armée (SSA):

 $A_f = \frac{Mf}{2d}$  $\beta$ . $d$ . $\sigma_{st}$  $(\beta$  du tableau en fonction de  $\mu$ )

D'où la section réelle qui est :  $A_{st} = A_f - \frac{N_u}{\sigma_s}$  $\sigma_S$ 

 $\triangleright$  si  $\mu > \mu_l = 0.392 \Rightarrow$  section doublement armée (SDA) :  $M_r = \mu_l b d^2 \times f_{bc}$  $\Delta M = M_f - M_r$ 

avec :

 $M_r$ : Moment ultime pour une section simplement armée.

$$
A_f = \frac{Mf}{\beta_r.d.\sigma_{st}} + \frac{\Delta M}{(d-c').\sigma_{st}} \qquad ; \qquad A' = \frac{\Delta M}{(d-c').\sigma_{st}}
$$
  
D'où la section réelle qui est :  $A_{st} = A_f - \frac{N_u}{\sigma_s}$ 

# **2) Section entièrement comprimée (SEC) :**

La section est entièrement comprimée si :

- 
$$
e_u = \frac{M_u}{N_u} \le (\frac{h}{2} - c)
$$
  
\n-  $N_u (d - c') - M_f > (0.337 h - 0.81 c') b \times h^2 \times f_{bc}$ 

Deux cas peuvent se présenter :

$$
\mathbf{1}^{\text{er}} \text{cas}: N_u (d - c') - M_f \geq (0.5h - \frac{c}{h})b \times h^2 \times f_{bc} \Rightarrow (SDA)
$$
  

$$
A_{st} > 0 \text{ ; } A_{sc} > 0
$$

• **Calcul des armatures :** 

$$
A_{sc} = \frac{M_f (d-0.5 h) b \times h \times f_{bc}}{(d-c') \sigma_{st}}; \quad A_{st} = \frac{N_u - b \times h \times f_{bc}}{\sigma_{st}} - A'_{s}
$$

**2**<sup>eme</sup> **cas** :  $N_u$  ( d – c') -  $M_f$  < ( 0,5*h* -  $\frac{c}{h}$  $\frac{1}{h}$ )b ×  $h^2$  ×  $f_{bc}$  => (SSA)  $A_{st} > 0$ ;  $A_{SC} = 0$ 

• **Calcul des armatures :** 

$$
A_{st} = \frac{N_u - \Psi(b \times h \times f_{bc})}{(d - c') \sigma_{st}}; \quad A_{SC} = 0
$$

avec:

$$
\Psi = \frac{0.357 + \frac{N_u (d - c') - M_f}{b \times h^2 \times f_{bc}}}{0.8571 - \frac{h}{2}}
$$

**Remarque :** si  $e_u = \frac{M_u}{N}$  $N_{\mathcal{U}}$ = 0 (excentricité nulle ; compression pure), le calcul se fera à

l'état limite de stabilité de forme et la section d'armatures sera  $A = \frac{N_u - \overline{B}}{2}$  $\sigma_{st}$ 

avec :

B : aire de la section du béton.

## **VI.3.2) Recommandations du RPA99-V2003 :**

Les armatures longitudinales doivent être à haute adhérence, droites et sans crochets :

- Le diamètre minimal est de **12 mm,**
- La longueur minimale de recouvrement est de 40  $\emptyset$  (zone IIa),
- La distance entre les barres verticales dans une face du poteau ne doit pas dépasser **25 cm.**

 Pour tenir compte de la réversibilité du séisme, les poteaux doivent être ferraillés symétriquement.

## • **Pourcentage minimal :**

Le pourcentage minimal d'aciers dans notre cas est de **0,8%** de la section du béton :

- **- Poteaux**  $45x45$  : A =  $16,20$  cm<sup>2</sup>
- **- Poteaux**  $40x40$  : A = 12,80 cm<sup>2</sup>
- **- Poteaux 35x35** :  $A = 9.80$  cm<sup>2</sup>

## • **Pourcentage maximal :**

 Le pourcentage maximal d'aciers est de 3 % en zone courante et 6 % en zone de recouvrement :

## **Zone courante :**

- **- Poteaux 45x45** :  $A = 60.75$  cm<sup>2</sup>.
- **- Poteaux**  $40x40$  : A = 48,00 cm<sup>2</sup>.
- **Poteaux 35x35** : A = 36,75 cm2.

## **Zone de recouvrement :**

- **- Poteaux 45x45** :  $A = 121,50$  cm<sup>2</sup>.
- **- Poteaux**  $40x40$  : A = 96,00 cm<sup>2</sup>.
- **- Poteaux 35x35** :  $A = 73.50$  cm<sup>2</sup>.
- **Conventions:**
- **Efforts normaux :**
- $-N > 0$ : compression
- $N < 0$ : traction
- **Ferraillage :**
- **As2**: armatures dans le sens y-y.
- **As3**: armatures dans le sens x-x.

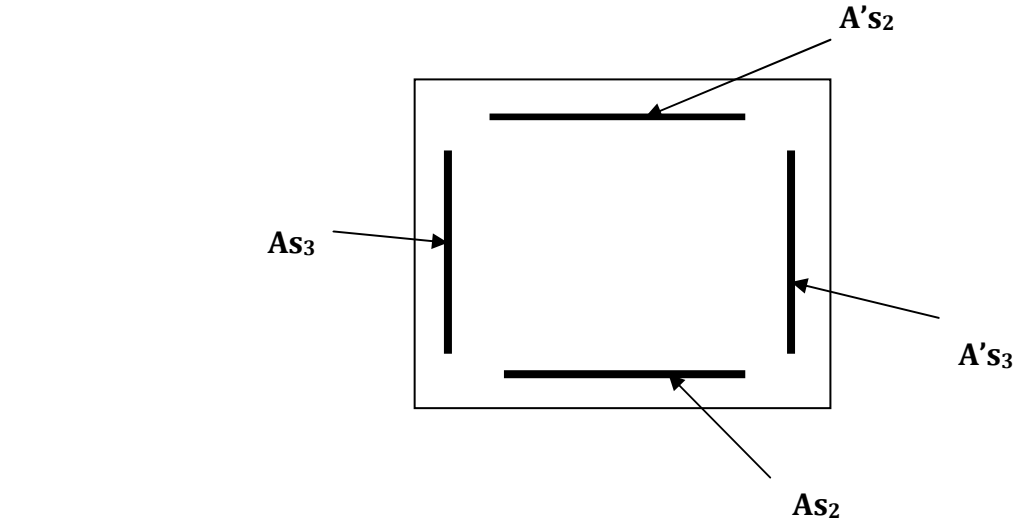

**Figure VI.2 : Section transversale d'un poteau.** 

**poteaux (45**× **45)[cm²] :** 

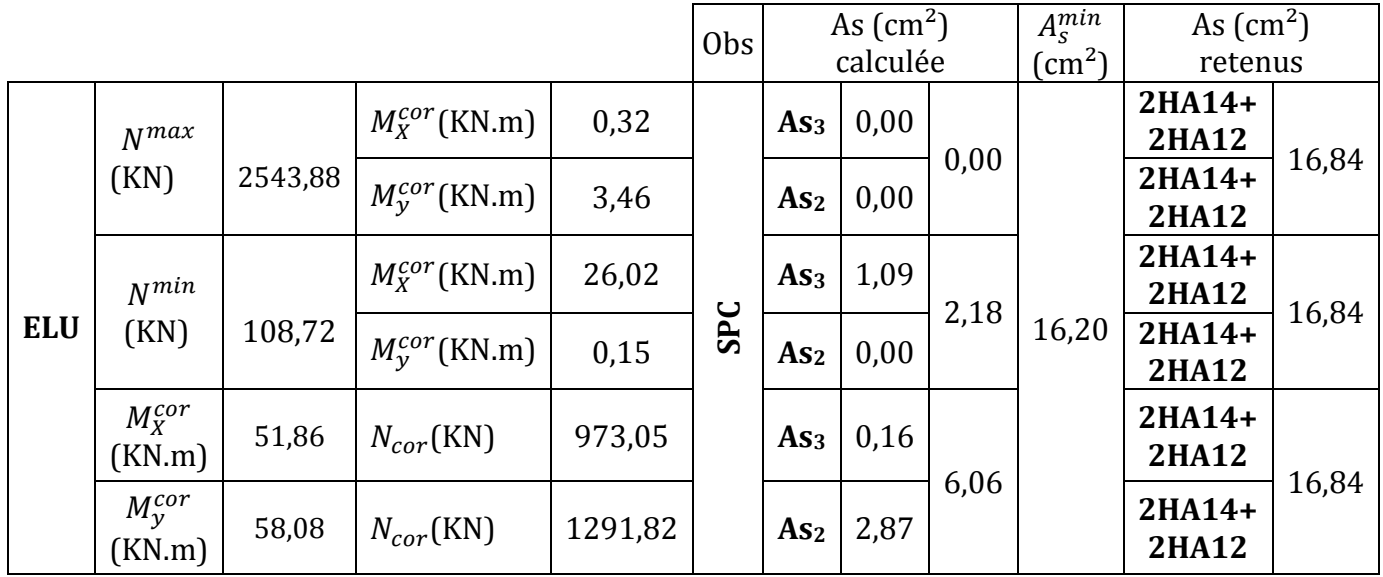

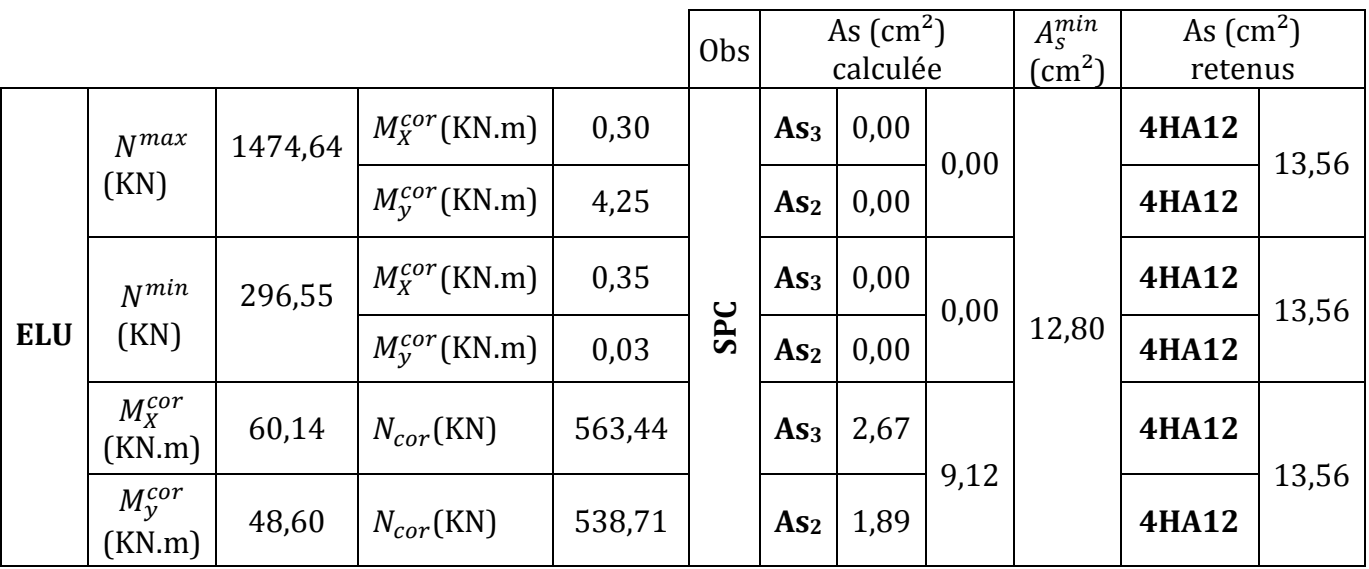

# **poteaux (40**× **40)[cm²] :**

# **poteaux (35**× **35)[cm²] :**

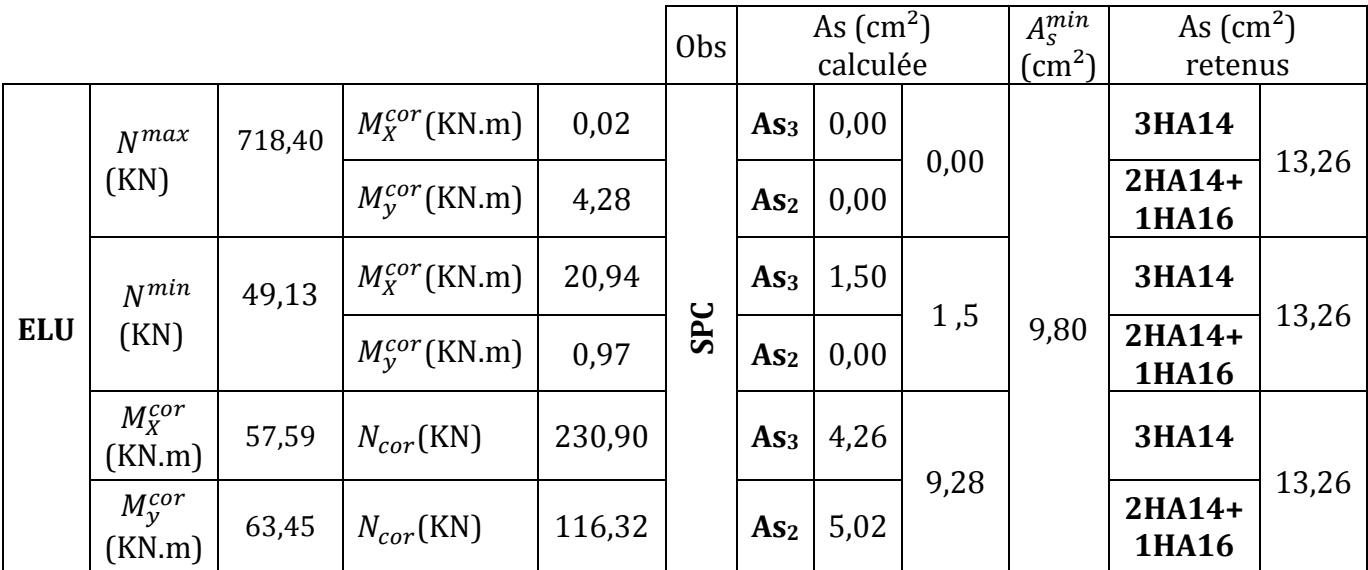

# **VI.3.3) Vérification à l'ELU:**

# • **Les armatures transversales :**

 Les armatures transversales sont disposées de manière à empêcher tout mouvement des aciers longitudinaux vers les parois du poteau, leur but essentiel est :

- Empêcher le déplacement transversal des armatures longitudinales ;
- Reprendre les efforts tranchants sollicitant les poteaux aux cisaillements.

 Les armatures transversales sont disposées dans des plans perpendiculaires à l'axe longitudinal.

## **1) Espacement des armatures transversales :**

## **Selon l'art A.1.3 BAEL91 :**

 $S_t \le \min\{15 \ \phi_l^{min} \cdot 40 \text{cm} \cdot (a + 10) \text{cm}\}\$  $S_t \le \text{min} \{15 (1,2); 40 \text{cm} \} (35 + 10) \text{cm} = 18 \text{cm}$ 

## **Selon l'art 7.4.2.2 RPA99-V2003 :**

 La valeur maximale de l'espacement des armatures transversales est fixée comme suit :

## • **En zone nodale :**

 $S_t \leq \min \{10 \phi_l^{min} ; 15 \text{ cm}\}$  en zone IIa.  $S_t \leq \min\{10(1,2); 15 \text{ cm}\} = 12 \text{ cm}.$ 

## • **En zone courante :**

 $S_t \leq 15 \, \phi_l^{min} = 18 \, \text{cm}.$ 

**Conclusion :** On adopte les espacements suivants :

- En zone nodale :  $S_t = 10$  cm
- En zone courante :  $S_t \leq 15 \phi_l^{min} = 15 \text{ cm}.$

## **2) La section des armatures transversales :**

**Selon l'art A.8.1.3 BAEL91 :** 

 $\varphi_t \leq \frac{\varphi_l^{min}}{3}$ I  $=\frac{12}{2}$  $\frac{1}{3}$  = 4 mm =>  $\phi_t$  = 8 mm.

**Selon l'art 7.4.2.2 RPA99-V2003 :** 

$$
\frac{A_t}{S_t} = \frac{\rho_{a \times T_u}}{h_1 \times f_e}
$$

- Tu : effort tranchant de calcul ;
- h1 : hauteur totale de la section brute du poteau ;
- fe : contrainte limite élastique de l'acier d'armature transversale ;
- $\rho_a$  : coefficient correcteur qui tient compte du mode fragile de la rupture par effort tranchant; il est pris égal à 2,50 si l'élancement géométrique  $\lambda_q$  dans la direction considérée et supérieur ou égal à 5 et à 3,75 dans le cas contraire.
- Calcul de  $\lambda_g$  (BAEL91- l'art B.8.4.1):

$$
\lambda_g = \frac{L_f}{i}
$$

avec :

- $L_f$ : Longueur de flambement du poteau ( $L_f = 0.7 l_0$ ).
- $\lambda$ : Élancement du poteau.
- i : rayon de giration, (i =  $\sqrt{\frac{I}{R}}$  $\frac{1}{B}$ ).

On a déjà calculé les valeurs de  $\lambda_q$  lors des vérifications relatives au flambement.

$$
\triangleright \quad \text{Poteaux (45×45) [cm2], du RDC:}
$$

$$
\lambda = 2,425 \frac{3,73}{0.45} = 20,10 > 5 \Rightarrow \rho_a = 2,5.
$$

Poteaux (45 $\times$  45) [cm<sup>2</sup>], du 1<sup>er</sup>, 2<sup>eme</sup> et 3<sup>eme</sup> étage :

$$
\lambda = 2,425 \frac{2,80}{0.45} = 15,09 > 5 \Rightarrow \rho_a = 2,5.
$$

Poteaux  $(40 \times 40)$  [cm<sup>2</sup>], du, 4<sup>eme</sup>, 5<sup>eme</sup> et 6<sup>eme</sup> étage :

$$
\lambda = 2,425 \frac{2,80}{0.40} = 16,975 > 5 \Rightarrow \rho_a = 2,5.
$$

Poteaux ( $35 \times 35$ ) [cm<sup>2</sup>], du 7<sup>eme</sup>, 8<sup>eme</sup>, 9<sup>eme</sup> et 10<sup>eme</sup> étage :

$$
\lambda = 2,425 \frac{2,80}{0.35} = 19,40 > 5 \Rightarrow \rho_a = 2,5.
$$

on aura :

$$
A_t = \frac{\rho_{a \times T_u}}{h_1 \times f_e} S_t
$$

 $T_U^{max}$  = 41,63 KN  $S_t = 10$  cm (En zone nodale)  $\qquad \Rightarrow A_t = 74.34$  mm<sup>2</sup>  $S_t = 15$  cm (En zone courante) =>  $A_t = 111,51$  mm<sup>2</sup>

**Conclusion :** On adopte deux cadres  $\emptyset$  8 ; soit alors  $A_t = 2.01$  cm<sup>2</sup>.

## **3) Quantité d'armatures transversales minimales du RPA :**

Pour  $\lambda_q$  > 5, la quantité des armatures transversales est donnée comme suit :

$$
A_t^{min} = 0.003 S_t b_1
$$

- Poteaux  $(45 \times 45)$  [cm<sup>2</sup>];  $A_t^{min} = 0.003 \times 13 \times 45 = 1.75$  cm<sup>2</sup>  $\lt A_t = 2.01$  cm<sup>2</sup>.
- Poteaux (45 × 45) [cm<sup>2</sup>];  $A_t^{min} = 0.003 \times 13 \times 45 = 1.56 \text{ cm}^2 < A_t = 2.01 \text{ cm}^2$ .
- Poteaux (45 × 45) [cm<sup>2</sup>];  $A_t^{min} = 0.003 \times 13 \times 45 = 1.36 \text{ cm}^2 < A_t = 2.01 \text{ cm}^2$ .

#### 4) Longueur de scellement droit (BAEL91-art A.6.1, 211):

```
On a : l_s = 40 \, \phi
```
- Pour les  $HA16: l_s = 64,00 \text{ cm}$
- Pour les  $HA14$  :  $l_s = 56,00$  cm
- Pour les  $HA12: l_s = 48,00 \text{ cm}$
- **•** Délimitation de la zone nodale pour les **poteaux** :

$$
h' = max\{\frac{h_e}{6} ; b_1 ; h_1 ; 60 \text{cm}\}\
$$

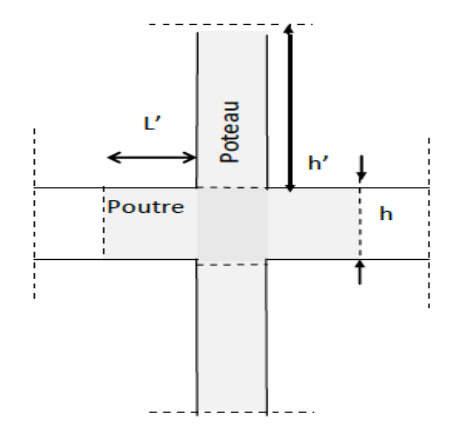

- Poteaux RDC :  $h' = 68$  cm
- Poteaux étage courants :  $h' = 60$  cm.

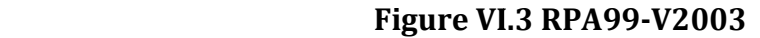

 **NB :** Le premier cadre d'armature transversale doit être disposé à 5 cm au plus du nu d'appui.

#### **5) Vérification des contraintes tangentielles (RPA99 (RPA99-V2003 ; art 7.4.3 7.4.3.2) :**

 La contrainte de cisaillement conventionnelle de calcul dans le béton sous combinaison sismique doit être inférieure ou égale à la valeur limite suivante :

$$
\tau_U = \frac{T_U}{b_0 d} \leq \bar{\tau}_u = \rho_d \times f_{c28}
$$

Pour tous les poteaux  $\lambda_g > 5$  =>  $\rho_d = 0.075$  =>  $\bar{\tau}_u = 0.075 \times 25 = 1.875 \text{ MPa}$ .

$$
\tau_U = \frac{41,63 \times 10^3}{(350)(330)} = 0,36 \text{ MPa} < \bar{\tau}_u = 1,875 \text{ MPa} \quad \text{(condition vérifiée)}
$$

# **VI.3.4) Vérification à l'ELS:**

## **1) Etat limite d'ouvertures des fissures :**

La fissuration est considérée comme étant peu nuisible, donc il est inutile d'effectuer la vérification.

# **2) État limite de compression de béton :**

 La vérification des poteaux à l'ELS consiste à démontrer que les contraintes maximales dans le béton «  $\sigma_{bc}$  », et les aciers «  $\sigma_{st}$  », sont au plus égales aux contraintes admissibles de ces deux matériaux. Le calcul des contraintes se fera dans les deux directions x-x e t y-y.

# - **Vérification d'une section entièrement comprimée :**

- On calcule l'aire de la section homogène totale *: S = bh + 15(A<sub>s</sub>+A'<sub>S</sub>)*
- On détermine la position du centre de gravité qui est située à une distance  $X_G$  au dessus du centre de gravité géométrique :

$$
X_G = 15 \frac{A'_S (0.5 h - d') - A_S (d - 0.5 h)}{bh + 15 (A'_S + A_S)}
$$

- On calcule l'inertie de la section homogène totale :

$$
I = \frac{b h^3}{12} + b \times h \times X_G^2 + 15[A'_s (0.5 h - d' - X_G)^2 - A_s (d - 0.5 h - X_G)^2]
$$

- On calcule les contraintes dans le béton :

$$
- \sigma_{sup} = \frac{N_S}{S} + \frac{N_S (e_S - X_G) (\frac{h}{2} - X_G)}{I}
$$

$$
- \sigma_{inf} = \frac{N_S}{S} - \frac{N_S (e_S - X_G) (\frac{h}{2} - X_G)}{I}
$$

On vérifie enfin : max { $\sigma_{\text{sun}}$ ;  $\sigma_{\text{inf}}$ }  $\leq \bar{\sigma}_{bc}$  = 15 MPa.

# - **Vérification d'une section partiellement comprimée :**

Pour calculer la contrainte du béton, on détermine la position de l'axe neutre :

Avec :

$$
y_1 = y_2 + L_c
$$

- $y_1$ : la distance entre l'axe neutre à l'ELS et la fibre la plus comprimée.
- $\cdot$   $y_2$ : la distance entre l'axe neutre à l'ELS et le centre de pression Cp.

-  $L_c = \frac{h}{2}$  $\frac{1}{2}$  -  $e_s$ : la distance entre le centre de pression « Cp » et la fibre la plus comprimée.

 $y_2$ : Est à déterminer par l'équation suivante :

$$
y_2^3 + p y_2 + q = 0
$$

Avec :

- 
$$
p = -3L_c^2 - \frac{90A_s'}{b} (L_c - c') + \frac{90A_s}{b} (d - L_c)
$$
  
\n-  $q = -2L_c^3 - \frac{90A_s'}{b} (L_c - c') + \frac{90A_s}{b} (d - L_c)^2$ 

La solution de l'équation est donnée par la méthode suivante :

On calcule :  $\Delta = q^2 +$  $4\,p^3$ 27

> - Si:  $\Delta > 0$  => t = 0,5 ( $\sqrt{\Delta}$  - q) => u = t<sup>1/3</sup> => y<sub>2</sub> = u -  $\frac{p}{3}$  $3u$  $\text{Si}: \ \Delta < 0 \ \Rightarrow \text{on} \ \text{calculate} \ \cos \varphi = \frac{3q}{2p} \sqrt{\frac{3}{p}}$  $\frac{3}{|p|}$ ; puis a =  $\sqrt{\frac{3}{|p|}}$  $|p|$

Après, on choisit la solution qui convient parmi les trois suivantes :

- $y_2^1 = a \cos \varphi \left(\frac{\varphi}{3}\right)$  $\frac{3}{2}$ -  $y_2^1 = a \cos \varphi \left( \frac{\varphi}{3} + 120 \right)$  $\frac{3}{2}$
- $y_2^1$  = a cos  $\varphi$   $\left(\frac{\varphi}{3}\right)$ I + 240)

On retiendra pour y2 la valeur positive ayant un sens physique tel que :

$$
0 < y_1 = y_2 + L_c < h
$$

 Le BAEL nous permet d'appliquer au béton armé les formules de la résistance des matériaux établis pour des corps homogénéisés. Ainsi le moment d'inertie de la section par rapport à l'axe neutre est donné par la formule suivante :

$$
I = \frac{b}{3} y_1^3 + 15 [A'_{s} (d - y_1)^2 + A_{s} (y_1 - d)^2]
$$

Finalement :  $\sigma_{bc} = \frac{y_2 \times N_s}{I}$  $\frac{z}{I} \times y_1 \leq \bar{\sigma}_{bc}$  Les tableaux suivants résument les résultats :

# **a) Sens x-x :**

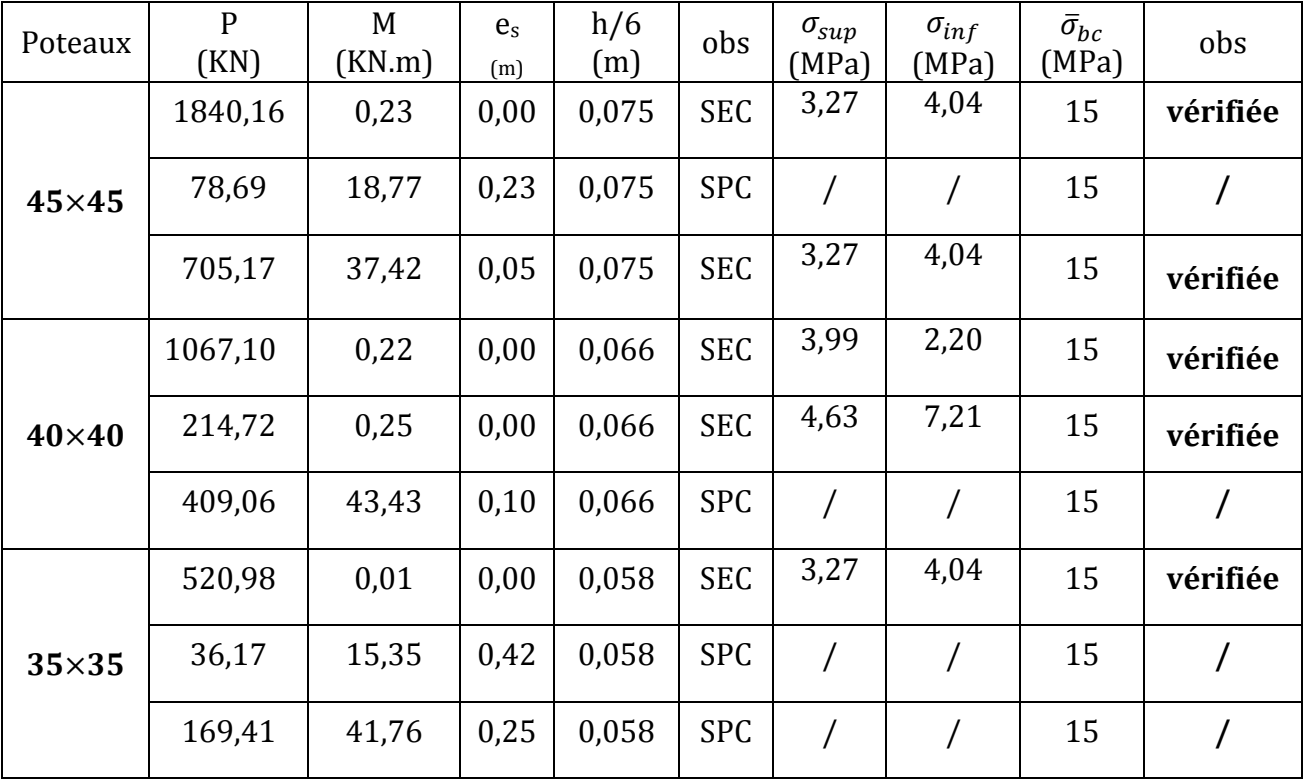

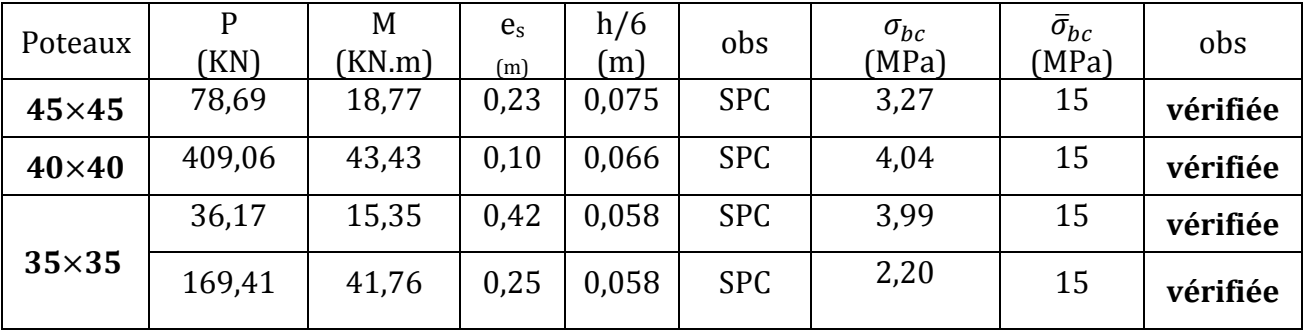

# **b) sens y-y :**

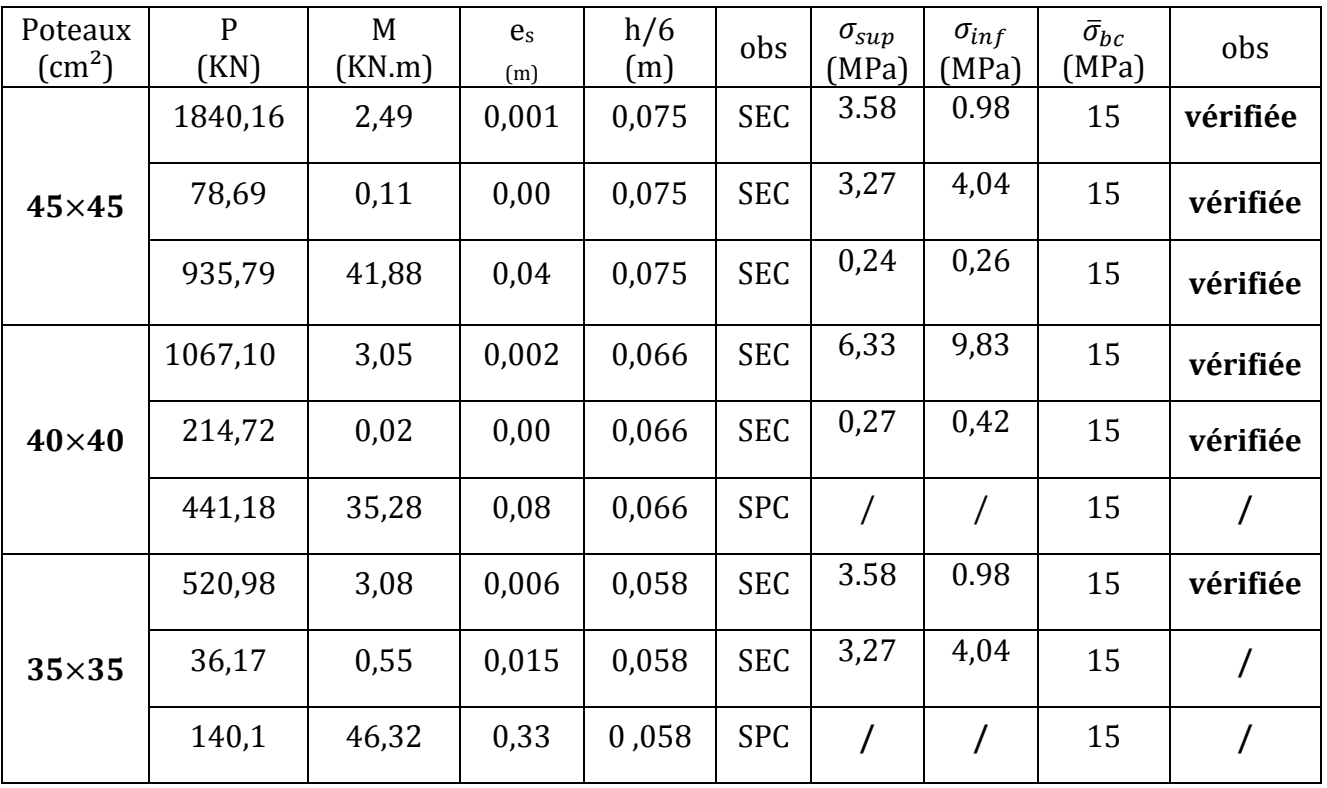

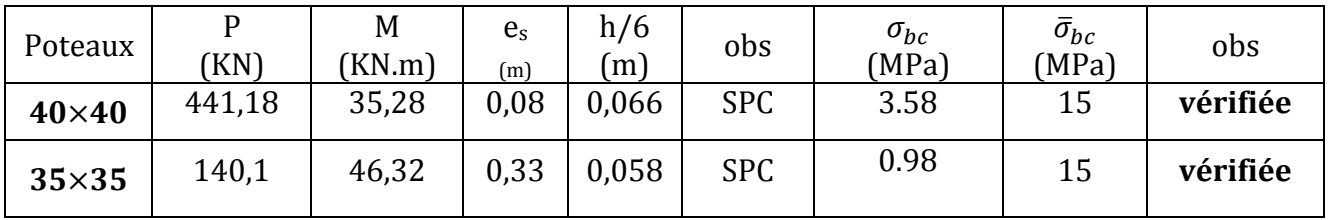

# **3) Condition de non fragilité (BAEL91-art A.4.2, 1):**

 La sollicitation provocant la fissuration du béton de la section supposée non armée et non fissurée doit entraîner dans les aciers tendus de la section réelle une contrainte au plus égale a la limite élastique  $f_e$ .

La section des armatures longitudinales doit vérifier la condition suivante :

$$
A_{\min} = 0.23 \text{ b d } \frac{f_{t28}}{f_e} \times [\frac{e_s - 0.4 \text{ d}}{e_s - 0.185 \text{ d}}]; \text{Sachant que } [\frac{e_s - 0.4 \text{ d}}{e_s - 0.185 \text{ d}}]
$$

avec :  $f_{t28} = 2,1 \text{MPa}$ .

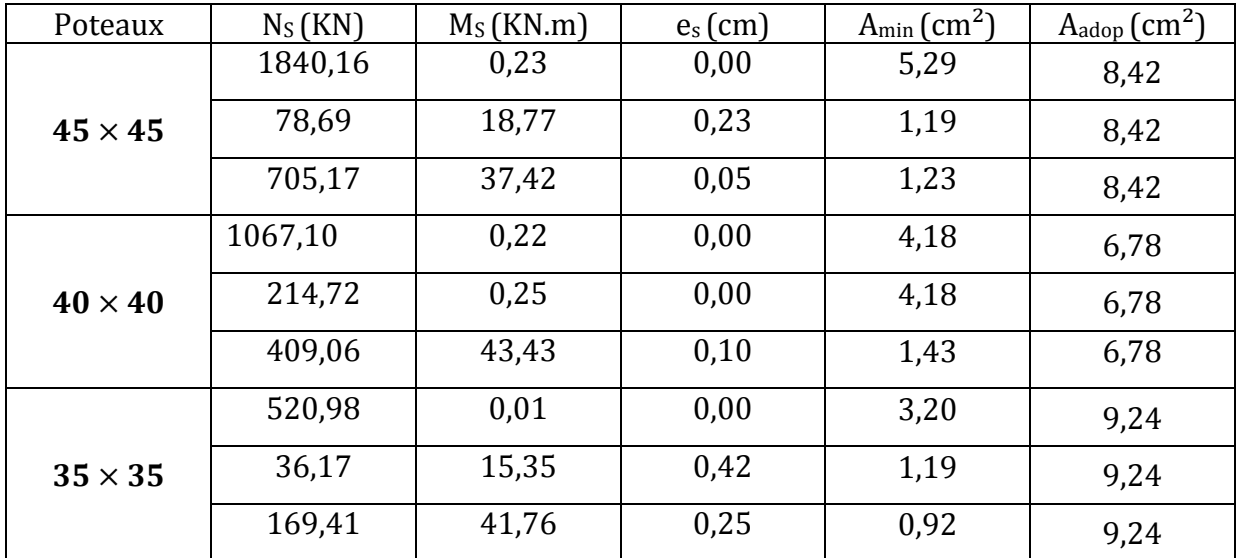

## **Sens x-x :**

# **Sens y-y:**

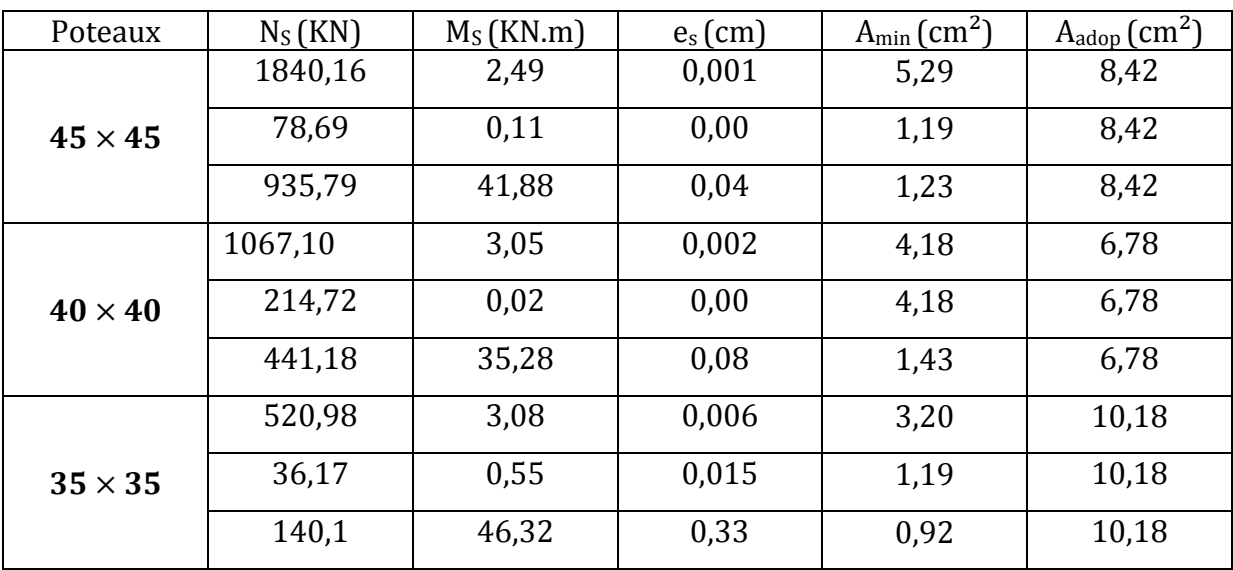

## **VI.4) Ferraillage des voiles :**

 Le ferraillage des voiles s'effectuera selon le règlement BAEL 91 et les vérifications du (RPA99-V2003).

 Sous l'action des forces horizontales dues au séisme ainsi que les forces verticales (charges et surcharges), les voiles sont sollicités en flexion composée.

## **VI.4.1) Combinaison d'actions :**

 Les combinaisons d'actions sismiques et d'actions dues aux charges verticales à prendre en considération sont données ci-dessous :

 $-1,35G+1,5Q$ 

- $G + Q \pm E$ .
- $-0,8$  G  $\pm$  E.

## **VI.4.2) Exposé de la méthode de calcul:**

## **1) Excentricité :**

$$
e = \frac{M}{N}
$$

## **2) Calcul de la hauteur utile « d » :**

 Pour déterminer la hauteur utile nécessaire de la section transversale du trumeau pour que les armatures tendues calculées soient convenablement disposées.

Trois possibilités se présentent :

 a) La première consiste à choisir le ferraillage du potelet comme étant les armatures tendues qui seront calculées (leur nombre sera de 4 barres). Déterminer la hauteur utile par rapport à leur centre de gravité et de calculer le ferraillage (schéma 1).

**Remarque :** Si la section est trop importante et que l'on ne peut pas choisir 4 barres, on passe à la deuxième option.

 b) La deuxième consiste à disposer les armatures tendues de calcul dans la zone d'extrémité (L/10). Choisir le centre de gravité des armatures à disposer dans cette zone (par rapport à l'espacement des armatures) et de calculer la hauteur utile correspondante. Ainsi on peut calculer les armatures liées à cette zone (schéma 2).

 **Remarque** : Si la section est trop importante et qu'elle ne peut pas être disposée dans cette zone d'extrémité, alors on passe à la troisième option.

 c)- La troisième option consiste à disposer toutes les armatures tendues de calcul dans la zone d'extrémité (sur toute la longueur  $l_t$ ). Déterminer leur centre de gravité et calculer le ferraillage correspondant (schéma 3).

 **NB :** Il est nécessaire d'adopter un ferraillage symétrique, afin d'assurer la sécurité en cas d'inversion éventuelle du sens de l'action sismique.

## **3) Longueur de la zone tendue** :

$$
L_t = \frac{\sigma_{max}}{\sigma_{max} + \sigma_{min}} L
$$

$$
\sigma_{min}^{max} = \frac{N}{B} \pm \frac{M}{I} y
$$

avec :

- B : Section du béton ;
- I : Moment d'inertie ;
- y : Bras de levier ; (y =  $\frac{L}{2}$  $\overline{\mathbf{c}}$ )

## **4) Calcul du moment par rapport à l'axe de symétrie des armatures tendues :**

$$
M=M_i-N_i\left(d-\frac{L}{2}\right)
$$

**5) Ferraillage :** 

• **Armatures verticales :**

$$
\mu = \frac{M}{b.d^2 \times f_{bu}} \quad (\beta \text{ du tableau}) \implies \quad A_{V1} = \frac{M_f}{\beta.d.\sigma_S} + \frac{N}{\sigma_S}
$$

- **Section d'armatures minimales :** 
	- **Exigences RPA 99-V2003 (art 7.7.4.1) :**

 Le pourcentage minimum des armatures verticales dans la zone tendue doivent rester au moins égal à 0,2% de la section horizontale du béton tendu :

$$
A_{\min} \geq 0.2\% \text{ B}
$$

• **Exigence BAEL91 :** 

$$
A_{\min} = B \frac{f_{t28}}{f_e}
$$

## • **Armatures horizontales :**

## • **Exigence du RPA99-V2003 (Art 7.7.4.1)**

- Les barres horizontales doivent être munies de crochets à 135° ayant une longueur de10Ø :
- $A_H \geq 0,15\%$  B;
- Les barres horizontales doivent être disposées vers l'extérieur ;
- Le diamètre des barres verticales et horizontales dans les voiles ne devrait pas dépasser  $\left(\frac{1}{10}\right)$  de leurs épaisseurs.

## • **Exigence du BAEL91 (art A.8.2.4)**

$$
A_H = \frac{A_v}{4}
$$

## • **Armatures transversales :**

 Les armatures transversales sont perpendiculaires aux faces des refends. Elles retiennent les deux nappes d'armatures verticales, ce sont généralement des épingles dont le rôle est d'empêcher le flambement des aciers verticaux sous l'action de la compression, d'après l'**art 7.7.4.1** du *RPA99-V2003* les deux nappes d'armatures verticales doivent être reliées au moins de 4 épingles par mètre carré.

## • **Armatures de coutures :**

 Le long des joints de reprise de coulage, l'effort tranchant doit être repris par les aciers de coutures dont la section est donnée par la formule suivante :

$$
A_{vj} = 1.1 \frac{T}{f_e}
$$

T : effort tranchant calculé au niveau considéré.

 Cette quantité doit s'ajouter à la section d'acier tendu nécessaire pour équilibrer les efforts de traction dus au moment de renversement.

## • **Armature pour les potelets :**

 Il faut prévoir à chaque extrémité d'un voile, des potelets armés par des barres verticales dont la section est  $\geq$  4HA10.

## • **Espacement (RPA99-V2003;Art 7.7.4.3) :**

 L'espacement des barres horizontales et verticales doit être inferieur à la plus petite des deux valeurs suivantes :

$$
\begin{cases} S_t \le 1, 5a \text{ ; a : épaisseur du voile.} \\ S_t \le 30 \text{ cm.} \end{cases}
$$

 À chaque extrémité du voile, l'espacement des barres doit être réduit de moitié sur 1/10 de la longueur du voile, cet espacement d'extrémité doit être au plus égale à 15cm.

# • **Longueur de recouvrement (RPA99-V2003 ; Art 7.7.4.3) :**

Elle doit être égale à :

- 40∅ pour les barres situées dans les zones ou le renversement du signe des efforts est possible
- 20∅ pour les barres situées dans la zone comprimées sous l'action de toutes les combinaisons possibles de charges.

# **VI.4.3) vérifications l'ELS :**

On doit vérifier que :  $\sigma_b = \frac{N_S}{R+1}$  $\frac{3}{B+15A} < \bar{\sigma}_b = 15 \text{ MPa}.$ 

Avec :

- $N_s$ : effort normal appliqué (G + Q).
- B : section du béton
- A : section d'armature adoptée
- **Vérification de la contrainte de cisaillement**

D'après l'art **7.7.2** du **RPA 99-V2003** :  $\tau_b = \frac{1.4 T_u}{h \times 0.9}$  $\frac{a}{b \times 0.9L} < \bar{\tau}_b = 0.2 f_{c28}.$ 

- d : épaisseur de voile ;
- $-0.9L$ : hauteur utile ;(L : hauteur de la section brute du voile).

D'après l'art **A.5.1.1** du **BAEL91** :  $\tau_b = \frac{T_u}{b \times 0}$  $\frac{T_u}{b \times 0.9L} < \bar{\tau}_u = \frac{1}{\gamma_l}$  $\frac{1}{\gamma_b}$  0,64  $f_{c28}^{2/3}$ .

# **VI.4.4) Dispositions des voiles :**

La figure suivante montre la disposition des voiles :

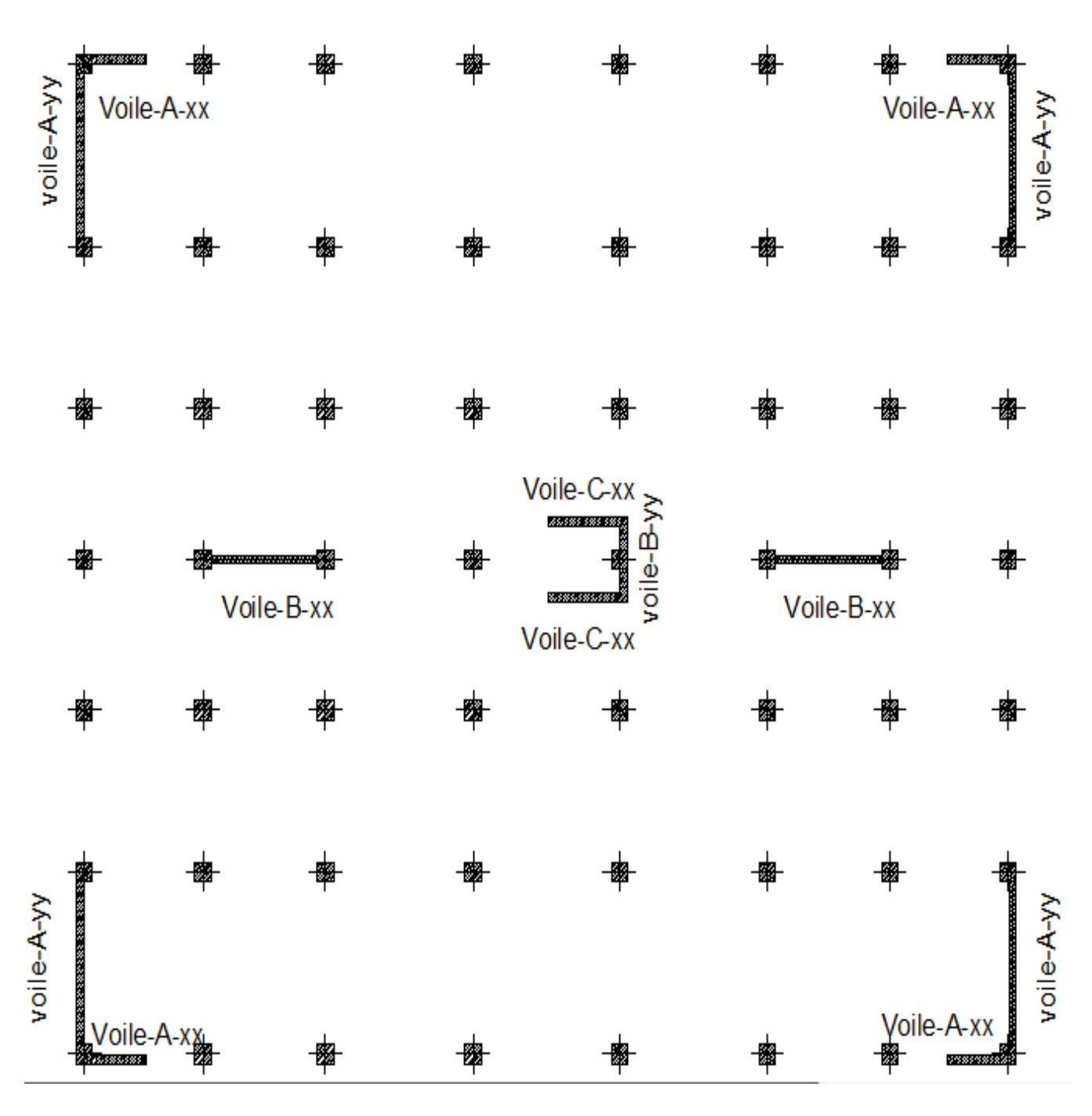

**Figure VI. VI.7 : Dispositions des voiles.** 

- **Exemple de ferraillage ferraillage « voile A-xx » en zone I :**
- $N = 520,64$  KN.
- $-M = 392,49$  KN.
- $-L = 1,50$  m.
- $-e= 0.2 \text{ m}$
- $-I = 0.056$  m<sup>4</sup>.

#### **1) Calcul de la hauteur utile « « d » :**

- **1er cas**: Il consiste à choisir le ferraillage du potelet comme étant les armatures tendues qui seront calculées (leur nombre sera de 4 barres). Déterminer la hauteur utile par rapport à leur centre de gravité et de calculer le ferraillage (schéma 1).

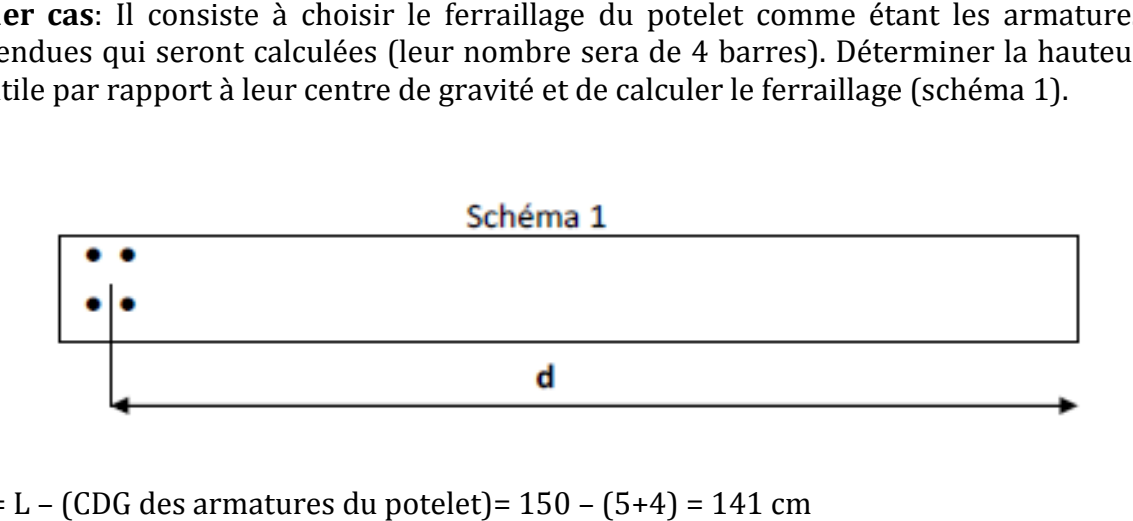

 $d = L - (CDG$  des armatures du potelet $) = 150 - (5 + 4) = 141$  cm

## **2) Calcul de l'excentricité :**

$$
e = \frac{M}{N} = \frac{392,49}{520,64} = 0,76
$$
m

Le centre de pression se trouve en dehors du segment limité par les armatures, d'où une section partiellement comprimée(SPC).

## **3) Calcul des contraintes :**

$$
\sigma_{max} = \frac{N}{B} + \frac{M}{I} \mathbf{y} = \left[ \frac{520,64}{0,3} + \frac{392,49}{0,056} (0,75) \right] 10^{-3} = 6,97 \text{ MPa.}
$$

$$
\sigma_{min} = \frac{N}{B} - \frac{M}{I} \mathbf{y} = \left[ \frac{520,64}{0,3} - \frac{392,49}{0,056} (0,75) \right] 10^{-3} = -3,50 \text{ MPa.}
$$

#### 4) Calcul de la longueur de la zone tendue :

$$
L_t = \frac{\sigma_{max}}{\sigma_{max} + \sigma_{min}} L = \frac{6.97}{6.97 + 3.50} (1.50) = 0.99 \text{ m}
$$

## **5) Calcul du moment par rapport à l'axe de symétrie des armatures tendues tendues :**

$$
M = M_i - N_i(d - \frac{L}{2}) = 392,49 - 520,64 (1,43 - 0,75) = 38,39 \text{KN} \cdot \text{m}
$$

**6) Calcul des armatures :** 

$$
\mu = \frac{M}{b.d^2 \times f_{bu}} = \frac{38,39 \times 10^6}{(200)(1430)^2 (21,74)} = 0,004 \implies \beta = 0,998
$$
  
 
$$
A_{V1} = \frac{M}{\beta.d.\sigma_s} + \frac{N}{\sigma_s} = \frac{38,39 \times 10^6}{(0,998)(1430)(400)} + \frac{520,64 \times 10^3}{400} = 13,69 \text{ cm}^2.
$$

Pour une meilleure disposition des armatures, on va calculer la section d'acier pour le 2éme cas.

- **2eme cas :** Consiste à disposer les armatures tendues de calcul dans la zone onsiste d'extrémité (L/10).Choisir le centre de gravité des armatures à disposer dans cette zone (par rapport à l'espacement des armatures) et de calculer la hauteur utile correspondante. Ainsi on peut calculer les armatures liées à cette zone (schéma 2).

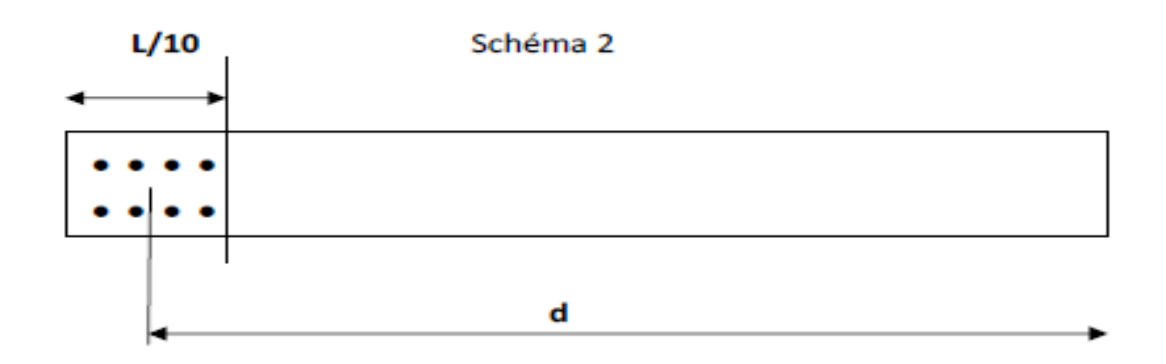

d= L –[ $(L/10)/2$ ] = 150 - 7,5= 142,5 cm

## **1) Calcul du moment par rapport à l'axe de symétrie des armatures tendues :**

$$
M = M_i - N_i (d - \frac{L}{2}) = 392,49 - 520,64 (1,425 - 0,75) = 41,05
$$
 KN.m

**2) Calcul des armatures :** 

$$
M = M_i - N_i (d - \frac{1}{2}) = 392,49 - 520,64 (1,425 - 0,75) = 41,05 \text{ KN.m}
$$
  
**2) Calculate as armatures :**  

$$
\mu = \frac{M}{b.d^2 \times f_{bu}} = \frac{41,05 \times 10^6}{(200)(1425)^2 (21,74)} = 0,005 \implies \beta = 0,997
$$
  

$$
Av_1 = \frac{M}{\beta.d.\sigma_s} + \frac{N}{\sigma_s} = \frac{41,05 \times 10^6}{(0,997)(1425)(400)} + \frac{520,64 \times 10^3}{400} = 13,73 \text{ cm}^2.
$$

Soit :  $Av_1 = 14,31$  cm<sup>2</sup> = 2 (2HA16+1HA20) avec un espacement de 7 cm.

**3) Calcul des armatures verticales dans la zone courante courante :**

• **Détermination de la zone courante « « Lc » :**

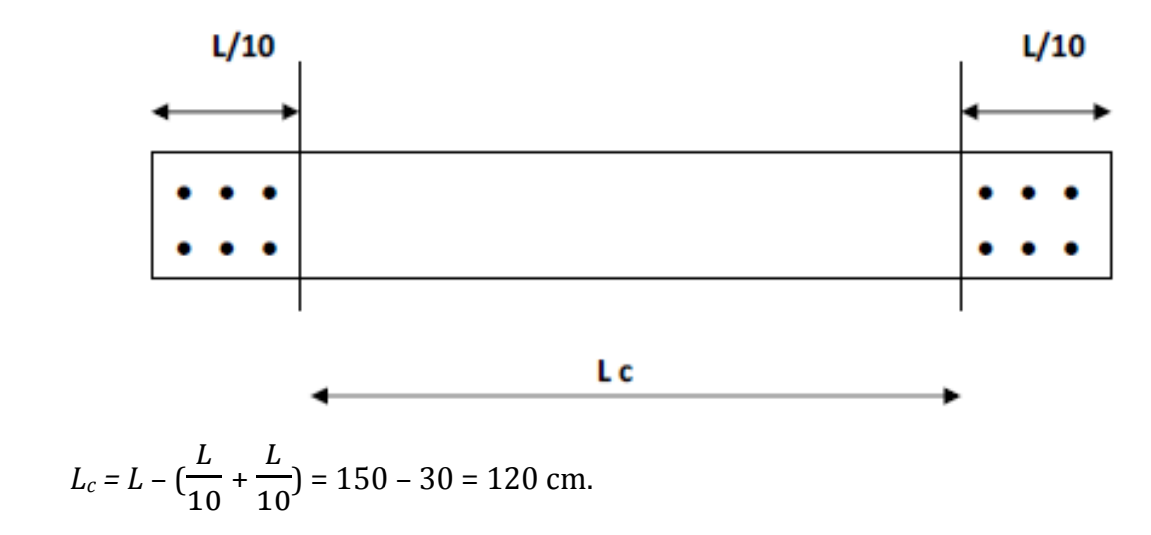

• **Armatures verticales de la zone courante :**

$$
A_c=0.10\%~B_c
$$

 $B_c = (120)(20) = 2400 \text{ cm}^2$ .  $A_c = (0.001)(2400) = 2.4$  cm<sup>2</sup>; soit 2(6HA8) =>  $A_c = 6.03$  cm<sup>2</sup> avec S<sub>t</sub> = 20cm.

• **Section adoptée pour la zone tendue tendue :** 

$$
A_t = 14,31 + 4,02 = 18,33 \text{ cm}^2 \text{ (Lt = 0,99 \text{ m})}
$$

La section minimale des aciers en zone tendue est donnée par le RPA99-2003 :

*A*<sub>min</sub> = 0,20% *b*  $L_t$  = (0,002)(20)(99) = 3,96 cm<sup>2</sup> => A<sub>t</sub> = 18,33 cm<sup>2</sup> > A<sub>min</sub> = 3,96 cm<sup>2</sup>

## • **Section minimale dans tout le voile (RPA99-2003 ; art 7.7.4.3 7.7.4.3) :**

*A*<sub>min</sub> = 0,15% *B* = (0,0015)(150)(20) = 4,5 cm<sup>2</sup> => A<sub>total</sub> = 20,34 cm<sup>2</sup> > A<sub>min</sub> = 4,5 cm<sup>2</sup>.

## • **Armatures horizontale horizontales :**

$$
A_H = max \{ \frac{A_V \, adopt\acute{e}}{4} \, ; \, 0.15\% \, B \} = 5.09 \, \text{cm}^2.
$$

soit :  $A_H = 2(19HAB) = 19,10 \text{ cm}^2$ ; avec S<sub>t</sub> = 20cm (pour le RDC).  $A_H$  = 2(15HA8) = 15,08 cm<sup>2</sup>; avec S<sub>t</sub> = 20cm (pour les étages courants).

## • **Armatures transversales :**

 Les deux nappes d'armatures sont reliées par 4 épingles en HA8 par mètre carré de surface verticale.

## **Vérifications à l'ELS :**

• **Contrainte dans le béton :** 

 $\sigma_b = \frac{N_S}{R + 1}$  $B+15A$  =  $358,36 \times 10^3$  $\frac{1}{(200\times1500)+15(2034)}$  = 1,08 MPa <  $\bar{\sigma}_b$  = 15 MPa (condition vérifiée)

# • **Vérification de la contrainte de cisaillement :**

## **a) RPA99-V2003 :**

$$
\tau_b = \frac{1.4 \ T_u}{b \times 0.9L} = \frac{1.4 (367.51)(10^3)}{(200) \times 0.9(1500)} = 1.91 \text{ MPa} < \bar{\tau}_b = 0.2 f_{c28} = 5 \text{ MPa (condition vérifiée)}
$$

# **b) BAEL91:**

$$
\tau_b = \frac{T_u}{b \times 0.9L} = \frac{(367.51)(10^3)}{(200) \times 0.9(1500)} = 1.36 \text{ MPa } < \bar{\tau}_u = \frac{1}{1.15} \cdot 0.64 \cdot (25)^{2/3} = 4.76 \text{ MPa}
$$

(condition vérifiée)

Les tableaux suivants donnent les résultats des ferraillages des différents voiles :

# **Ferraillage des voiles de la zone I « RDC, étages 1, 2 et 3 » :**

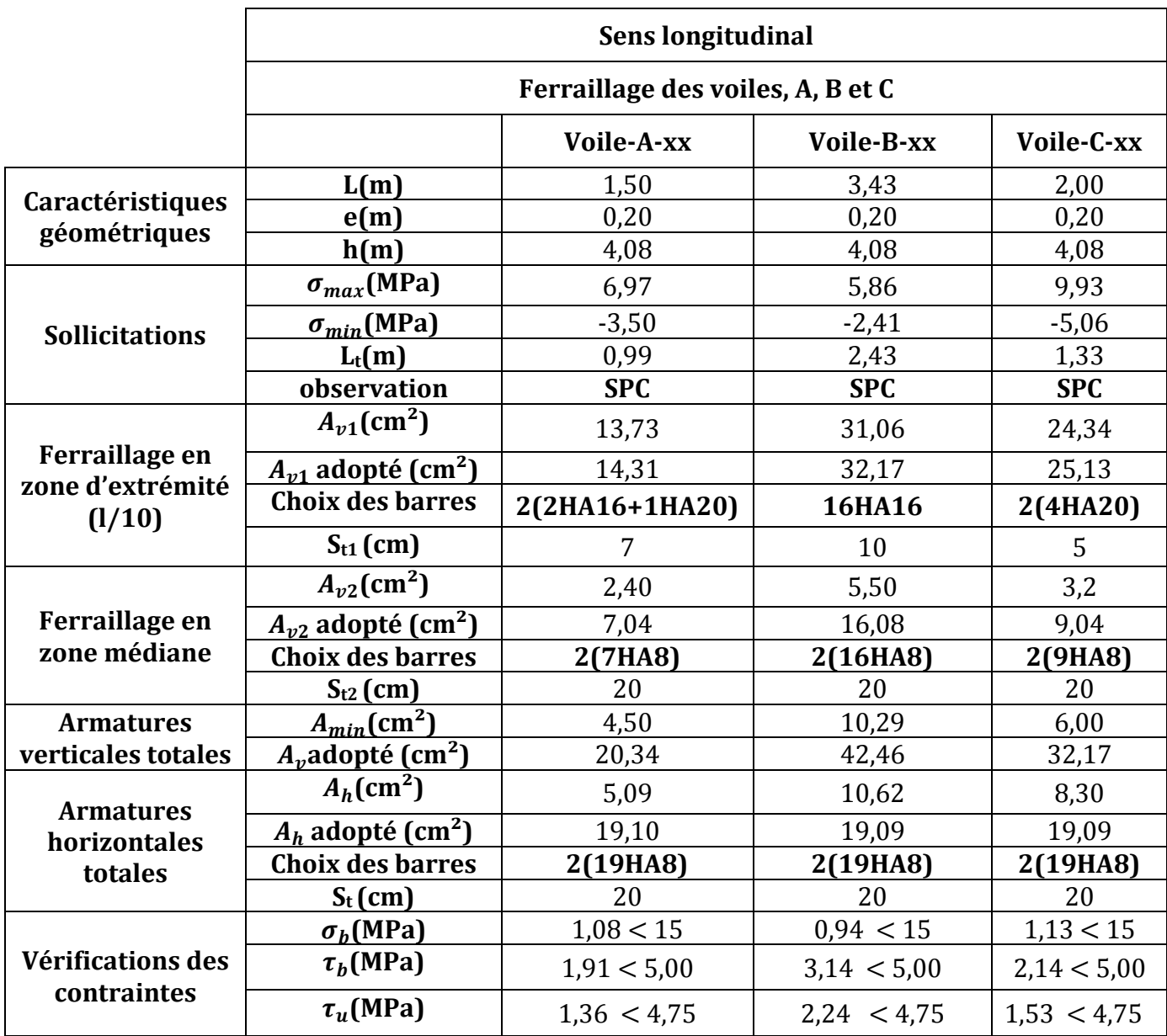

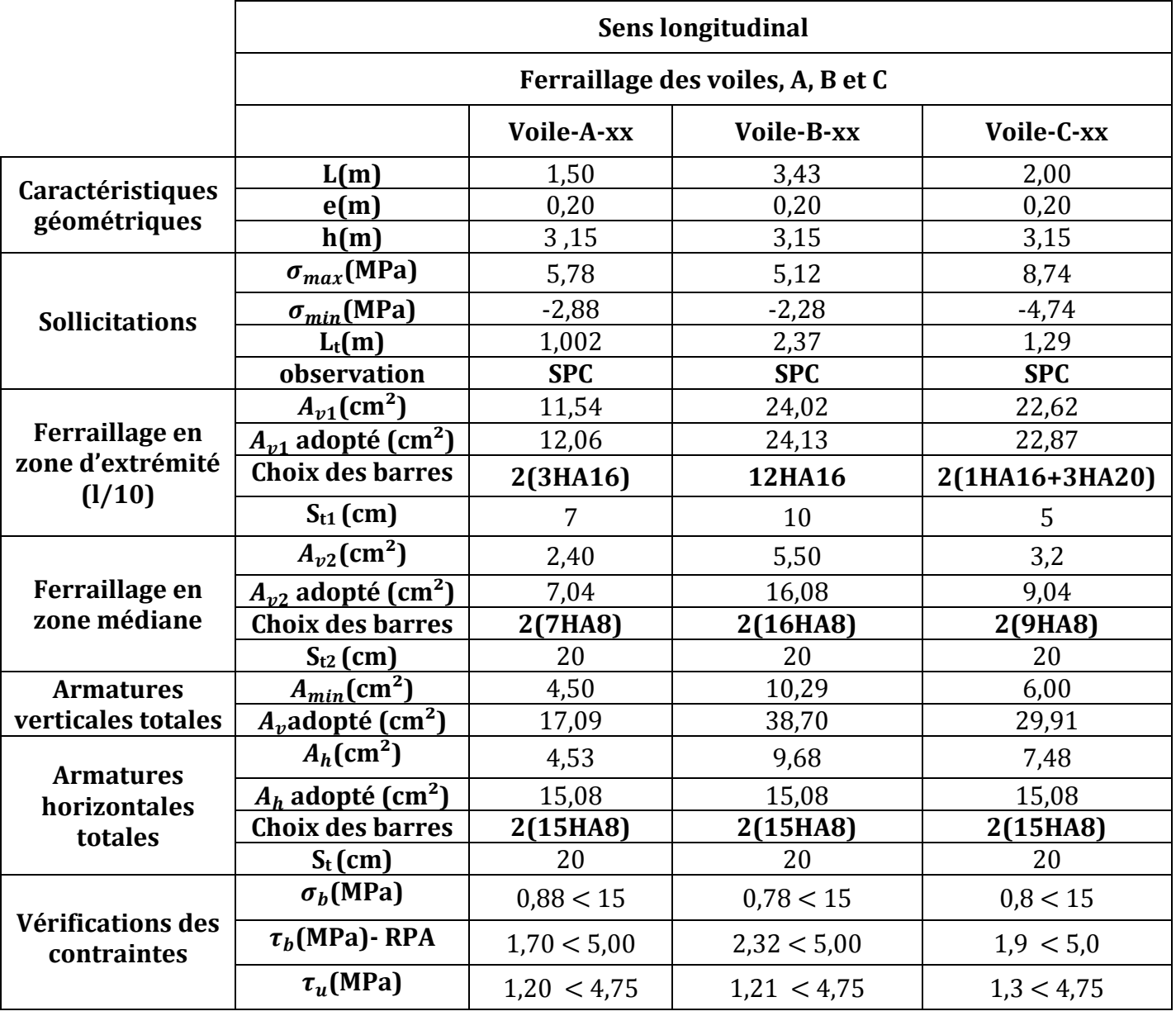

# **Ferraillage des voiles de la zone II «étages 4, 5 et 6 » :**

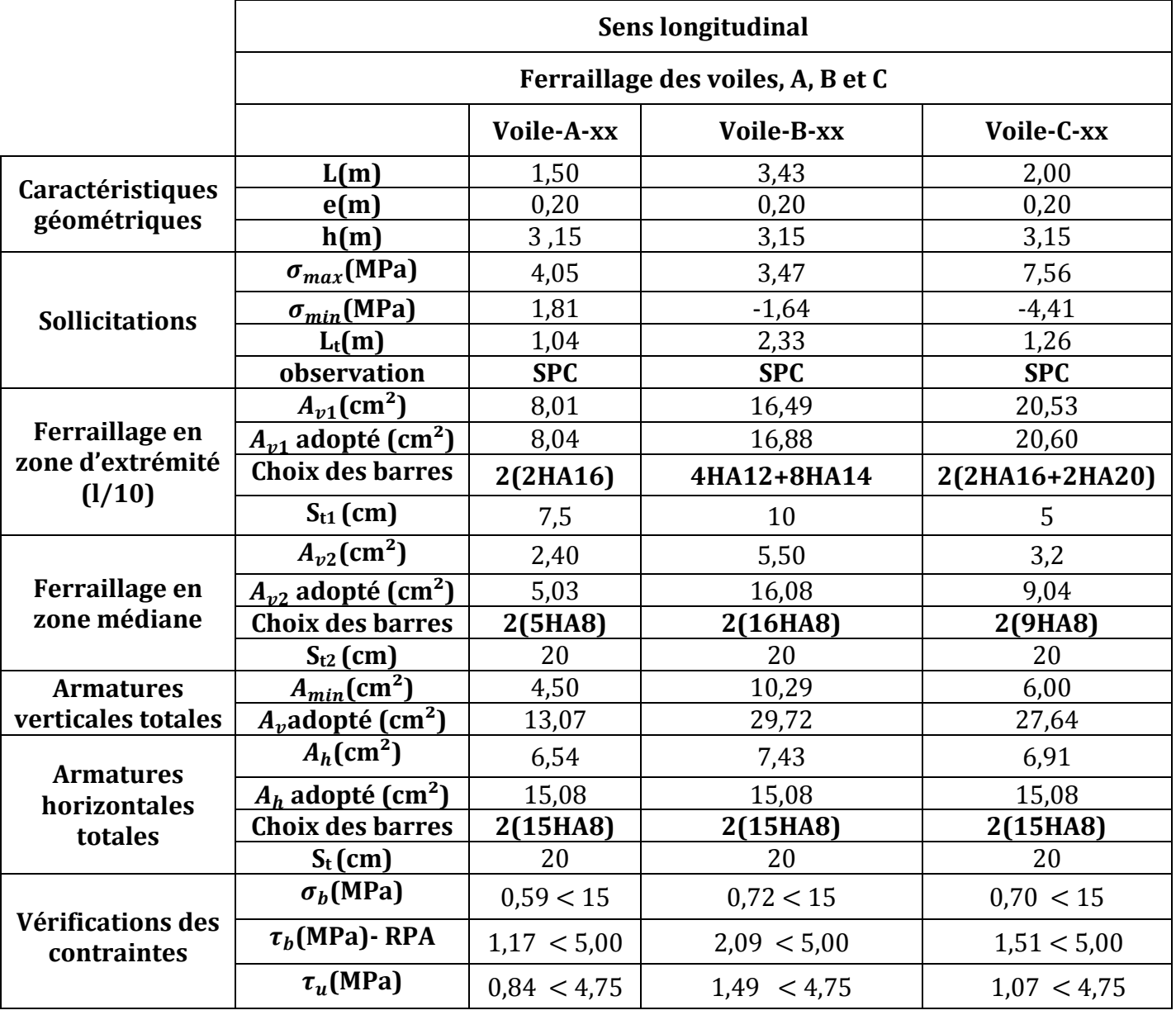

# **Ferraillage des voiles de la zone III «étages 7, 8 et 9 » :**

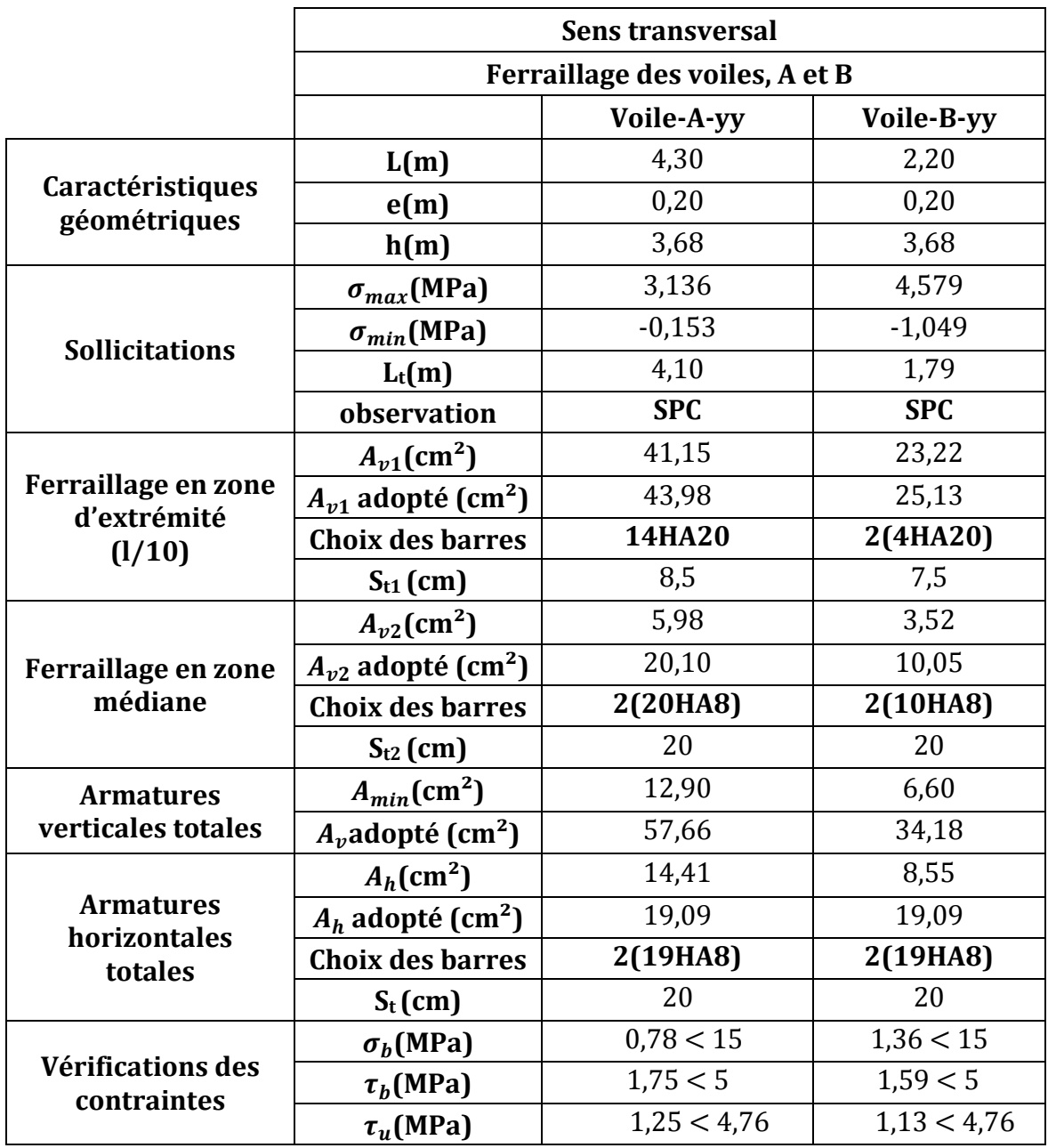

# **Ferraillage des voiles de la zone I « RDC, étages 1, 2 et 3 » :**

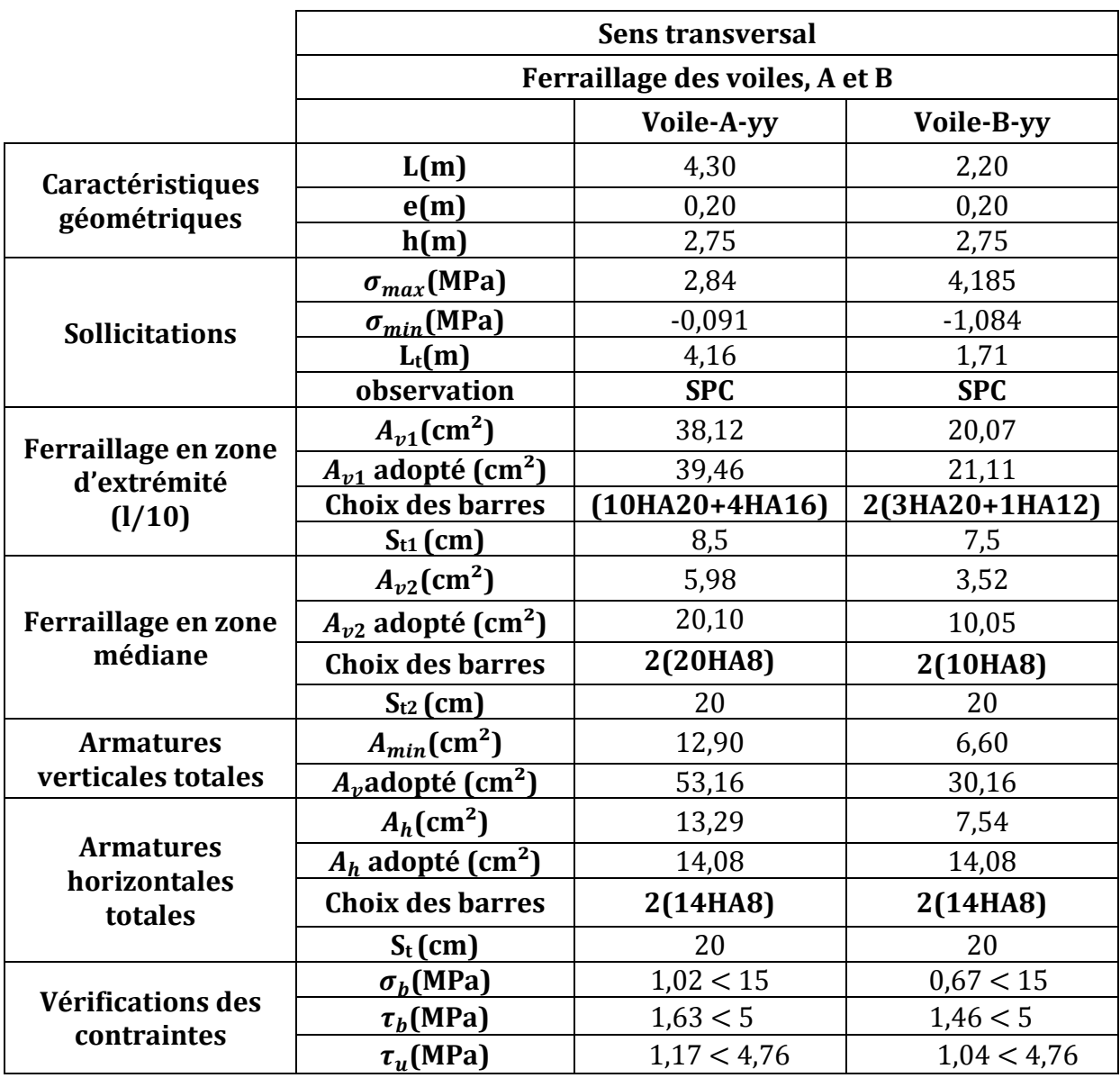

# **Ferraillage des voiles de la zone II « étages 4, 5 et 6 » :**

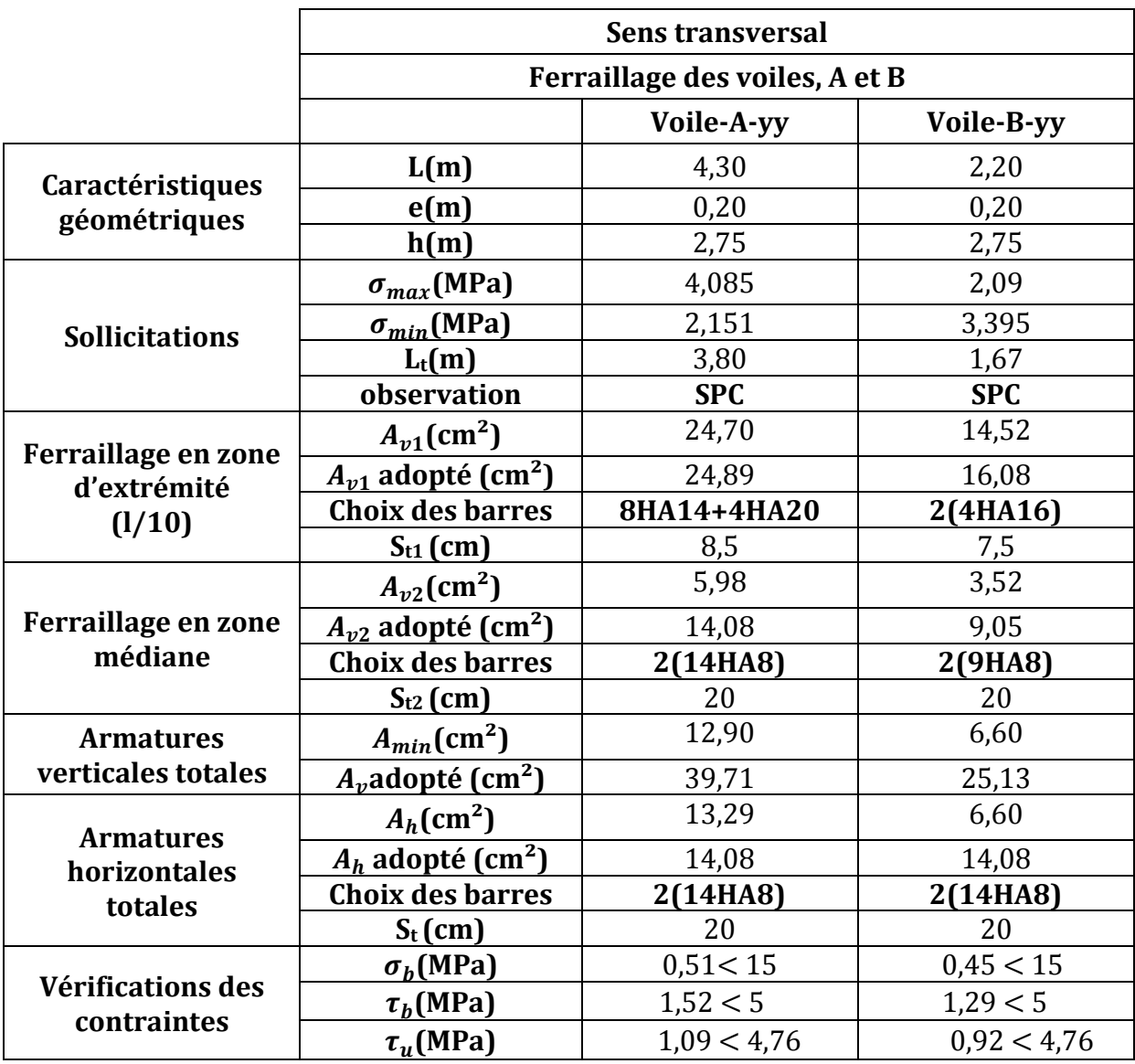

# **Ferraillage des voiles de la zone III « étages 7, 8 et 9 » :**

 **Remarque :** Pour le ferraillage des éléments étudiés dans ce chapitre ; voir en feuilles annexes jointes au mémoire.

*Chapitre VII : Etude de l'infrastructure*
# **VII.1) Introduction :**

 On appelle infrastructure, les parties enterrées d'un ouvrage, qui servent à répartir de manière égale le poids de la construction sur le sol.

 Lorsque les caractéristiques mécaniques du sol sont convenables au voisinage de la surface, les fondations sont exécutées avec un encastrement minimum dans le sol. On réalise dans ce cas, des fondations superficielles dans l'encastrement (D) est inferieur a 4 ou 5 fois la largeur (B). Dans le cas contraire, on a affaire à des fondations semi profondes ou profondes.

 Dans le cas le plus général, un élément déterminé de la structure peut transmettre à sa fondation :

- Un effort normal **:** charge verticale centrée, dont il convient de connaitre les valeurs extrêmes ;
- Un effort horizontal : résultant, par exemple, de l'action du vent ou du séisme, qui peut être variable en grandeur ou en direction;
- Un moment **:** qui peut être de grandeur variable et s'exercer dans des plans différents.

 On distingue deux types de fondation selon leur mode d'exécution et selon la résistance aux sollicitations extérieures.

#### **Fondations superficielles :**

 Elles sont utilisées pour les sols de bonne capacité portante. Elles permettent la transmission directe des efforts au sol. Les principaux types de fondations superficielles que l'on rencontre dans la pratique sont :

- Les semelles continues sous mur.
- Les semelles continues sous poteaux.
- Les semelles isolées.
- Les radiers.

#### **Fondations profondes :**

 Elles sont utilisés dans le cas des sols ayant une faible capacité portante ou dans le cas ou le bon sol se trouve à une grande profondeur, les principaux types de fondations profondes sont :

- Les puits.
- Les pieux

## **VII.2) Le choix du type de fondation :**

Le choix du type de fondation dépend généralement des critères suivants :

- La nature de l'ouvrage à fonder.
- La nature du terrain et sa résistance.
- La profondeur du bon sol.
- Le tassement du sol.

## **VII.3) Pré-dimensionnement des semelles : dimensionnement**

#### **1) Semelle isolé :**

Pour le pré dimensionnement, il faut considérer l'effort normal (ELS), à la base des poteaux qui sont en contact avec le sol.

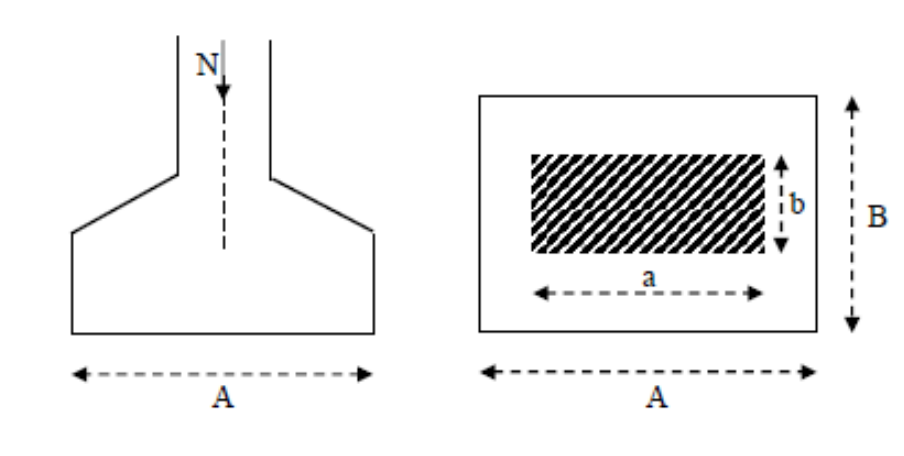

$$
A \times B = \frac{N_S}{\overline{\sigma}_{sol}}
$$

Homothétie des dimensions :  $\frac{a}{b}$  $\boldsymbol{b}$  $=\frac{A}{B}$  $\boldsymbol{B}$  $= K = 1 \Rightarrow A = B$  (poteaux carrés)

D'où :

$$
B^2 = \frac{N_S}{\overline{\sigma}_{sol}} \quad \Rightarrow \quad B = \sqrt{\frac{N_S}{\overline{\sigma}_{sol}}}
$$

avec :

- $\bar{\sigma}_{sol}$  : capacité portante du sol ;
- B : largeur de la fondation.

on a :

Ns = 1840,16 KN.  

$$
\bar{\sigma}_{sol}
$$
 = 220KN/m<sup>2</sup> = 0,22MPa

$$
B = \sqrt{\frac{N_S}{\overline{\sigma}_{sol}}} = \sqrt{\frac{1840,16}{220}} = 2,89 \text{ m}
$$

 **Remarque** : Vu que les dimensions des semelles sont importantes, le risque de chevauchements est donc présent, en plus du fait que la circulation des engins serait encombrante. Alors, on opte pour des semelles filantes.

## **2) Semelles filantes :**

## **2-1) Pré dimensionnement des semelles filantes sous les voiles :**

## - **Voiles sens transversal :**

$$
\mathrm{B}=\frac{N_S}{\overline{\sigma}_{sol}\times L}
$$

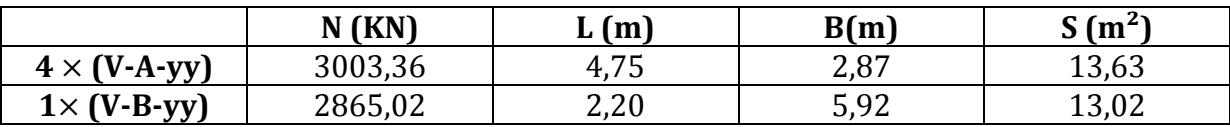

Surface totale des semelles sous voiles (sens transversal) =  $4(13.63) + 13.02 = 67.54 \text{m}^2$ .

## - **Voiles sens longitudinal :**

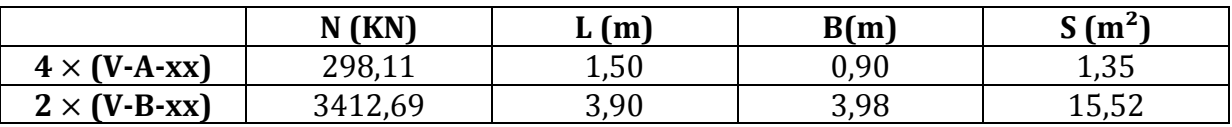

Surface totale des semelles sous voiles (sens longitudinal) =  $2(15.52) + 4(1.35) = 36.44$ m<sup>2</sup>

# - **Surface totale des semelles filantes sous voile :**

 $S_t$  = 67,54 + 36,44 = 103,98 m<sup>2</sup>

#### **2-2) Pré dimensionnement des semelles filantes sous poteaux :**

 Une semelle infiniment rigide engendre une répartition linéaire de contrainte sur le sol. Les réactions du sol sont distribuées suivant une droite ou une surface plane telle que leur centre de gravité coïncide avec le point d'application de la résultante des charges agissantes sur la semelle.

# **Etape de calcul** :

- Détermination de la résultante des charges :  $R = \sum N_i$
- Détermination de la Coordonnée du point d'application de la résultante des forces :

$$
e = \frac{\sum N_i e_i + \sum M_i}{R}
$$

- Détermination de la Distribution (par mètre linéaire) des contraintes sous la semelle :

Si e  $>\frac{L}{6}$ é => répartition triangulaire. Si e  $\lt \frac{L}{\epsilon}$ 6 => répartition trapézoïdale.

$$
q_{min}^{max} = \frac{N}{L} \left( 1 \pm 6 \,\mathrm{e} \right) \quad ; \quad q_{\left(\frac{L}{4}\right)} = \frac{N}{L} \left( 1 + \frac{3 \times e}{L} \right) \quad ; \quad B = \frac{q_{\left(\frac{L}{4}\right)}}{\overline{\sigma}_{sol}}
$$

On étudie les files // a l'axe (xx) , les résultats sont résumés dans les tableaux suivants :

#### **File 1 :**

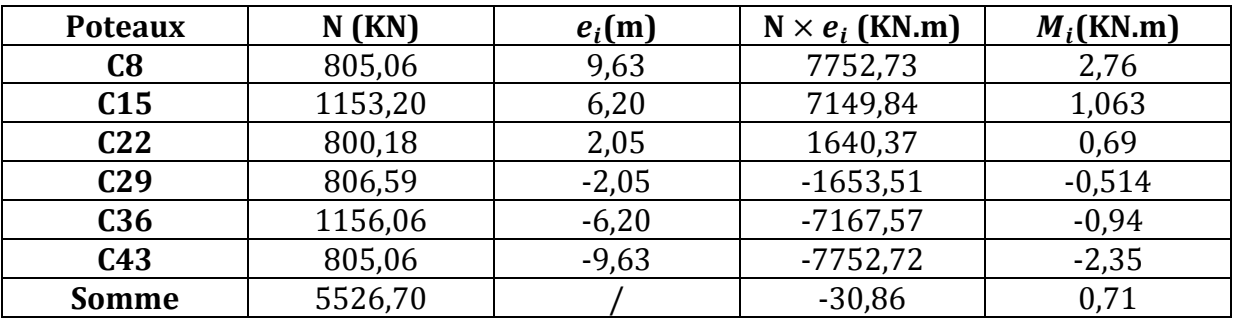

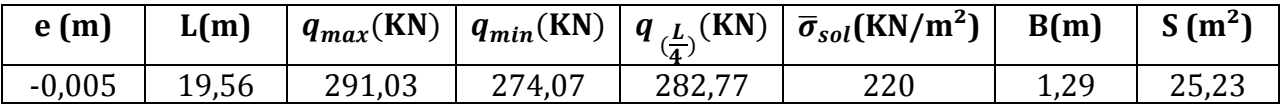

#### **File 2 :**

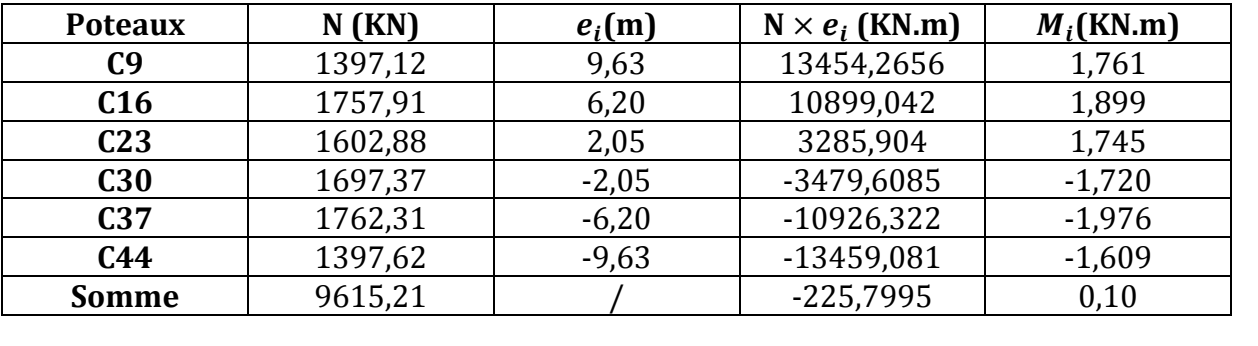

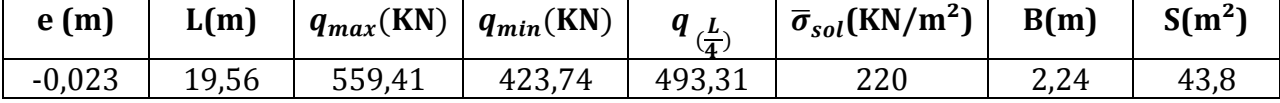

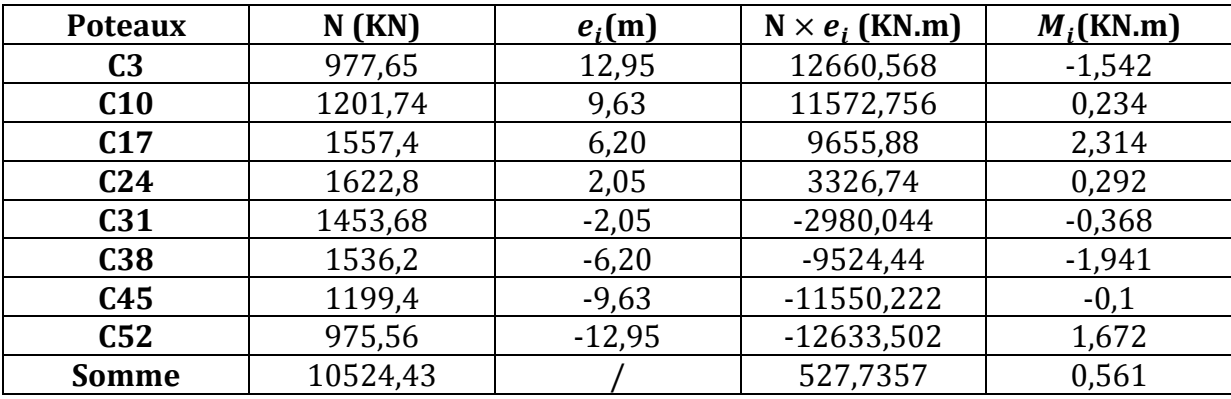

## **File 3 :**

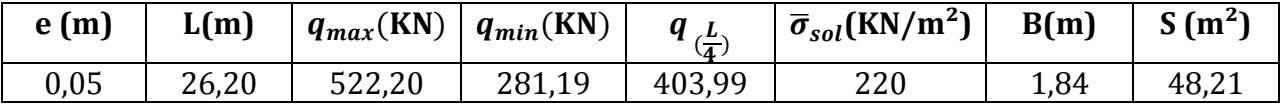

On tiendra compte de la symétrie du bâtiment, ainsi les résultats dans les files (5,6 et 7) seront identiques à ceux des trois premières.

# • **Surface totale des semelles filantes :**

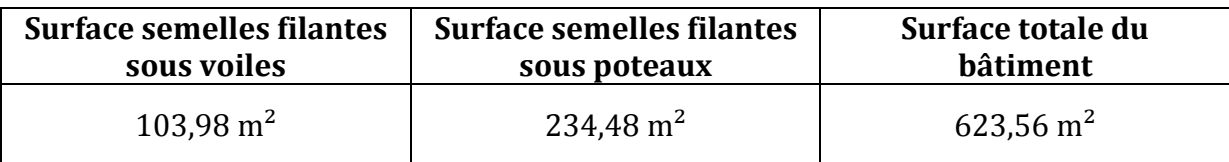

 $(103,98 + 234,48) = 338,46 \text{ m}^2 > 0.5 (623,56) = 311,78 \text{ m}^2$ 

# **Conclusion :**

 Les semelles présentent de grandes largeurs provoquant un chevauchement entre elles, occupant ainsi une superficie supérieure à 50 % de la surface totale du bâtiment, pour cela nous opterons pour un radier général.

# **VII.3) Calcul du radier général :**

 Un radier est défini comme étant une fondation superficielle travaillant comme un plancher renversé dont les appuis sont constitués par les poteaux de l'ossature, et il est soumis à la réaction du sol diminuée de son propre poids .

 $\triangleright$  Avantages du radier :

- Rigide dans son plan horizontal ;
- Permet une meilleure répartition de la charge sur le sol de la fondation ;
- Facilite le coffrage ;
- Rapidité d'exécution.

#### **VII.3.1) Pré dimensionnement du radier :**

• **Selon la condition d'épaisseur minimale :** 

$$
h_{\min} \geq 25 \text{ cm}
$$

• **Selon la condition forfaitaire :** 

$$
h_d \geq \frac{L_{\max}}{20}
$$

avec :

- h : hauteur totale du radier ;
- L : portée libre mesurée entre nus d'appuis (L = 430 cm).

$$
h_d \ge \frac{L_{max}}{20} = \frac{430}{20} = 21.5
$$
 cm

• **Nervure :** La nervure du radier doit avoir une hauteur hn égale à :

$$
h_n \ge \frac{L_{\text{max}}}{10} = \frac{430}{10} = 43,00 \text{cm}
$$
; soit  $h_n = 50 \text{cm}$ 

• **Condition de longueur d'élasticité :**

$$
L_e = \sqrt[4]{\frac{4 EI}{KB}} \ge \frac{2}{\pi} L_{\text{max}}
$$

 Le calcul est effectué en supposant une répartition uniforme des contraintes sur le sol, le radier est rigide s'il vérifie :

$$
L_{\text{max}} \frac{\pi}{2} L_e \text{ ce qui nous conduit à } h_n \ge \sqrt[3]{\frac{3 K}{E} (\frac{2}{\pi} L_{\text{max}})^4}
$$

Avec :

- Le : Longueur élastique.
- K : Module de raideur du sol, rapporté à l'unité de surface K= 40 MPa pour un sol moyen.
- I : L'inertie de la section du radier (bande de 1ml).
- E : Module de déformation longitudinale différé ; E = 10818,85 MPa.

$$
h_n \ge \sqrt[3]{\frac{3(40)}{10818,85} (\frac{2}{\pi} 4,3)^4} = 0,79 \text{ m} = 79 \text{ cm}; \text{ soit } h_n = 90 \text{ cm}.
$$

• **Dalle flottante** :

$$
\frac{L_{\text{max}}}{50} \le h_t \le \frac{L_{\text{max}}}{40} \qquad \text{(Dalle repository 4 appuis)}
$$
\n
$$
\frac{430}{50} \le h_t \le \frac{430}{40} \qquad \Rightarrow \qquad 8,60 \text{ cm} \le h_t \le 10,75 \text{ cm}; \text{soit } h_t = 10 \text{ cm}.
$$

## **Conclusion :**

On optera pour une épaisseur constante sur toute l'étendue du radier :

- Hauteur de la nervure :  $h_n = 90$ cm
- Largeur de la nervure :  $b_n = 45$  cm
- Hauteur du tablier :  $h_d$  = 25 cm
- Hauteur de la dalle flottante :  $h_t = 10$  cm

## • **Détermination de la surface nécessaire du radier :**

Les efforts normaux sont tirés à partir du logiciel :

- 
$$
N_u
$$
 = 106497,18 KN

- 
$$
N_s
$$
 = 77232,15 KN

$$
\text{ELU} \implies S_{rad} = \frac{N_u}{1,33 \overline{\sigma}_{sol}} = \frac{106497,18}{1,33 (220)} = 363,96 \text{ m}^2
$$
\n
$$
\text{ELS} \implies S_{rad} = \frac{N_u}{1,33 \overline{\sigma}_{sol}} = \frac{77232,15}{1,33 (220)} = 263,95 \text{ m}^2
$$

 $S_{bat} = 623,56 \text{m}^2$ .

On remarque que  $S_{bat} = 623,56 \text{m}^2 > \text{max}$  {263,95 m<sup>2</sup> ; 363,96 m<sup>2</sup>} On retient donc une surface du radier égale à celle du bâtiment;  $S_{rad} = 623,56m^2$ .

#### **Remarque :**

Le BAEL nous impose un débord minimal de largeur « L<sub>d</sub> » qui sera calculé comme suit :

$$
L_d = \max\left(\frac{h}{2}\right; 30 \text{ cm}\right) = \max(45 \text{ cm}; 30 \text{ cm}) \Rightarrow L_d = 45 \text{ cm}.
$$

# • **Détermination de la surface du débord :**

 $S_{bat} = [(0.45)(26.30 + 23.70)] \times 2 = 50$ m<sup>2</sup>.

la surface du radier devient : ;  $S_{rad} = 673,56$ m<sup>2</sup>.

# **VII.3.2) Détermination des efforts :**

# **a) Charges permanentes :**

 $G_{bat}$  = 62340,13 KN (valeurs donnée par l'ETBS)

 $G_{rad}$  = (Poids du tablier + poids des nervures + poids du remblai + poids de la dalle flottante)

- $\triangleright$  poids du tablier =  $S_{radier} \times h_{tablier} \times \gamma_{b\'eton}$  $= 673,56 \times 0,25 \times 25 = 4209,75$  KN
- > poids des nervures = longueur des nervures  $\times b_n$  ( $h_n h_{table}$ )  $\times \gamma_{béton}$  $=$   $(351,96 \times 0.45) \times (0.9 - 0.25) \times 25 = 2573,71$  KN

> poids du remblai =  $[S_{\text{radier}} (h_n - h_{\text{tablier}} - h_{\text{dalle}})$  – volume des nervures]  $\times$   $\gamma_{\text{rem}}$  $=$  [(673,56) ( 0,90 – 0,25 – 0,10) - (351,96  $\times$  0,45)  $\times$  ( 0,9 – 0,25)]( 17)  $= 4547.66$  KN

> poids des dalles flottantes =  $[(S_{radier})( h_{dalle}) -$ longueur des nervures  $b_n \times h_{dalle}](25)$  $= [(673,56) (0,10) - (351,96 \times 0,45 \times 0,10)] \times 25$ = 1287,95 KN.

d'où :

 $G_{rad}$  = 4209,75 + 2573,71 + 4547,66 + 1287,95 = 12619,07 KN.  $G_{total} = G_{rad} + G_{bat} = 62340,13 + 12619,07 = 74959,20$  KN

# **b) Charges d'exploitations :**

 $Q_{bat}$  = 14892,13 KN  $Q_{radier}$  = 2,5  $\times$   $S_{radier}$  = 2,5 (623,56) = 1558,9 KN.  $Q_{total}$  = 14892,13 + 1558,9 = 16451,03 KN

# **c)Combinaison d'actions :**

- **ELU :** 1,35(74959,20) + 1,5 (16451,03) = 125871,47 KN
- **ELS :** 74959,20 + 16451,03 = 91410,23 KN

#### **VII.3.3) Vérifications :**

# **1 ) Vérification au cisaillement (BAEL91-art A.5.1, 211):**

$$
\tau_{\mathrm{U}} \leq \overline{\tau}_{\mathrm{U}} = \min \ \{\frac{0.15 \ f \, c \, j}{\gamma_{\mathrm{b}}}; \ 4 \ \mathrm{MPa}\}
$$

avec :

$$
\bar{\tau}_{U}
$$
 = min { $\frac{0.15 (25)}{1.5}$ ; 4 MPa} = 2.5 MPa

 $\tau_U = \frac{T_U}{h_O}$ b d

Sachant que :  $T_u = q_u \frac{L_{max}}{2}$  $\frac{max}{2} = N_u \frac{b}{S_{rad}}$  $s_{r{a}dier}$  $\times \frac{L_{max}}{2}$  $\overline{\mathbf{c}}$ 

$$
T_u = q_u \frac{L_{max}}{2} = (125871.47) \frac{1.00}{673.56} \times \frac{4.30}{2} = 401.78 \text{ KN}
$$
  
=  $\tau_U = \frac{401780}{(1000)(225)} = 1.79 \text{ MPa} \le \bar{\tau}_U = 2.5 \text{ MPa}$  (condition vérifiée)

#### **2) Vérification à l'effort sous pression :**

On doit vérifier que :  $P \ge \alpha \times S_{rad} \times Z \times \gamma$ 

avec :

- P : poids total à la base du radier.
- Z : profondeur de l'infrastructure Z = 0,90 m
- $\alpha$ : Coefficient de sécurité vis-à-vis du soulèvement  $\alpha$  = 1.5
- $\gamma$ : poids volumique de l'eau.

 $P = G_{total} = 74959,20$  KN

$$
\alpha \times S_{rad} \times Z \times \gamma = 1.5 \times 673,56 \times 0.9 \times 10 = 9093,06
$$
 KN

on remarque :

$$
P = G_{total} = 74959,20 \text{ KN} \ge \alpha \times S_{rad} \times Z \times \gamma = 9093,06 \text{ KN} \qquad \text{(condition verifier)}
$$

#### **3) Vérification au poinçonnement :**

Ces armatures ne sont pas nécessaires si la condition suivante est satisfaite :

$$
N_u \leq 0.045 \mu_c h \frac{f_{c28}}{\gamma_b}
$$

avec :

- $N_u$ : Charge de calcul à l'ELU pour le poteau aussi pour le voile;
- $-\mu_c$ : Périmètre du contour cisaillé sur le plan du feuillet moyen du radier ;
- a : Epaisseur du voile ou du poteau ;
- b : Largeur du poteau ou du voile (une bonde de 1m).
- **Poteau :**

 $\mu_c = 2 \times (a' + b') = 2 \times (a + b + 2h) = 2 \times (0.45 + 0.45 + 2(0.9)) = 5.40 \text{ m}$  $N_u$  = 2543,88 KN (effort max dans le poteau le plus sollicité)

on aura : 0,045  $\mu_c$  *h*  $\frac{f_{c28}}{y}$  $\gamma_b$  $= (0.045)(5400)(900)\frac{25}{15}$  $1,5$  $= 3645$  KN  $N_u = 2543,88$  KN  $\lt$  3645 KN (condition vérifiée) • **voile :**   $\mu_c = 2 \times (a' + b') = 2 \times (a + b + 2h) = 2 \times (0,2 + 1 + 2)(0,9) = 6,00 \text{ m}$  $N_u$  = 4543,88 KN on aura : 0,07  $\mu_c$  *h*  $\frac{f_{c28}}{v_c}$  $\gamma_b$  $= 0.045(6000)(900)\frac{25}{15}$  $1,5$  $= 4050$  KN  $N_u = 3873$  KN  $\leq 4050$  KN (condition vérifiée)

# **4) Vérification de la stabilité du radier :**

 La stabilité du radier consiste en la vérification des contraintes du sol sous le radier qui est sollicité par les efforts suivants :

- Efforts normaux (N) dus aux charges verticales.
- Moment de renversement (M) du au séisme dans le sens considéré ;

$$
M = T_0 \times M_0 \times h
$$

avec :

- M<sup>0</sup> : Moment sismique à la base du bâtiment ;
- T0 : Effort tranchant à la base du bâtiment ;
- h : Profondeur de l'infrastructure.

# **Sens longitudinal :**

 $T_0$  = 5806,64 KN  $M_0$  = 124690,09 KN.m  $=$  >  $M_x$  = 124690,09 + 0,9 (5806,64) = 129916,07 KN.m

## **Sens transversal :**

 $T_0$  = 5687,16 KN  $M_0$  = 124148,05 KN.m  $=$  >  $M_y$  = 124148,05 + 0,9 (5687,16) = 129266,50 KN.m

La répartition trapézoïdale des contraintes sous le radier nous donne :

$$
\sigma_m = \frac{3\sigma_1 + \sigma_2}{4}
$$

on doit vérifier :

$$
\text{ELU}: \sigma_m = \frac{3\sigma_1 + \sigma_2}{4} \le 1,33 \bar{\sigma}_{sol}
$$
\n
$$
\text{ELS}: \sigma_m = \frac{3\sigma_1 + \sigma_2}{4} \le \bar{\sigma}_{sol}
$$

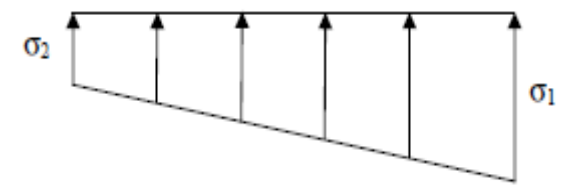

avec :  $\sigma_{1;2} = \frac{N}{S}$  $s_{rad}$  $\pm \frac{M}{I}$ N *v*

a) Les inerties suivant les axes principaux de l'étude sismique :

$$
I_{xx} = \frac{b h^3}{12} = \frac{(26,30)(23,70)^3}{12} = 29175,58 m^4
$$
  

$$
I_{yy} = \frac{b h^3}{12} = \frac{(23,70)(26,30)^3}{12} = 35928,11 m^4
$$

#### **Sens longitudinal :**

• L'ELU (Mx= 129916,07 KN.m;  $I_{xx}$  = 29175,58  $m^4$ )

$$
\sigma_1 = \frac{125871,47}{673,56} + \frac{129916,07}{29175,58} (11,85) = 239,64 \text{ KN/m}^2.
$$

$$
\sigma_1 = \frac{125871,47}{673,56} - \frac{129916,07}{29175,58} (11,85) = 134,10 \text{ KN/m}^2.
$$

d'où :

$$
\sigma_m = \frac{3(239,64) + (134,10)}{4} = 213,26 \text{ KN/m}^2
$$
  
1,33  $\bar{\sigma}_{sol} = 1,33(220) = 292,6 \text{ KN/m}^2$   
 $\sigma_m = 213,26 \text{ KN/m}^2 \le 1,33 \bar{\sigma}_{sol} = 1,33(220) = 292,6 \text{ KN/m}^2$  (condition vérifiée)

• **L'ELS** 
$$
(M_x = 129916,07 \text{ KN.m}; I_{xx} = 29175,58 \text{ m}^4)
$$

$$
\sigma_1 = \frac{91410,23}{673,56} + \frac{129916,07}{29175,58} (11,85) = 188,48 \text{ KN/m}^2.
$$

$$
\sigma_1 = \frac{91410,23}{673,56} - \frac{129916,07}{29175,58} (11,85) = 82,94 \text{ KN/m}^2.
$$

29175,58

d'où :

$$
\sigma_m = \frac{3(188,48) + (82,94)}{4} = 162,01 \text{ KN/m}^2
$$
  
\n
$$
\overline{\sigma}_{sol} = 220 \text{ KN/m}^2
$$
  
\n
$$
\sigma_m = 162,01 \text{ KN/m}^2 \le \overline{\sigma}_{sol} = 220 \text{ KN/m}^2
$$
 (condition vérifiée)

**Sens transversal :** 

• L'ELU  $(M_y= 129266, 50 \text{ KN.m}; I_{yy} = 35928, 11 \text{ m}^4)$ 

$$
\sigma_1 = \frac{125871.47}{673.56} + \frac{129266.50}{35928.11} (13.15) = 234.18 \text{ KN/m}^2.
$$

$$
\sigma_1 = \frac{125871.47}{673.56} - \frac{129266.50}{35928.11} (13.15) = 139.56 \text{ KN/m}^2.
$$

d'où :

$$
\sigma_m = \frac{3(234,18) + (139,56)}{4} = 210,53 \text{ KN/m}^2
$$
  
1,33  $\bar{\sigma}_{sol} = 1,33(220) = 292,6 \text{ KN/m}^2$   
 $\sigma_m = 210,53 \text{ KN/m}^2 \le 1,33 \bar{\sigma}_{sol} = 1,33(220) = 292,6 \text{ KN/m}^2$  (condition verified)

• L'ELS ( $M_y$  = 129266,50 KN.m;  $I_{yy}$  = 35928,11  $m^4$ )

$$
\sigma_1 = \frac{91410,23}{673,56} + \frac{129266,50}{35928,11} (13,15) = 183,02 \text{ KN/m}^2.
$$

$$
\sigma_1 = \frac{91410,23}{673,56} - \frac{129266,50}{35928,11} (13,15) = 88,40 \text{ KN/m}^2.
$$

d'où :

$$
\sigma_m = \frac{3(183,02) + (88,40)}{4} = 159,37 \text{ KN/m}^2
$$
  
\n
$$
\bar{\sigma}_{sol} = 220 \text{ KN/m}^2
$$
  
\n
$$
\sigma_m = 159,37 \text{ KN/m}^2 \le \bar{\sigma}_{sol} = 220 \text{ KN/m}^2
$$
 (condition vérifiée)

#### **VII.3.3) Ferraillage du radier :**

 Les panneaux étant soumis à des chargements sensiblement voisins et afin d'homogénéiser le ferraillage et de faciliter la mise en pratique, il leur sera donc adopté la même section d'armatures, en considérant dans nos calculs le panneau le plus sollicité.

#### **VII.3.3.1) Ferraillage du tablier :**

#### **1) Identification du panneau :**

 $L_x = 3{,}65 \text{ m}$ ;  $L_y = 3{,}85 \text{ m} \Rightarrow \rho_x = \frac{l_x}{l_x}$  $l_{y}$  $= 0.94$  =>  $0.4 \leq \rho_x \leq 1$  => panneau qui porte dans les deux sens.

 Pour la détermination du ferraillage nous allons soustraire de la contrainte moyenne maximale  $\sigma_m$ , la contrainte due au poids propre du radier, ce dernier étant directement repris par le sol.

**ELU**: 
$$
\sigma_m^{max}
$$
 = 213,26 KN/m<sup>2</sup>

$$
q_u = (213.26 - \frac{12619.07}{673.56}) \times 1 \text{ml} = 194.53 \text{ KN/ml}.
$$

**ELS:** 
$$
\sigma_m^{max} = 162,01 \text{ KN/m}^2
$$

$$
q_s = (162.01 - \frac{12619.07}{673.56}) \times 1 \text{ml} = 143.27 \text{ KN/ml}.
$$

#### **2)** calcul des moments  $M_x$  et  $M_y$  a l'ELU:

Le calcul sera mené suivant la méthode qui a été détaillée dans le chapitre trois (III) :

$$
M_x = \mu_x q_u l_x^2
$$
  
\n
$$
M_y = \mu_y M_x
$$
  
\n
$$
\rho_x = 0.94; \quad v = 0 \text{ (ELU)} \quad \Rightarrow \mu_x = 0.0419; \quad \mu_y = 0.864
$$
  
\n
$$
M_x = \mu_x q_u l_x^2 = (0.0419)(194,53)(3,65)^2 = 108,59 \text{ KN.m}
$$
  
\n
$$
M_y = \mu_y M_x = (0.864)(108,59) = 93,82 \text{ KN.m}
$$

 **Remarque :** Afin de tenir compte des encastrements partiels de ce panneau de dalle au niveau des nervures, les moments seront minorés en leurs affectant un coefficient de (-0,3 ; -0,5) aux appuis et (0,85) en travée.

- **Ferraillage dans le sens x-x :**
- $\triangleright$  aux appuis :

 $M_a$  = - 0,5 (108,59) = - 54,30 KN.m

$$
\Rightarrow \mu_b = \frac{M_a}{b.d^2 \times f_{bu}} = \frac{54,30 \times 10^6}{(1000)(220)^2 (14,2)} = 0,079 < \mu_l = 0,392 \Rightarrow \text{(SSA)}
$$

$$
A_{st} = \frac{M_a}{\beta.d.\sigma_{st}} , \ \mu = 0.047 \ \Rightarrow \ \beta = 0.959
$$

on aura :  $A_{st} = \frac{M_a}{a_{st}}$  $\beta$ .d. $\sigma_{st}$  $= \frac{54,30 \times 10^6}{(0.050)(230)(250)}$  $\frac{(0.959)(220)(348)}{(0.959)(220)(348)} = 740 \text{ mm}^2$  => A<sub>st</sub> = 7,40 cm<sup>2</sup>. Soit alors :  $5HA14$  =>  $A_{St} = 7.70 \text{ cm}^2/\text{ml}$ ; avec un espacement  $S_t = 25 \text{cm}$ 

 $\triangleright$  en travée :

 $M_t = 0.85$  (108,59) = 92,30 KN.m

$$
\Rightarrow \mu_b = \frac{M_t}{b.d^2 \times f_{bu}} = \frac{92,30 \times 10^6}{(1000)(220)^2 (14,2)} = 0,134 < \mu_l = 0,392 \Rightarrow \text{(SSA)}
$$

$$
A_{st} = \frac{M_t}{\beta.d.\sigma_{st}} , \ \mu = 0,134 \ \Rightarrow \ \beta = 0,928
$$

on aura :  $A_{st} = \frac{M_t}{R}$  $\beta$ .d. $\sigma_{st}$  $= \frac{92,30 \times 10^6}{(0.030)(330)(330)}$  $\frac{(0.928)(220)(348)}{(0.928)(220)(348)} = 1300 \text{ mm}^2$  => A<sub>st</sub> = 13 cm<sup>2</sup>. Soit alors :  $3HA20+2HA16$  =>  $A_{St} = 13,44 \text{ cm}^2/\text{ml}$ ; avec un espacement S<sub>t</sub> = 25cm

#### • **Ferraillage dans le sens y-y :**

 $\triangleright$  aux appuis :

 $M_a = -0.5$  (93,82) = 46,91 KN.m

$$
\Rightarrow \mu_b = \frac{M_a}{b.d^2 \times f_{bu}} = \frac{46.91 \times 10^6}{(1000)(200)^2 (14.2)} = 0.082 < \mu_l = 0.392 \Rightarrow \text{(SSA)}
$$

$$
A_{\rm st} = \frac{M_a}{\beta.d.\sigma_{st}} , \ \mu = 0.047 \ \ \Rightarrow \ \beta = 0.957
$$

on aura :  $A_{st} = \frac{M_a}{a_{st}}$  $\beta$ .d. $\sigma_{st}$  $=\frac{46.91 \times 10^6}{(0.057)(300)(3)}$  $\frac{(0.957)(200)(348)}{(0.957)(200)(348)} = 705 \text{ mm}^2$  => A<sub>st</sub> = 7,05 cm<sup>2</sup>. Soit alors :  $5HA14$  =>  $A_{St} = 7.70 \text{ cm}^2/\text{ml}$ ; avec un espacement  $S_t = 25 \text{cm}$ 

 $\triangleright$  en travée :

 $M_t = 0.85$  (92,82) = 78,90 KN.m

$$
\Rightarrow \mu_b = \frac{M_t}{b.d^2 \times f_{bu}} = \frac{78,90 \times 10^6}{(1000)(200)^2 (14,2)} = 0,138 < \mu_l = 0,392 \Rightarrow \text{(SSA)}
$$

$$
A_{st} = \frac{M_t}{\beta.d.\sigma_{st}} , \ \mu = 0,138 \ \Rightarrow \ \beta = 0,925
$$

on aura :  $A_{st} = \frac{M_t}{R}$  $\beta$ .d. $\sigma_{st}$  $= \frac{78,90 \times 10^6}{(0.035)(300)(3)}$  $\frac{(0.925)(200)(348)}{(0.925)(200)(348)} = 1226 \text{ mm}^2$  => A<sub>st</sub> = 12,26 cm<sup>2</sup>. Soit alors :  $2HA20 + 3HA16$  =>  $A_{St} = 12{,}31 \text{ cm}^2/\text{ml}$ ; avec un espacement S<sub>t</sub> = 25cm

#### **3) Vérification à l'ELU :**

#### **a) Condition de non fragilité (BAEL91-art B.7.4):**

• **sens x-x :** 

$$
W_{x} = \frac{A_{min}}{bh} \ge W_0 \frac{3 - \rho_x}{2} \quad \text{avec } W_0 = 0.8^\circ /_{00} \text{ (pour les aciers } f_e 400)
$$
\n
$$
A_{min} \ge b \ln W_0 \frac{3 - \rho_x}{2} \implies A_{min} \ge (1000)(250)(0.0008) \left(\frac{3 - 0.94}{2}\right) = 206 \text{ mm}^2
$$
\n
$$
= > A_{min} \ge 2.06 \text{ cm}^2 \text{ ; on a : } A_{min} = 7.70 \text{ cm}^2 \ge 2.06 \text{ cm}^2 \quad \text{(condition verified)}
$$

• **sens y-y :**

$$
A_{min} \ge b \ln W_0 = > A_{min} \ge (1000)(250)(0,0008) = 200 \text{ mm}^2 = 2,00 \text{ cm}^2
$$
  
\n
$$
A_y = 5,65 \text{ cm}^2 \ge 2,00 \text{ cm}^2 \tag{condition vérifiée}
$$

#### **b) Espacement des barres (BAEL91-art A.8.2; 42)***:*

- Pour des charges uniformément réparties :  $S_t$  = min {3h ; 33 cm} = 33 cm

 $S_t \leq \text{min }$  {3h = 75 cm ; 33 cm} = 33 cm

Dans tous les cas on a  $S_t = 25$  cm  $\qquad \qquad$  (condition vérifiée)

#### **c) Vérification au cisaillement (BAEL91-art A.5.1, 211):**

$$
\tau_{\mathrm{U}} \leq \overline{\tau}_{\mathrm{U}} = \min \ \{\frac{0.15 \ f \, c \, j}{\gamma_{\mathrm{b}}}; \ 4 \ \mathrm{MPa}\}
$$

avec :

$$
\bar{\tau}_U = \min \left\{ \frac{0.15 (25)}{1.5} \right\}; 4 MPa \right\} = 2.5 MPa
$$

$$
\tau_U = \frac{T_U}{b \, d}
$$

Sachant que :  $T_u = q_u \frac{L_{max}}{2}$  $\frac{max}{2}$  =>  $T_u = q_u \frac{l}{2}$  $\frac{l}{2}$  = (194,53)  $\frac{3,85}{2}$  $\overline{\mathbf{c}}$  $= 374,47$  KN

$$
=
$$
  $\tau_U = \frac{374470}{(1000)(225)} = 1,66 \text{ MPa} \le \bar{\tau}_U = 2,5 \text{ MPa}$  (condition vérifiée)

# **4) Calcul à l'ELS :**

• Calcul des moments  $M_x$  et  $M_y$  à l'ELU:

$$
M_x = \mu_x \ q_s \ l_x^2
$$

- $M_v = \mu_v$   $M_x$
- $\rho_x = 0.94$ ;  $v = 0.2$  (ELS)  $\Rightarrow \mu_x = 0.0491$ ;  $\mu_v = 0.906$
- $q_s$  = 143,27 KN/ml.
- $M_x = \mu_x \ q_s \ l_x^2 = (0.0491)(143.27)(3.65)^2 = 93.72 \text{ KN.m}}$ 
	- $M_v = \mu_v$   $M_x = (0.906) (93.72) = 84.91$  KN.m
- Calcul des moments en tenant compte des encastrements :

**Sens x-x :**  $M_a = -0.5(93,72) = 46,86$  KN.m ;  $M_t = 0.85(93,72) = 79,66$  KN.m **Sens y-y :**  $M_a = -0.5(84.91) = 42.46$  KN.m ;  $M_t = 0.85(84.91) = 72.17$  KN.m

# **5) Vérification à l'ELS :**

# **a) Vérification des contraintes dans le béton ( (BAEL91-art A.4.5, 2 ) :**

Les contraintes dans le béton doivent vérifier la condition suivante :

$$
\sigma_{bc} \leq \bar{\sigma}_{bc}
$$
  
Sachant que :  $\rho = \frac{100 \times A_{st}}{b \, d}$ ;  $\sigma_s = \frac{M_s}{\beta_1 \, d \, A_s}$ ;  $\sigma_{bc} = \frac{\sigma_s}{k_1}$ 

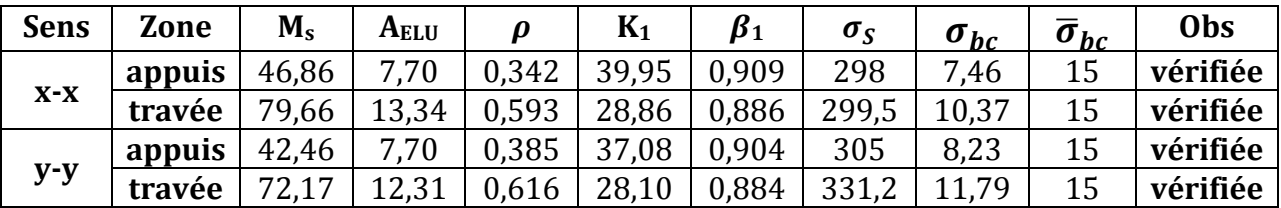

# **VII.3.3.2) Ferraillage du débord : ) :**

Le débord est assimilé à une console soumise à une charge uniformément répartie. Le calcul se fera pour une bande de 1m de largeur.

# **1) Calcul des sollicitations :**

**ELU:** 
$$
M_u = -\frac{q_u l^2}{2} = -\frac{(194.53)(0.45)^2}{2} = -19.70 \text{ KN.m}
$$

**ELU:** 
$$
M_s = -\frac{q_s l^2}{2} = -\frac{(143.27)(0.45)^2}{2} = -14.51 \text{ KN.m}
$$

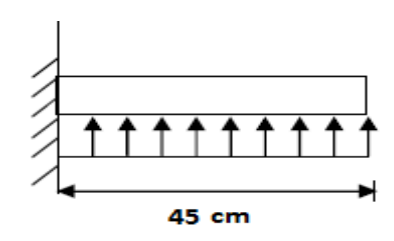

Schéma statique du débord

# **2) Calcul des armatures :**

Soit :  $b=1ml$  ;  $d = 22cm$  ;

$$
\Rightarrow \mu_b = \frac{M_u}{b.d^2 \times f_{bu}} = \frac{19,70 \times 10^6}{(1000)(220)^2 (14,2)} = 0,029 < \mu_l = 0,392 \Rightarrow \text{(SSA)}
$$

$$
A_{st} = \frac{M_u}{\beta.d.\sigma_{st}} , \ \mu = 0.029 \ \Rightarrow \ \beta = 0.986
$$

on aura :  $A_{st} = \frac{M_u}{g_{dd}}$  $\frac{M_u}{\beta.d.\sigma_{st}} = \frac{19,70 \times 10^6}{(0,986)(220)(3)}$  $\frac{(0.986)(220)(348)}{(0.986)(220)(348)} = 261 \text{ mm}^2$  => A<sub>st</sub> = 2,61 cm<sup>2</sup>.

Vu que les armatures du débord sont inferieures à celle du tablier ; et pour une meilleure disposition, les armatures du tablier vont être prolongées. Donc, on opte pour le même ferraillage dans les deux sens. Soit alors :

**Sens x-x** :  $A_S = 7.70 \text{ cm}^2$  5HA14 avec S<sub>t</sub> = 25cm **Sens y-y** :  $A_s = 7.70 \text{ cm}^2$  5HA14 avec S<sub>t</sub> = 25cm

## **3) Vérifications à l'ELU :**

## **a) Condition de non fragilité (BAEL91-art A.4.2, 1):**

$$
A_{\min} = 0.23 \text{ b d } \frac{f_{t\,28}}{f_e}
$$
  
\n
$$
\text{avec:} \quad f_{t\,28} = 0.6 + 0.06 \, f_{c\,28} = 2.1 \text{ MPa.}
$$
  
\n
$$
\text{d'où:} \quad A_{\min} = (0.23) \, (1000) \, (220) \, \frac{2.1}{400} = 266 \, \text{mm}^2 \implies A_{\min} = 2.66 \, \text{cm}^2.
$$
  
\n
$$
\left\{ \begin{array}{ll} \text{Sens x-x:} \, A_{\text{S}} = 7.70 \, \text{cm}^2 > A_{\min} = 2.66 \, \text{cm}^2 \\ \text{Sens y-y:} \, A_{\text{S}} = 7.70 \, \text{cm}^2 > A_{\min} = 2.66 \, \text{cm}^2 \end{array} \right. \quad \text{(condition vérifiée)}
$$

## **b) Calcul de l'espacement :**

C'est le même espacement que celui du tablier ;  $S_t = 25$ cm dans les sens.

## **4) Vérifications à l'ELS :**

#### **a) Vérification des contraintes dans le béton (BAEL91-art A.4.5, 2) :**

Les contraintes dans le béton doivent vérifier la condition suivante :

$$
\sigma_{bc} \leq \bar{\sigma}_{bc}
$$
  
Sachant que :  $\rho = \frac{100 \times A_{st}}{b \, d}$ ;  $\sigma_s = \frac{M_s}{\beta_1 \, d \, A_s}$ ;  $\sigma_{bc} = \frac{\sigma_s}{k_1}$ 

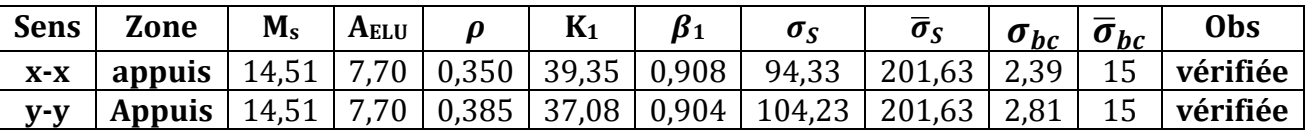

#### **5) Ferraillage des nervures :**

 Pour obtenir les efforts internes dans les nervures, on ferra une modélisation avec le même logiciel utilisé précédemment pour l'étude du contreventement.

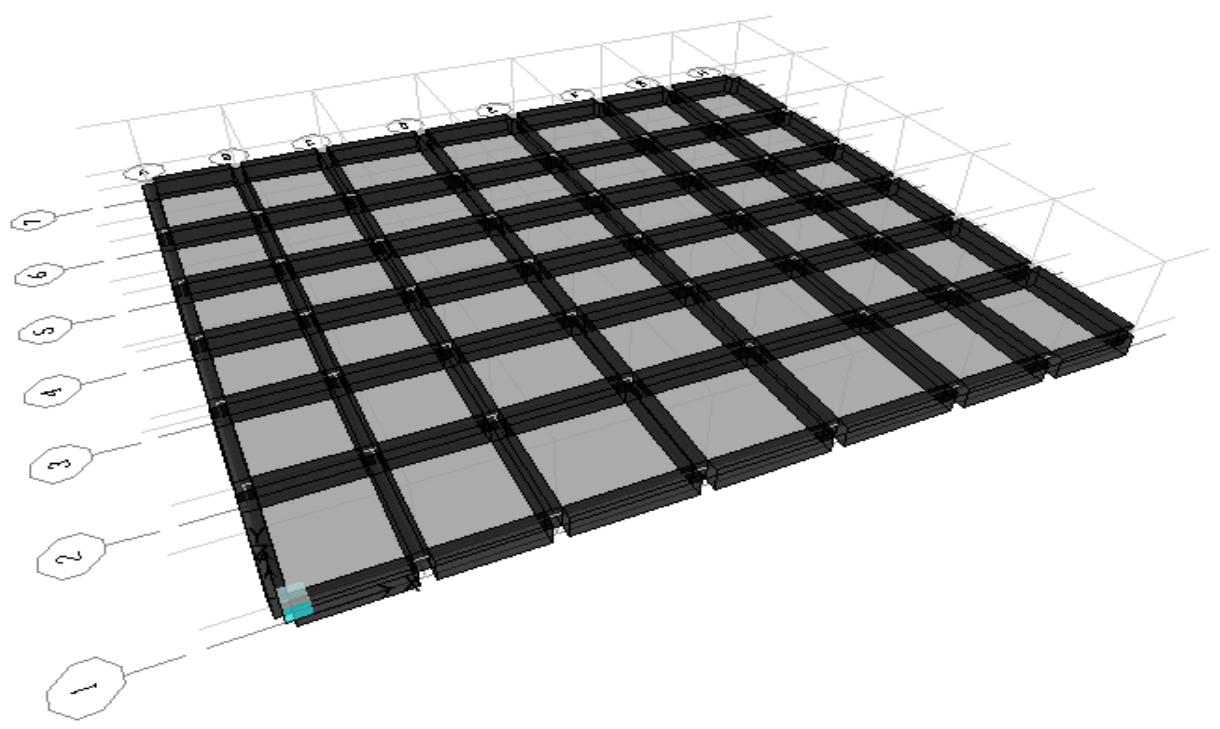

**Figure VII. VII.2 : vue en 3D du radier**.

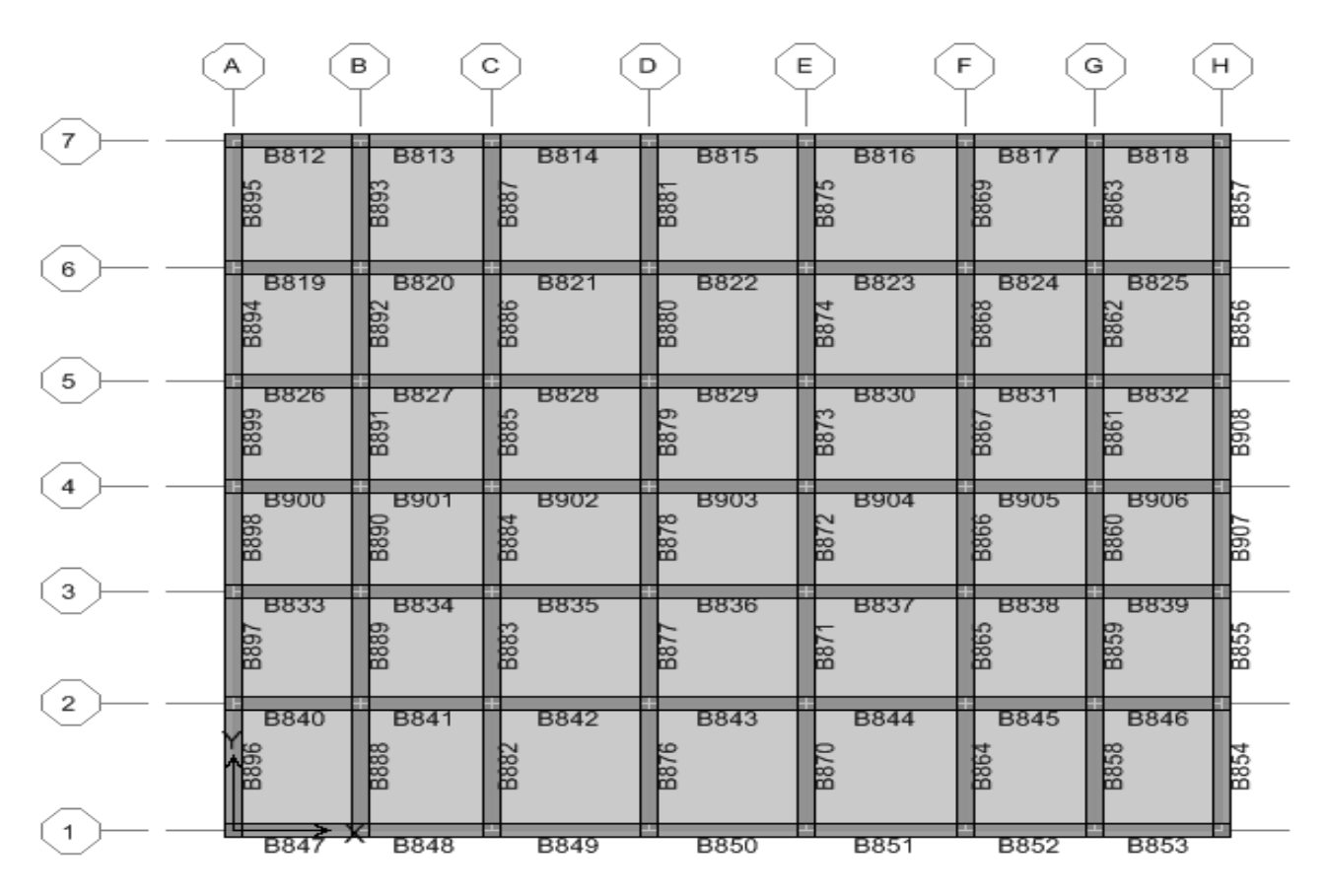

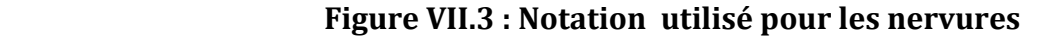

Le calcul se fera pour les nervures de la file ( 2 et D) Après analyse du logiciel, nous avons tiré les résultats suivants

# - **Effort max dans la file « 2 » sens longitudinal :**

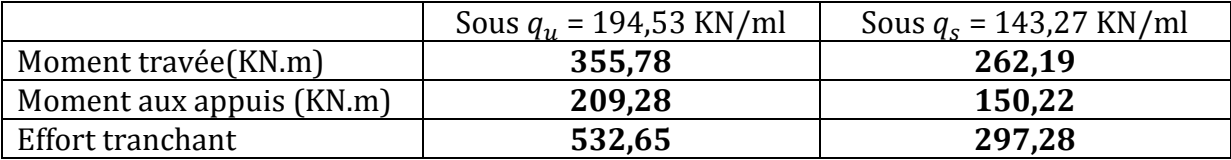

## - **Effort max dans la file « D » sens transversal :**

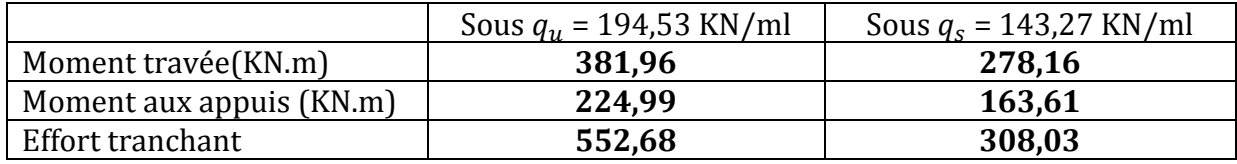

**NB** : les diagrammes sont renversés  $M_t$  en fibres supérieures  $M_a$  en fibres inferieures.

- Les nervures considérées comme des poutres doublement encastrées  $(h = 90 \text{ cm}; b = 45 \text{ cm}; c = 3 \text{ cm})$
- Pour la détermination des efforts, on utilise le logiciel ETABS.
- Les nervures sont des éléments exposés aux risques de fissurations et sollicités par des moments fléchissants et des efforts tranchants ; le calcul se fera en flexion simple avec les sollicitations les plus défavorables en considérant la fissuration comme étant nuisible.
- La longueur minimale de recouvrement est de 40∅ en zone IIa.
- L'ancrage des armatures longitudinales supérieures et inférieures dans les poteaux de rive et d'angle doit être effectué avec des crochets à 90°.
- Les cadres du nœud disposés comme armatures transversales des poteaux, sont constitués de deux « U » superposés formant un carré ou un rectangle (là ou les circonstances s'y prêtent, des cadres traditionnels peuvent également être utilisés).
- Les directions de recouvrement de ces « U » doivent être alternées. Néanmoins, il faudra veiller à ce qu'au moins un côté fermé des « U » d'un cadre soit disposé de sorte à s'opposer à la poussée au vide des crochets droits des armatures longitudinales des poutres.
- On doit avoir un espacement maximum de 10cm entre deux cadres et un minimum de trois cadres par nœud.

Les résultats du ferraillage son donnés dans le tableau suivant :

# - **ferraillage de la file « 2 » :**

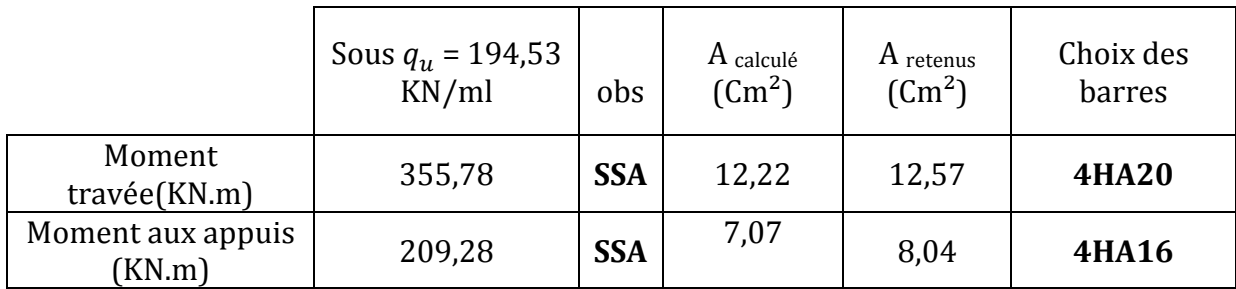

# - **ferraillage de la file « D » :**

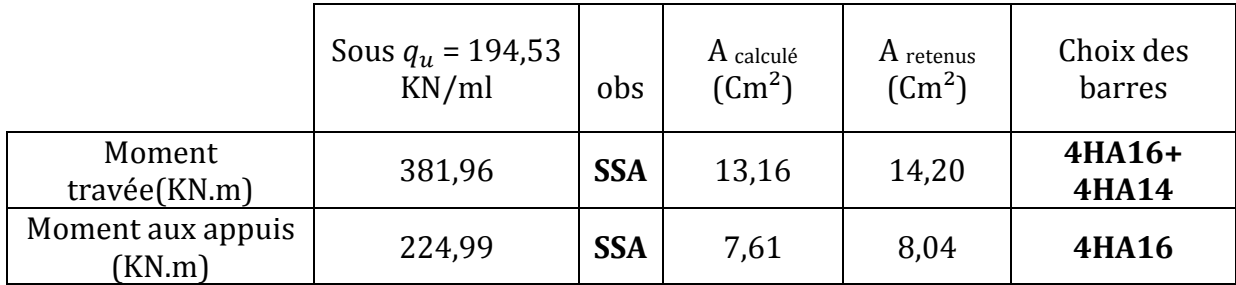

# **6) Vérifications à l'ELU :**

# **a) Condition de non fragilité (BAEL91-art A.4.2, 1):**

$$
A_{\min} = 0.23 \text{ b d } \frac{f_{t28}}{f_e}
$$

avec :  $f_{t28} = 0.6 + 0.06 f_{c28} = 2.1 \text{MPa}.$ d'où : A<sub>min</sub> = (0,23) (450) (870)  $\frac{2,1}{100}$ 400  $= 473$  mm<sup>2</sup> => A<sub>min</sub> = 4,73 cm<sup>2</sup>.

- **sens longitudinal :** 
	- **appuis** :  $A_S = 8.04 \text{ cm}^2$  >  $A_{min} = 4.73 \text{ cm}^2$  (condition vérifiée) **travée** :  $A_S = 12,57 \text{ cm}^2 > A_{\text{min}} = 4,73 \text{ cm}^2$  (condition vérifiée)

# • **sens transversal :**

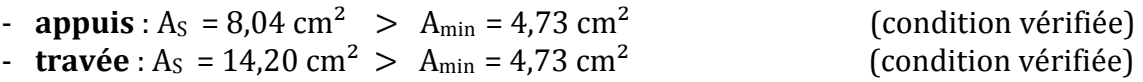

# **b) Vérification au cisaillement (BAEL91-art A.5.1, 211):**

$$
\tau_{\mathrm{U}} \leq \overline{\tau}_{\mathrm{U}} = \min \ \{\frac{0.15 \ f \, c \, j}{\gamma_{\mathrm{b}}}; \ 4 \ \mathrm{MPa}\}
$$

avec :

$$
\bar{\tau}_{U} = \min \ \{ \frac{0.15 (25)}{1.5} \ ; \ 4 \text{ MPa} \} = 2.5 \text{ MPa}
$$
\n
$$
\tau_{U} = \frac{T_{U}}{b \ d}
$$
\n
$$
= \tau_{U} = \frac{552680}{(450)(900)} = 1.37 \text{ MPa} \le \bar{\tau}_{U} = 2.5 \text{ MPa}
$$
 (condition vérifiée)

#### **c) Calcul des armatures transversales :**

#### • **Diamètres des armatures transversales :**

$$
\varnothing_{t} \le \frac{\varnothing_{l}}{3} = 6.67 \text{mm}
$$

$$
\varnothing_{t} = 10 \text{mm}
$$

#### • **Espacement des armatures transversales (RPA99-V2003-art 7.5.2.2):**

 **a) en zone nodale :** 

$$
S_t \le \min\left\{ 12\phi_t, \frac{h}{4} \right\} \implies s_t \le 12 \, \text{cm} \; ; \; \text{soit } S_t = 10 \, \text{cm}.
$$

**b) en zone courante :**

$$
S_t \leq \frac{h}{2} = \frac{90}{2} = 45 \text{ cm} \implies
$$
; soit  $S_t = 17 \text{ cm}$ .

Zone nodale  $S_t = 10$ cm On adopte les espacements suivants :  $\sim$  Zone nodale S<sub>t</sub> = 20cm

#### • **armatures transversales minimales :**

 $A_t^{min} = 0,003$  S<sub>t</sub>  $\times$  b = 0,003 (20) (45) = 2,70 cm (CV) On choisira deux cadres => A<sub>t</sub> = 4HA10 = 3,14 cm<sup>2</sup> >  $A_t^{min} = 2,70$  cm (CV)

#### • **Armatures de peau (BAEL91, Art 4.5.34) :**

 Les armatures de peau sont réparties et disposées parallèlement à la fibre moyenne des poutres de grande hauteur, leur section étant au moins égale à 3 cm2/ml de longueur de paroi mesurée perpendiculairement à leur direction, en dehors des zones.

(condition vérifiée)

Dans notre cas, la hauteur de la nervure est de 90 cm.

 $A_p = 3cm^2/ml \times 1ml = 3 cm2$ . Soit :  $2H A14 = 3.08$  cm<sup>2</sup>.

## **d) Influence de l'effort tranchant au voisinage des appuis** :

#### • **Influence sur le béton (BAEL91-art A.5.1, 313) :**

On doit vérifier, que l'effort tranchant calculé, satisfait la condition suivante :

$$
T_U \leq 0.4 \frac{f_{c28 b_0 a}}{\gamma_b}
$$

avec :

- $b_0$ : largeur de la poutre.
- a : longueur d'appui à considérer ; qui est prise égale à (0,9 d).
- T<sub>u</sub>: effort tranchant max.

$$
T_U = T^{\text{max}} = 552,68 \text{ KN}.
$$

$$
0.4 \frac{f_{c28 \text{ b}_{0 \text{ a}}}}{y_{\text{b}}} = 0.4 \frac{(25) (450) (0,9) (870)}{1,5} = 2349 \text{ KN}
$$

d'où :

$$
T_U = 552,68
$$
 KN  $< 2349$  KN

# • **Influence sur les aciers (BAEL91-art A.5.1, 321) :**

La section des armatures au niveau des appuis doit vérifier la condition suivante :

$$
A_{appui} \geq \frac{\gamma_S}{f_e} \left( \mathrm{T_u} + \frac{M_U}{0.9d} \right)
$$

avec :

- $-M_U$ : moment au niveau de l'appui
- $A_{apnni}$ : section d'armatures retenues pour l'appui.
- Tu : effort tranchant max.

$$
\frac{\gamma_s}{f_e} \left( \text{T}_{\text{U}} + \frac{M_U}{0.9d} \right) = \frac{1.15}{400} \left( 552680 - \frac{(229.99)(10^6)}{(0.9)(870)} \right) = 754 \text{ mm}^2 = 7.54 \text{ cm}^2
$$

 $A_{appui}$  = 8,04 cm<sup>2</sup> > 7,54 cm<sup>2</sup> = > (aucune vérification n'est à effectuer)

## **e) Longueur de scellement droit (BAEL91-art A.6.1, 211):**

On a:

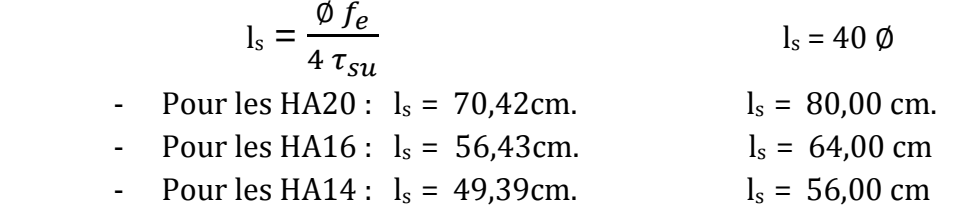

 La longueur de scellement dépasse la largeur du poteau dans lequel les barres seront ancrées ; à défaut de calcul le *(BAEL91)* admet que l'ancrage d'une barre qui se termine par un crochet normal, est assuré lorsque la longueur d'ancrage mesuré hors crochets est :

$$
lc = 0.4 \times ls
$$

#### ls **(BAEL91-art A.6.1, 253)**

- Pour les HA20 :  $l_c = 32,00$  cm.
- Pour les HA16 :  $l_c = 25,60$  cm.
- Pour les  $HA14$  :  $l_c = 22,40$  cm.
- Pour les  $HA12$  :  $l_c = 19,20$  cm.

## **f) Vérification de l'adhérence des barres (BAEL91-art A.6.1, 3):**

 $\tau_{Se} \leq \bar{\tau}_{se}$  avec:  $\bar{\tau}_{se} = \Psi_s f_{\text{t28}}$ ; sachant que  $(\Psi_s = 1.5 \text{ pour les} \emptyset HA)$ ,

on aura :

$$
\bar{\tau}_{se} = 1.5 \times 2.1 = 3.15 \text{ MPa.}
$$
\n
$$
\tau_{se} = \frac{V_u}{0.9 \text{ d } \Sigma U_i} \quad \text{avec : } \Sigma U_i : \text{some des périmètres utiles des barres.}
$$
\n
$$
V_u = 552,68 \text{ KN.}
$$
\n
$$
\Sigma U_i = 4 \times 3.14 \times 20 = 251,20 \text{ mm}
$$

$$
= \tau_{se} = \frac{552680}{0.9(900)(200.96)} = 2.82 MPa \leq \bar{\tau}_{se} = 3.15 MPa
$$
 (condition vérifiée)

#### **7) Vérifications à l'ELS :**

#### **a) Vérification des contraintes dans le béton (BAEL91-art A.4.5, 2) :**

Les contraintes dans le béton doivent vérifier la condition suivante :

$$
\sigma_{bc} \leq \overline{\sigma}_{bc}
$$
  
Sachant que :  $\rho = \frac{100 \times A_{st}}{b \, d}$ ;  $\sigma_s = \frac{M_s}{\beta_1 \, d \, A_s}$ ;  $\sigma_{bc} = \frac{\sigma_s}{k_1}$ 

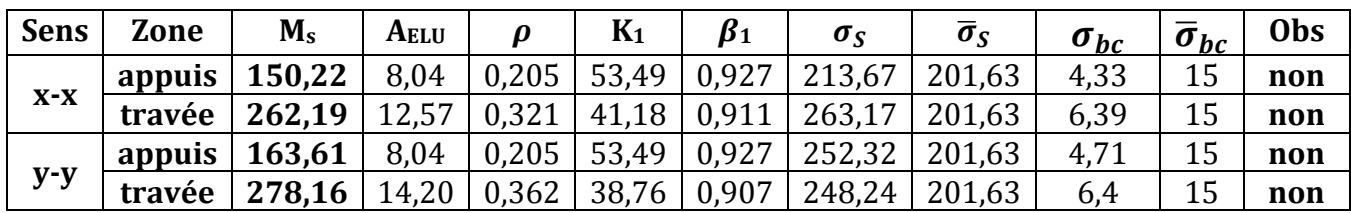

 On remarque que les contraintes dans les aciers excédent la valeur maximale autorisée par le règlement ; par conséquent on refait le choix des armatures :

#### • **sens longitudinal :**

- **appuis** :  $A_S = 9.42 \text{ cm}^2$ ; soit 3HA16 (chapeaux) + 3HA12 (filantes)
- **travée** :  $A_S = 18,85$  cm<sup>2</sup>; soit 3HA20 (en travée) + 3HA20 (filantes)

# • **sens transversal :**

- **appuis** :  $A_S = 10,65$  cm<sup>2</sup> ; soit 3HA16 (chapeaux) + 3HA14 (filantes)
- **travée** : AS 18,85 cm² ; soit 3HA20 (en travée) + 3HA20 (filantes)

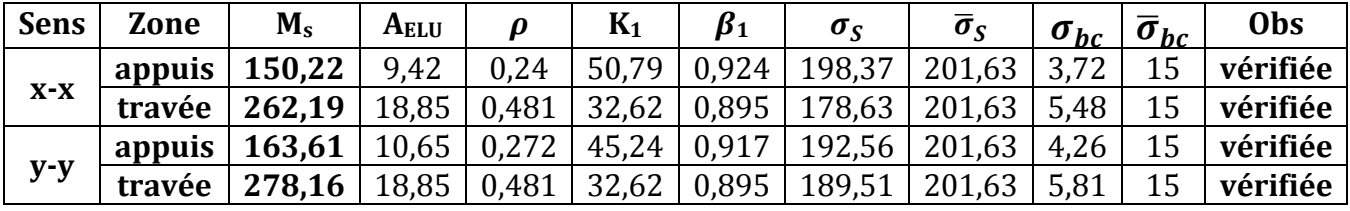

 Toutes les exigences du règlement sont satisfaites, on adopte alors les sections mentionnées ci-dessus.

**Remarque :** Pour le ferraillage, voir en feuilles annexes complétant le mémoire

*Chapitre VIII : Etude du mur de soutènement* 

## **VIII.1) Introduction :**

Un ouvrage de soutènement est conçu pour soutenir un massif de sol et assurer la stabilité d'un éventuel ouvrage s sous-jacent à ce sol.

Un ouvrage de soutènement peut retenir soit des terres en remblai, c'est-à-dire rapportées, soit le terrain en place. On dit, dans ce dernier cas, qu'il s'agit d'un ouvrage de soutènement en déblai. L'effort de poussée exercé par le massif de terre retenu peut être repris de diverses manières. Trois modes principaux peuvent être distingués :

- La poussée est reprise par le poids de l'ouvrage de soutènement ;
- La poussée est reprise par l'encastrement de l'ouvrage de soutènement ;
- La poussée est reprise par des ancrages.

 Le tableau **1** montre les divers types d'ouvrages de soutènement classés d'après la distinction précédente, en séparant les ouvrages rigides des ouvrages souples ou semisouples.

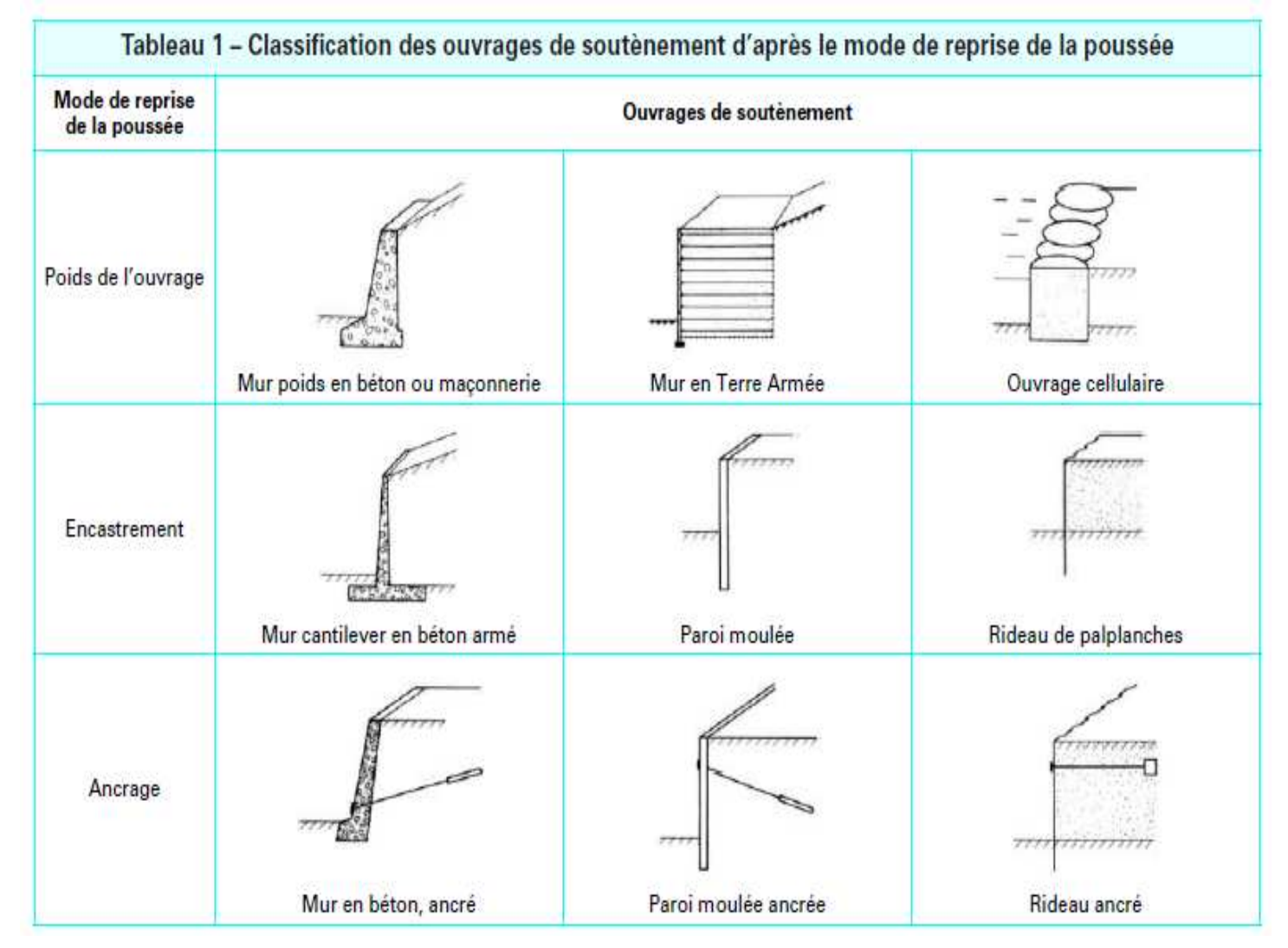

**Tableau 1 : Classification des ouvrages de soutènement d'après le mode de reprise de la poussée.**

## **VIII.2) prédimensionnement du mur :**

 Dans notre cas, on opte pour la réalisation d'un mur de soutènement en béton armé, son pré-dimensionnement sera effectué à base des formules suivantes :

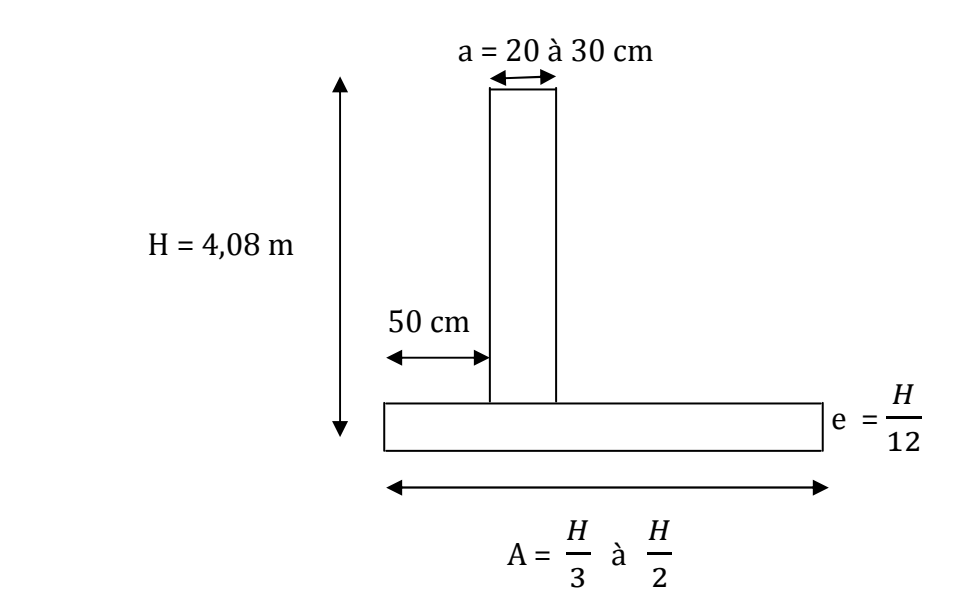

On adopte les dimensions suivantes :

 $A = 2,00 \text{ m}$ ,  $e = 0.35 \text{ m}$ ;  $a = 0.25 \text{ m}$ 

# **VIII.3) Méthode de calcul :**

 Vu que le mur n'est pas solidaire avec la structure, donc celui-ci sera considéré comme étant une console encastrée à sa base, subissant un moment d'encastrement qui est dû à la poussée des terres :

# **1) Détermination da la contrainte engendrée par la poussée des terres :**

# **Méthode de RANKINE :**

# • **Condition d'application de la méthode :**

- l'écran est vertical ;
- pas de frottement entre le sol et l'écran ;
- Massif à surface libre plane.

 Dans notre cas, toutes les conditions sont satisfaites, ce qui nous amène à dire que la méthode de Rankine est applicable.

# • **Calcul de la contrainte derrière l'écran :**

Dans notre cas, on a un sol frottant ( $\varphi \neq 0$ , C = 0). Le voile (l'écran) est conçu pour retenir la totalité des poussées des terres qui s'exercent sur sa face, qui sont  $\sigma_h$  et  $\sigma_v$  :

Sachant que : 
$$
\sigma_h = k \times \sigma_v
$$
; avec 
$$
\begin{cases} k_a = \tan^2\left(\frac{\pi}{4} - \frac{\varphi}{4}\right) & \text{(poussée active)} \\ k_p = \tan^2\left(\frac{\pi}{4} + \frac{\varphi}{4}\right) & \text{(poussée passive)} \end{cases}
$$

 $\varphi$ : Étant l'angle de frottement interne du sol.

## • **Caractéristiques du sol :**

- Poids volumique :  $\gamma = 18 \text{ KN/m}^3$ ;
- Angle de frottement interne du sol:  $\varphi = 30^{\circ}$ ;
- Cohésion :  $C = 0$  KN/m<sup>2</sup>;
- surcharge éventuelle :  $q = 2.5$  KN/m<sup>2</sup>.

# • **Calcul des contraintes :**

# $\triangleright$  **ELU** :

$$
\sigma_h = k_a \times \sigma_v = k_a (1.35 \gamma h + 1.5 q);
$$
  
\n
$$
\varphi = 30^\circ \implies k_a = 0.333 \implies \sigma_h = (0.333)[1.35 (18) h + 1.5 (2.5)];
$$

$$
\begin{cases} h = 0 \text{ m} \Rightarrow \sigma_{(h=0m)} = 1,24 \text{ KN/m}^2\\ h = 4,08 \text{ m} \Rightarrow \sigma_{(h=4,08m)} = 34,25 \text{ KN/m}^2 \end{cases}
$$

 $\triangleright$  **ELS**:

$$
\sigma_h = k_a \times \sigma_v = k_a (\gamma \ h + q) ;
$$
  
\n
$$
\varphi = 30^\circ \Rightarrow k_a = 0.333 \Rightarrow \sigma_h = (0.333) [ (18) h + 2.5 ] ;
$$

 $_{\text{r}}$  h = 0 m =>  $\sigma_{(h=0m)}$  = 0,83 KN/m<sup>2</sup> L h = 4,08 m =>  $\sigma_{(h=4,08m)}$  = 24,46 KN/m<sup>2</sup>

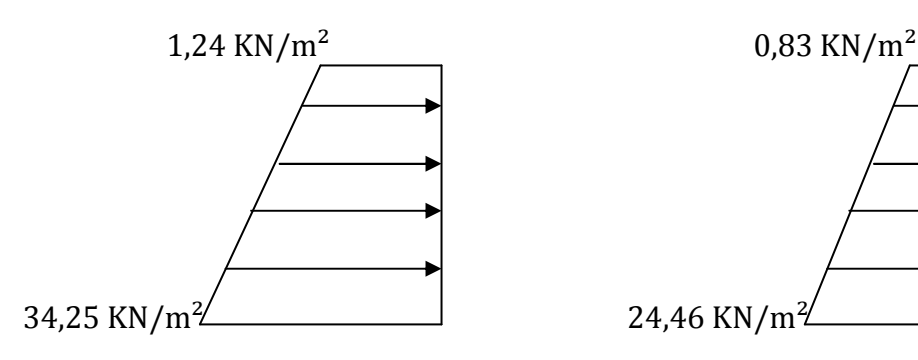

**Diagramme de**  $\sigma_h$  **à l'ELU Diagramme de**  $\sigma_h$  **à l'ELS** 

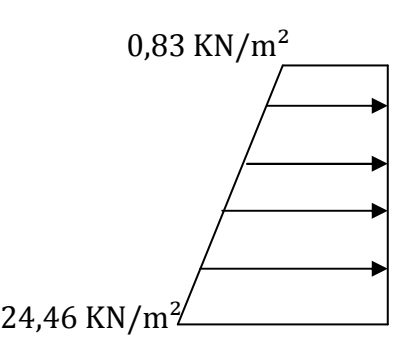

#### **Remarque :**

- Le moment max que subit le voile, se trouve à la base (point d'encastrement voile /semelle).
- le calcul se fera pour une bonde de 1ml de voile en flexion simple.
	- **Calcul de la force de poussée :**

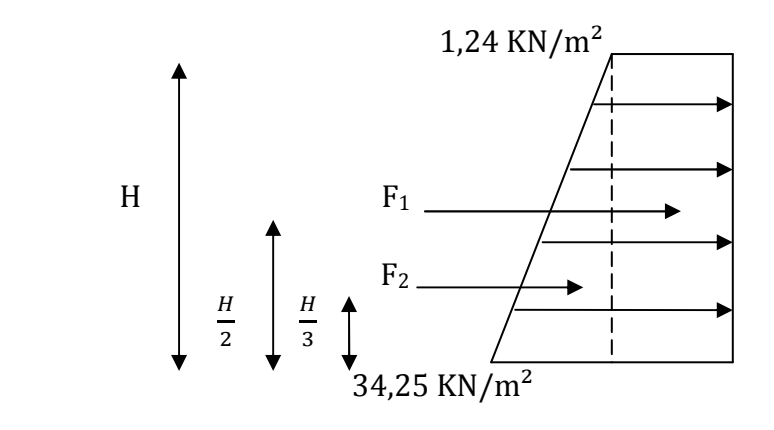

$$
F_1 = \int_0^H \sigma_h \, d_h = (1,24)(4,08) = 5,06 \text{ KN/ml.}
$$
\n
$$
F_2 = \int_0^H \sigma_h \, d_h = \frac{1}{2} (34,25 \cdot 1,24)(4,08) = 67,34 \text{ KN/ml.}
$$

• **Calcul de la force de poussée selon l'art 10.4.3 du RPA99-V2003:** 

$$
P_{\text{ad}} = K_{ad} \left( 1 + K_V \right) \left[ \frac{1}{2} \gamma H^2 + \frac{q \times H}{\cos \beta} \right]
$$

avec :

 $K_{ad}$ : Coefficient de poussée dynamique donné par :

$$
K_{ad} = \frac{\cos^2(\varphi - \theta)}{\cos^2 \theta} \left[ 1 + \sqrt{\frac{\sin \varphi \sin(\varphi - \beta - \theta)}{\cos \theta \cos \beta}} \right]^{-2}
$$

avec :

- $\gamma$ : Poids volumique ( $\gamma = 18 \text{ KN/m}^3$ );
- $\varphi$ : Angle de frottement interne du sol:  $(\varphi = 30^{\circ})$ ;
- $\theta$  : arc tan  $\frac{K_h}{1+K_h}$  $1+K_v$ ;  $(K_h = A = 0.15$ ;  $K_v = 0.3$  A = 0.045)
- $\beta$ : angle d'inclinaison de la surface libre du remblai ( $\beta$ =0)

 $=$  >  $K_{ad}$  = 0,54 => P<sub>ad</sub> =110,54 KN/ml.

D'après le **(RPA99-V2003),** cette force est appliquée à  $\overline{\mathbf{c}}$ au dessus de la base de la semelle.

#### • **Calcul du moment max qui agit sur le mur :**

**ELU = >**  $M_{max} = [(5,06)(2,04) + (67,34)(1,36)] \times 1 \text{ml} = 101,90 \text{ KN.m}$ **RPA = >**  $M_{RPA}$  = (2,04)( 110,54)  $\times$  1ml = 225,50KN.m On retiendra pour le ferraillage le moment le plus défavorable, qui est  $M_{RPA}$  = 225,50 KN.m **VIII.4) Ferraillage du mur de soutènement :** 

#### • **armatures principales :**

Soit :  $b = 1ml$  ;  $d = 22cm$  ;

$$
\Rightarrow \mu_b = \frac{M_u}{b.d^2 \times f_{bu}} = \frac{225,50 \times 10^6}{(1000)(220)^2 (14,2)} = 0,328 < \mu_l = 0,392 \Rightarrow \text{(SSA)}
$$
\n
$$
M_u
$$

$$
A_{st} = \frac{M_u}{\beta.d.\sigma_{st}} , \ \mu = 0.246 \implies \beta = 0.793
$$

on aura :  $A_{st} = \frac{M_u}{g_{t} + M_u}$  $\beta$ .d. $\sigma_{st}$  $= \frac{225,50 \times 10^6}{(0.703)(330)(330)}$  $\frac{(0.793)(220)(348)}{(0.793)(220)(348)} = 3714 \text{ mm}^2$  => A<sub>st</sub> = 37,14 cm<sup>2</sup>. soit : 12HA20  $(St = 9cm) \Rightarrow \Rightarrow A_{st} = 37,70cm^2$ .

#### • **Armatures horizontales (de répartitions) :**

 $A_H = \frac{A_{adopté}}{A}$  $\frac{100000}{4}$  = 9,43 cm<sup>2</sup>; soit 2× 21HA8 = 21,10 cm<sup>2</sup> avec un espacement  $S_t = 20$ cm.

#### **3) Vérifications :**

 $\triangleright$  **ELU** :

#### **1) Condition de non fragilité (BAEL91-art A.4.2, 1) :**

$$
A_{\min} = 0.23 \text{ b d } \frac{f_{t28}}{f_e}
$$
  
avec:  $f_{t28} = 2.1 \text{ MPa.}$   
d'où:  $A_{\min} = (0.23) (1000) (220) \frac{2.1}{400} = 265.65 \text{ mm}^2 \implies A_{\min} = 2.66 \text{ cm}^2.$ 

 $A_{st} = 37,70 \text{ cm}^2 > A_{min} = 2,66 \text{ cm}^2$  (condition vérifiée)

## **2) Vérification des espacements des barres (BAEL91-art A.4.5, 34) :**

La fissuration étant préjudiciable; donc les espacements entre les barres doivent vérifier :

Armatures principales :  $S_t \le \text{min} \{ 20 \text{cm}, 1.5 \text{h cm} \} \implies S_t \le 20 \text{cm}$  (condition vérifiée) On a pris :  $S_t = 20$ cm

## **3) Vérification au cisaillement (BAEL91-art A.5.1, 211):**

 La fissuration étant préjudiciable; la contrainte de cisaillement doit donc vérifier la condition suivante :

$$
\tau_U = \frac{V_U}{b_0 d} \leq \bar{\tau}_u = \min \ \{\frac{0.15 f c j}{\gamma_b}; \ 4 \} \ [MPa].
$$

 $V_{II}$  = (41,44) (4,08) = 169,08 KN

 $\tau_U = \frac{(169,08)(10^3)}{(1000)(230)}$  $\frac{(1000)(220)}{(1000)(220)}$  = 0,78 MPa  $\leq \bar{\tau}_u$  = 2,5 MPa (condition vérifiée)

#### **4) Vérification de l'adhérence des barres (BAEL91-art A.6.1, 3):**

 $\tau_{Se} \leq \bar{\tau}_{se}$  avec:  $\bar{\tau}_{se} = \Psi_s f_{t28}$ ; sachant que  $(\Psi_s = 1.5$  pour lesØHA), on aura :

 $\bar{\tau}_{se} = 1.5 \times 2.1 = 3.15 \text{ MPa}.$  $\bar{\tau}_{se} = \frac{V_u}{0.9 d}$  $\frac{vu}{0.9 d \sum U_i}$  avec :  $\sum U_i$ : somme des périmètres utiles des barres.  $\sum U_i = 5 \pi \phi = 12 \times 3,14 \times 2 = 75,36$  (pour les 5HA20) d'où :  $\tau_{Se} = \frac{(169,08)(10^3)}{(0.9)(220)(753)}$  $\frac{(20.9)(220)(753.6)}{(0.9)(220)(753.6)} = 1,13 \text{ MPa} < \bar{\tau}_{se} = 3,15 \text{ MPa}$ 

La condition est vérifiée => pas de risque d'entrainement des barres.

# **5) Longueur de scellement droit (BAEL91-art A.6.1, 211):**

 $On a:$ 

$$
l_s = \frac{\emptyset f_e}{4 \tau_{su}}
$$
  
1<sub>s</sub> = 40  $\emptyset$   
1<sub>s</sub> = 40  $\emptyset$   
1<sub>s</sub> = 40  $\emptyset$   
1<sub>s</sub> = 80,00 cm.

 La longueur de scellement dépasse la largeur du poteau dans lequel les barres seront ancrées ; à défaut de calcul le *(BAEL91)* admet que l'ancrage d'une barre qui se termine par un crochet normal est assuré lorsque la longueur d'ancrage mesurée hors crochets est :

$$
lc = 0.4 \times ls
$$
 (BAEL91-art A.6.1, 253)

Pour les HA20 : 
$$
l_c = 32,00
$$
 cm.

**6) Influence de l'effort tranchant au voisinage des appuis** :

## • **Influence sur le béton (BAEL91-art A.5.1, 313) :**

On doit vérifier que l'effort tranchant calculé satisfait la condition suivante :

$$
V_{\rm U} \leq 0.4 \, \frac{f_{c28\,b_{0\,a}}}{\gamma_{\rm b}}
$$

avec :

- b0 : largeur de la bande considérée.
- a : la longueur d'appui à considérer ; qui est prise égale à (0,9 d).
- Vu : effort tranchant max.

on aura donc :

$$
V_U = 169,08 \text{ KN.}
$$
  
0,4  $\frac{f_{c28 b_0 a}}{\gamma_b} = 0,4 \frac{(25) (1000)(0,9)(225)}{1,5} = 1350 \text{ KN}$ 

d'où :

$$
V_U = 169,08 \text{ KN} < 1350 \text{ KN} \tag{condition vérifiée}
$$

# • **Influence sur les aciers (BAEL91-art A.5.1, 321) :**

La section des armatures au niveau des appuis doit vérifier la condition suivante :

$$
A_{appui}\geq\ \frac{\gamma_S}{f_e}\left(V_{\rm u}+\frac{M_U}{0.9d}\,\right)
$$

avec :

- MU : moment au niveau de l'appui (encastrement) ;
- $A_{apput}$ : section d'armatures retenues pour l'appui, qui est égale à 2,36cm<sup>2</sup>;
- $V_{\rm u}$ : effort tranchant max, qui est pris égal à 169,08 KN.

d'où on aura :

$$
\frac{\gamma_{s}}{f_{e}}\left(\left. V_{\mathrm{U}}\right.+\frac{M_{U}}{0.9d}\right.\right)=\frac{1.15}{400}\left(169080-\frac{(225,50)(10^{6})}{(0,9)(220)}\right)=-2,79\mathrm{mm}^{2}<0
$$

Donc aucune vérification n'est à effectuer pour les armatures inférieures.

**ELS :**

# **1) Vérification des contraintes dans le béton (BAEL91-art A.4.5, 2) :**

Les contraintes dans le béton doivent vérifier la condition suivante :

$$
\sigma_{bc} \leq \overline{\sigma}_{bc}
$$
  
Sachant que :  $\rho = \frac{100 \times A_{st}}{b \, d}$ ;  $\sigma_s = \frac{M_s}{\beta_1 \, d \, A_s}$ ;  $\sigma_{bc} = \frac{\sigma_s}{k_1}$ 

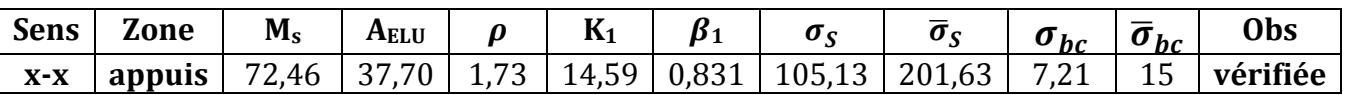

**Vérifications vis-à-vis de la stabilité du mur :** 

# **1) Vérification de la stabilité du mur au renversement :**

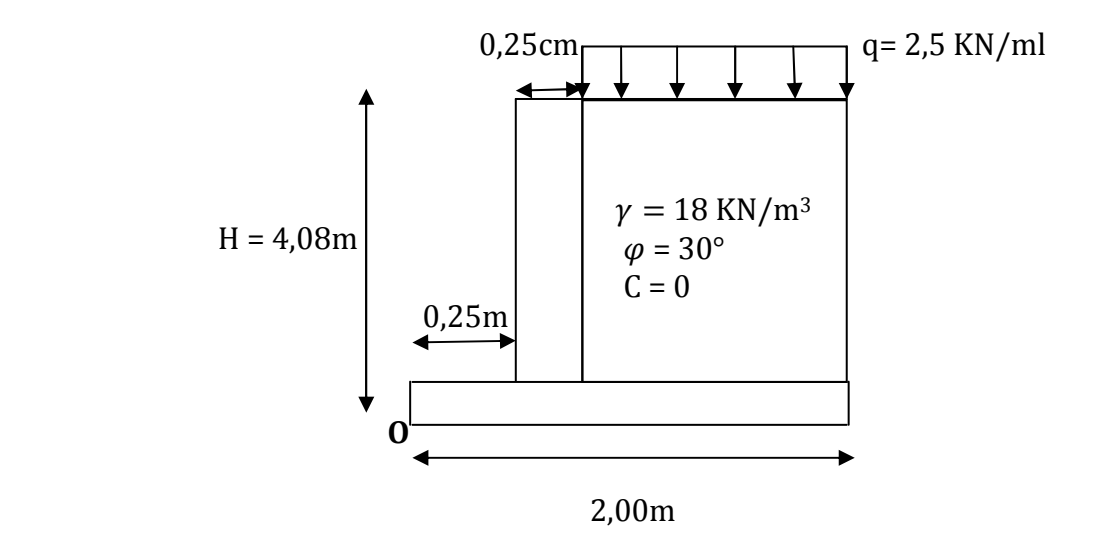

 On admet que le mur ne peut se renverser qu'autour d'un point « o » appelé centre de rotation. La stabilité au renversement est assurée lorsque :

$$
F_r = \frac{\sum
$$
 moments par rapport à "o" des forces stabilisatrices  

$$
\sum
$$
 moments par rapport à "o" des forces renversantes"  $\geq 1.3$ 

 $F_r = 1.42 > 1.3$  (condition vérifiée)

 **NB :** Pour parvenir à stabiliser le mur vis-à-vis du renversement, on a dû augmenter la largeur de la semelle jusqu'à 2,90 m.

# **2) Vérification de la stabilité du mur au glissement :**

$$
F_g = \frac{\sum \text{ Forces qui s'opposent au glissement}}{\sum \text{ Forces faisant glisser le mur}} = \frac{R_v \times \tan \delta'}{P_{ad}} \ge 1.2
$$

 $\delta'$ : Angle de frottement entre le sol et le mur à la base, qui est égal à  $\delta'$ = 35°.

 $F_a = 1,33 \geq 1,2$  (condition vérifiée)

**NB :** Un matériau drainant est prévu derrière le mur.

**Remarque :** Pour le ferraillage (avec amples détails) voir en feuilles annexes complétant le mémoire.

# *Conclusion générale*

Ce travail a été un premier pas vers notre vie professionnelle, et fût une expérience épanouissante qui nous a permis de rassembler nos connaissances et de poser des questions aux quelles les réponses étaient source de savoirs.

Lorsque ce projet nous a été confié, nous avions eu conscience des contraintes aux quelles nous allons être confronté, nous avons fait de notre mieux afin d'accomplir cette tâche, même si la route était pleine de compromis, on a su y faire face, grâce aux enseignants qui nous ont incités à la recherche et qui ont pris le grand soin de nous transmettre un savoir sans le quel rien ne serait possible aujourd'hui.

A présent que l'étude de notre structure est achevée, nous avons constaté :

- Que l'élaboration d'un projet n'est pas uniquement basé sur le calcul, mais plutôt sur sa concordance avec le coté pratique.
- Qu'après avoir essayé différentes dispositions des voiles, les résultats nous ont amené à un contreventement par des voiles porteurs et non un contreventement mixte, dont la répartition des charges sismiques est équitable entre les voiles et les portiques, chose qu'on aurait souhaité afin d'éviter un surcout économique lors du ferraillage des voiles.
- Qu'une durée de temps importante est indispensable pour l'étude et le calcul du ferraillage dans chaque élément avec ses efforts propres.

 Toutefois, ce travail n'est pas une fin, il faut toujours garder en soi que la route du savoir est sans fin, la vie professionnelle est pleine d'expériences que nous allons devoir surpassé, et un jour à notre tour on pourra transmettre ce qui nous a été transmis, ainsi le cycle de la vie est fait …
# *Références bibliographiques*

# *Règlements :*

- Règles parasismiques algériennes de 1999 modifié en 2003 **(RPA99-V2003).**
- Règles BEAL91 modifiées 99, règles techniques de conception et de calcul des ouvrages et constructions en béton armé suivant la méthode des états –limites **(BAEL91).**
- Document Technique Réglementaire **(DTR B.C.2.2)**, Charges permanentes et charges d'exploitations.

# *Ouvrages :*

- 0uvrages en béton armé, technologie du bâtiment gros œuvre *« H. RENAUD* ».
- Calcul des ouvrages en béton armé *« M.BELAZOUGUI ».*
- Calcul des dalles pleines.
- Calcul pratiques des tours en béton armé *« Marius DIVERS, DULOD Paris 1972 ».*
- André coin, calcul des Bâtiments en béton armé, « s*eptembre 1999, édition Eyrrolls »*
- Cours de béton armé aux états limites « *Pierre charon »*
- Cours et TD des années de spécialité.
- Mémoires de fin d'études des promotions précédentes.

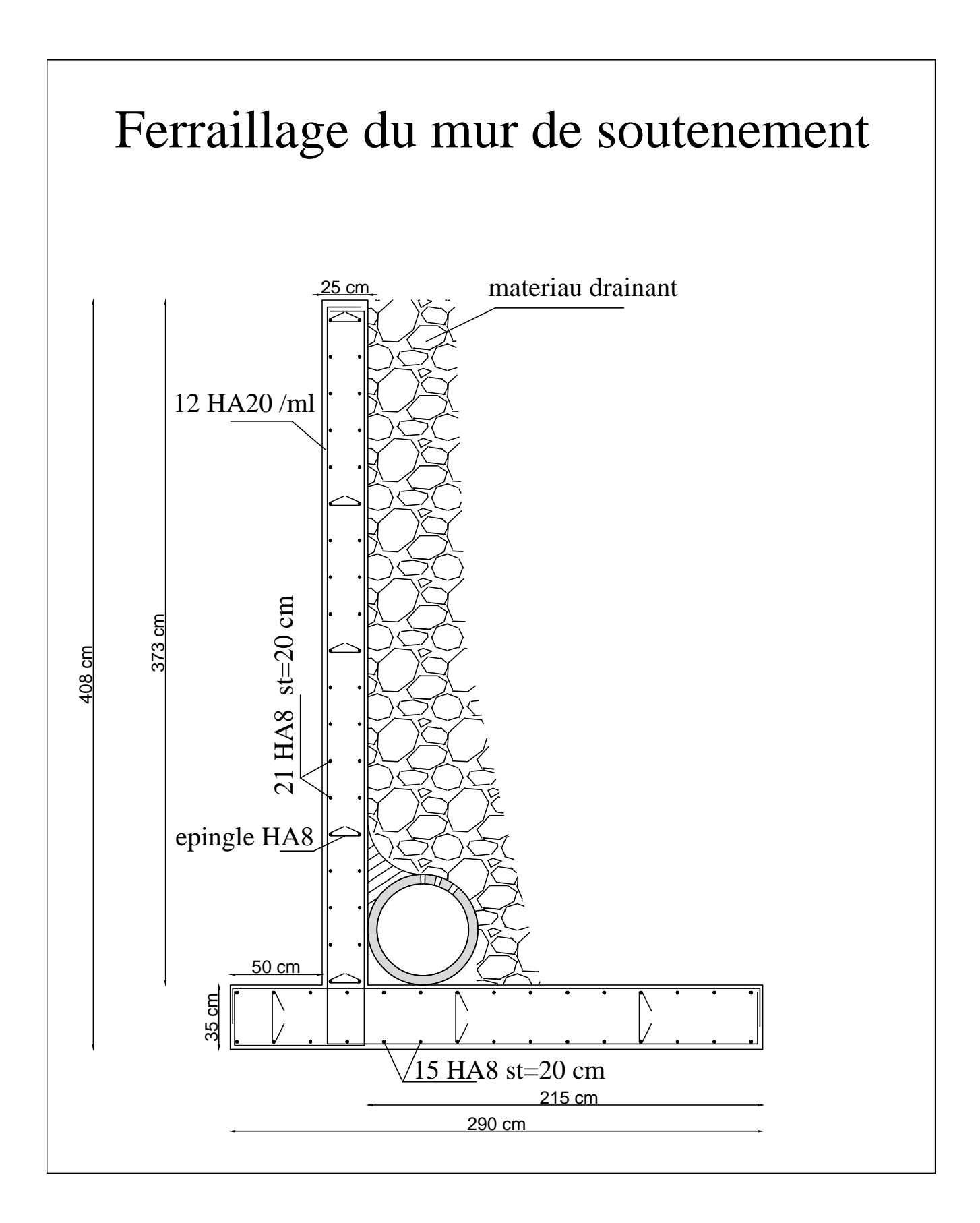

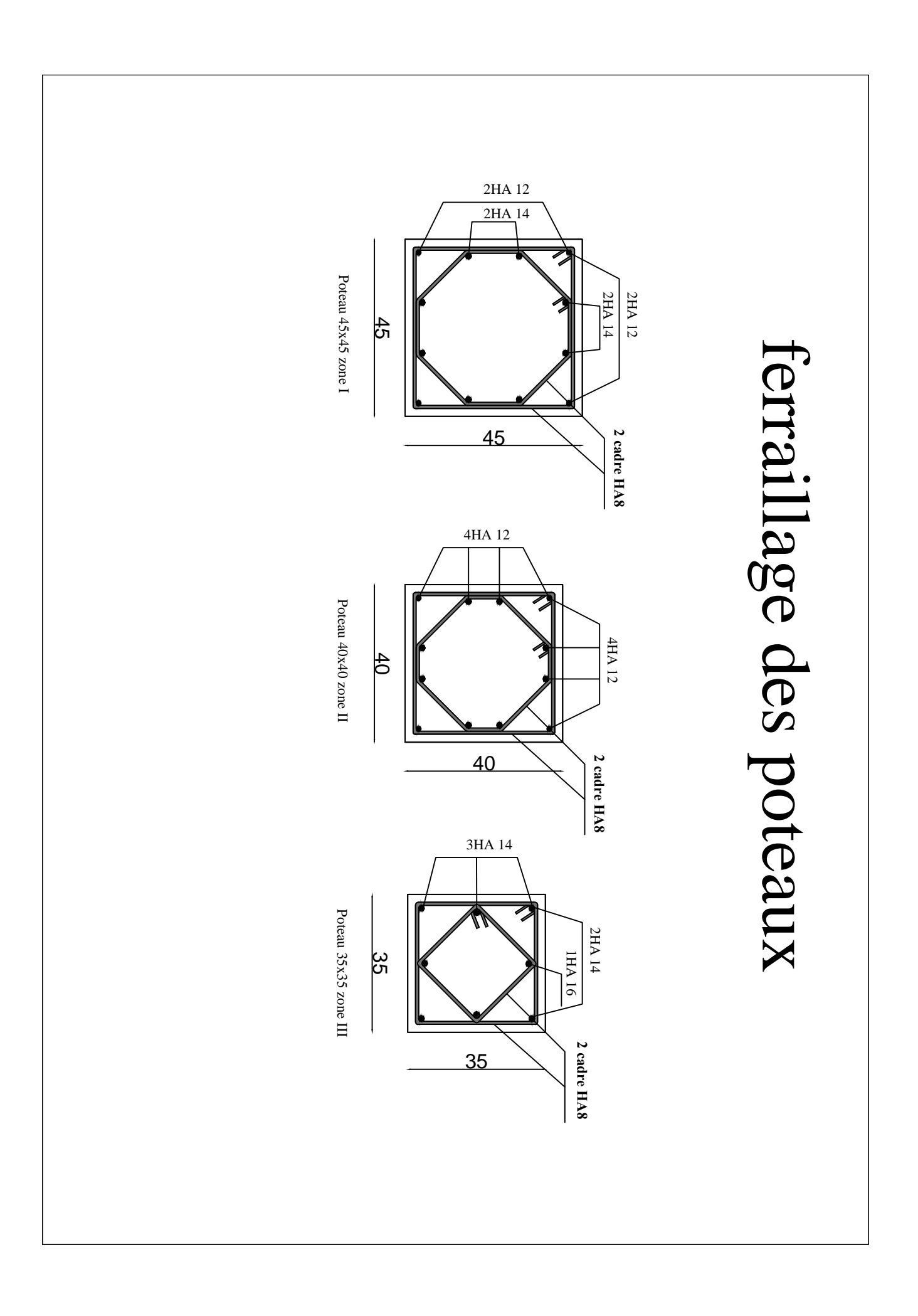

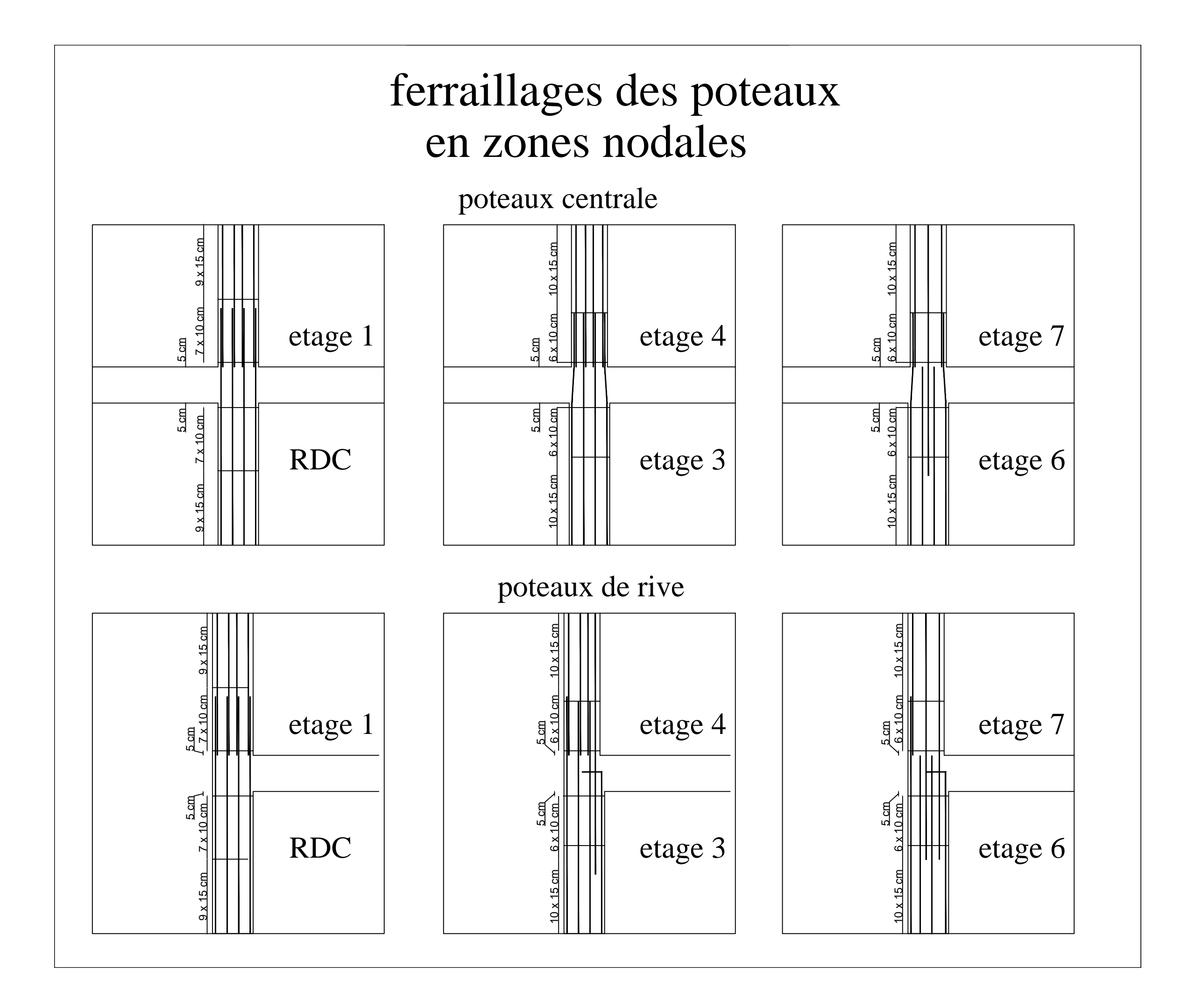

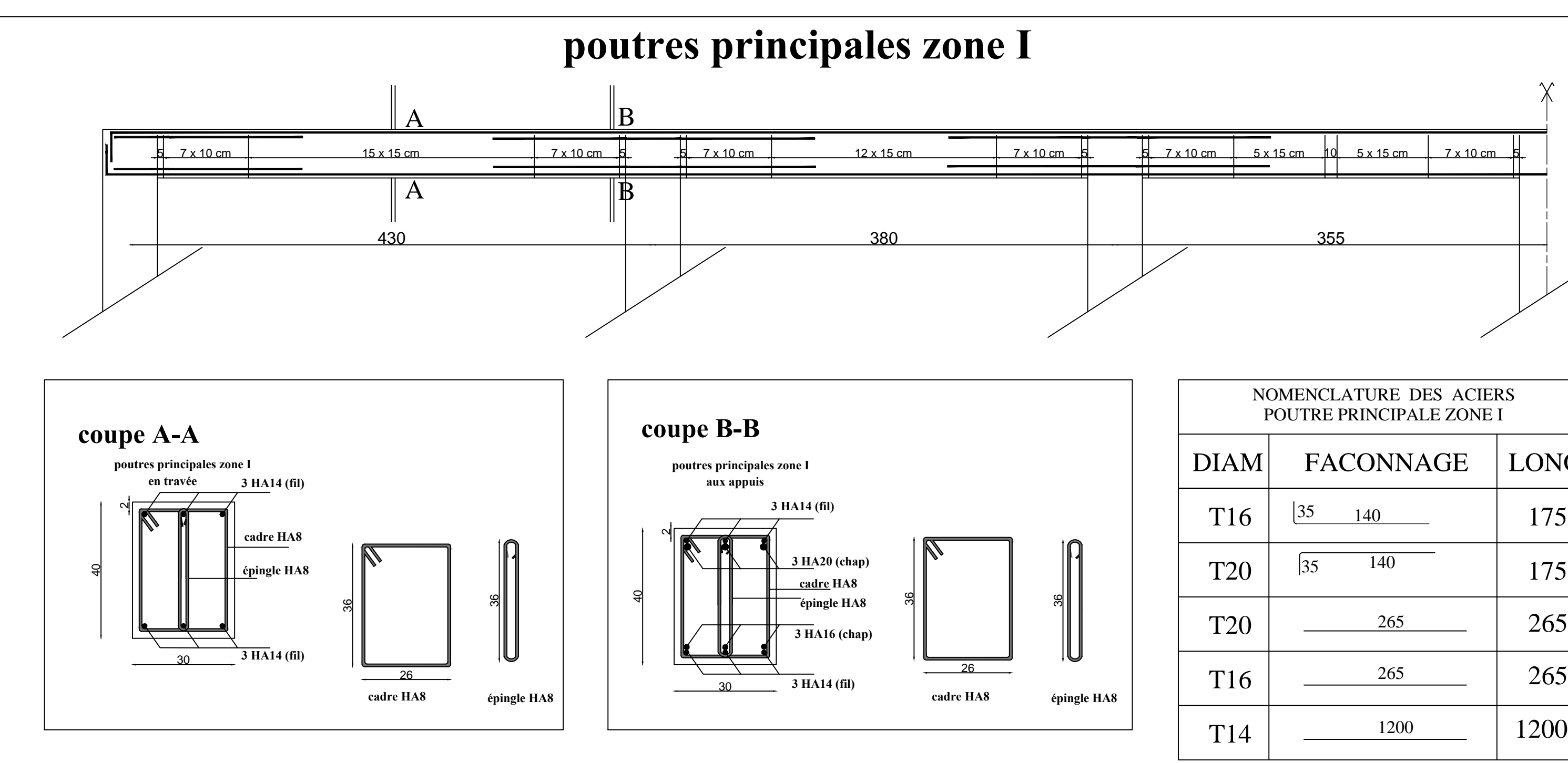

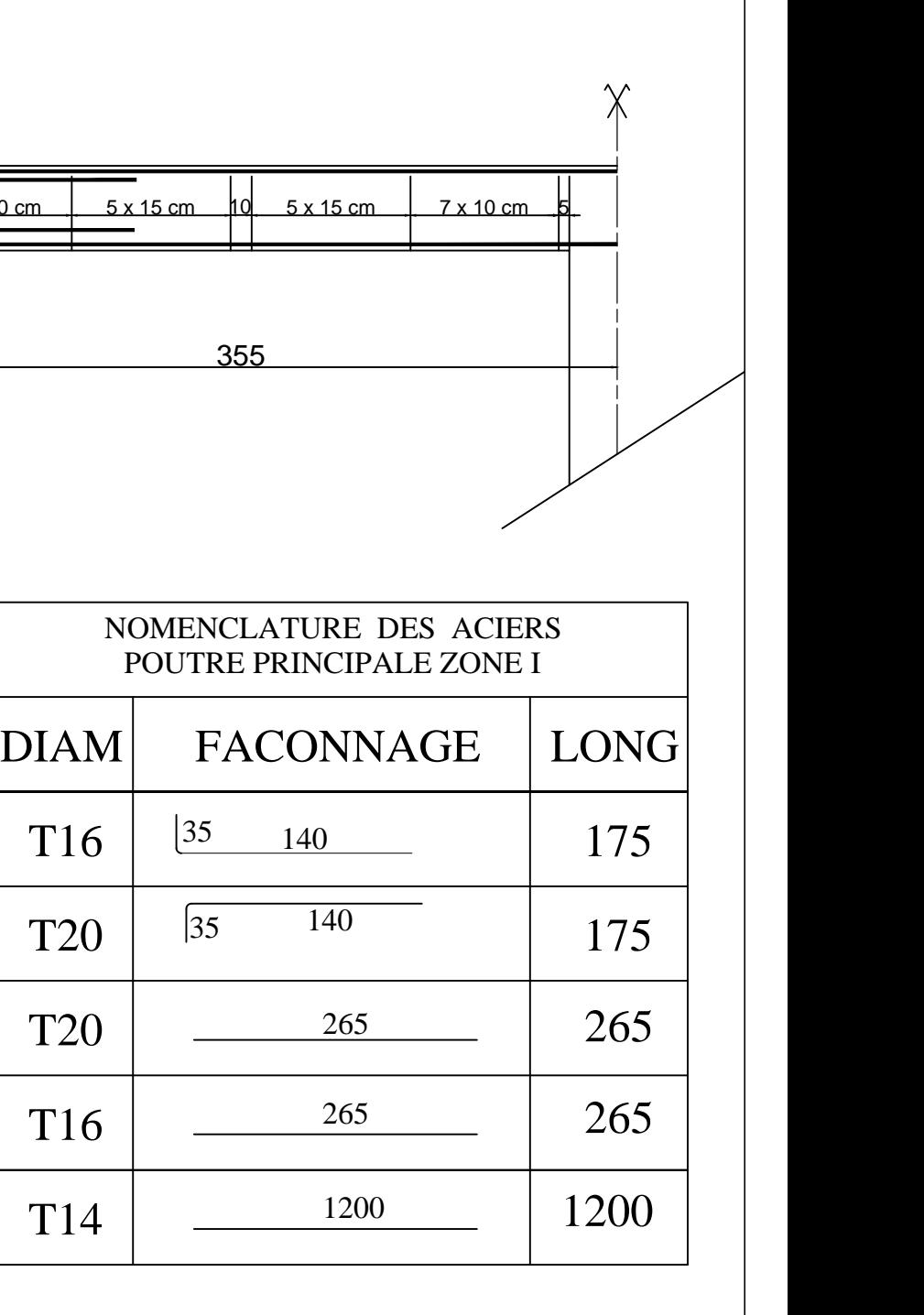

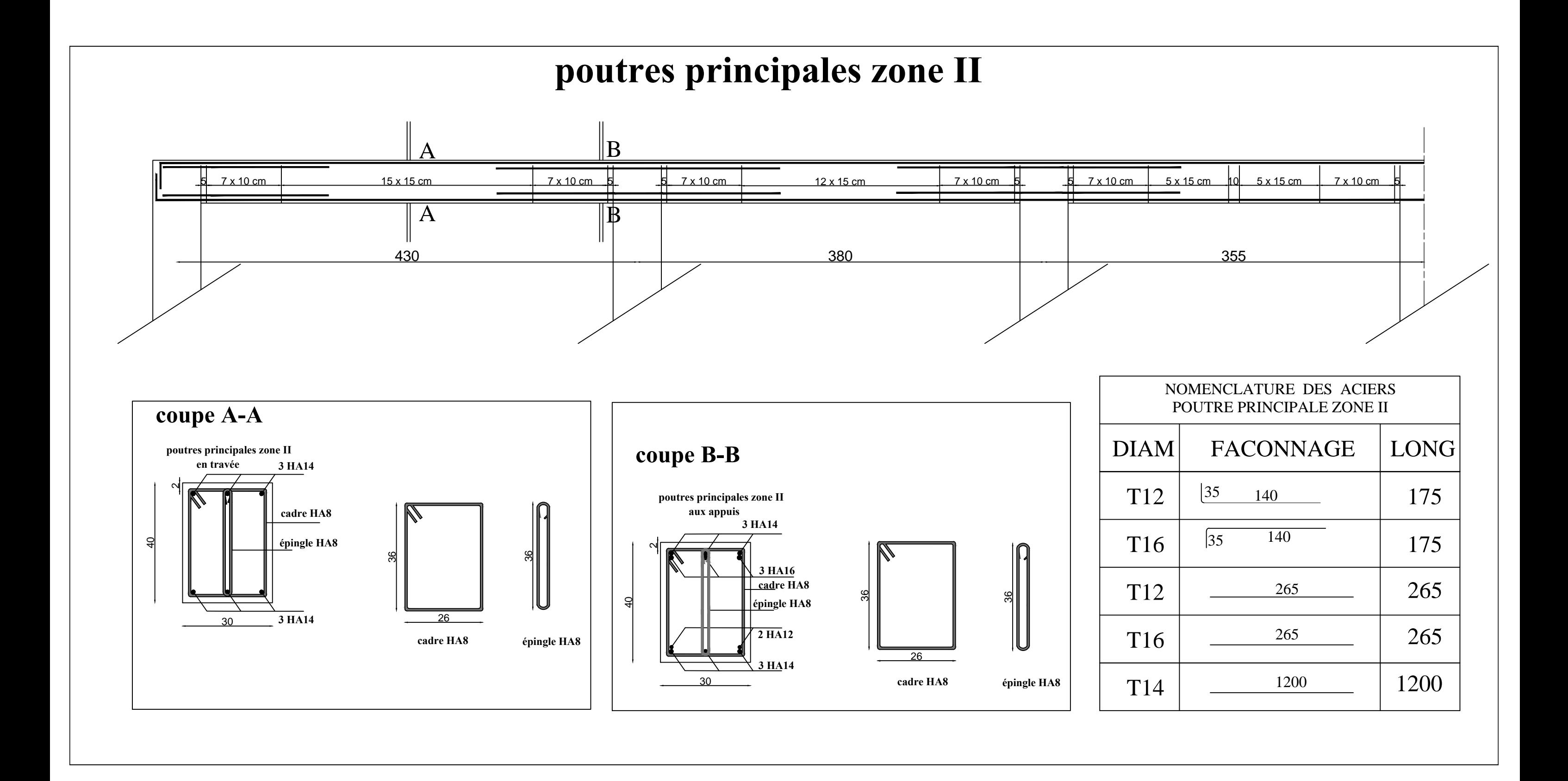

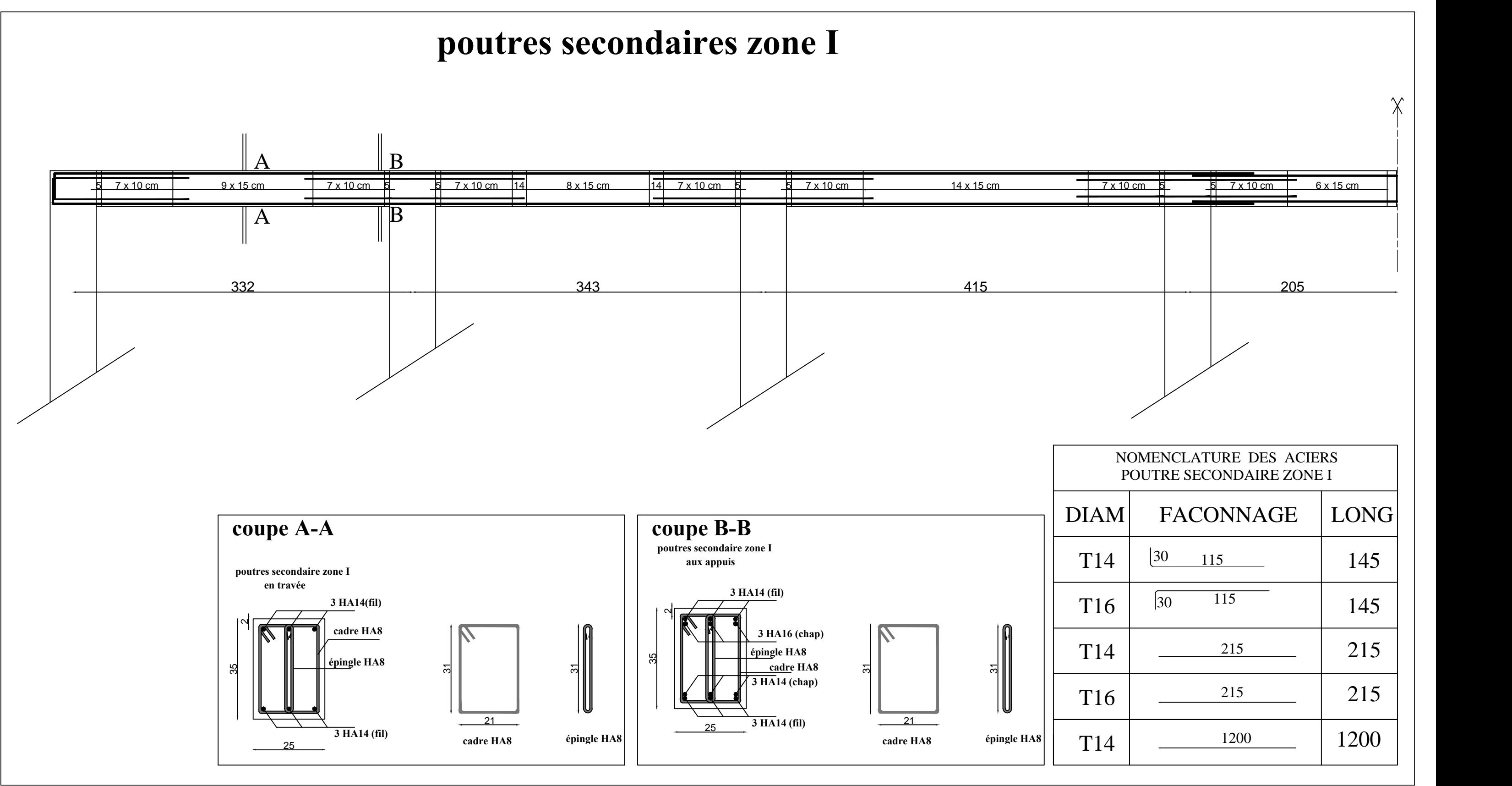

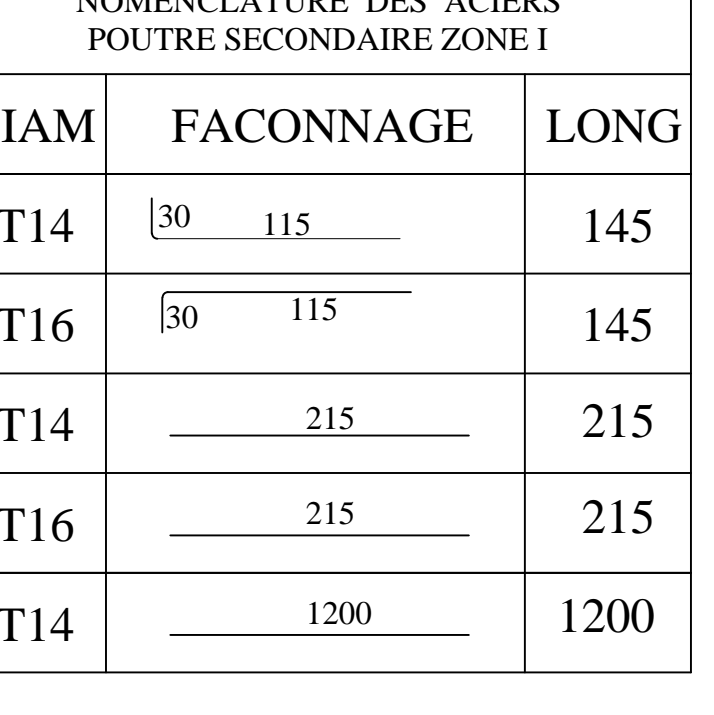

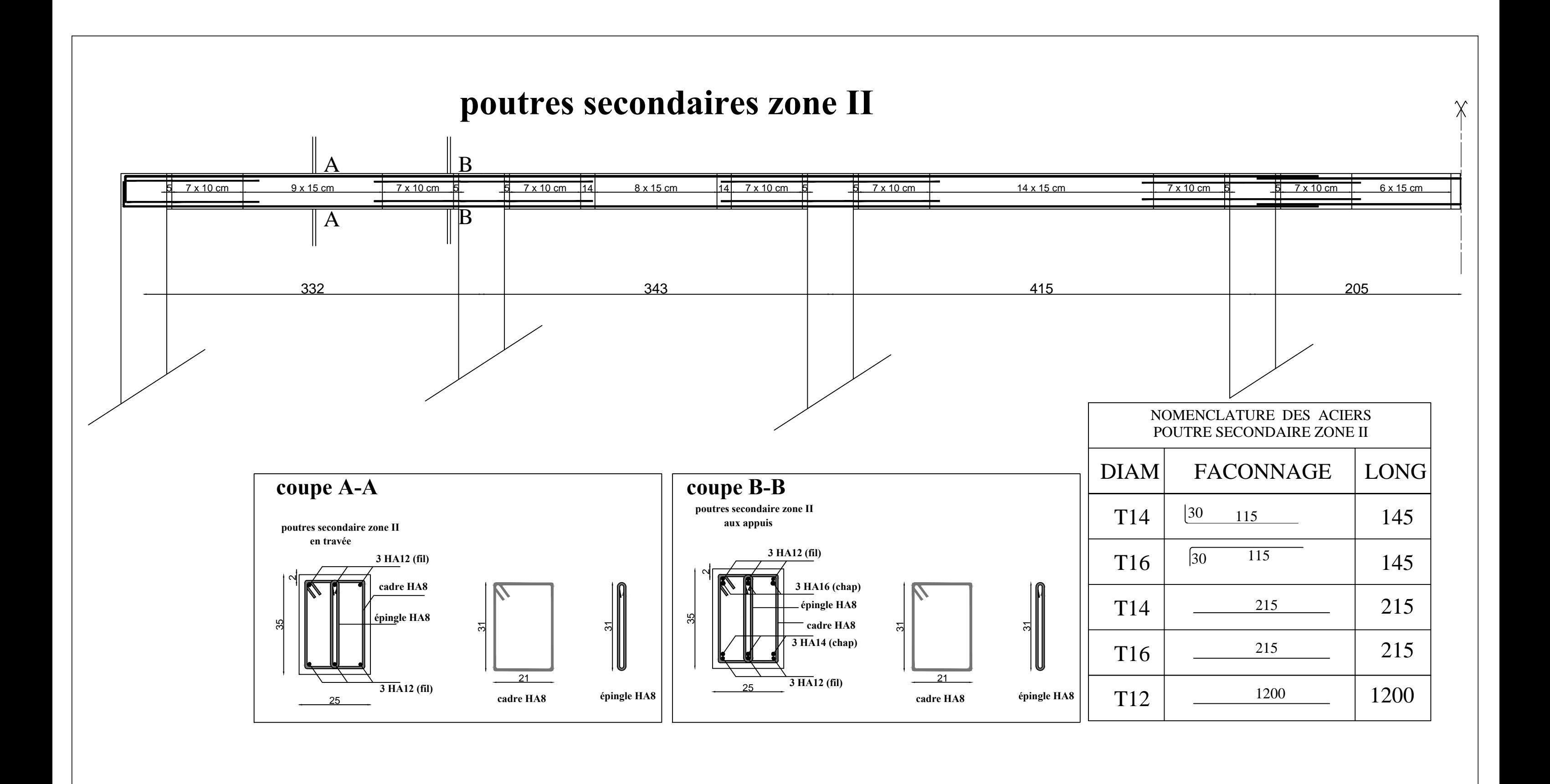

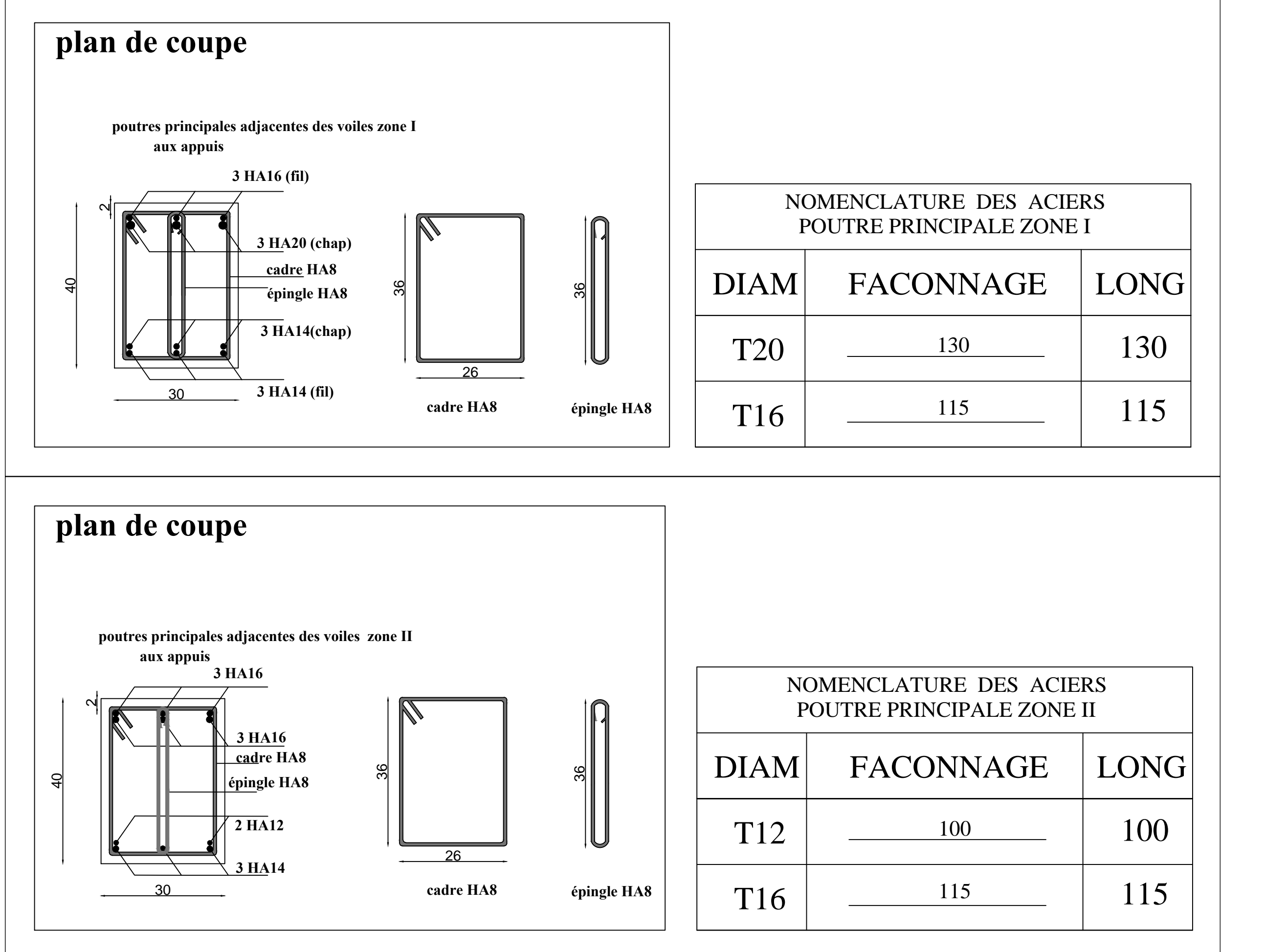

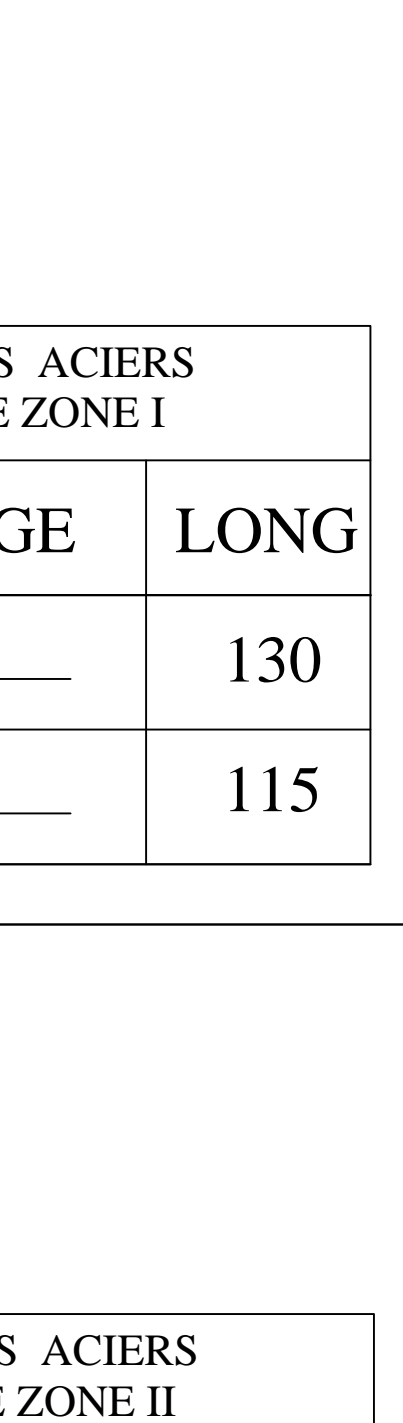

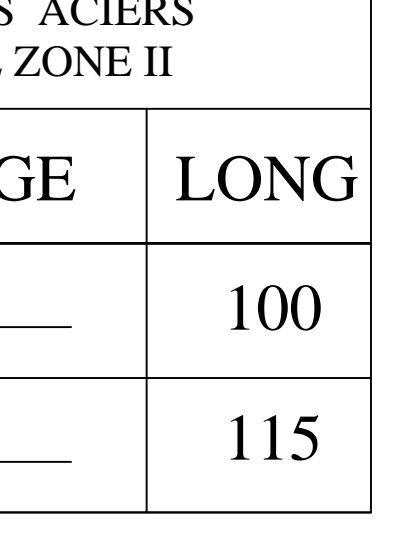

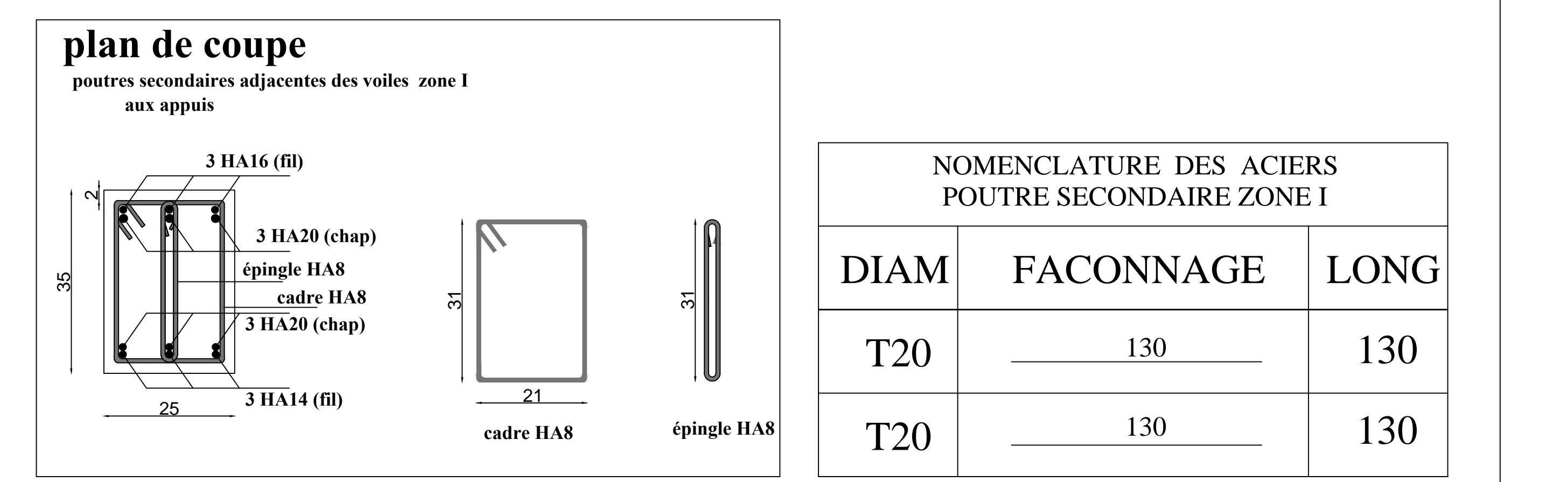

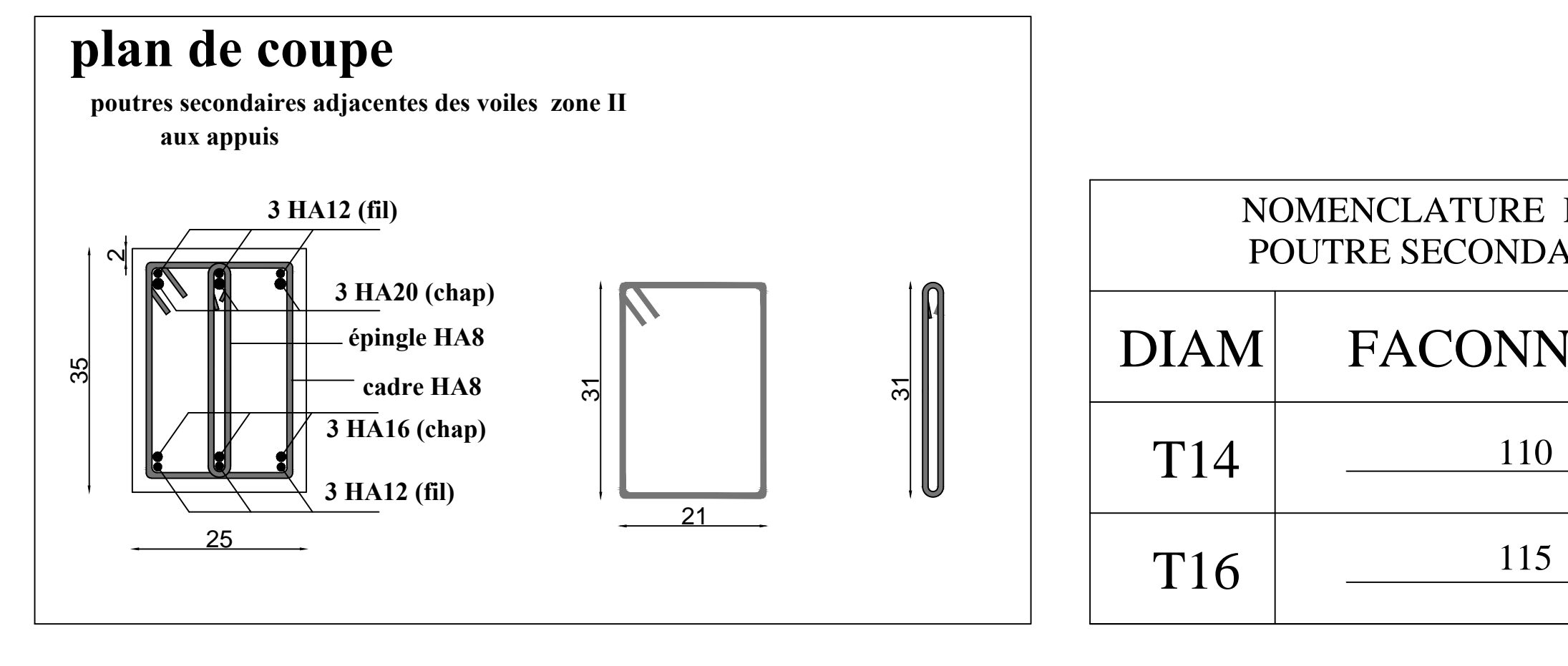

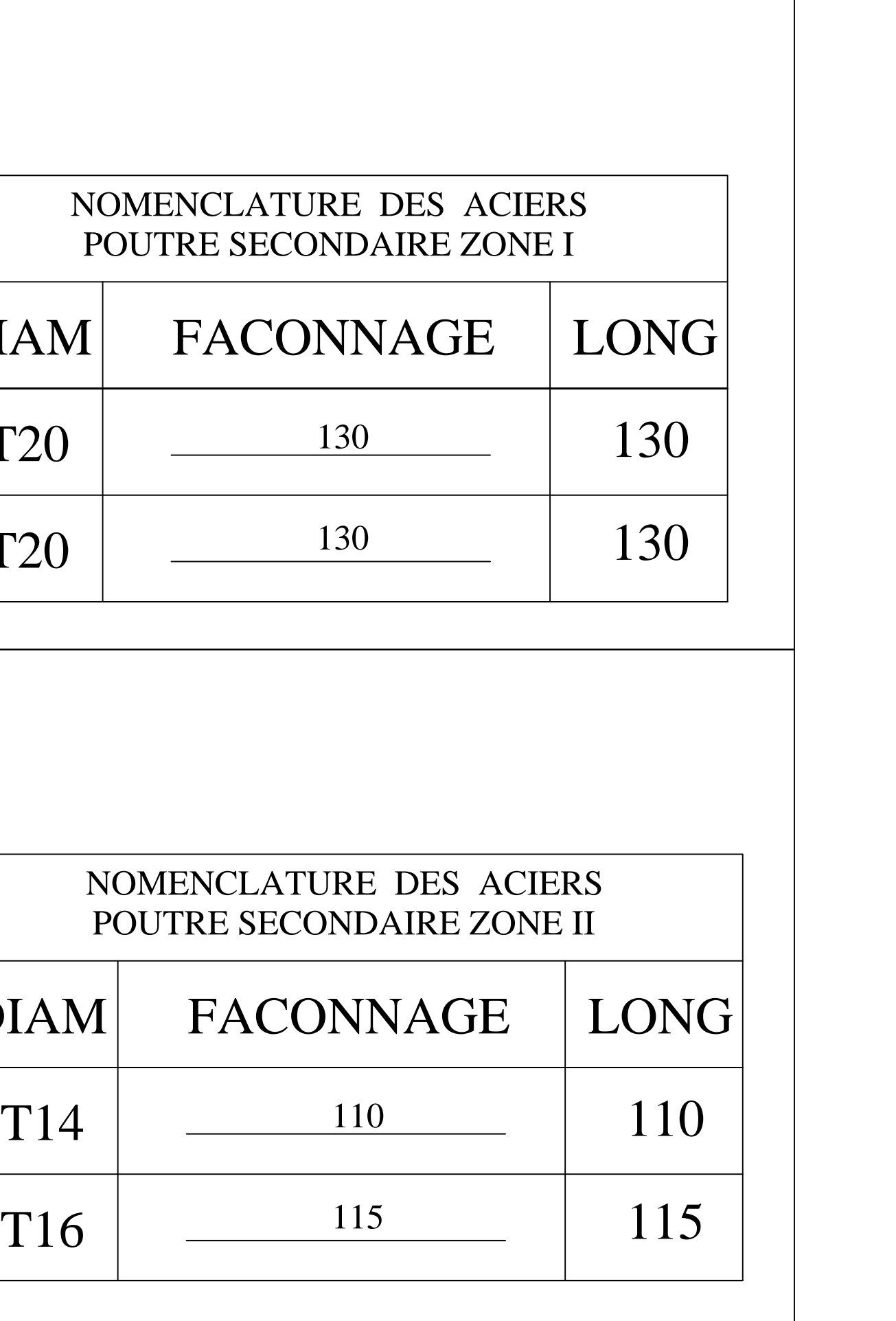

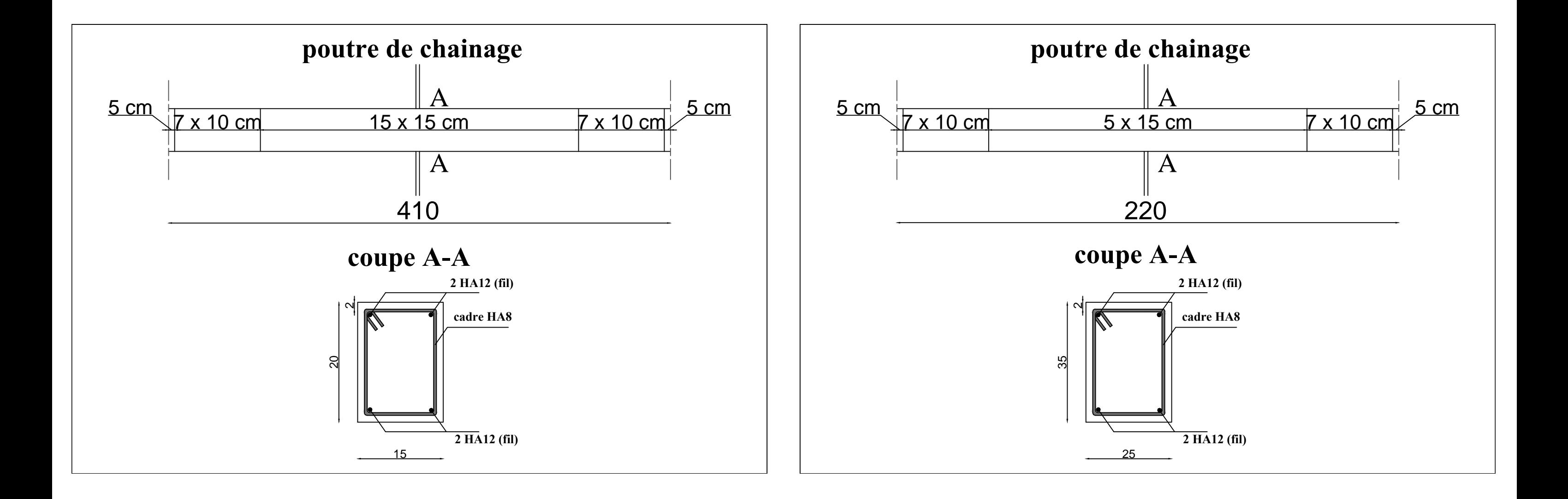

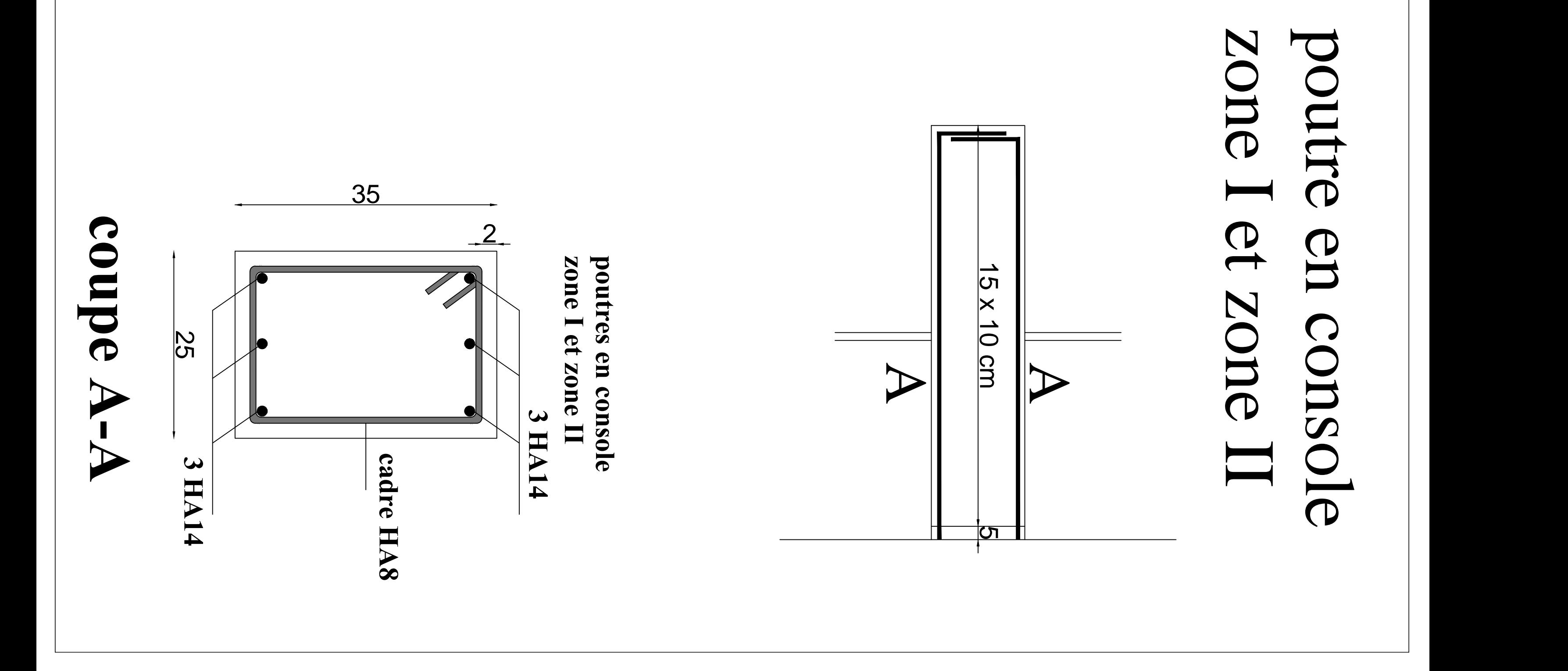

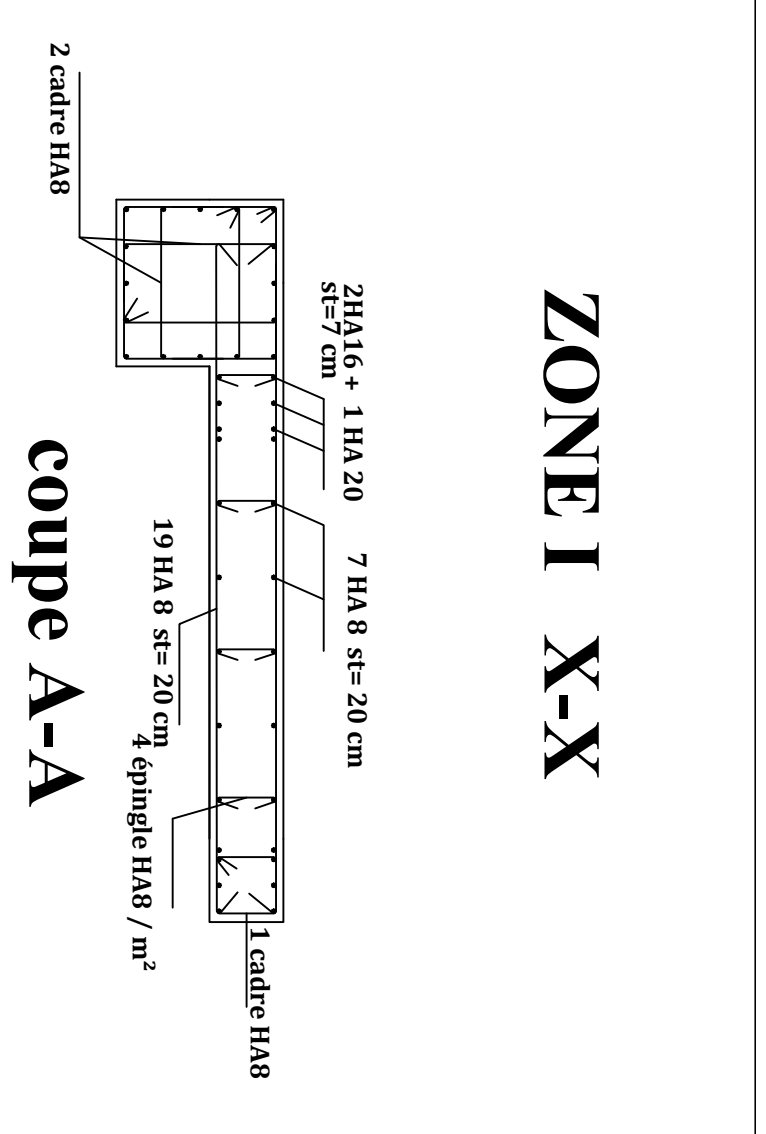

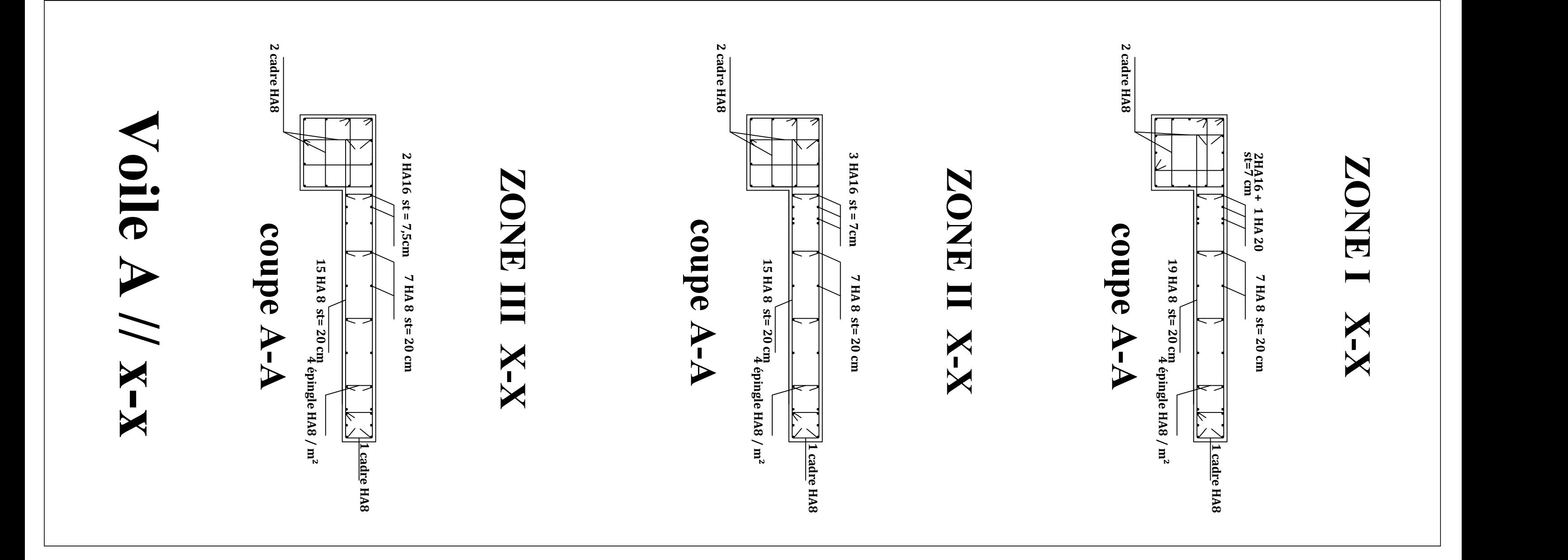

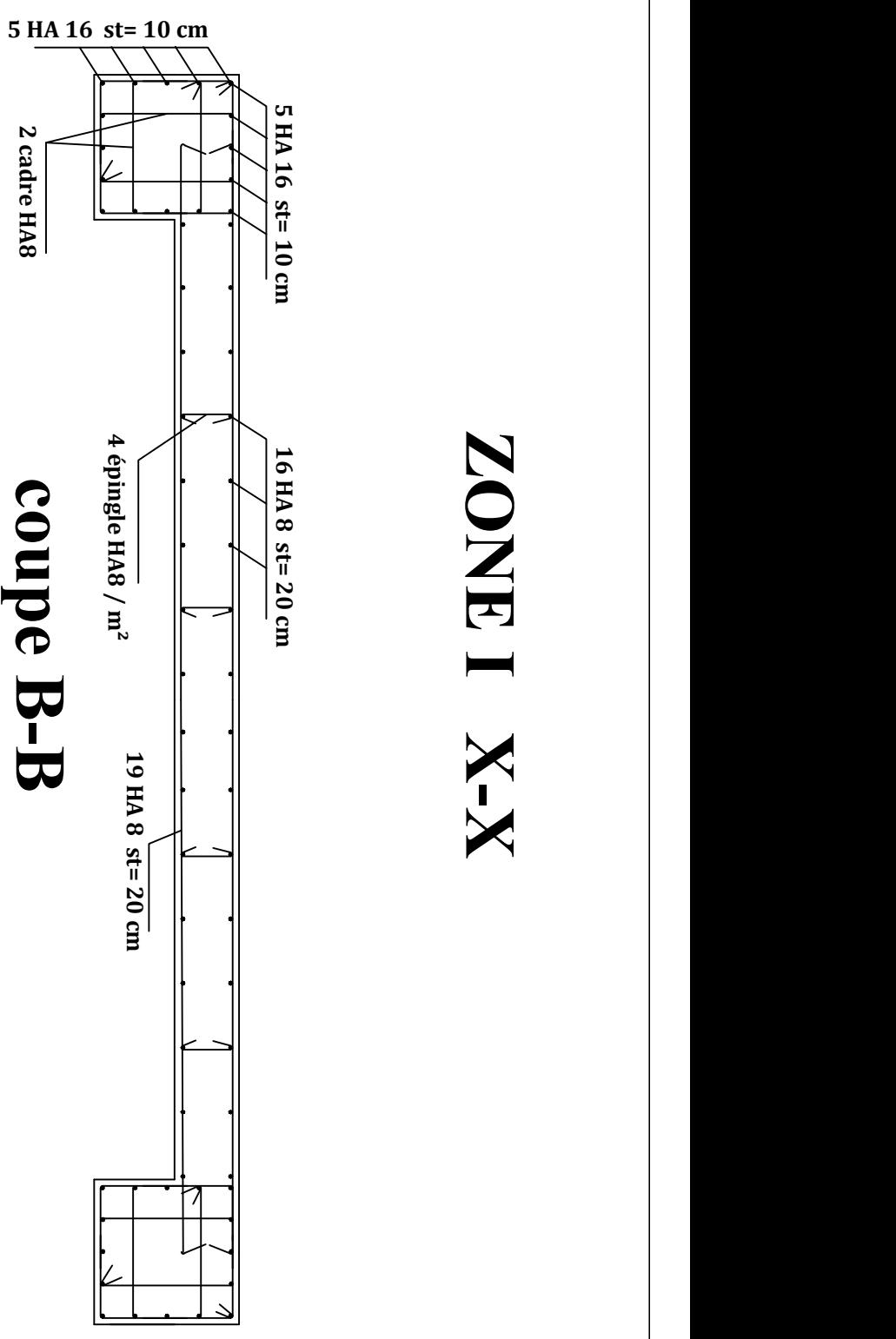

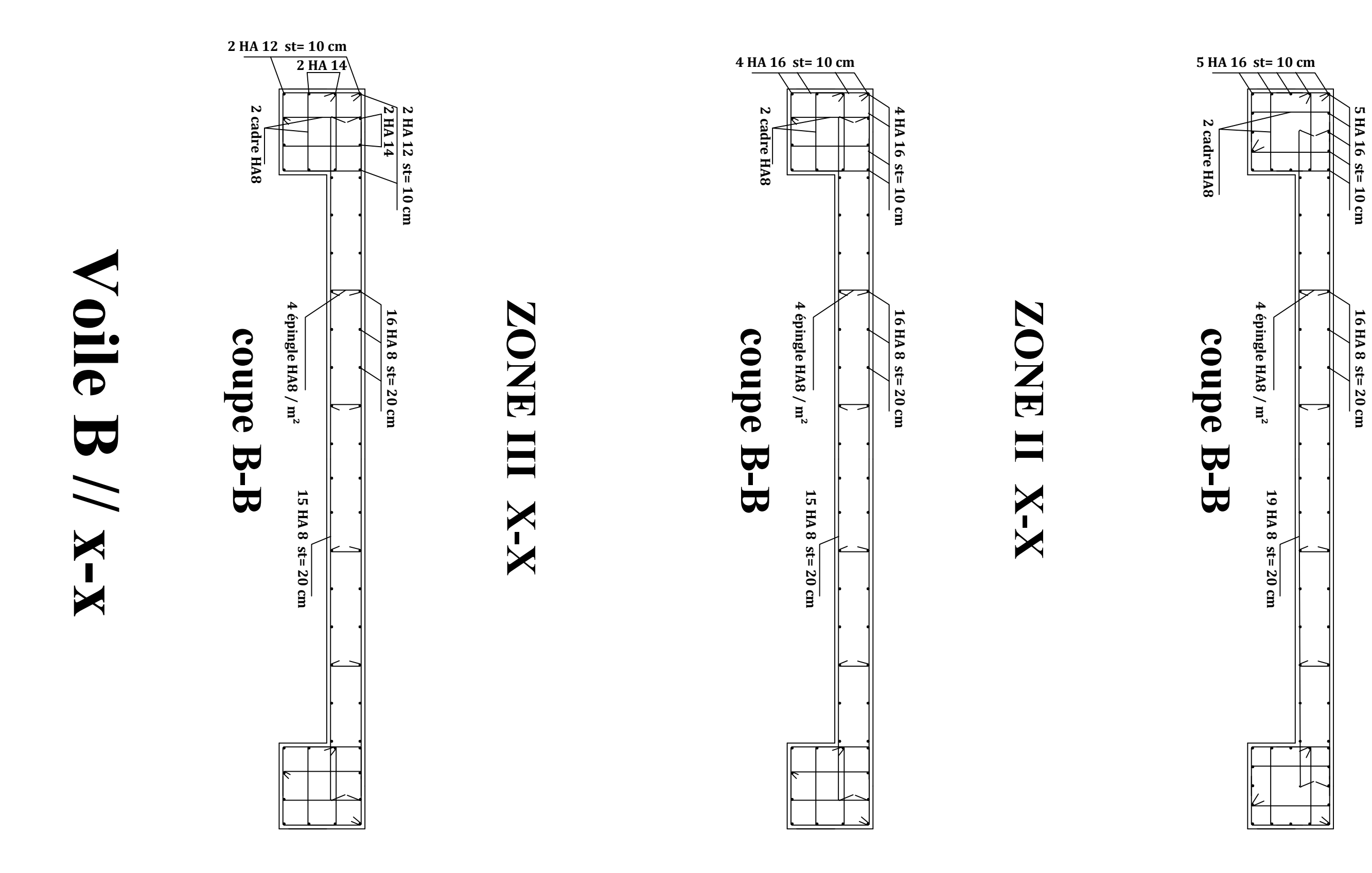

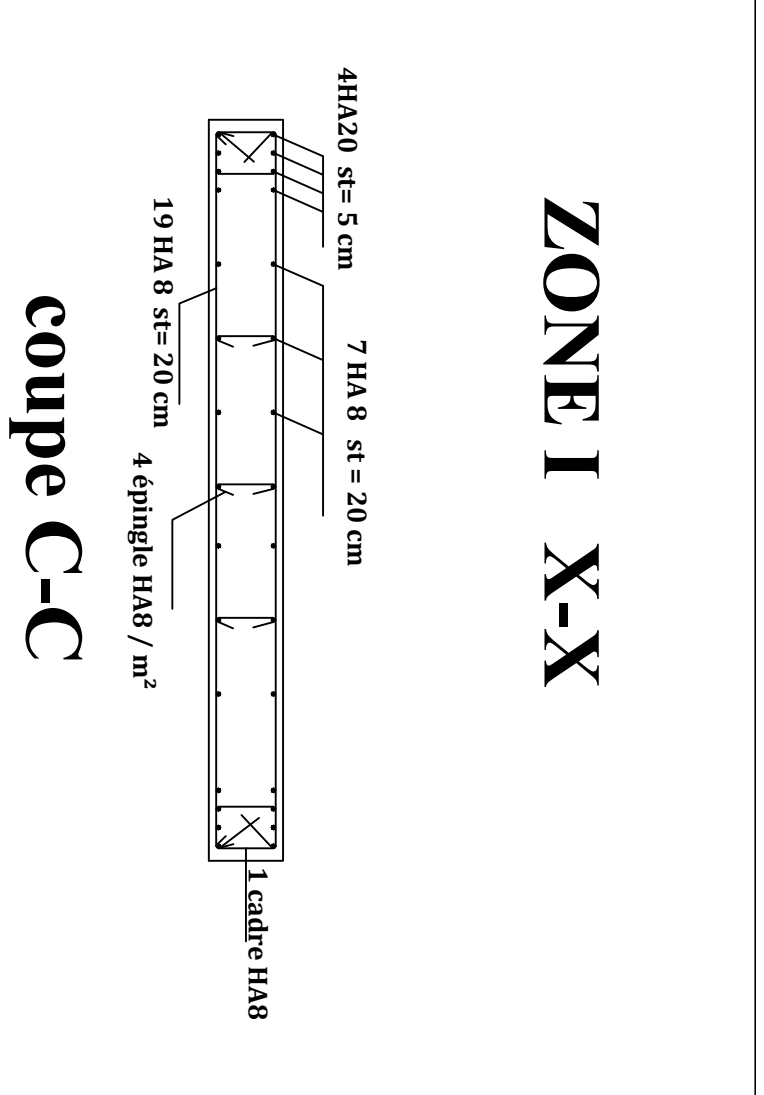

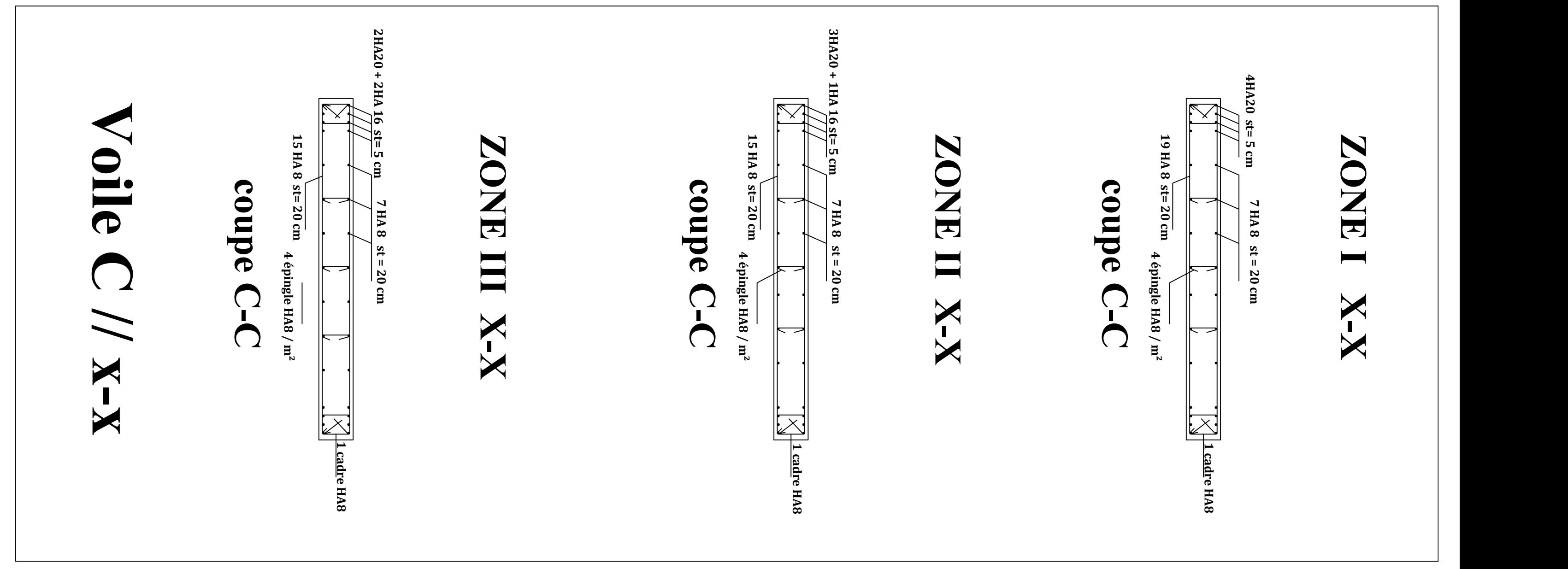

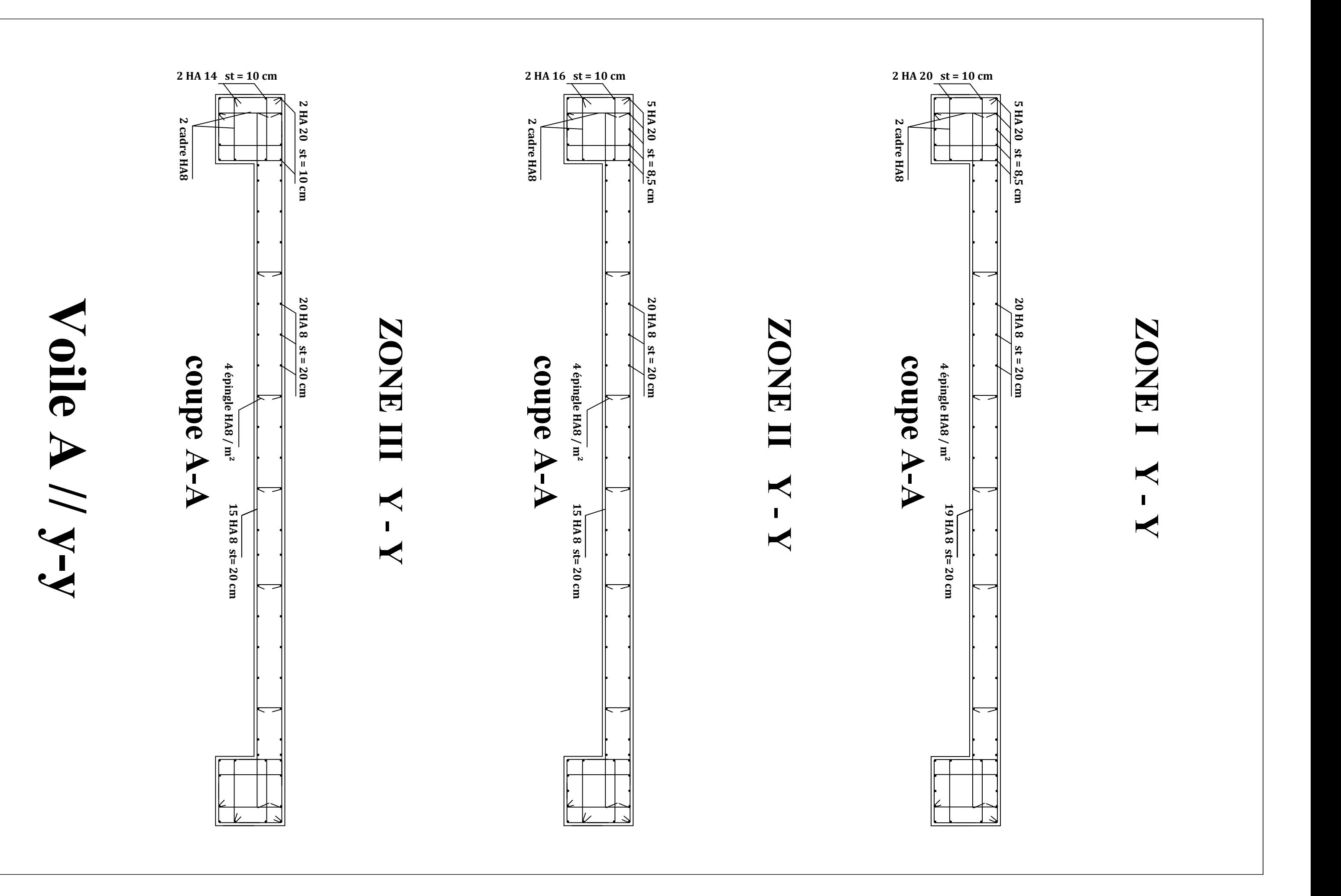

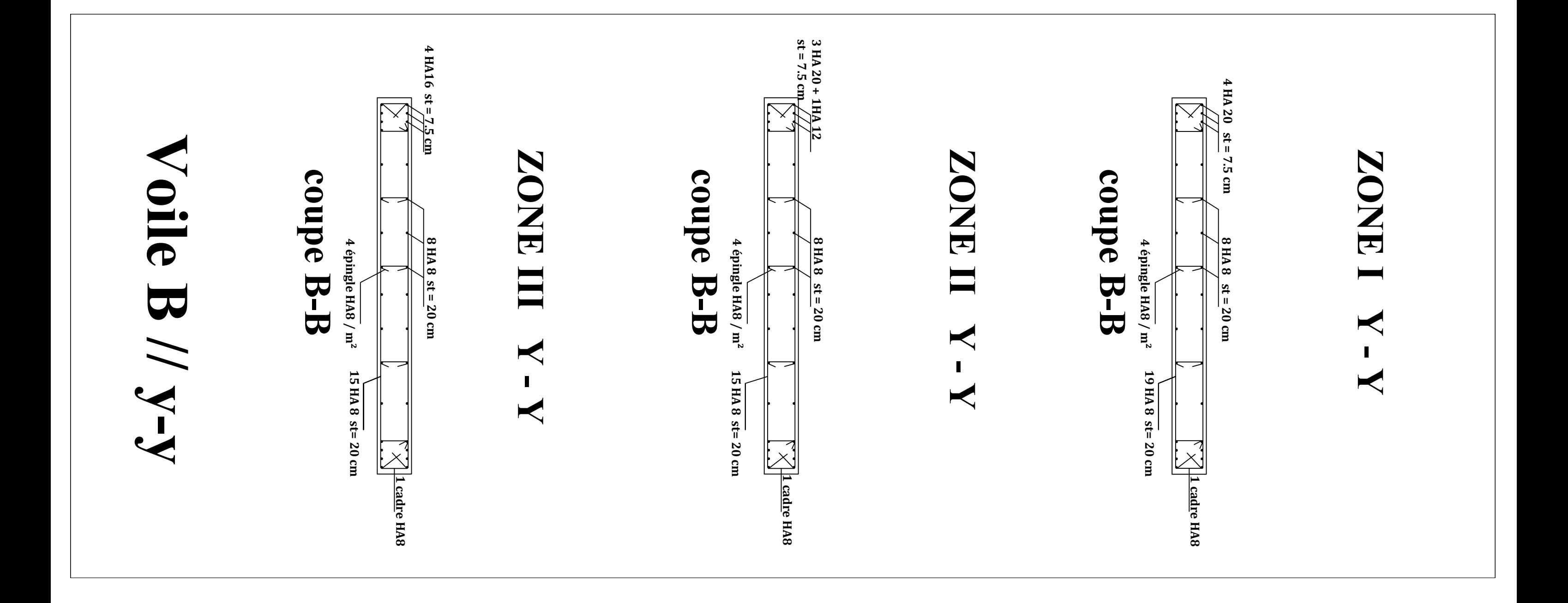

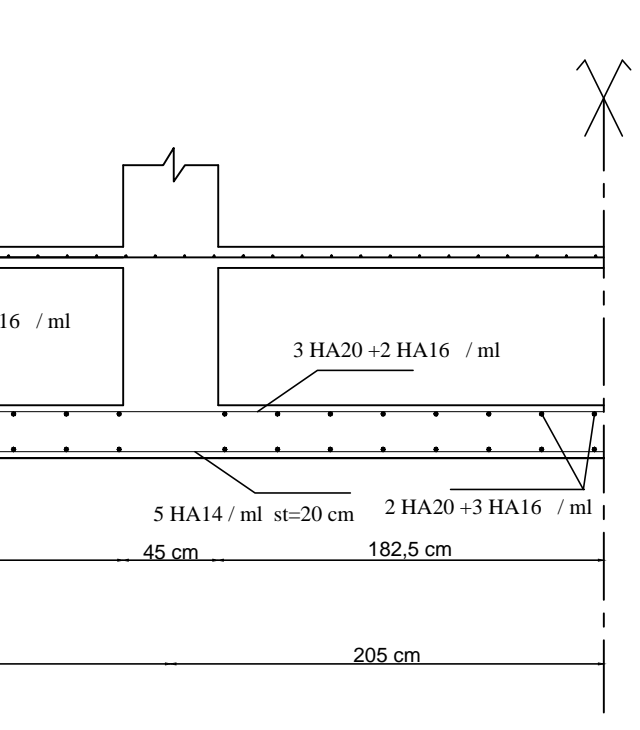

# Ferraillage des nervures sens y-y aux appuis

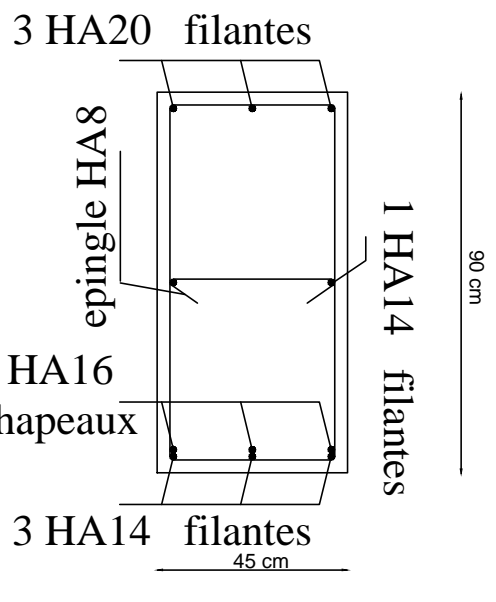

 $3 \text{ HA}20 + 2 \text{ HA}16$  /ml  $\sqrt{ }$  3 HA20 +2 HA16 /ml  $\sqrt{ }$  1 2 HA20 +3 HA16 / ml 5 HA14 / ml st=20 cm 5 HA14 / ml st=20 cm 5 HA14 / ml st=20 cm 5 HA14 / ml st=20 cm 5 HA14 / ml st=20 cm 5 HA14 / ml st=20 cm 5 HA14 / ml st=20 cm 5 HA14 / ml st=20 cm 5 HA14 / ml st=20 cm 5 HA14 / ml st=20 cm 5 HA14 / ml 45 cm 287 cm 45 cm 298 cm 45 cm 370 cm 45 cm 182,5 cm 67,5 cm 332 cm 343 cm 415 cm 205 cm 1362,5 cm 3 HA16 chapeaux  $-45$  cm  $-45$  cm Ferraillage radier sens x-x Ferraillage des nervures sens y-y en travee 3 HA14 filantes 3 HA20 filantes 3 HA20 travee 45 cm  $\begin{array}{c|c|c|c|c|c} \hline \text{PDE} & \text{PDE} & \text{P$ 2 HA20 +3 HA16 / ml 2 HA20 +3 HA16 / ml

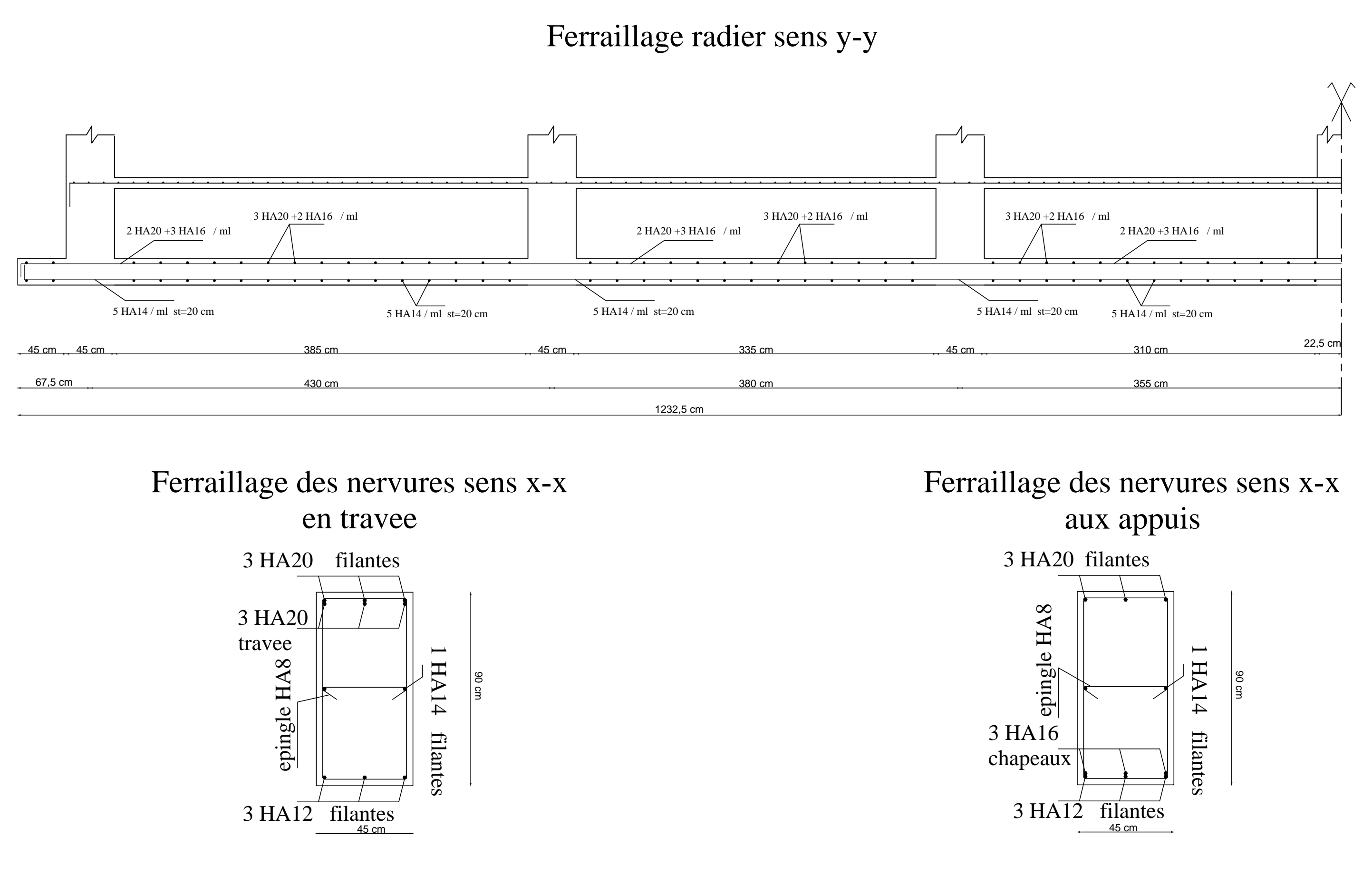